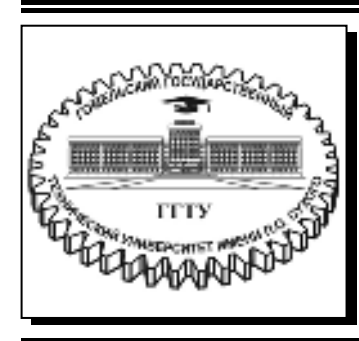

 **Министерство образования Республики Беларусь**

**Учреждение образования «Гомельский государственный технический университет имени П. О. Сухого»** 

**Кафедра «Физика и электротехника»** 

# **ФИЗИКА: ЭЛЕКТРИЧЕСТВО И МАГНЕТИЗМ**

### **ПРАКТИКУМ**

## **по выполнению лабораторных работ для студентов технических специальностей дневной формы обучения**

**Гомель 2019** 

УДК 537(075.8) ББК 22.33я73 Ф50

> *Рекомендовано научно-методическим советом энергетического факультета ГГТУ им. П. О. Сухого* (*протокол № 6 от 27.02.2018 г.*)

Составители: *А. И. Кравченко*, *О. И. Проневич*, *П. С. Шаповалов*

Рецензент: зав. каф. «Высшая математика» ГГТУ им. П. О. Сухого канд. физ.-мат. наук, доц. *А. А. Бабич*

**Физика**: электричество и магнетизм : практикум по выполнению лаборатор. работ для студентов техн. специальностей днев. формы обучения / сост.: А. И. Кравченко, Ф50 О. И. Проневич, П. С. Шаповалов. – Гомель : ГГТУ им. П. О. Сухого, 2019. – 166 с. – Систем. требования: PC не ниже Intel Celeron 300 МГц ; 32 Mb RAM ; свободное место на HDD 16 Mb ; Windows 98 и выше ; Adobe Acrobat Reader. – Режим доступа: https://elib.gstu.by. – Загл. с титул. экрана.

Содержит методический материал к выполнению лабораторных работ по разделу «Электричество и магнетизм».

Для студентов технических специальностей дневной формы обучения.

**УДК 537(075.8) ББК 22.33я73** 

© Учреждение образования «Гомельский государственный технический университет имени П. О. Сухого», 2019

### **Предисловие**

Предлагаемый практикум предназначен для самостоятельной работы студентов дневной формы обучения технических специальностей. Включает 15 лабораторных работ по разделу «Электричество и магнетизм» курса «Физика».

Ко всем лабораторным работам даны теоретические сведения, описание установок, методики работы с установками и порядок выполнения работ.

Методические указания, изложенные в практикуме, ставят целью активизировать самостоятельную работу студентов и оказать помощь при выполнении лабораторных работ и их расчёте.

Лабораторный практикум написан в полном соответствии с типовой учебной программой и общеобразовательного стандарта по курсу «Физика» для студентов технических специальностей ВУЗов.

### **Общие требования по порядку выполнения лабораторных работ и оформлению отчета**

Выполняются лабораторные работы в соответствии с порядком выполнения, который прилагается к каждой лабораторной установке на трафарете. Перед выполнением лабораторной работы студент должен быть готов дать ответ по теоретическим вопросам, касающимся выполняемой работы и методике выполнения работы.

При оформлении отчета необходимо соблюдать следующие правила:

1. Титульный лист и отчёт по лабораторной работе должны быть оформлены в соответствии с требованиями представленными на стендах в лабораториях 503 и 504.

2. В отчёте указать цель работы, приборы и принадлежности с их характеристиками.

3. Практическая часть отчёта должна содержать:

а) электрическую схему (блок – схему) установки на которой выполняется лабораторная работа;

б) таблицы с результатами измерений и расчётов;

в) расчётные формулы;

г) расчёт погрешностей измерений;

д) графики, выполненные на миллиметровой бумаге и от руки;

е) выводы с ответами на вопросы, указанные в конце каждой работы.

#### **Лабораторная работа №2-1.**

### **Изучение основных характеристик электроизмерительных приборов**

### **Цель работы:**

1. Изучить устройство и принцип действия приборов разных систем, их погрешности, достоинства, недостатки и область применения.

2. По шкале конкретного прибора определить его основные характеристики и абсолютную погрешность намерения.

3. Рассчитать шунт и дополнительное сопротивление для расширения пределов измерения прибора.

### **Приборы и принадлежности:**

Приборы и принадлежности: приборы разных систем или набор шкал от различных приборов.

#### **Теоретическая часть.**

Электроизмерительным прибором называется устройство, которое предназначено для измерения различных электрических величин: тока, напряжения, сопротивления, электрической мощности и т.д.

Все измерительные приборы делятся на две большие группы: аналоговые и цифровые.

Аналоговые измерительные приборы – приборы, показания которых являются непрерывной функцией изменения входной измеряемой величины. Аналоговые измерительные приборы делятся на приборы для статических и динамических измерений.

К приборам для статических измерений относятся вольтметры, амперметры, омметры и другие.

К приборам для динамических измерений относятся электроннолучевые осциллографы, самопишущие приборы.

Рассмотрим аналоговые измерительные приборы предназначенные для статических измерений: электромеханические и электронные.

Все электромеханические измерительные приборы основаны на преобразовании электрической энергии входного сигнала в механическую энергию углового (линейного) перемещения подвижной части отсчетного устройства.

Электромеханические измерительные приборы подразделяются на приборы магнитно – электрической (МЭ), электромагнитной (ЭМ),

электродинамической (ЭД), ферродинамической (ФД), электростатической (ЭС), индукционной (И) и термоэлектрической (ТЭ) систем.

Конструктивные особенности приборов магнитно - электрической системы приведены в таблице 1 и на рисунке 1

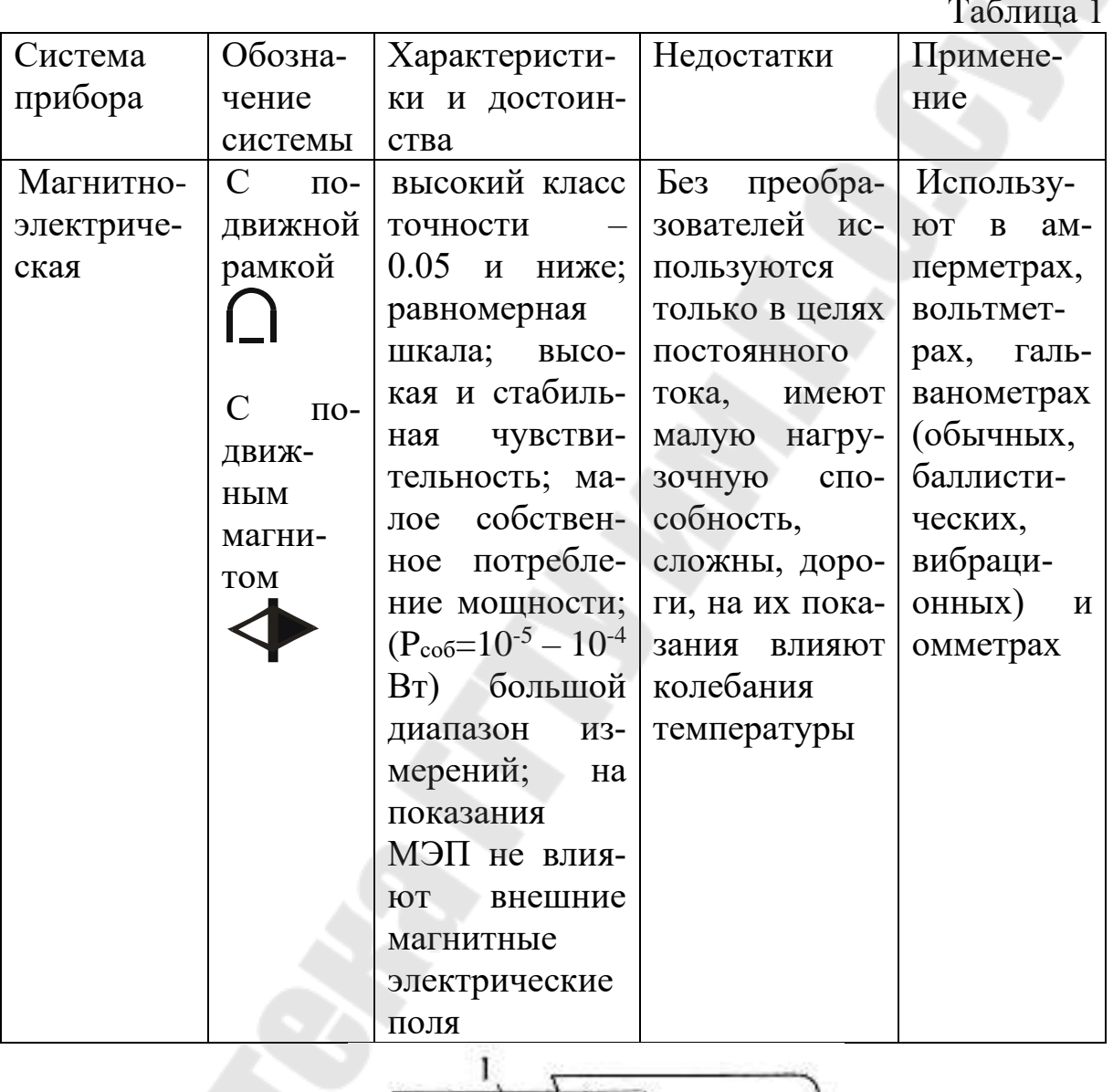

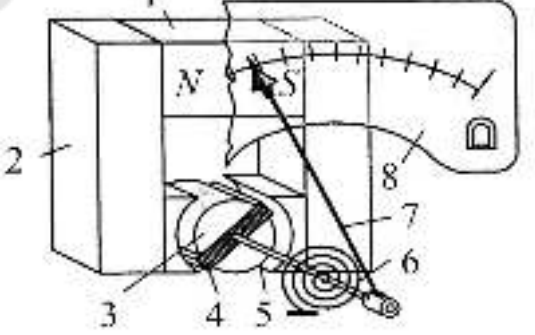

Рис.1. Конструкция магнитоэлектрического механизма:

1 - постоянный магнит; 2 - магнитопровод; 3 - цилиндрический сердечник из магнитомягкого материала; 4 - рамка с измеряемым током; 5 – ось; 6 – спиральная пружина; 7 – стрелка; 8 – шкала.

В данной системе (см. рис. 1) измерительный механизм состоит из проволочной рамки с протекающим в ней током, помещенной в поле постоянного магнита (магнит провода). Поле в зазоре, где находится рамка, однородное. Под действием протекающего тока I рамка вращается в магнитном поле. Угол отклонения стрелки ограничивается спиральной пружиной, равной:  $\alpha = I \frac{\Psi}{\omega}$ , где  $\psi = BSN$  – удельное

потокосцепление.

ω - удельный противодействующий момент пружины.

Конструктивные особенности приборов электромагнитной системы приведены в таблице 2 и на рисунке 2.

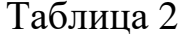

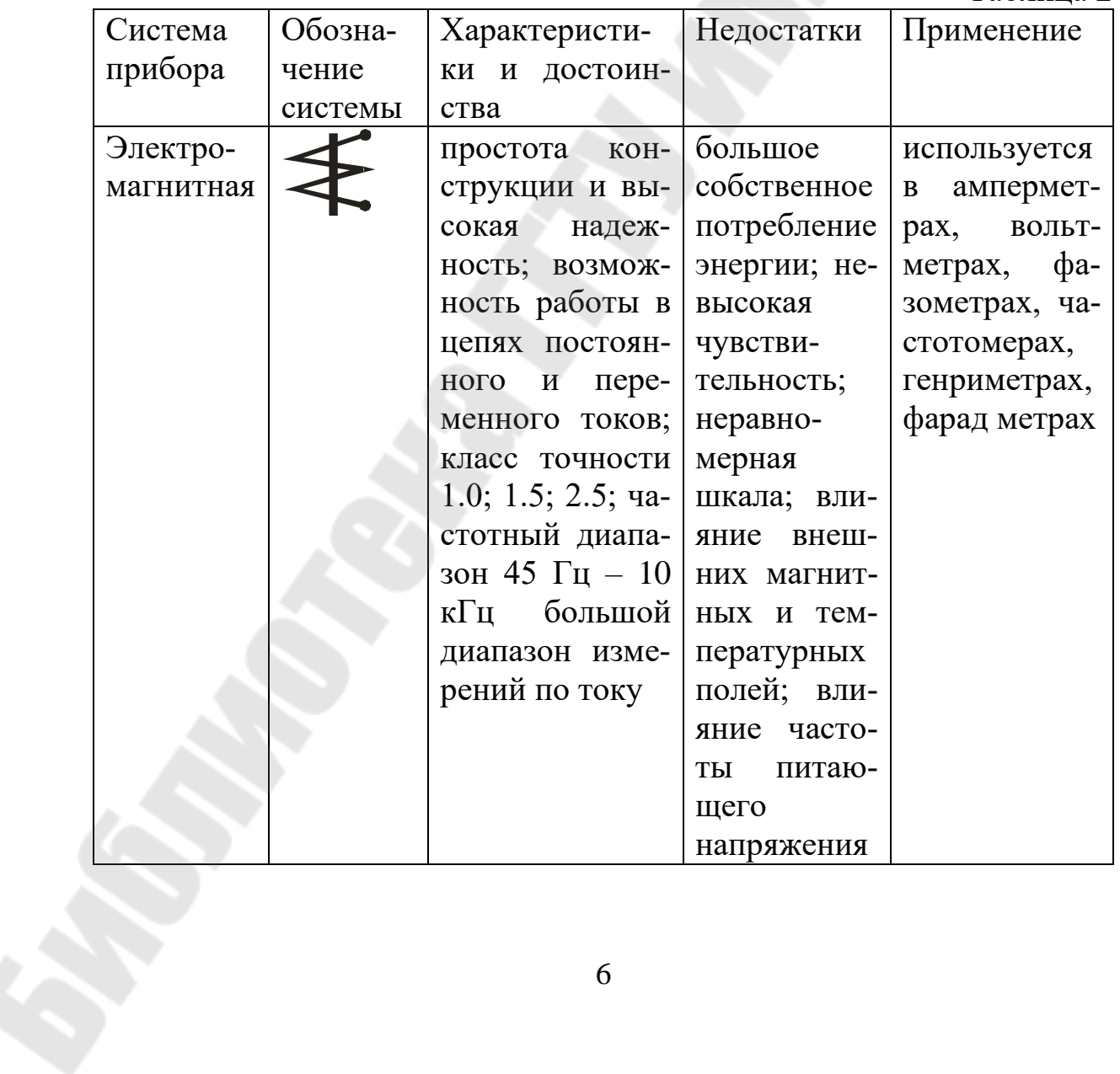

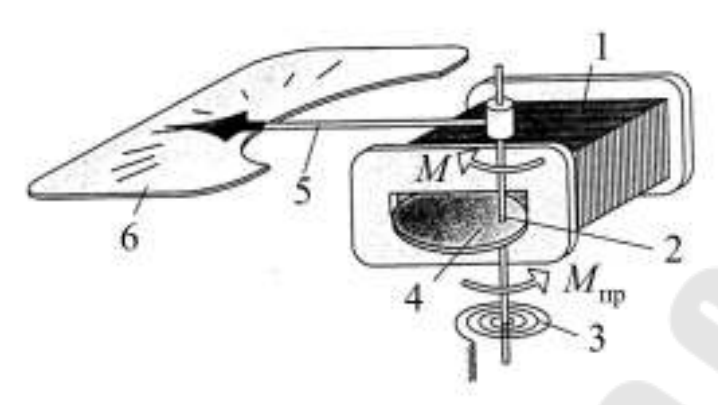

*Рис.2.* Устройство электромагнитного механизма: 1 – катушка с измеряемым током; 2 – ось; 3 – спиральная пружина; 4 – сердечник из магнитомягкого материала; 5 – стрелка; 6 – шкала.

Принцип действия этой системы (см. рис. 2) основан на взаимодействии катушки с ферро магнитным сердечником. Протекающий по катушке ток I создает магнитный поток, который втягивает сердечник. Спиральная пружина связана со стрелкой, угол поворота которой равен:

$$
\alpha = \frac{1}{2\omega} I^2 \frac{dL}{d\alpha},
$$

где *<sup>L</sup>* – индуктивность катушки;

– удельный противодействующий момент пружины.

Конструктивные особенности приборов электродинамической системы приведены в таблице 3 и на рисунке 3.

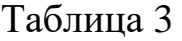

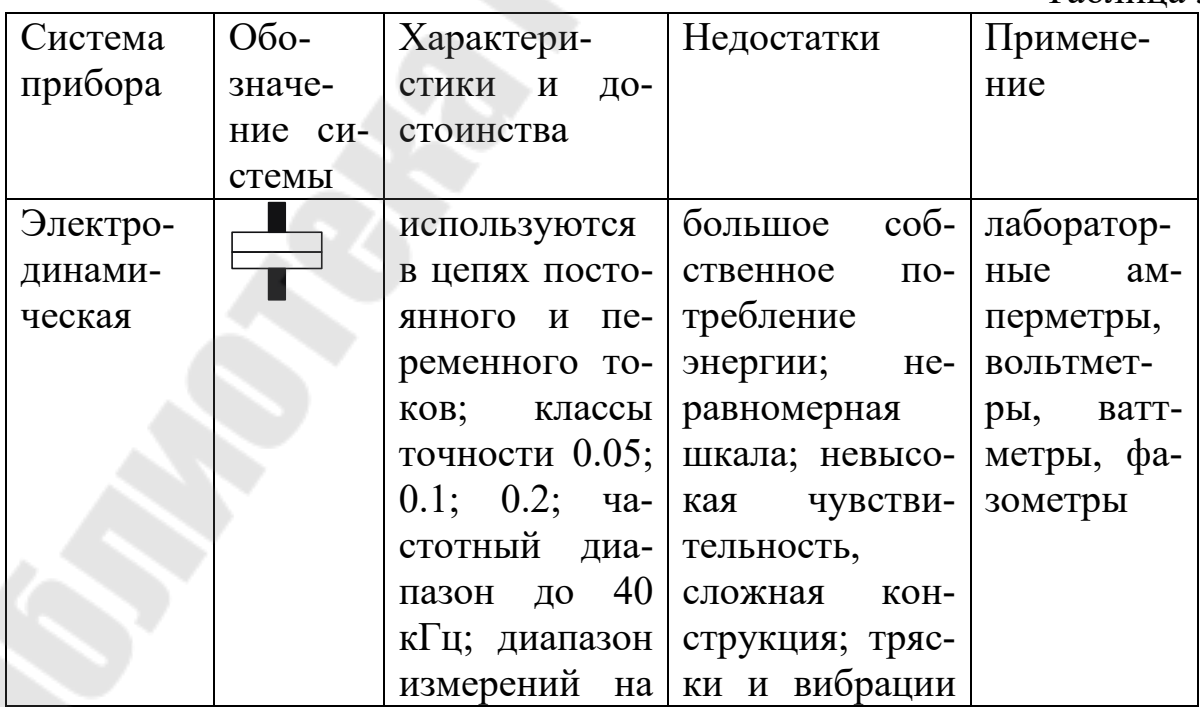

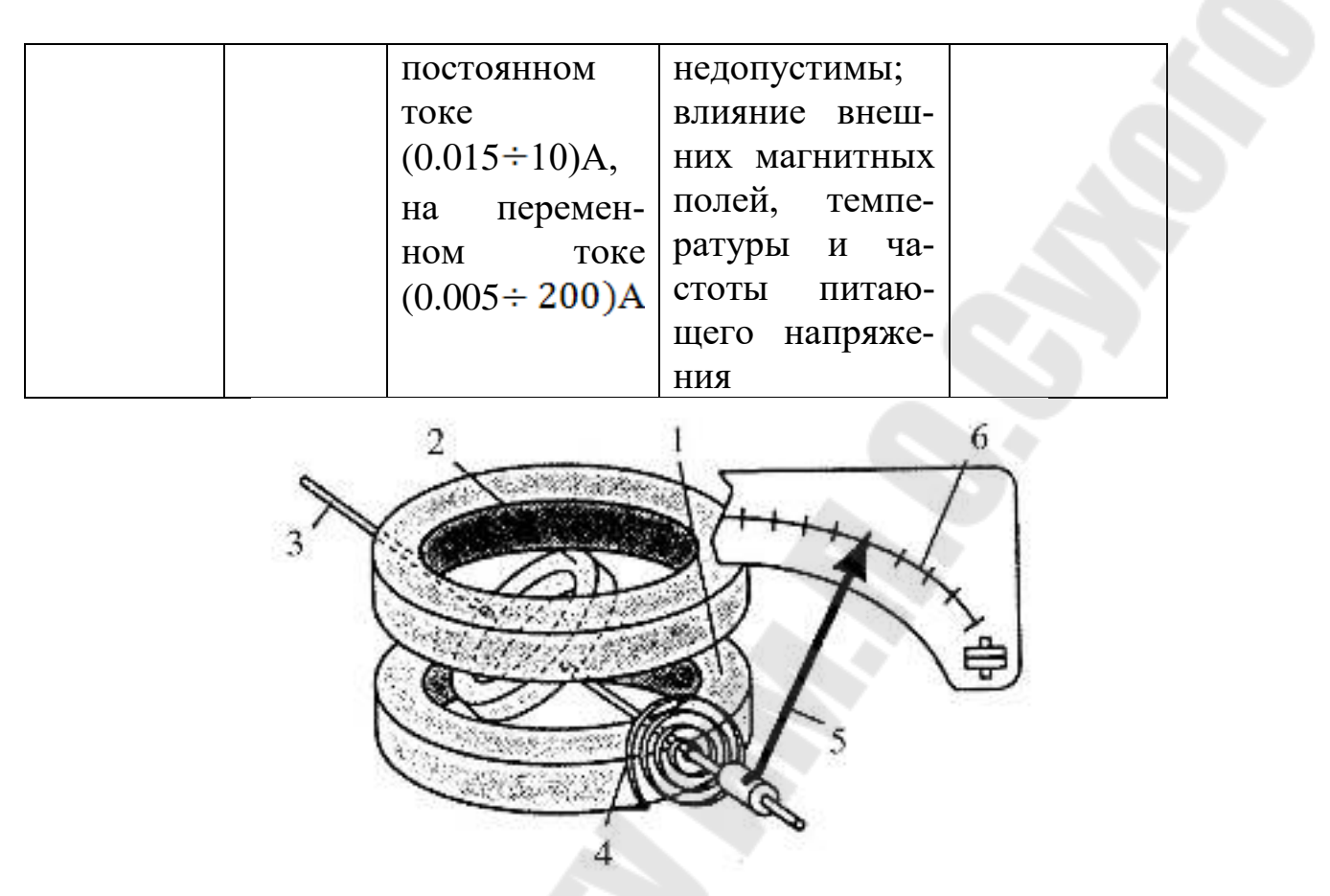

*Рис.3.* Конструкция электродинамической системы: 1 – неподвижная катушка; 2 – подвижная катушка; 3 – ось; 4 – спиральная пружина; 5 – стрелка; 6 – шкала.

Принцип действия системы (рис. 3) основан на взаимодействии магнитных потоков двух катушек с током  $I_1$  и  $I_2$ . Протекающие по катушкам токи создают магнитные потоки, которые стремятся принять одно направление. При этом подвижная катушка поворачивается внутри неподвижной. Спиральная пружина, закрепленная на оси, связана со стрелкой, угол поворота которой равен:

$$
\alpha = \frac{1}{\omega} I_1 I_2 \cos \varphi \frac{dM}{d\alpha},
$$

где  $\varphi$  – угол сдвига фаз между токами;

*<sup>M</sup>* – коэффициент взаимной индуктивности катушек.

Разновидностями электродинамической системы являются ферродинамическая и электростатическая система (таблица 4 и рисунок 4). У ферродинамической магнитные потоки катушек замыкаются не по воздуху, а по вспомогательным магнит проводам.

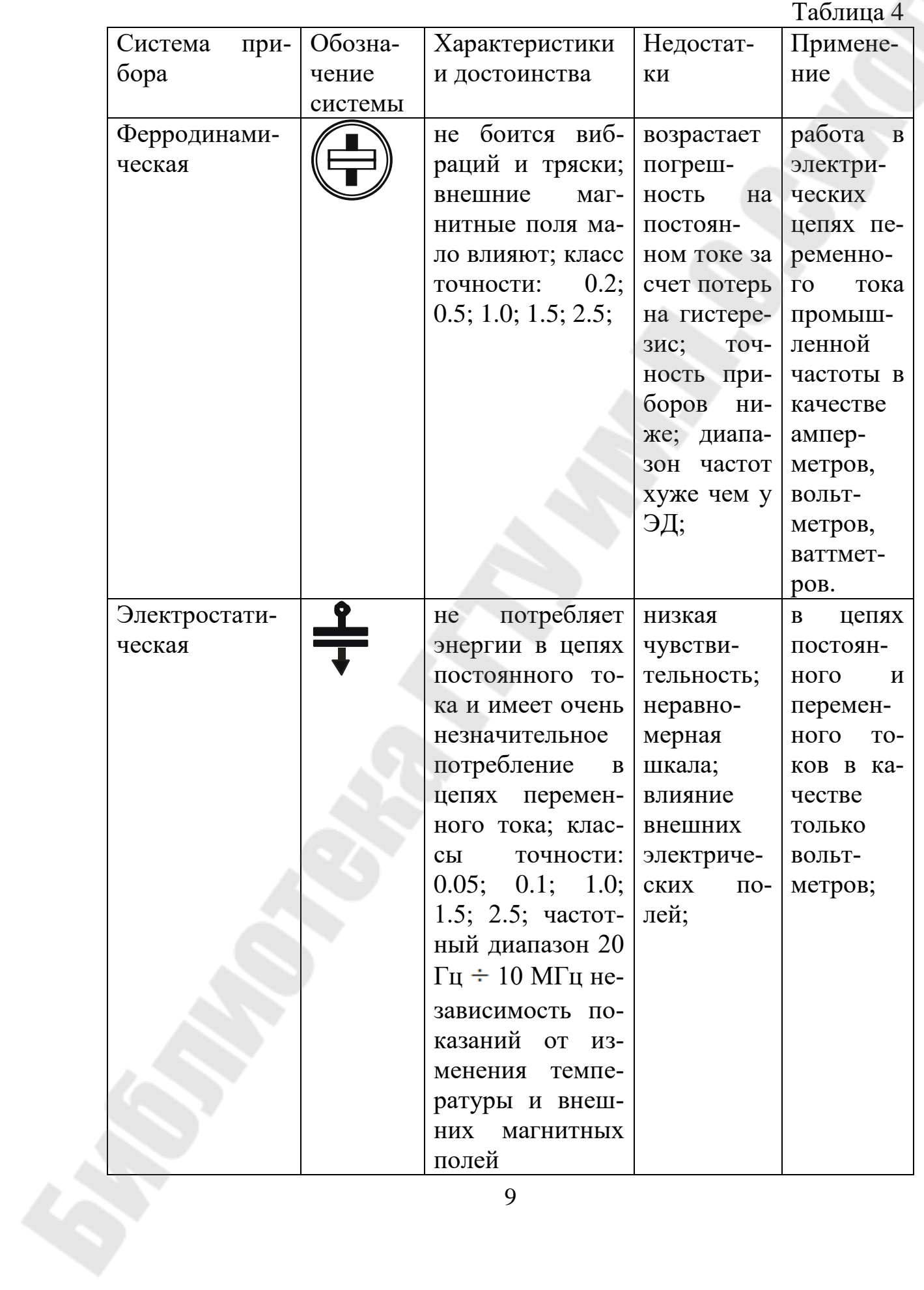

9

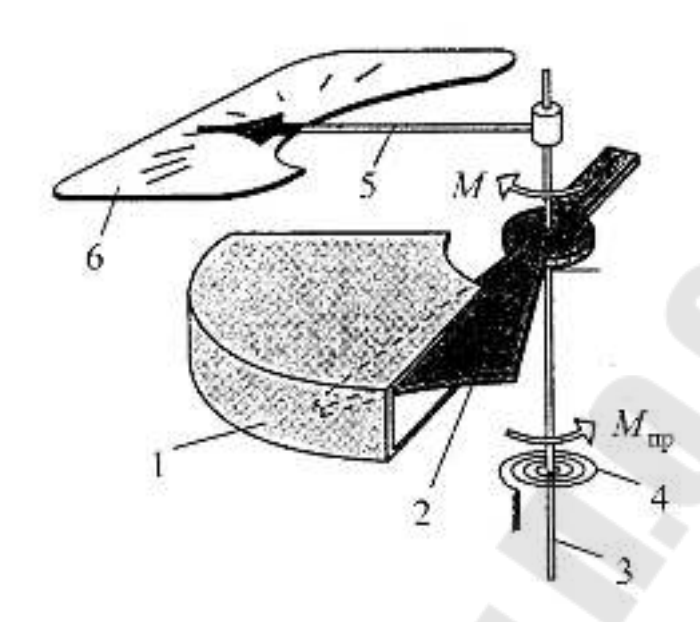

*Рис.4.* Устройство электростатического механизма:

1 – неподвижная пластина; 2 – подвижная пластина; 3 – ось; 4 – спиральная пружина; 5 – стрелка; 6 – шкала.

Принцип действия системы (рис. 4) основан на взаимодействии электрически заряженных проводников. Подвижная алюминиевая пластина закреплена вместе с указателем, перемещается, взаимодействуя с неподвижной пластиной. Угол поворота стрелки равен:

$$
\alpha = \frac{1}{\omega} U^2 \frac{dC}{d\alpha},
$$

где *<sup>U</sup>* – напряжение на пластинах;

*<sup>C</sup>* – электрическая ёмкость.

Характеристики и достоинства приборов индукционная и термоэлектрическая системы приведены в таблице 5.

Таблица 5 Система прибора Обозначение системы Характеристики и достоинства Недостатки Применение Индукционная зависимость показаний от колебаний частоты тока возбуждения и температуры для измерения электрической энергии

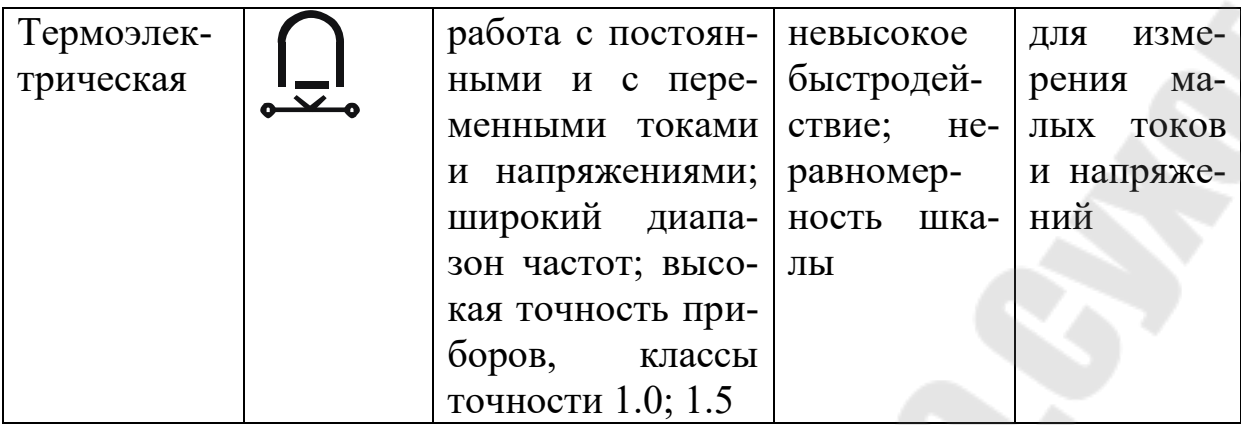

Основными характеристиками электроизмерительных приборов являются: погрешность средства измерений, чувствительность, цена деления шкалы, диапазон измерений и другие.

Погрешность средства измерений - это разность между показанием прибора и истинным значением измеряемой величины (средним значением) абсолютная погрешность  $\Delta X = \overline{X} - X$ , где

 $X$  – результат измерения,

 $\overline{X}$  – истинное значение величины (наиболее близкое к истинному значению - среднее значение)

Относительная погрешность - отношение абсолютной погрешности к истинному значению, выраженное в процентах:

$$
\delta = \frac{\Delta X}{\overline{X}} \cdot 100\%.
$$

<u>Класс точности k</u> - это наибольшая величина относительной или приведенной погрешности, которой может обладать прибор на любом участке его шкалы.

Установлен следующий ряд чисел для выражения пределов допускаемых погрешностей и применяемых для обозначения классов точности: 1·10<sup>n</sup>; 1.5·10<sup>n</sup>; 2·10<sup>n</sup>; 4·10<sup>n</sup>; 5·10<sup>n</sup>; 6·10<sup>n</sup>, где  $n = 1, 0, -1, -2$  и Т.Д.

Для приборов непосредственной оценки присваивают классы точности: 0.05; 0.1; 0.2; 0.5; 1.0; 1.5; 2.5; и 4. Класс точности характеризует свойства приборов в отношении точности, но не является непосредственным показателем точности измерений, выполняемых с помощью этих приборов.

Чувствительность S - это отношение линейного или углового перемещения указателя к изменению измеряемой величины, вызвавшему это перемещение  $S = \frac{d\alpha}{dx}$ 

У измерительных приборов при постоянной чувствительности шкала равномерная.

Чувствительность прибора не следует смешивать с порогом чувствительности, под которым понимают наименьшее изменение входного сигнала, способное вызвать заметное изменение показания прибора.

Цена деления шкалы  $C_{\min}$  – это разность между верхним и нижним пределами измерения деленная на число делений между ними. Цена деления может быть определена, как величина обратная чувствительности  $C_{\min} = \frac{1}{\sigma}$ .

Чтобы снять показание прибора надо цену деления шкалы умножить на число делений, до которого дошел указатель.

Важной характеристикой является надежность средства измерения - это способность прибора сохранять заданные характеристики при определенных условиях работы в течении заданного времени.

На каждый прибор (шкалу) наносят условные обозначения. Обозначают: единицу измеряемой величины; класс точности; род тока; товарный знак предприятия - изготовителя, дату выпуска; испытательное напряжение изоляции; систему прибора и другие обозначения  $(pnc. 5)$ 

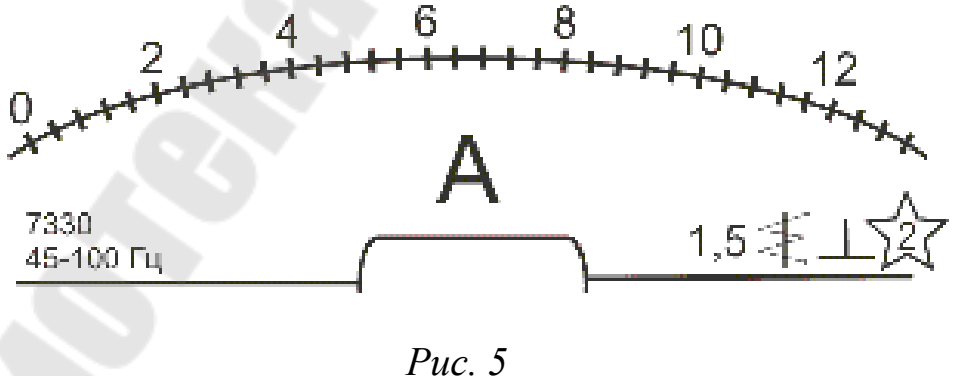

Рассмотрим пример описания прибора шкала которого изображена на рис. 5: амперметр для работы в цепях переменного тока; электромагнитной системы типа 7330; предельное значение измеряемой величины - 10 А; класс точности 1.5; рабочее положение -

вертикальное; измерительная цепь прибора изолирована от корпуса и испытана напряжением 2 кВ;

Цена деления прибора  $C_{\text{min}} = \frac{4-2}{5} = 0.4 \frac{A}{\pi e \pi}$ . Чувствительность прибора  $S = \frac{1}{0.4} = 2.5 \frac{\pi}{A}$ .

Показание прибора: необходимо цену деления умножить на число делений n, на которые отклонился указатель(стрелка) прибора  $X = C_{\min} \cdot n$ .

Расчет погрешности прямых измерений по характеристикам электроизмерительных приборов и результатом измерений.

Допустим, имеем ряд замеров  $x_1, x_2, \ldots, x_n$ , полученных одним прибором при измерении одной и той же величины Х.

Тогда результатом измерения, следует считать среднее арифметическое всех замеров:

$$
\overline{X} = \frac{\sum_{i=1}^{n} x_i}{n}
$$

Абсолютная погрешность результата измерения складывается из абсолютной погрешности отсчета  $\Delta X_{\text{orc}} = 0.5 C_{\text{min}}$  и абсолютной погрешности прибора  $\Delta X_{\text{np}}$ , т.е.  $\Delta X = \Delta X_{\text{np}} + \Delta X_{\text{orc}}$ , где

$$
\Delta X_{\rm np} = \pm \frac{k x_{\rm npea}}{100}
$$

где  $k$  – класс точности прибора.

Относительная погрешность результата измерений

$$
\delta = \frac{\Delta X}{\overline{X}} \cdot 100\%.
$$

Окончательный результат измерения выглядит так:

 $X = \overline{X} \pm \Delta X$  при α = 1, где α – доверительная вероятность.

Расширение пределов измерения электрических приборов. Для измерения малых токов (до 100 мА) используются магнитоэлектрические амперметры, которые в электрическую цепь включаются последовательно. Амперметры должны иметь малое сопротивление, чтобы включение их не изменяло величины тока в цепи. Для расширения пределов измерения амперметров применяются шунты (точные резисторы с малым сопротивлением), которые подсоединяются в цепь параллельно амперметру (рис. 6).

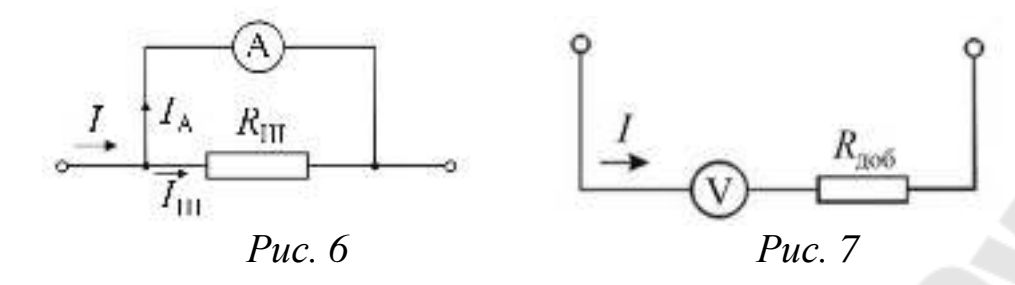

Тогда  $I = I_A + I_{III}$ .

Для параллельного соединения  $U =$ const, т.е.  $I_A R_A = I_{III} R_{III}$  и

$$
R_{\text{III}} = \frac{I_A R_A}{I_{\text{III}}} = \frac{I_A R_A}{I - I_A} \text{ with } R_{\text{III}} = \frac{R_A}{n - 1}, \text{ there is } n = \frac{I}{I_A}.
$$

Для расширения пределов измерения магнитоэлектрического вольтметра, который в электрическую цепь включается последовательно к нему подключается добавочное сопротивление (рис. 9).

Применив закон Ома для участка цепи, получим:

$$
U = I(R_{A06} + R_V) = IR_{A06} + IR_V,
$$
  

$$
R_{A06} = \frac{U}{I} - R_V = R_V \left(\frac{U}{IR_V} - 1\right) = R_V \left(\frac{U}{U_V} - 1\right) = R_V (n - 1).
$$

Цифровые измерительные приборы. В практике электрических измерений во всем мире используются цифровые измерительные приборы, которые по всем показателям превосходят аналоговые измерительные приборы. У них гораздо более высокие метрологические и эксплуатационные характеристики, но стоимость выше, чем у аналоговых приборов.

Блок - схема универсального цифрового прибора показана на (рис. 8).

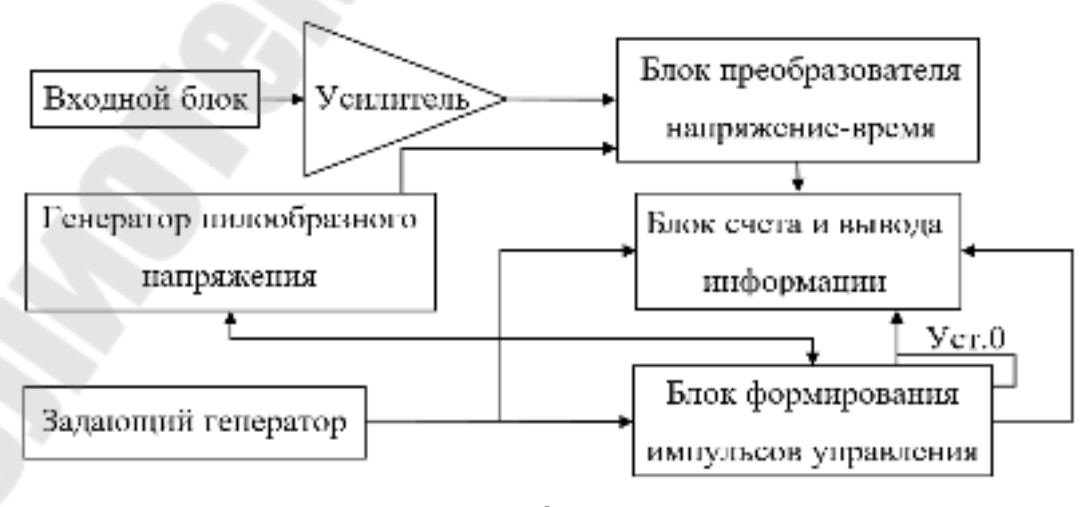

 $Puc_8$  $14$ 

Входной блок служит для ослабления слишком сильных сигналов в 1000, 100 или 10 раз, если это необходимо. В этом блоке все измеряемые параметры (ток, напряжение, сопротивление, температура и т.д.) при помощи соответствующих датчиков преобразуются в постоянное напряжение, пропорциональное измеряемому параметру. Это напряжение усиливается до значения, находящегося в интервале от  $0$ до 10 Вольт, и поступает на один вход пороговой схемы сравнения (блок преобразования напряжения – время). На второй вход схемы сравнения подается периодическое, линейно нарастающее (пилообразное) напряжение (рис. 9.a)

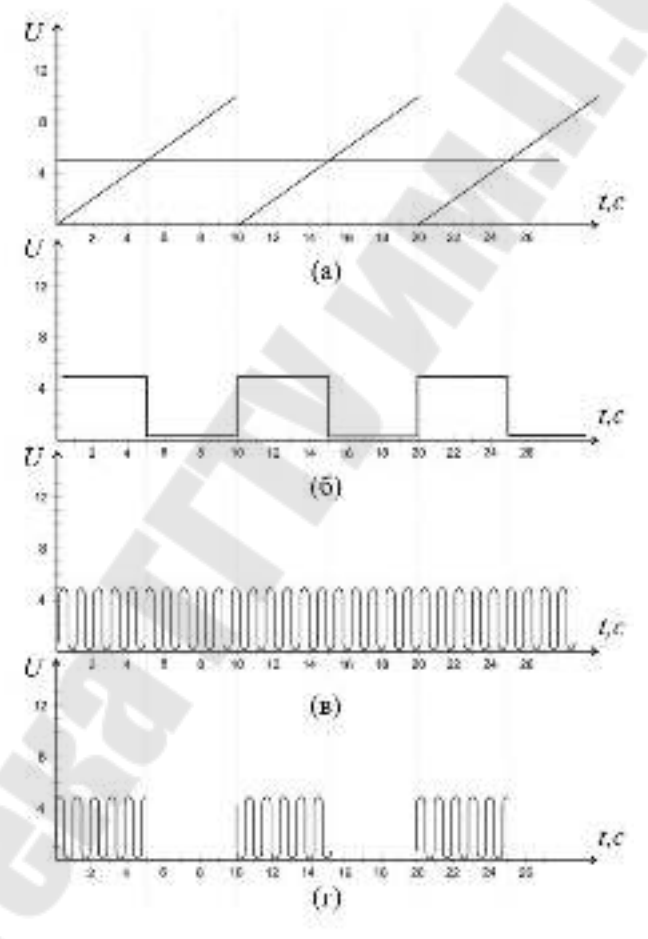

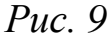

На выходе первой схемы сравнения получаем пакеты импульсов напряжение (рис. 7.б ), которые затем подаются на один из входов второй схемы сравнения, а на второй вход подается импульсный сигнал с частотой 100 000 Гц или 1 000 000 Гц от кварцевого генератора, обеспечивающего высокую точность и стабильность частоты (рис. 7.в). На выходе второй схемы сравнения присутствует напряжение только тогда, когда оно есть одновременно на двух входах. Поэтому, на выходе второй схемы сравнения присутствуют импульсы напря-

жения стандартной частоты только в пределах каждого пакета, причем их количество пропорционально длительности пакета, а значит и измеряемому напряжению. Цифровое отсчетное устройство регистрирует измеряемую величину и высвечивает полученное число на индикаторах.

К основным характеристикам цифровых измерительных приборов относятся: разрешающая способность, длина шкалы (определяется разрядностью), быстродействие, класс точности (0.005; 0.01; 0.02;  $0.05; 0.1; 0.2; 0.5; 1.0$ 

#### Порядок выполнения работы

Задание 1. Изучение характеристик электроизмерительных приборов.

1. Получить у преподавателя прибор (шкалу прибора), характеристики которого следует определить

2. Характеристики прибора и результаты вычислений занести в таблицу 1 (Если на шкале вашего прибора есть обозначения, которые не рассмотрены выше см. Приложение 1.)

Таблица 1

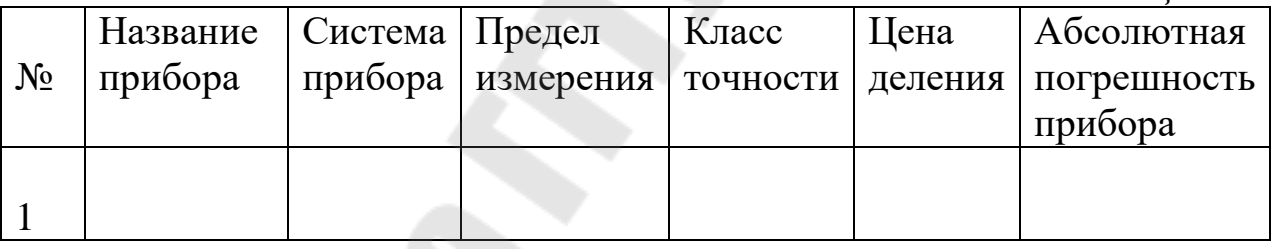

Задание 2. Рассчитать шунт и добавочное сопротивления для расширения пределов измерения прибором, оценить мощность рассеиваемую дополнительными элементами и самим прибором (задание получить у преподавателя).

Сделать выводы.

В выводах дать ответы на следующие вопросы.

1. Каковы устройство и принцип действия приборов разных систем, их погрешности, достоинства, недостатки и область применения.

2. Представить основные характеристики изучаемого прибора. Каковы погрешности при измерениях данным прибором.

3. Каковы величины рассчитанных сопротивлений шунта и дополнительного сопротивления.

### **Лабораторная работа № 2-2 Определение диэлектрической проницаемости твёрдого полярного диэлектрика.**

**Цель работы:** изучить электрические свойства диэлектриков; измерить диэлектрическую проницаемость предлагаемых пластин.

**Приборы и принадлежности:** плоский составной конденсатор с набором пластин диэлектрика, генератор переменной ЭДС, частотомер, катушка взаимной индуктивности, масштабная линейка, соединительные провода и кабели.

### **Теоретическая часть**

Дипольные моменты молекул диэлектрика. Диэлектриками называются вещества, не способные проводить электрический ток. В диэлектриках в отличие от проводников нет свободных носителей заряда.

Все молекулы диэлектрика электрически нейтральны: суммарный заряд электронов и атомных ядер, входящих в состав молекулы, равен нулю. Тем не менее, молекулы обладают электрическими свойствами. Молекулу можно рассматривать как электрический диполь с электрическим моментом:

 $\vec{p} = |\vec{q}| \cdot \vec{l}$ ,

где *<sup>q</sup>* – суммарный положительный заряд всех атомных ядер в молекуле;

*l* – вектор, проведенный из «центра тяжести» электронов в молекуле в «центр тяжести» положительных зарядов атомных ядер (рис.1).

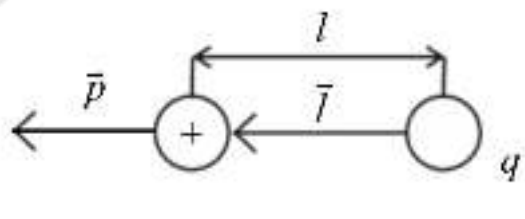

*Рис. 1*

Полярные и неполярные диэлектрики. Диэлектрик называется неполярным, если в отсутствии внешнего электрического поля «центры тяжести» положительных и отрицательных зарядов в молекулах

этого диэлектрика совпадают  $(\vec{l} = 0)$  и соответственно дипольные моменты молекул равны нулю  $(\vec{p}=0)$  (рис. 2.а). Такие молекулы называются симметричными или неполярными к ним относятся  $O_2$ ,  $H_2$  N<sub>2</sub> CCl<sub>4</sub>.

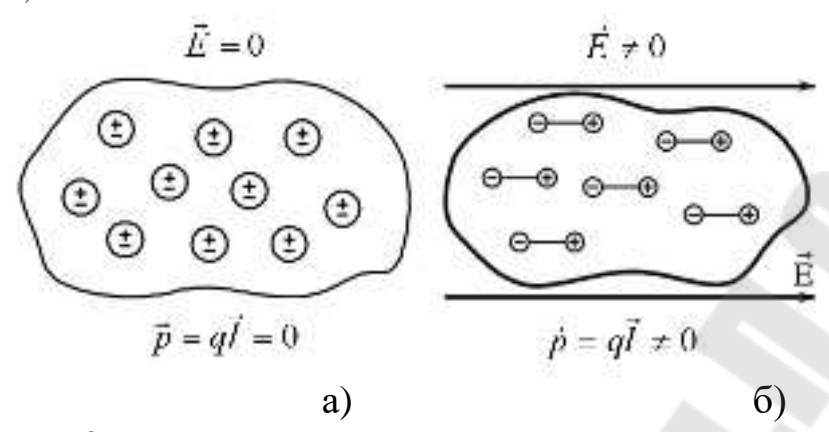

*Рис. 2.* Неполярная молекула:

а) в отсутствие внешнего электрического поля,

б) во внешнем электрическом поле.

Полярным диэлектриком называется такой диэлектрик, молекулы (атомы), которого имеют электроны, расположенные несимметрично относительно атомных ядер (H<sub>2</sub>O, спирты, поливинилхлорид и др.) (рис.3.а). В таких молекулах «центры тяжести» положительных и отрицательных зарядов не совпадают даже в отсутствие внешнего электрического поля и обладают дипольным моментом.

Однако дипольные моменты полярных молекул вследствие теплового движения ориентированы в пространстве хаотично и их результирующий момент некоторого объема равен нулю (рис. 3.а).

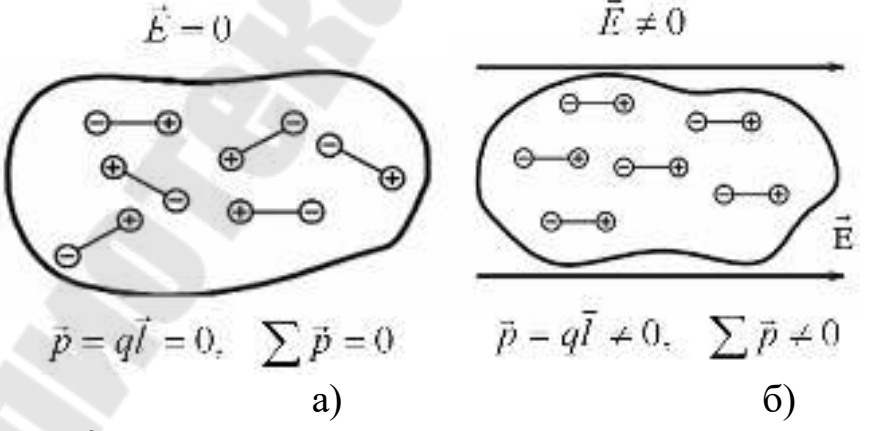

*Рис. 3.* Полярная молекула:

а) в отсутствие внешнего электрического поля;

б) во внешнем электрическом поле.

Поляризация диэлектриков. При внесении диэлектрика во внешнее электрическое поле происходит поляризация диэлектрика, состоящая в том, что в любом микроскопически малом его объеме *<sup>V</sup>* возникает отличный от нуля суммарный дипольный электрический момент молекул.

В зависимости от строения молекул (атомов) диэлектрика различают три типа поляризации: электронную, ионную и ориентационную.

Электронная (деформационная) поляризация наблюдается у неполярных диэлектриков. Под действием внешнего электрического поля у молекул диэлектриков этого типа возникают индуцированные дипольные моменты, направленные по направлению вектора  $\vec{E}$  (рис. 2.б).

Ионная поляризация происходит в твердых диэлектриках, имеющих ионную кристаллическую решетку. Внешнее электрическое поле вызывает в таких диэлектриках смещение всех положительных ионов в направлении напряженности *<sup>E</sup>* поля, а всех отрицательных ионов – в противоположную сторону.

Ориентационная поляризация наблюдается у полярных диэлектриков. Внешнее электрическое поле стремится ориентировать дипольные моменты полярных молекул (жестких диполей) по направлению вектора напряженности поля (рис. 3.б).

Так как внешнее поле деформирует электронные оболочки всех без исключения атомов и молекул диэлектрика, то деформационная поляризация имеет место во всех диэлектриках.

Количественной мерой поляризации диэлектрика служит вектор  $\vec{P}$ , называемый поляризованостью (вектором поляризации) и равный отношению суммарного электрического дипольного момента малого объема диэлектрика к величине этого объёма.

$$
\vec{P} = \frac{\sum_{i=1}^{n} \vec{p}_i}{\Delta V},
$$

где  $\vec{p}_{\rm i}$  – электрический дипольный момент  $i$  – ой молекулы;

 $n -$ общее число молекул в объёме  $\Delta V$ .

Для большего класса диэлектриков, поляризованность диэлек трика линейно зависит от напряженности поля *E* :

 $\vec{P} = \chi_{\rm E} \varepsilon_0 \vec{E}, \chi_{\rm E} = \varepsilon - 1,$ 

где  $\chi^{}_{\rm E}$  – безразмерная величина, называемая диэлектрической восприимчивостью ( $\chi_{\rm E} > 0$ );

 $\varepsilon$  – относительная диэлектрическая проницаемость среды.

Диэлектрическая проницаемость среды показывает отношение силы взаимодействия между двумя зарядами в вакууме  $\vec{F}_0 = q \vec{E}_0$ , к силе взаимодействия тех же зарядов в среде  $\vec{F} = q \vec{E}$  .  $\rightarrow$  $\rightarrow$  $\frac{1}{x}$ 

*E E qE qE F F*  $\frac{1}{x}$  $\frac{1}{x}$  $\frac{1}{2}$  $\varepsilon = \frac{F_0}{\vec{r}} = \frac{qE_0}{\vec{r}}$  или диэлектрическая проницаемость среды

показывает во сколько раз электрическое поле зарядов в вакууме сильнее электрического поля тех же зарядов в диэлектрике.

При помещении диэлектрика во внешнем электростатическом поле он поляризуется, т.е. приобретает отличный от нуля дипольный момент; происходит смещение зарядов: положительные, смещаются относительно положения равновесия, по полю, отрицательные – против поля (рис. 4).

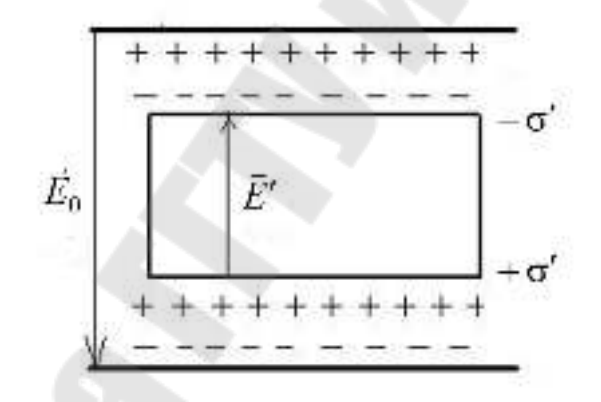

#### *Рис. 4*

В результате этого на верхней грани диэлектрика, обращенного к положительно заряженной плоскости, будет избыток отрицательных зарядов, а на нижней грани диэлектрика, обращенной к отрицательно заряженной плоскости – избыток положительных зарядов. Заряды, появляющиеся в результате поляризации диэлектрика, называются связанными зарядами.

20 Появление связанных зарядов приводит к возникновению дополнительного электрического поля с напряженностью *E* , которое направлено против внешнего поля  $\vec{E}_0$  (рис. 4) и ослабляет его. напряженность электрического поля, согласно формулы ε  $\vec{E} = \frac{E_0}{\tau}$ , зависит от → свойств среды: нормальная составляющая напряженности поля при

переходе из вакуума в среду всегда уменьшается во столько раз, во сколько возрастает диэлектрическая проницаемость. На границе двух диэлектриков вектор напряженности претерпевает скачкообразное изменение, создавая тем самым неудобства при расчете электростатических полей. Поэтому помимо вектора напряженности вводится вектор электрического смещения, который для электрически изотропной среды равен:  $\vec{D} = \varepsilon_0 \varepsilon \vec{E}$  или  $\vec{D} = \varepsilon_0 \vec{E} + \vec{P}$ .

Вектор электрического смещения  $\vec{D}$  характеризует электрическое поле, создаваемое свободными зарядами, но при таком их распределении в пространстве, какое имеется при наличии диэлектрика.

Теорема Гаусса для электростатического поля в диэлектрике: поток вектора электрического смещения электрического поля сквозь произвольную замкнутую поверхность, равен алгебраической сумме зарядов, свободных охватываемых этой поверхностью  $\oint_{S} \vec{D}d\vec{S} = \sum_{i=1}^{n} q_{i\text{ cbo 6}}.$ 

Методика проведения измерений. Для сравнения емкостей конденсаторов их поочередно включают в колебательный контур  $(L_2 C_{\text{H3M}})$ , индуктивно связанный с генератором переменной ЭДС (ЗГ) через катушку  $L_1$ :

Если частота ЭДС генератора совпадет с частотой собственных колебаний контура  $L_2 C_{\text{H3M}}$ , то в контуре активным сопротивлением которого можно пренебречь, резонансно возрастет амплитуда переменного тока и соответственно возрастет напряжение на входе «Y» осциллографа. Осциллограф необходим потому, что только его показания не зависят от частоты переменного тока. Таким образом, частоту резонанса можно определить по частотомеру, наблюдая за амплитудой отклонения электронного луча на экране осциллографа.

Условие резонанса:

$$
v = \frac{1}{2\pi} \cdot \frac{1}{\sqrt{L_2 C}}.
$$

Так как изготовить вакуумный (или даже воздушный) конденсатор с заданным зазором и без применения диэлектриков невозможно, то и в настоящей работе используются конденсаторы (со сплошными и рамочными диэлектрическими пластинами). Конденсатор с рамочными пластинами можно рассматривать как параллельное соединение двух воздушного с площадью пластин S<sub>1</sub> и заполненного диэлектриком с площадью *S*2. Ёмкость такого конденсатора определяется формулой:

$$
C_{\rm P} = \frac{\varepsilon_0 S_1}{d} + \frac{\varepsilon_0 \varepsilon S_2}{d} = \frac{\varepsilon_0 (\varepsilon S_2 + S_1)}{d},
$$
 a co сплошными  $C_{\rm CII} = \frac{\varepsilon_0 \varepsilon S}{d}$ ,

где *<sup>S</sup>* – площадь сплошных диэлектрических пластин.

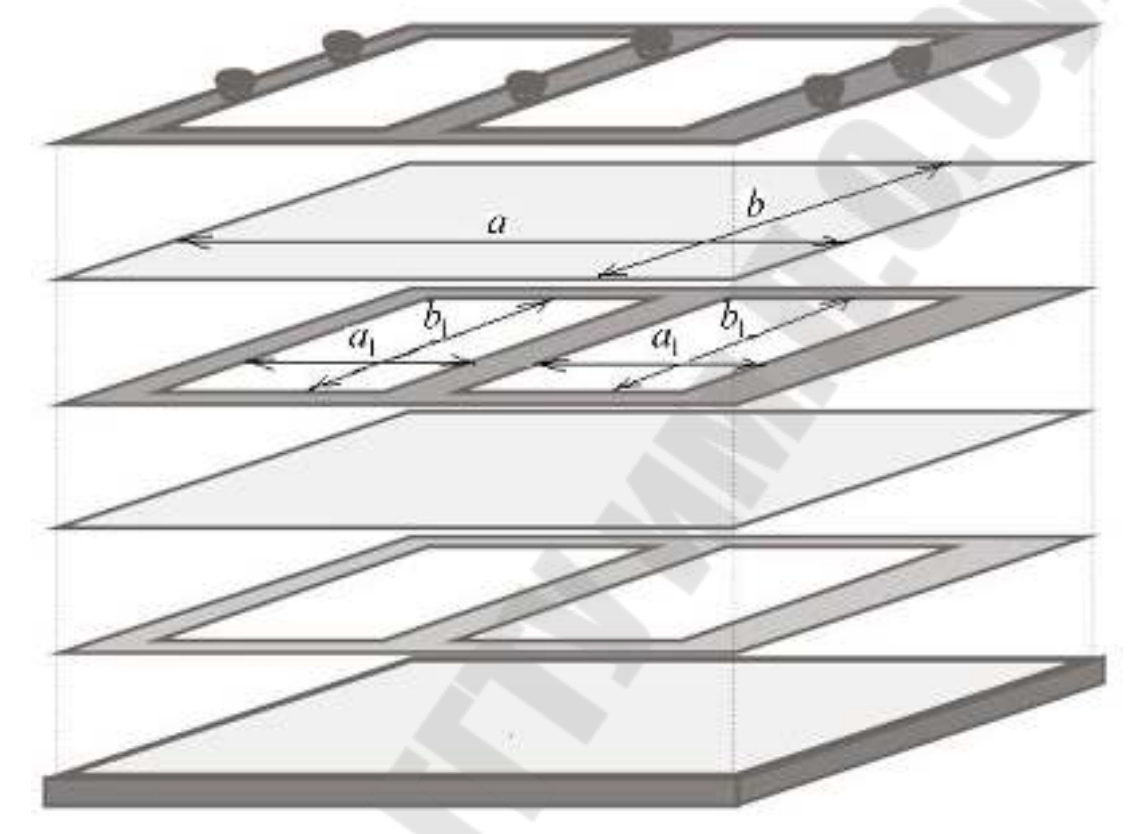

*Рис. 5*. Воздушный конденсатор.

#### **Порядок выполнения работы**

1. Измерить размеры сплошных и рамочных диэлектрических пластин (не менее трех раз). Вычислить площадь двух сплошных пластин  $S = 2ab$ , площадь дырок  $S_1 = 4a_1b_1$ (лаборатория 2.503) и  $S_1 = 6a_1b_1 + 6a_2b_2$  (лаборатория 2.504), а также площадь рамок  $S_2 = S - S_1$ .

2. Собрать воздушный конденсатор (рис. 5), используя рамочные диэлектрические пластины.

3. Собрать электрическую схему (рис. 6). Включить в сеть 220 В. Все приборы прогреть 5 – 10 минут.

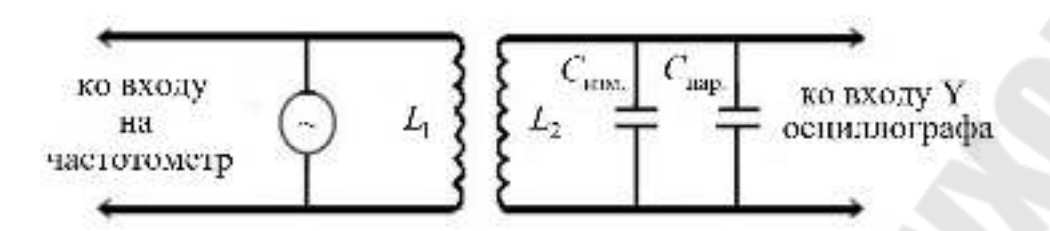

*Рис. 6.* Электрическая схема экспериментальной установки

4. Изменяя частоту звукового генератора определить частоту, при которой наблюдается максимальное отклонение электронного луча по вертикали на экране осциллографа. Частоту резонанса измерить частотомером или по шкале генератора. Записать частоту резонанса ( $v_p = ...$ к $\Gamma$ ц). Настройку на резонанс и измерения сделать 3 раза.

5. Отключить все приборы от сети, разобрать конденсатор и заменить пластины сплошными пластинами. Включить приборы в сеть 220 В и повторить измерения согласно n. 4. Записать частоту резонанса ( $v_{\text{CII}} =$ ...к $\Gamma$ ц).

6. Отключить один провод идущий от катушки взаимной индуктивности к конденсатору и повторить измерения согласно п. 4. записать частоту резонанса ( $v_{\text{II}} = ...$ к $\Gamma$ ц).

7. Вычислить среднее значение диэлектрической проницаемости (для всех величин взять среднее значение):

$$
\overline{\varepsilon} = \frac{\overline{S}_1 \overline{v}_P^2 (\overline{v}_{\Pi}^2 - \overline{v}_{\Pi}^2)}{\overline{S}_1 \overline{v}_{\Pi}^2 (\overline{v}_{\Pi}^2 - \overline{v}_{P}^2) - \overline{S}_2 \overline{v}_{\Pi}^2 (\overline{v}_{P}^2 - \overline{v}_{\Pi}^2)}
$$

8. Определить абсолютную и относительную погрешность косвенных измерений по формуле (приближенно):

$$
\Delta \varepsilon = \varepsilon \left( \frac{\Delta S}{S} + 2 \frac{\Delta \nu_{\rm p}}{\nu_{\rm p}} + 2 \frac{\Delta \nu_{\rm CI}}{\nu_{\rm CI}} + 2 \frac{\Delta \nu_{\rm II}}{\nu_{\rm II}} \right), \text{ r, q}
$$

$$
\Delta \nu_{\rm p} = \sqrt{\frac{\sum (v_{\rm p_i} - \overline{v}_{\rm p})^2}{n(n-1)} \cdot t^2 (\alpha, n) + \frac{t(\alpha, \infty)^2}{3^2} \cdot \frac{C_{\rm min}^2}{4}};
$$

$$
\Delta \nu_{\rm CI} = \sqrt{\frac{\sum (v_{\rm CII} - \overline{v}_{\rm CII})^2}{n(n-1)} \cdot t^2 (\alpha, n) + \frac{t(\alpha, \infty)^2}{3^2} \cdot \frac{C_{\rm min}^2}{4}};
$$

$$
\Delta \nu_{\rm II} = \sqrt{\frac{\sum (v_{\rm II} - \overline{v}_{\rm II})^2}{n(n-1)} \cdot t^2 (\alpha, n) + \frac{t(\alpha, \infty)^2}{3^2} \cdot \frac{C_{\rm min}^2}{4}};
$$

$$
\Delta S = \sqrt{\left(\frac{\partial S}{\partial a}\right)^2 \Delta a^2 + \left(\frac{\partial S}{\partial b}\right)^2 \Delta b^2};
$$
  
\n
$$
\Delta a = \sqrt{\frac{\sum (a_i - \overline{a})^2}{n(n-1)} \cdot t^2 (\alpha, n) + \frac{t(\alpha, \infty)^2}{3^2} \cdot \frac{C_{\text{min}}^2}{4}};
$$
  
\n
$$
\Delta b = \sqrt{\frac{\sum (b_i - \overline{b})^2}{n(n-1)} \cdot t^2 (\alpha, n) + \frac{t(\alpha, \infty)^2}{3^2} \cdot \frac{C_{\text{min}}^2}{4}}.
$$

В последних выражения *а* и *b* - параметры сплошных прокладок,  $C_{\min}$  – цена деления частотомера и измерительного инструмента. Относительная погрешность:

$$
E=\frac{\Delta \varepsilon}{\varepsilon}\cdot 100\%.
$$

Результаты измерений и вычислений занести в таблицу 9. Результат измерений представить в виде:  $\epsilon = \bar{\epsilon} + \Delta \epsilon_i$ 

 $Ta\delta$ 

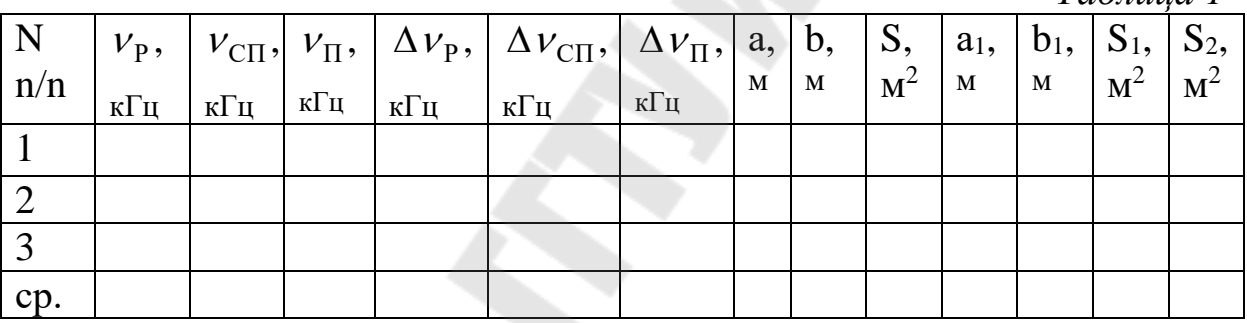

Сделать выводы.

В выводах дать ответы на следующие вопросы.

1. Что характеризует относительная диэлектрическая проницаемость диэлектрика.

2. Какое значение может принимать диэлектрическая проницаемость среды (сравнить с диэлектрической проницаемостью воздуха)

3. Какова связь между диэлектрической проницаемостью и диэлектрической восприимчивостью.

4. Какая величина является количественной мерой поляризации диэлектрика? Дайте определение этой величины и связана ли эта величина с диэлектрической проницаемостью среды.

5. Опишите результат проделанной работы.

#### **Лабораторная работа №2-3.**

#### **Изучение электростатического поля методом электролитических моделей**

**Цель работы:** изучить основные характеристики электростатического поля; построить качественную картину плоского электростатического поля для различной формы электродов и определить напряженность поля в заданной точке.

**Приборы и принадлежности:** источник постоянного тока, реостат, вольтметр, ванна с водой, гальванометр, металлический зонд, электроды различной формы.

#### **Теоретическая часть**

Всякое заряженное тело или электрический заряд создают вокруг себя силовое поле, которое называется электростатическим полем.

Количественной характеристикой силового действия поля является напряженность электростатического поля *<sup>E</sup>* .

Напряженностью электрического поля называется векторная величина равная отношению силы, действующей со стороны поля на неподвижный пробный заряд, помещенной в рассматриваемую точку поля, к величине этого заряда

$$
\vec{E} = \frac{\vec{F}}{q_0},
$$

где <sup>0</sup> *<sup>q</sup>* – пробный электрический заряд, который должен быть столь малый, чтобы его внесение в поле не вызывало изменения значений и перераспределения в пространстве электрических зарядов, напряженность поля которых измеряется с его помощью.

Зная закон Кулона 12 12 2 12 192  $^{21}$   $^{-}$   $4\pi \varepsilon _{0}$ 1 *r r r*  $\vec{F}_{21} = \frac{1}{\sqrt{q_1 q_2}} \cdot \frac{q_1 q_2}{q_1 q_2}$  $\rightarrow$  1  $a.a. \vec{r}$ . <del>\_\_\_\_</del> . πε  $=\frac{1}{4} \cdot \frac{9192}{2} \cdot \frac{12}{2}$  для точечных зарядов, можно найти напряженность электростатического поля точечного заряда, если считать, что  $q_1 = q, q_2 = q_0$  и  $\vec{r}_{12} = \vec{r}$  то

$$
\vec{E} = \frac{1}{4\pi\epsilon_0} \cdot \frac{q}{r^2} \cdot \frac{\vec{r}}{r}.
$$

Графически электростатическое поле изображают с помощью линий напряженности (силовых линий), которые проводят так, чтобы касательные к ним в каждой точке пространства совпадали по направлению с вектором напряженности в данной точке поля (рис.1)

Если поле создается точечным зарядом, то линии напряженности - радиальные прямые, выходящие из заряда, если он положителен, и входящие в него, если заряд отрицательный

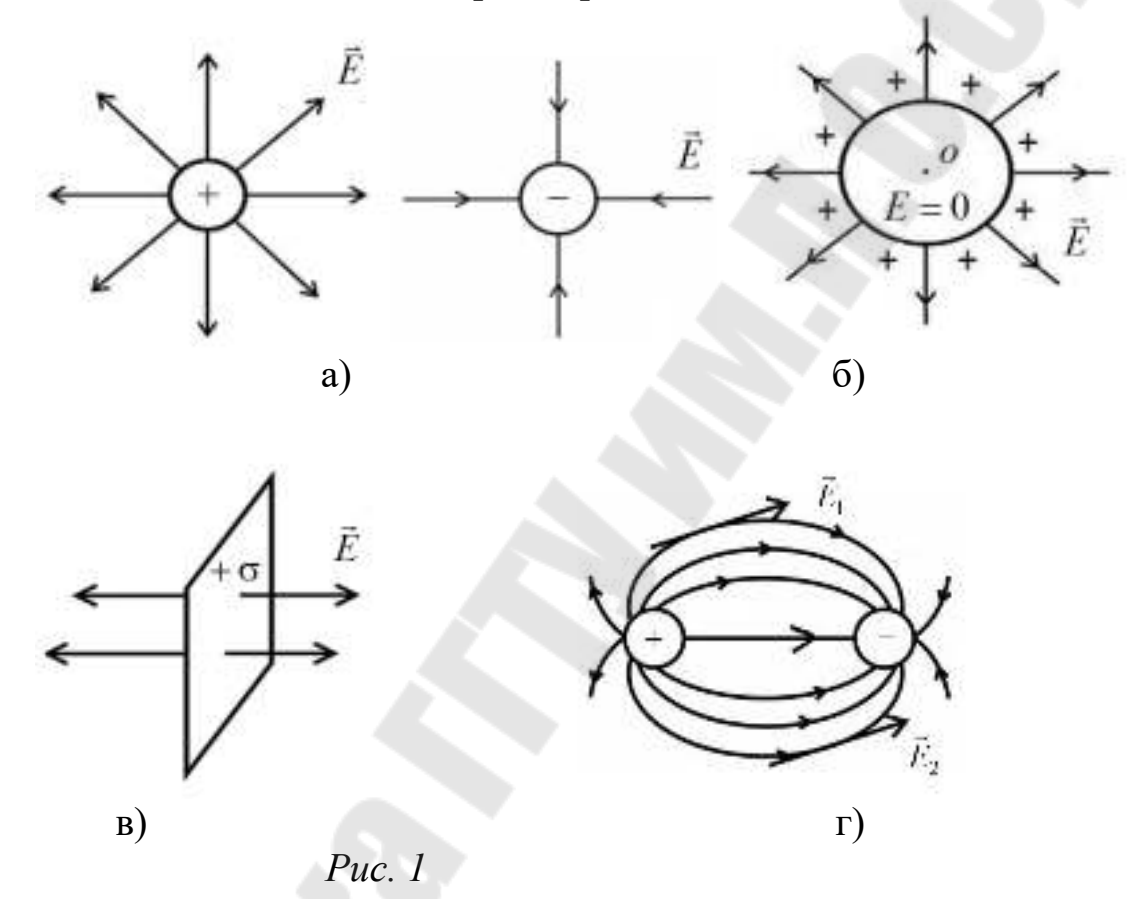

а) поле точечных зарядов;

б) поле равномерно заряженной сферы;

в) поле равномерно заряженной плоскости;

г) поле системы 2х одинаковых по модулю и разноименных зарядов.

Если электростатическое поле создано не одним, а несколькими зарядами,  $q_1, q_2, ..., q_n$ , то результирующая сила  $\vec{F}$ , действующая на пробный заряд  $q_0$  в любой точке поля, равна геометрической сумме сил приложенных к заряду  $q_0$  со стороны каждого из зарядов:

$$
\vec{F} = \sum_{i=1}^{n} \vec{F}_i
$$

T.K.  $\vec{F} = q_0 \vec{E}$   $\vec{F} = q_0 \vec{E}_1$ ,

где  $\vec{E}$  – результирующая напряженность поля системы зарядов, а  $\vec{E}_{i}$ – напряженность поля одного заряда  $q_{i}$ .

Тогда $q_0 \vec{E} = q_0 \sum \vec{E}$  или  $\vec{E} = \sum \vec{E}$  – выражает принцип суперпозиции электрических полей.

Электростатическое поле является потенциальным, т.к. работа силы  $\vec{F}_i = q_0 \vec{E}_i$ , по любому замкнутому контуру равна нулю

$$
\oint \vec{F}_i \vec{r}_i = \oint q_0 \vec{E}_i d\vec{r}_i = 0.
$$

А работа, совершаемая силами электростатического поля при малом перемещении  $d\vec{r}$  точечного заряда  $q_0$  в этом поле, равна убыли потенциальной энергии

$$
dA = qEdr = -dWn \text{ with}
$$

 $A_{12} = \frac{1}{4\pi\epsilon_0} \cdot \frac{qq_0}{r_1} - \frac{1}{4\pi\epsilon_0} \cdot \frac{qq_0}{r_2}$ , откуда следует, что потенциальная<br>энергия точечного заряда  $q_0$  в поле заряда  $q$ , равна

 $W = \frac{1}{4\pi\epsilon_0} \cdot \frac{qq_0}{r} + C \,,$ 

где С - произвольная постоянная интегрирования.

Если считать, что при удалении заряда в бесконечность  $(r \rightarrow \infty)$ потенциальная энергия обращается в нуль, то  $C = 0$  и потенциальная энергия пробного заряда находящегося на расстоянии г от заряда q, равна  $W = \frac{1}{4\pi\epsilon_0} \cdot \frac{qq_0}{r}$ .

Физическая величина, равная отношению потенциальной энергии пробного электрического заряда, помещенного в рассматриваемую точку поля, к величине этого заряда называется потенциалом электростатического поля  $\varphi = \frac{W}{\cdot}$ .

Потенциал - энергетическая характеристика поля. Потенциал поля, создаваемого точечным зарядом, равен

 $\varphi = \frac{1}{4\pi\epsilon_0} \cdot \frac{q}{r}$ 

Если электростатическое поле создано системой из n точечных зарядов, то $\phi = \sum \phi$ *n*  $i = 1$ <sub>і</sub>, т.е. при наложении электрических полей их потенциалы складываются алгебраически.

Работа, совершаемая силами электростатического поля при перемещении пробного заряда из точки 1 в точку 2, равна  $A_{12} = q_0(\varphi_1 - \varphi_2)$ , если  $\varphi_2 = 0$ , то  $\varphi_1 = \frac{A_{12}}{2}$ 1 *q*  $\varphi_1 = \frac{A_{12}}{A_{12}}$ .

Следовательно, потенциал в какой-либо точке поля численно равен работе электростатических сил по перемещению пробного (единичного положительного) заряда из данной точки поля в бесконечность, где потенциал равен нулю.

0

Т.к. элементарная работа сил электростатического поля на малом перемещении *dr* равна  $dA = qEdr$ .

C другой стороны  $dA = -qd\varphi$ , тогда *dr d*  $E = -\frac{d\Phi}{d\Phi}$  или в векторной

 $\Phi$ орме  $E = -(\frac{\partial \Psi}{\partial t}\vec{i} + \frac{\partial \Psi}{\partial t}\vec{j} + \frac{\partial \Psi}{\partial t}\vec{k})$ *z j y i x*  $\vec{E} = -(\frac{\partial \Psi}{\partial t} \vec{i} + \frac{\partial \Psi}{\partial t} \vec{j} + \frac{\partial \Psi}{\partial t} \vec{k}$  $\widehat{o}$  $+\frac{\partial \varphi}{\partial x}$  $\widehat{o}$  $+\frac{\partial \varphi}{\partial x}$ д  $=-({\frac{\partial \varphi}{\partial \rho} \vec{i} + \frac{\partial \varphi}{\partial \rho} \vec{j} + \frac{\partial \varphi}{\partial \rho} \vec{k}}) -$ связь между напряженностью и по-

тенциалом, т.е. проекция вектора напряженности электростатического поля на произвольное направление численно равно быстроте убывания потенциала поля на единицу длины в этом направлении.

Геометрическое место точек электростатического поля, в которых значения потенциала одинаковы, называется эквипотенциальной поверхностью. Работа, совершаемая силами электростатического поля при перемещении электрического заряда вдоль эквипотенциальной поверхности равна нулю.

 $A = q(\varphi_1 - \varphi_2) = 0$ , т.к.  $\varphi_1 = \varphi_2$ 

Для расчета электростатических полей используем принцип суперпозиции полей и теорему Гаусса.

Принцип суперпозиции полей – универсальный метод расчета любой системы неподвижных зарядов, а в случае если заряды не точечные, то их можно всегда свести к совокупности точечных зарядов, но этот метод связан с трудоемкими математическими операциями суммирования или интегрирования.

Метод, основанный на использовании теоремы Гаусса, удобен для расчета электростатических полей симметричных систем зарядов. Теорема Гаусса позволяет определить поток вектора напряженности электростатического поля через произвольную замкнутую поверхность.

Потоком вектора напряженности  $\varPhi^{}_{\rm E}$  электростатического поля сквозь произвольную замкнутую поверхность, называется величина

$$
\Phi_{\rm E} = \oint\limits_{S} \vec{E} d\vec{S} = \oint\limits_{S} EdS \cos(\vec{E}^{\wedge}\vec{n}) = \oint\limits_{S} E_{\rm n} dS,
$$

 $\vec{n}$  – вектор внешней нормали, т.е. нормаль, направленная наружу области, охватываемой поверхностью.

Найдем поток вектора напряженности сквозь сферическую поверхность радиуса *r*, охватывающую точечный заряд *q*, находящийся

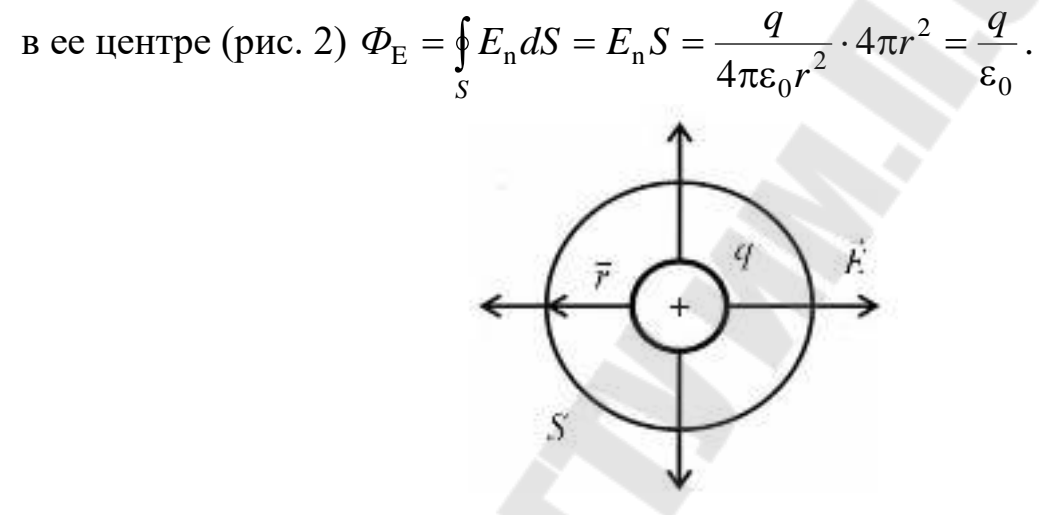

*Рис. 2* 

Если поверхность произвольной формы охватывает n зарядов, то поток вектора напряженности электростатического поля в вакууме через произвольную замкнутую поверхность равен алгебраической сумме заключенных внутри этой поверхности зарядов, деленной на электрическую постоянную  $\varepsilon_0$ .

$$
\Phi_{\rm E} = \oint_{S} E_{\rm n} dS = \frac{1}{\varepsilon_0} \sum_{i=1}^{n} q_i
$$
 – теоремa Taycca.

Применим теорему Гаусса к расчету поля заряда *q*, равномерно распределенного по поверхности сферы радиуса *R* с поверхностной плотностью σ

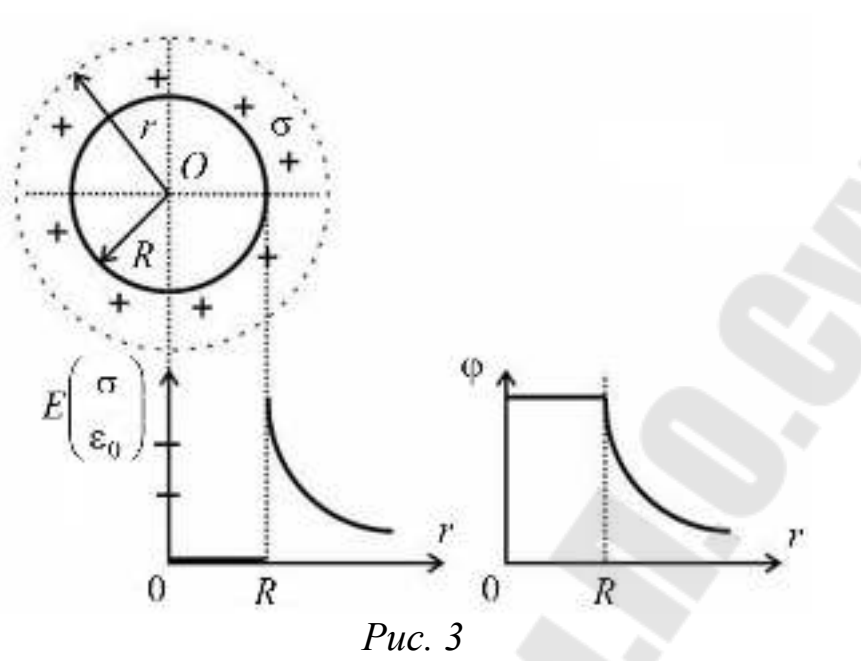

В качестве гауссовой поверхности S возьмем сферу радиуса r с центром в точке O. (рис. 3.3) Тогда  $\oint_{S} E_n dS = E_n \int_{S}^{4\pi r^2} dS = E 4\pi r^2$ .

$$
\text{Eclim } r \geq R \text{ to } E = \frac{q}{4\pi \varepsilon_0 r^2} = \frac{\sigma R^2}{\varepsilon_0 r^2} \text{ , T.K. } \sigma = \frac{dq}{dS}.
$$

Если  $r < R$ ,  $q_{\text{bhyrpu}} = 0$ ,  $E = 0$  т.е. внутри заряженной сферы поля Het.

Потенциал поля  $\varphi$  найдем из формулы связи между потенциалом и напряженностью поля  $E = -\frac{d\varphi}{dx}$ . Пологая  $\lim_{r\to\infty} \varphi = 0$ , то потенциал поля вне сферы равен  $\varphi = -\int_{a}^{r} E dr = -\int_{\infty}^{r} \frac{q}{4\pi \varepsilon_0 r^2} dr = \frac{q}{4\pi \varepsilon_0 r}$ .

Внутри заряженной сферы поля нет, так что потенциал всюду одинаков и такой же, как на ее поверхности  $\varphi = \frac{q}{4\pi\epsilon_0 R} = \frac{\sigma R}{\epsilon_0}$ .

Метод электролитического моделирования. Точное измерение потенциала точек электростатического поля представляет собой трудную экспериментальную задачу. Поэтому свойства электростатического поля между заряженными проводниками выясняют, изучая другое поле - поле тока в проводящей среде теми же проводниками. Электрический ток характеризуется вектором плотности тока  $\vec{i}$ , который числено равен заряду, перенесенному в единицу времени через

единичную площадку, расположенную нормально к направлению движения зарядов. Направлен вектор плотности тока в сторону движения положительных зарядов. Т.е. направление вектора плотности тока и вектора напряженности электрического поля совпадают. Связь между этими векторами:  $\vec{j} = \sigma \vec{E}$  – это закон Ома в дифференциальной форме, где *j*  $\frac{1}{2}$ – вектор плотности тока, а  $\sigma$  – удельная электропроводность. Метод изучения электростатического поля созданием эквивалентного ему поля тока называется моделированием электростатического поля. Так как в качестве проводящей среды для создания поля токов обычно используется электролит, то этот метод носит название электролитического моделирования.

В данной работе можно изучать поле между электродами различной конфигурации. Электроды погружаются в стеклянную ванну, наполненную водопроводной водой, которая является слабо проводящим электролитом. Слабая проводимость среды, в которой создается поле, необходима потому, что при хорошей проводимости большие токи разогревают среду, а это приводит к искажению поля. Электроды подключают к крайним точкам потенциометра "АС", который питается от источника питания (рис. 4). Разность потенциалов измеряет-

ся вольтметром "V", внутреннее сопротивление которого должно быть больше сопротивления потенциометра и участка электролита между электродами. Ток в цепи "зонд – движок"

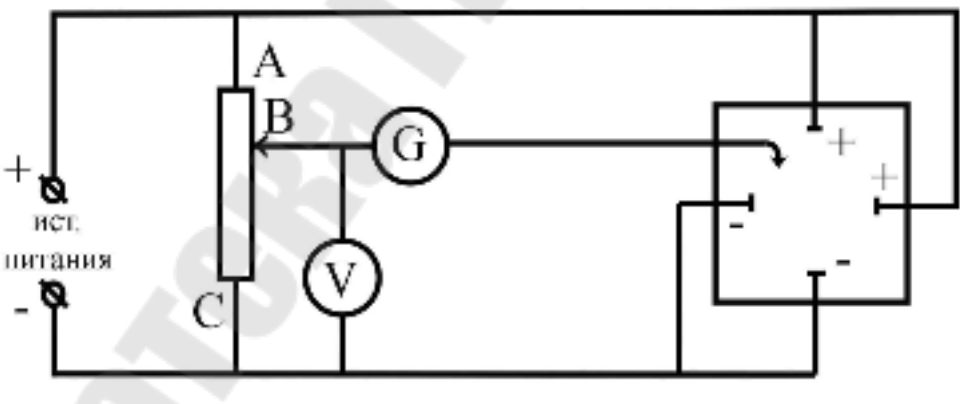

*Рис.4*

регистрируется чувствительным гальванометром (микроамперметром). Координаты точек эквипотенциальных поверхностей определяют по координатной сетке, нанесенной на дно ванны. На характер поля в ванной существенно влияет неоднородность среды в ней. Чтобы уменьшить искажение поля, нужно брать ванну больших размеров.

Если условно принять потенциал точки "А" постоянным и числено равным нулю, то потенциал точки "С" следует считать также по-

стоянным и численно равным разности потенциалов между точками "А" и "С" (соответственно между электродами) Для любого положения скользящего контакта потенциометра можно найти такую точку в электролите, которая будет иметь потенциал, равный потенциалу выбранной точки потенциометра. При выполнении этого условия отсутствует ток в гальванометре. Перемещая зонд вверх - вниз и влево вправо по дну ванны можно найти множество точек с одинаковым потенциалом, совокупность которых образует эквипотенциальную поверхность.

### Порядок выполнения работы

1. Собрать электрическую цепь по схеме (рис. 4).

2. Получить указания у преподавателя: а)какой формы электроды следует использовать в работе; б) как расположить электроды в ванне. Включить источник питания.

3. Поставьте движок потенциометра в положение соответствующее первому значению потенциала  $\varphi_1$  (задается преподавателем).

4. Перемещая зонд в ванне определить координаты точек равного потенциала, при которых ток через гальванометр отсутствует (точек не менее  $25 - 30$ ).

5. Действия, аналогичные указанным в пунктах 3 и 4 производят также еще для двух значений потенциала  $\varphi_2$ и  $\varphi_3$ .

Все значения заносят в таблицу 1.

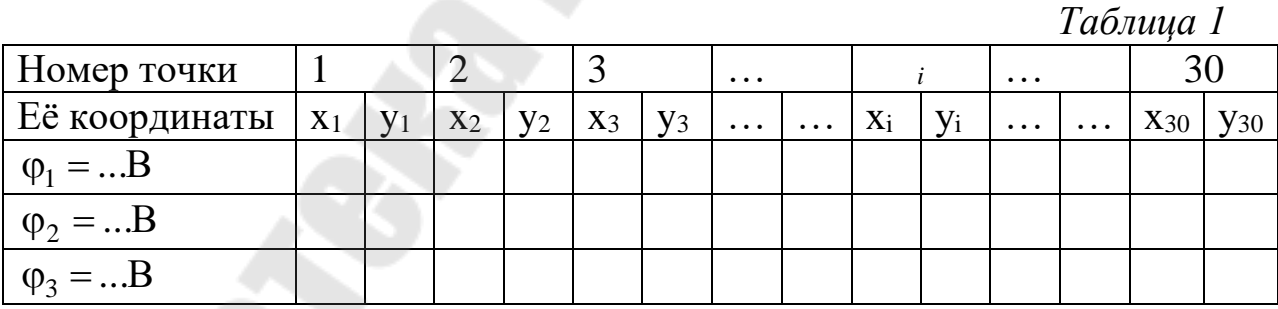

6. Обработка результатов измерений включает построение эквипотенциальных поверхностей и силовых линий:

а) на миллиметровую бумагу в масштабе 1:1 или 1:2 наносят границы электролитической ванны и обозначают положения электродов и их знаки;

б) на миллиметровое поле наносят полученные при выполнении опыта точки:

Проводят по точкам эквипотенциальные поверхности и линии напряженности. Линии напряженности на положительных электродах  $(+)$  начинаются и заканчиваются на отрицательных электродах  $(-)$ Линии напряженности пересекают эквипотенциальные поверхности под прямым углом (90°).

в) в разных точках поля между электродами определить значения напряженности E по формуле  $E = |\Delta \varphi / \Delta y|$ , где  $\Delta y$  – расстояние измеряемое по кротчайшей прямой с учетом масштаба между теми эквипотенциальными поверхностями, между которыми берется разность потенциалов.

7. Сделать выводы.

В выводах дать ответы на следующие вопросы.

1. В чём сущность метода моделирования электростатического по- $\pi$ я?

2. Можно ли вычислить напряженность в данной точке поля по известной картине эквипотенциальных поверхностей? Что дополнительно необходимо знать для этого расчета?

3. Как изменяется потенциал поля ф от расстояния в заданном направлении?

4. Выводы по результатам проделанной работы.

### Лабораторная работа № 2-4. Изучение законов постоянного тока

Цель работы: изучить законы постоянного тока; опытным путем установить зависимость полной и полезной мощностей и к.п.д. источника тока от нагрузки;

научиться применить законы Ома и Кирхгофа для расчета электрических цепей.

Приборы и принадлежности: два источника питания, два ключа, два миллиамперметра на 100 mA, два вольтметра на 15 В, набор сопротивлений.

#### Теоретическая часть

Электрическим током называется упорядоченное движение электрических зарядов. Для возникновения и существования электрического тока в среде необходимо наличие двух условий:

– в среде должны быть носители тока (у металлов электроны проводимости);

– должно существовать электрическое поле.

За направление тока условно принимают направление движения положительных зарядов. Если в действительности движутся не положительные, а отрицательные заряды, то направление электрического тока считается противоположным направлению движения отрицательных зарядов.

Количественной мерой интенсивности движения электрических зарядов является сила тока *<sup>i</sup>* – скалярная величина, определяемая электрическим зарядом, проходящим через поперечное сечение проводника в единицу времени: *dt*  $i = \frac{dq}{dx}$ .

Для постоянного тока величина и направление, которого не изменяется с течением времени  $I=\frac{q}{\cdot}$  . *t*

Для характеристики направления электрического тока вводится вектор плотности тока *j* . Плотность тока – вектор, ориентированный по направлению тока, определяемый силой тока, проходящего через единицу площади поперечного сечения проводника, перпендикулярного направлению тока *S t q S I*  $j=\frac{1}{S}=\frac{q}{S}$  $=\frac{1}{a}=\frac{q}{a}$ .

Если концентрация носителей тока равна *n*, каждый носитель имеет заряд *<sup>e</sup>* и движется со скоростью упорядоченного движения *<sup>u</sup>* , то за время *dt* через поперечное сечение *<sup>S</sup>* перенесется заряд:  $dq =$ *neuSdt*,

а тогда вектор плотности тока  $\vec{j} = ne\vec{u}$ .  $\overrightarrow{=}$  $=$ 

С другой стороны сила тока – это поток вектора плотности тока сквозь произвольную поверхность *<sup>S</sup>* :

$$
I=\int_{S}\vec{j}d\vec{S}.
$$

Итак, для существования электрического тока нужно наличие свободных зарядов и наличие электрического поля. Если в проводнике создать электрическое поле и не принять мер для его поддержания, то ток в проводнике быстро исчезнет. Чтобы поддерживать ток в проводнике достаточно долго, нужно от конца проводника с меньшим потенциалом непрерывно отводить приносимые сюда заряды, а к концу с большим потенциалом непрерывно подводить заряды (рис. 1).

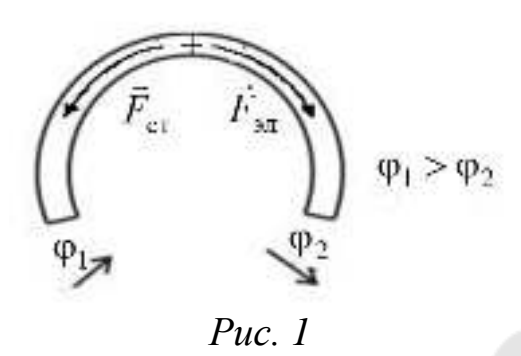

Перемещение этих зарядов осуществляется за счет сил неэлектрического происхождения, т.е. сторонних сил. Природа сторонних сил может быть различна. Эти силы могут возникать за счет энергии химических реакций; за счет энергии магнитного поля; за счет механической энергии. Сторонние силы, перемещая электрические заряды, совершают работу. Физическая величина, определяемая работой, совершаемой сторонними силами при перемещении единичного положительного заряда, называется электродвижущей силой (э. д. с.)  $\varepsilon$ :

$$
\varepsilon = \frac{A_{\rm cr}}{q_0}.
$$

Работа сторонних сил над пробным зарядом (единичным положительным) в замкнутой цепи равна:

$$
A_{\rm cr} = \oint F_{\rm cr} dl = q_0 \oint E_{\rm cr} dl
$$
, 
$$
\text{for a } \Delta \text{ s. } \Delta \text{ a. } \epsilon = \frac{A_{\rm cr}}{q_0} = \oint E_{\rm cr} dl
$$

Кроме сторонних сил, на единичный положительный заряд действуют силы электростатического поля. Тогда результирующая сила действующая на заряд  $q_0$  будет:  $\vec{F} = \vec{F}_{\text{on}} + \vec{F}_{\text{cr}}$ .

Работа результирующей силы над зарядом  $q_0$  на участке  $1 - 2$ будет:

$$
A_{12} = q_0 \int_1^2 E_{3\pi} dl + q_0 \int_1^2 E_{\rm cr} dl = q_0 (\varphi_1 - \varphi_2) + q_0 \varepsilon_{12}.
$$

Физическая величина численно равная работе, совершаемой электростатическими и сторонними силами при перемещении единичного положительного заряда на участке  $1 - 2$ , называется напряжением  $U_{12} = \frac{A_{31} + A_{cr}}{a_0} = \varphi_1 - \varphi_2 + \varepsilon_{12}.$ 

Участок цепи, не содержащий э. д. с., называется однородным. Участок цепи, содержащий источник э. д. с., называется неоднородным.

Немецкий физик Г. Ом экспериментально установил, что сила тока, текущего по однородному участку цепи пропорциональна разности потенциалов на концах участка:

$$
I = G(\varphi_1 - \varphi_2),
$$
  
где  $G$  – электропроводность участка цепи;  

$$
\frac{1}{G} = R
$$
 – электрическое сопротивление участка и  

$$
I = \frac{\varphi_1 - \varphi_2}{R}
$$
 – закон Ома для однородного участка цепи, не со-

держащего источника тока (э. д. с.).

Если учесть, что  $I = j dS$ ;  $\varphi_1 - \varphi_2 = Edl$  и  $R = \rho \frac{dl}{dS}$ , то закон Ома можно представить в дифференциальной форме:

$$
jdS = \frac{Edl}{\rho dl} dS, \ j = \frac{E}{\rho} = \sigma E,
$$

где р - удельное сопротивление проводника;

 $\sigma = \frac{1}{\Omega}$  – удельная электропроводность.

Так как плотность тока  $\vec{i}$  и напряженность электрического поля  $\vec{E}$  – величины векторные и направление их совпадают, то закон Ома в дифференциальной форме (векторной) можно записать так:

 $\vec{i} = \sigma \vec{E}$ .

Для участка неоднородного участка цепи закон Ома в дифференциальной форме будет:

 $\vec{j} = \sigma (\vec{E}_{\text{at}} + \vec{E}_{\text{at}})$ или

в интегральной форме -  $IR_{\text{ofm}} = \varphi_1 - \varphi_2 + \varepsilon_{12}$ ,  $I = \frac{\varphi_1 - \varphi_2 + \varepsilon_{12}}{R_{\text{offm}}}$ .

Если цепь замкнута, т.е.  $\varphi_1 = \varphi_2$ , то получим закон Ома для полной цепи

$$
I = \frac{\varepsilon}{R_{\text{ofm}}} = \frac{\varepsilon}{R+r},
$$

где r - внутреннее сопротивление источника тока (э. д. с.).
Так как электрический ток – это упорядоченное перемещение заряда под действием электрического поля, то работа тока:

$$
A = qU = IUt
$$
, используя закон Ома  $I = \frac{U}{R}$ ;

$$
A = IUt = I^2Rt = \frac{U^2}{R}t.
$$

Мощность тока *R U*  $IU = I^2R$ *dt*  $P_{\text{zero}} = \frac{dA}{dt} = IU = I^2 R = \frac{U^2}{2}$  $P_{\text{nores}} = \frac{dA}{L} = IU = I^2 R = \frac{C}{R}$  – это полезная

мощность, т.е. мощность, которая выделяется во внешней цепи (для однородного участка цепи  $\Delta \varphi = \varphi_1 - \varphi_2 = U$ ).

Полная мощность *R <sup>r</sup>*  $P = I \varepsilon = I^2 (R + r)$  $\,+\,$  $=I\varepsilon = I^2(R+r) = \frac{\varepsilon}{\sqrt{2}}$ 2  $2(R+r) = \frac{c}{R}$  – это мощность частично выделяется во внешней цепи (полезная), частично – на внутреннем сопротивлении (потеря мощности).

Коэффициент полезного действия источника равен:

$$
\eta = \frac{P_{\text{noise}}}{P} = \frac{I^2 R}{I^2 (R+r)} = \frac{R}{R+r} < 1.
$$

Важные свойства электрических цепей.

1. Полезная мощность максимальна при выполнении "условия

$$
COTJACOBAHM3" R = r, (Pno)max = \frac{\varepsilon^2}{4r};
$$

2. Полная мощность максимальна при  $R = 0$ , уменьшается вдвое при  $R = r$ , стремится к нулю при  $R \to \infty$ 

$$
P_{\max}=\frac{\varepsilon^2}{r};
$$

3. КПД равен нулю при  $R = 0$ 

$$
\eta = 0.5 \text{ при } R = r
$$

 $\eta \rightarrow 1$  при  $R \rightarrow \infty$ .

Графики зависимости  $I(R)$ ,  $P_{\text{nores}}(R)$ ,  $\eta(R)$  представлены на рисунке 2.

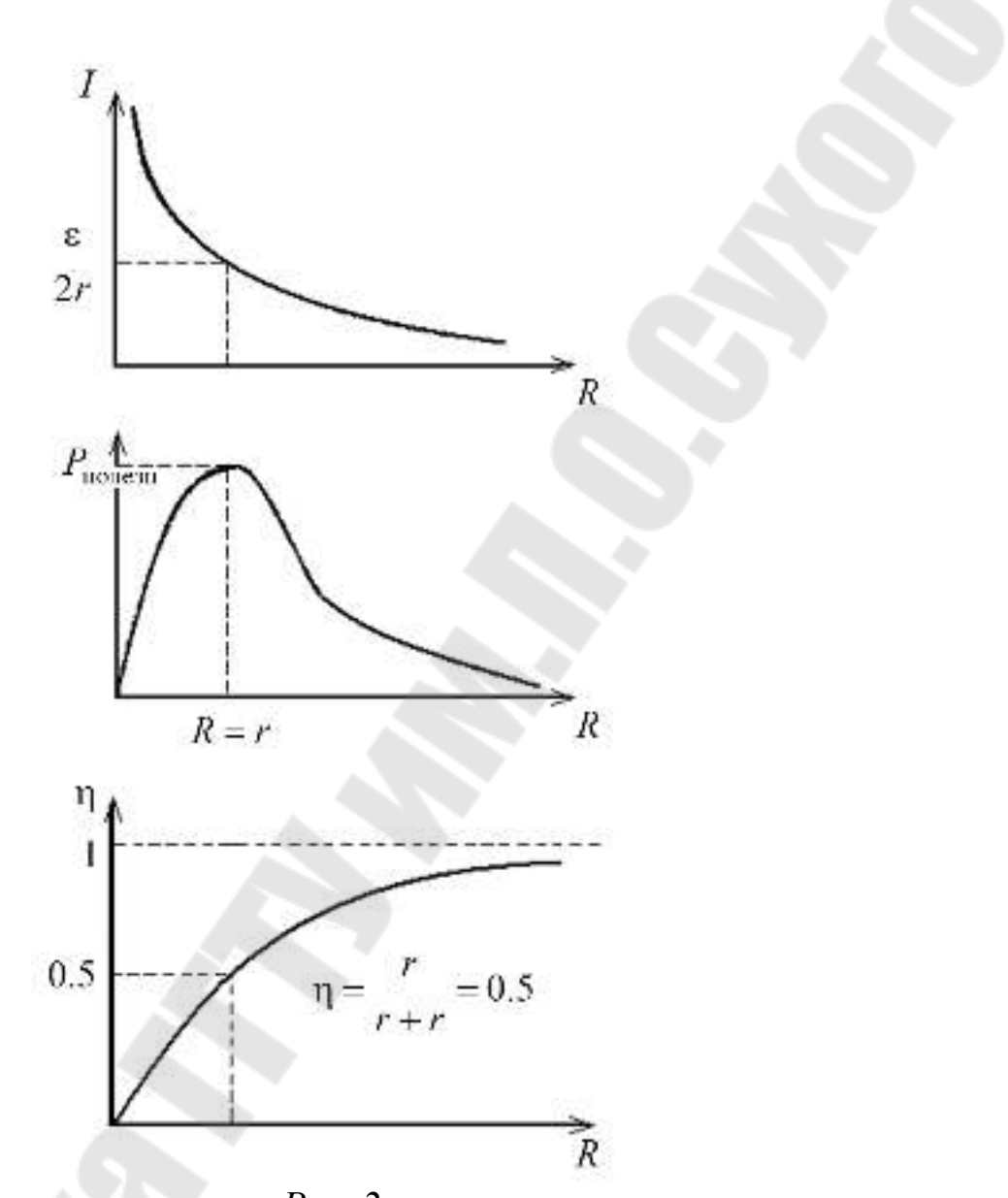

Puc.  $2$ 

Если ток проходит по неподвижному металлическому проводнику, то вся работа тока идет на его нагревание и, по закону сохранения энергии:

 $dQ = dA$ , r.e.  $dQ = IUdt = I^2Rdt = \frac{U^2}{R}dt$  — это закон Джоуля — Ленца. Если учесть, что  $R = \rho \frac{dl}{dS}$ ,  $I = j dS$ , то:  $dQ = I^2 R dt = (j dS)^2 \rho \frac{dl}{dS} dt = \rho j^2 dV dt,$ где  $dV = dldS$  – элементарный объем проводника.

Тогда:

 $\omega = \frac{dQ}{dV dt}$  – количество теплоты, выделившееся за единицу вре-

мени в единице объёма, называется удельной тепловой мощностью тока:

 $\omega = \rho j^2 = \sigma E^2$  – дифференциальная форма закона Джоуля Ленца ( $j = \sigma E$ ,  $\rho = \frac{1}{\sigma}$ ).

Закон Ома позволяет рассчитать практически любую электрическую цепь. Однако расчет разветвленных цепей значительно упрощается, если использовать два правила Кирхгофа.

Первое правило: алгебраическая сумма токов, сходящихся в узле равна нулю:

$$
\sum_i I_i = 0.
$$

Второе правило: в любом замкнутом контуре, произвольно выбранном в разветвленной электрической цепи, алгебраическая сумма произведений сил токов на сопротивления соответствующих участков этого контура равна алгебраической сумме э. д. с. в этом контуре:

$$
\sum_i I_i R_i = \sum_i \varepsilon_i.
$$

Рассмотрим схему (рис. 4.3). Для применения правила Кирхгофа необходимо:

а) выбрать направление токов на всех участках цепи;

б) выбрать направление обхода контура;

в) составить столько уравнений, чтобы их число было равно числу неизвестных величин;

Составим уравнения для электрической схемы изображенной на рис. 3.

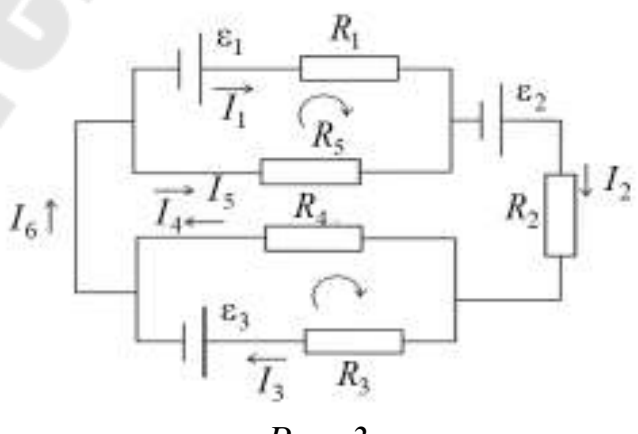

Puc.  $3$ 

Для узлов:

 $I_6 - I_1 - I_5 = 0$  (токи, входящие в узел берём со знаком «+», выходящие из узла - «-»);

 $I_4 + I_3 - I_6 = 0;$  $I_1 + I_5 - I_2 = 0$ . Для контуров:  $I_1R_1 + I_1r_1 - I_5R_5 = \varepsilon_1 H I_3R_3 + I_3r_3 - I_4R_4 = -\varepsilon_3.$ 

Если известны все сопротивления и э. д. с., то, решая полученные уравнения, можно найти неизвестные токи.

### Порядок выполнения работы

Задание 1. Рассчитать полезную мощность, затраченную (полную) мощность и КПД источника.

1. Собрать электрическую схему согласно рис.4.

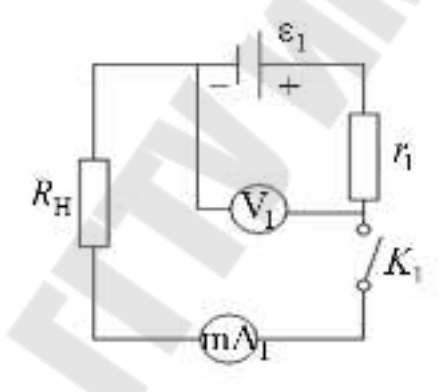

 $Puc.4$ 

2. Нагрузочное сопротивление  $R_{\rm H}$  установить в положение " $\infty$ ". Включить источник питания стенда 220В (сеть) и тумблер "Е,". Замкнуть ключ " $K_1$ ". В данном положении  $R_{\rm H}$  показания вольтметра не будут отличаться от э. д. с. источника. Записать это значение  $\varepsilon_1 = ... B$ .

3. Нагрузочное сопротивление  $R_{\rm H}$  установить в положение "0", записать показание приборов. Изменяя сопротивление нагрузки  $R_{\rm H}$  от 0 до 390 Ом записывать показания приборов в таблицу 1.

Таблица 1

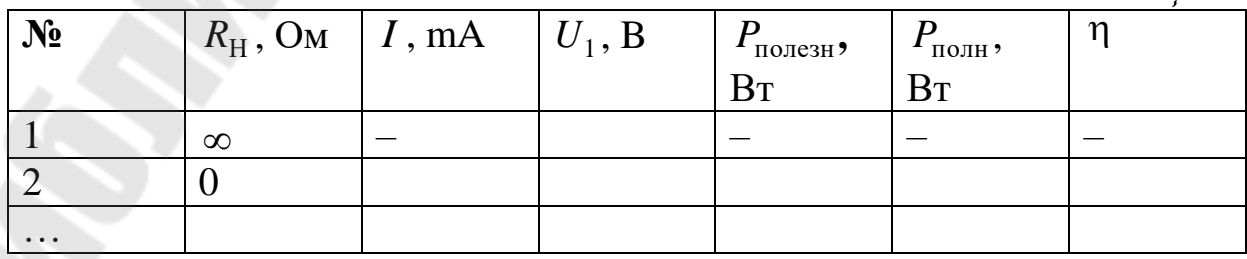

4. По формулам:  $P_{\text{nones}} = UI$ ,  $P_{\text{nonH}} = I\varepsilon_1$ ;  $\eta = \frac{U}{\varepsilon_1}$ рассчитать

полезную мощность, полную мощность и КПД источника тока.

Построить  $5.$ графики зависимости  $I(R)$ ,  $P_{\text{nores}}(R)$ ,  $P_{\text{noninf}}(R)$   $\mu$   $\eta(R)$ .

На каждом графике найти характерную точку, соответствующую максимуму полезной мощности (условие  $R = r$ ). По графику зависимости полезной мощности от величины сопротивления внешней цепи R определить  $r_1$ . Рассчитать также  $r_1$  через известные значения силы тока короткого замыкания  $(R = 0)$  и ЭДС источника. Сравнить полученные значения и вычислить среднее значение  $r_1$ .

Задание 2. Найти неизвестное сопротивление R<sub>X</sub>, используя законы Кирхгофа.

1. Собрать электрическую схему согласно рис.5.

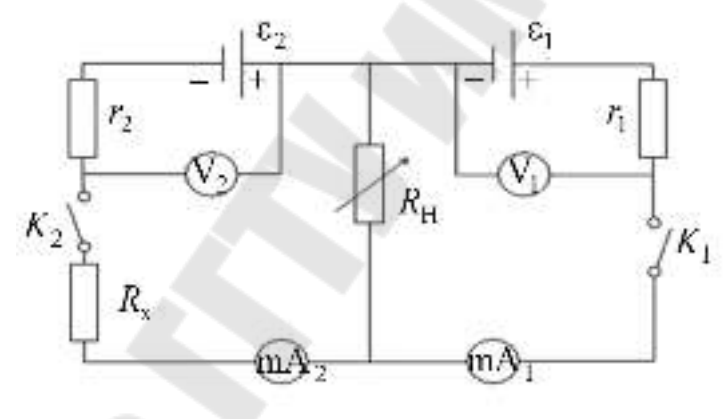

 $Puc.5$ 

2. Нагрузочное сопротивление  $R_{\rm H}$  и неизвестное сопротивление  $R_{\rm X}$  установить в положение, заданное преподавателем. Включить источник питания стенда и тумблеры " $E_1$ " и " $E_2$ ". Определить значение э. д. с. второго источника тока источника  $\varepsilon_2 = ...B$ . Замкнуть ключи " $K_1$ "  $\mu$  " $K_2$ ".

Записать показания приборов в таблицу 2.

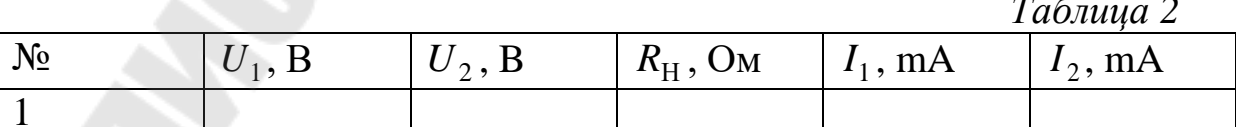

3. Для электрической схемы рис.4.5 составить уравнения согласно I и II законов Кирхгофа и решая их, найти неизвестное сопротивление  $R_{\rm x}$ .

4. Сделать выводы

В выводе дать ответы на следующие вопросы.

1. Как зависит полная и полезная мощности от величины нагрузки?

2. Как определить максимальную полезную мощность?

3. Чему равна максимальная полная мощность?

4. Чему равен к. п. д. источника при максимальной полезной мощности?

5. Сделать выводы по результатам проделанной работы.

## **Лабораторная работа №2-5. Исследование зависимости сопротивления металлов и полупроводников от температуры.**

**Цель работы:** исследовать зависимость сопротивления проводника и полупроводника от температуры, определить величину температурного коэффициента и энергию активации полупроводника.

**Приборы и принадлежности:** сушильный шкаф, исследуемые образцы металла и полупроводника, два универсальных цифровых прибора В7-27, переключатель, соединительные провода.

# **Теоретическая часть**

Понятие о зонной теории твёрдых тел. В зонной теории твёрдых тел твёрдое кристаллическое тело рассматривается как строго периодическая структура, в которой ионы создают электрическое поле. Задача состоит в описании поведения электронов в этом поле. Точное решение для системы множества частиц невозможно, поэтому эта задача решается приближённо, путём сведения к задаче об одном электроне, движущемся во внешнем поле.

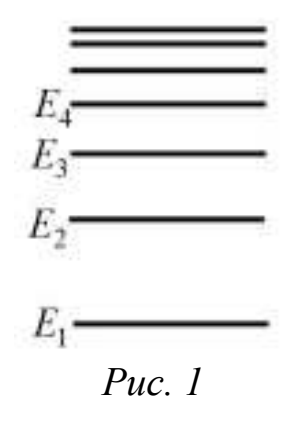

Рассмотрим мысленно процесс образования твёрдого тела из изолированных атомов. Пока атомы изолированы, т.е. находятся друг от друга на макроскопических расстояниях, они имеют совпадающие схемы энергетических уровней. Уровень с наименьшим значением энергии *E*<sub>1</sub>, называется основным или невозбуждённым. Все остальные уровни называются возбуждёнными (рис. 1).

По мере сближения атомов между ними возникает все усиливающееся взаимодействие, которое приводит к изменению положения уровней. Вместо одного одинакового для всех *N* атомов уровня возникают *N* очень близких, но не совпадающих уровней. Таким образом, каждый уровень, изолированного атома расщепляется в кристалле на *N* густо расположенных уровней, образующих полосу или зону (рис. 2).

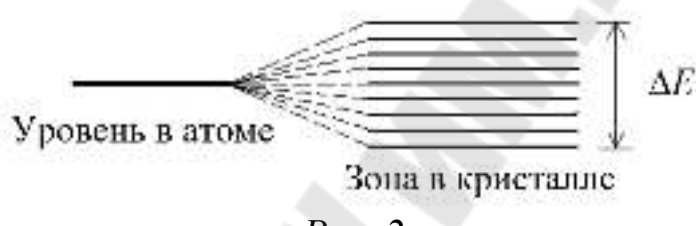

### *Рис. 2*

На рис. 3 показано расщепление различных уровней как функция расстояния *<sup>r</sup>* между атомами. Величина расщепления для разных уровней не одинакова. Уровни, заполненные в атоме более близкими к ядру (внутренними) электронами, возмущаются меньше, чем уровни, заполненные внешними электронами.

Отмеченные на рисунке значения  $r_1$  и  $r_2$  соответствуют расстояниям между атомами в двух различных кристаллах. Из схемы видно, что возникающее в кристалле расщепление уровней, занятых внутренними электронами, очень мало. Заметно расщепляются лишь уровни, занимаемые валентными электронами. Такому же расщеплению подвергаются и более высокие уровни, не занятые электронами в основном состоянии атома.

При достаточно малых расстояниях между атомами может произойти перекрывание зон, соответствующих двум соседним уровням атома (см. пунктирную прямую, отвечающую расстоянию  $r_2$  между атомами). Число уровней в такой слившейся зоне равно сумме количеств уровней, на которые расщепляются оба уровня атома. Взаимодействующие атомы представляют собой единую квантовую систему, в пределах которой действует принцип запрета Паули. Следовательно, *2N* электронов, которые заполняли какой – то уровень в изолиро-

ванных атомах, разместятся в кристалле попарно (с противоположными спинами) на *N* уровнях соответствующей полосы.

Нижние, образованные слабо расщепленными уровнями зоны заполняются электронами, каждый из которых не утрачивает и в кристалле прочной связи со своим атомом. Эти зоны и заполняющие их электроны в дальнейшем интересовать нас не будут.

Дозволенные значения энергии валентных электронов в кристалле объединяются в зоны, разделенные промежутками, в которых разрешенных значений энергии нет. Эти промежутки называются запрещенными зонами. Ширина разрешенных и запрещенных зон не зависит от размеров кристалла. Таким образом, чем больше атомов содержит кристалл, тем теснее располагаются уровни в зоне. Ширина разрешенных зон имеет величину порядка нескольких электронвольт. Следовательно, если кристалл содержит 10<sup>23</sup> атомов, расстояние между соседними уровнями в зоне составляет  $\approx\!10^{-23}$ э $\rm B.$ 

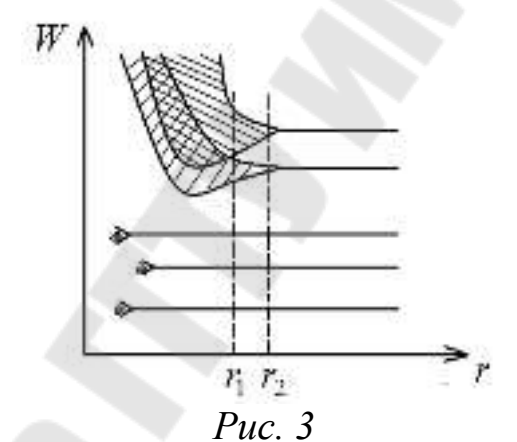

Металлы, диэлектрики и полупроводники. В зонной теории твёрдого тела различия в электрических свойствах разных типов твёрдых тел объясняется шириной запрещённых энергетических зон и различным заполнением разрешённых энергетических зон.

Необходимым условием электрической проводимости твёрдого тела является наличие в разрешённой зоне свободных энергетических уровней, на которые внешнее электрическое поле могло бы перенести электроны.

Зона, заполненная электронами частично или пустая при  $T = 0 \text{ K, называется зоной проводимости. Самая верхня я зона, полно$ стью заполненная электронами при  $T = 0$  K, называется валентной зоной.Если зона проводимости заполнена частично, т.е. содержит свободные, не занятые электронами уровни, твёрдое тело будет проводником, т.е. это металл (рис. 4.а).

Твёрдое тело является проводником электрического тока и в том случае, когда валентная зона перекрывается свободной зоной. Это имеет место для щелочно – земельных элементов, образующих II группу таблицы Менделеева (Be, Mg, Ca, Zn, …) в этом случае образуется так называемая "гибридная зона", которая заполняется валентными электронами частично (рис. 4.б).

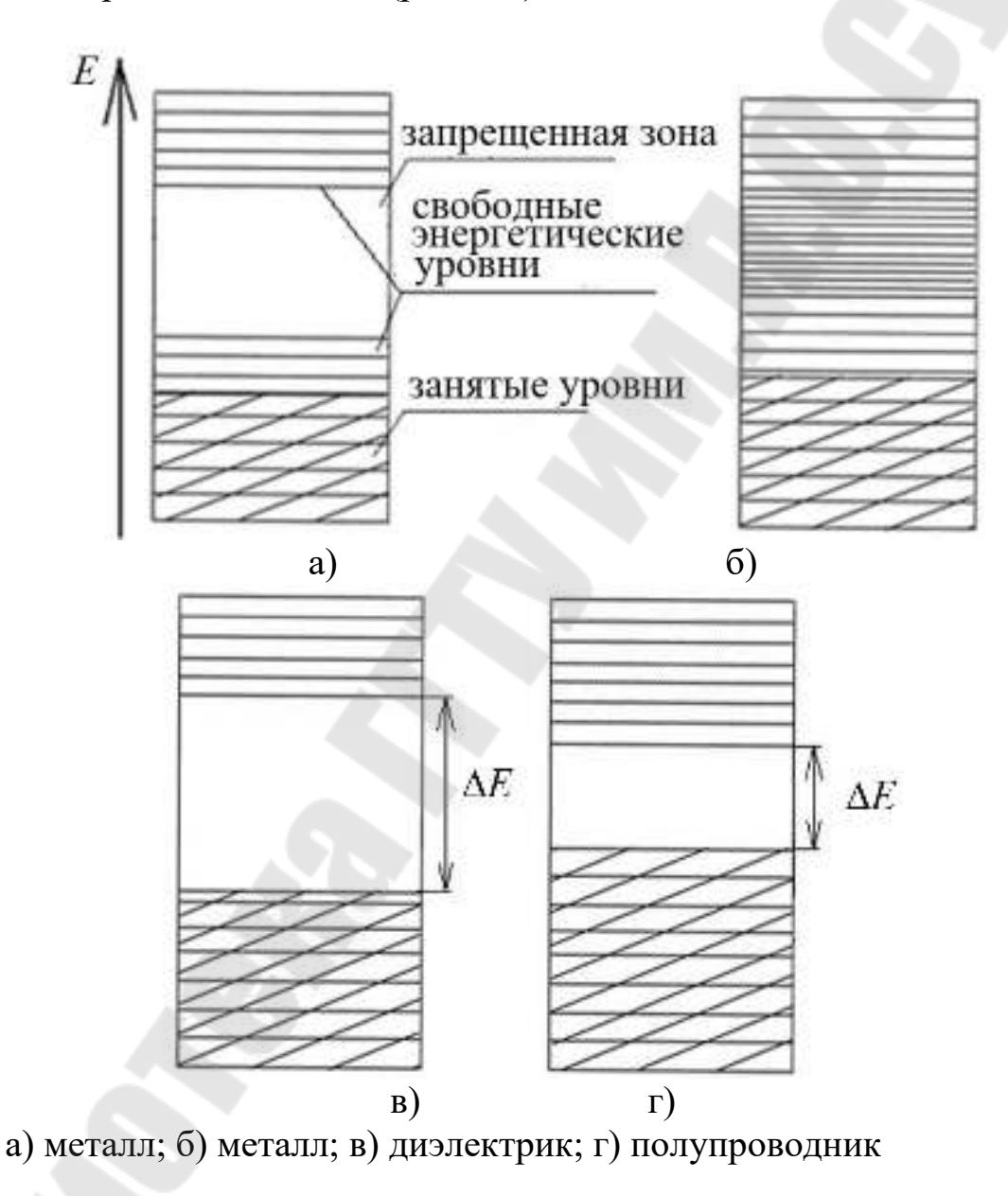

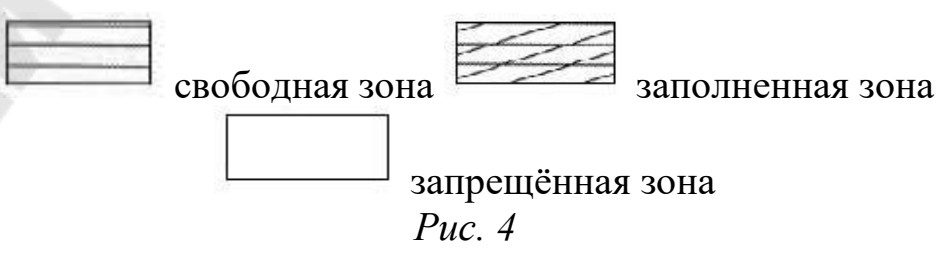

Твёрдые тела, у которых энергетические зоны не перекрываются, являются диэлектриками или полупроводниками, в зависимости от ширины запрещающей зоны  $\Delta E$ .

Если ширина запрещённой зоны кристалла порядка нескольких электрон – вольт  $(\Delta E > 2$ э $B)$ , то тепловое движение не может перевести электроны из валентной зоны, полностью заполняемой, в зону проводимости, кристалл является диэлектриком при всех больших температурах (рис. 4.в).

Если ширина запрещённой зоны мала  $\Delta E$  < 1эВ, то переход электронов из валентной зоны, тоже полностью заполненной, в зону проводимости может быть осуществлён, либо путём теплового возбуждения, либо за счёт внешнего источника; кристалл является полупроводником.

Зависимость сопротивления металлов и полупроводников от температуры. Удельная проводимость металлов вычисляется по формуле:

$$
\sigma = \frac{n_0 e^2 \lambda_F}{m v_F},
$$

где *<sup>n</sup>*<sup>0</sup> – число электронов проводимости в единице объёма металла;

 $\lambda_{\rm F}$  – средняя длина свободного пробега электрона, имеющего энергию Ферми;

 $v_F$  – скорость теплового движения электрона.

Удельная проводимость металлов обратно пропорциональна абсолютной температуре

$$
\sigma \sim \frac{1}{T}.
$$

Упорядоченное движение электронов в металле (электрический ток) рассматриваются в квантовой теории как процесс распространения электронных дебройлевских волн, которые рассеиваются на тепловых колебаниях узлов решётки металла. Идеальная кристаллическая решётка, в которой отсутствуют всякие нарушения периодичности, а в узлах находятся неподвижные частицы не рассеивает электронные волны и электроны проводимости проходят без сопротивления. Рассеяние электронных волн происходит при появлении неоднородностей, играющих роль центров рассеивания.

Такими центрами являются положительные ионы металла, совершающие тепловые колебания вокруг положений равновесия. Это рассеивание приводит к существованию у чистых металлов электрического сопротивления.

С повышением температуры возрастает рассеивание электронных волн на тепловых колебаниях узлов решётки и уменьшается средняя длина свободного пробега электронов.

Удельное сопротивление металлов σ  $\rho =$  $\frac{1}{\cdot}$ 

Зависимость удельного сопротивления от температуры  $\rho = \rho_0 (1 + \alpha t)$ , т.к. *S*  $R = \rho \frac{l}{\sigma}$ , to  $R = R_0(1 + \alpha t)$ ,

где  $R_0$  – сопротивление проводника при  $0^0\,C\,;$ 

 $\alpha > 0$  – термический коэффициент сопротивления, приблизительно равный  $\frac{1}{2\pi\delta}K^{-1}$ 273  $\frac{1}{2} K^{-1}$ .

Измерив сопротивление проводника при двух температурах  $t_1$  и  $t_2^{\phantom{\dag}},$  можем найти значение  $\alpha$  :

 $R_1 = R_0(1 + \alpha t_1),$ 

$$
R_2 = R_0(1 + \alpha t_2).
$$

Разделим левые и правые части этих уравнений:

$$
\frac{R_1}{R_2} = \frac{1 + \alpha t_1}{1 + \alpha t_2}, \text{3arem}
$$
  
\n
$$
R_1(1 + \alpha t_2) = R_2(1 + \alpha t_1) \text{ H}
$$
  
\n
$$
R_2 - R_1 = \alpha (R_1 t_2 - R_2 t_1),
$$
  
\n
$$
\text{orcoqa} - \alpha = \frac{R_2 - R_1}{R_1 t_2 - R_2 t_1}.
$$

По этой формуле можно рассчитать термический коэффициент сопротивления металла.

Электропроводимость химически чистых полупроводников называется собственной проводимостью. У атома полупроводника в кристалле валентная зона заполнена полностью. Для того, чтобы электрон смог перейти из валентной зоны в зону проводимости нужно сообщить энергию, не меньшую, чем ширина *<sup>E</sup>* запрещённой зоны.

Величина **ΔЕ** называется энергией активации. С повышением температуры полупроводника растёт число носителей тока (электронов и «дырок») участвующих в электропроводности.

Удельная электропроводимость полупроводника возрастает с ростом температуры по закону:

$$
\sigma = \sigma_0 e^{-\frac{\Delta E}{2kT}}.
$$

А удельное сопротивление полупроводника резко уменьшается с повышением температуры по закону:

$$
\rho = \rho_0 e^{\frac{\Delta E}{2kT}} \text{ with } R = R_0 e^{\frac{\Delta E}{2kT}},
$$

где  $\Delta E$  – энергия активации или ширина запрещённой зоны;  $k$  – постоянная Больцмана.

Измерив сопротивление полупроводника при двух температурах  $T_1$  и  $T_2$  можно найти значение  $\Delta E$ :

$$
R_1 = R_0 e^{\frac{\Delta E}{2kT}}, R_2 = R_0 e^{\frac{\Delta E}{2kT}}.
$$

Прологарифмировав эти уравнения найдём их разность и решив относительно  $\Delta E$ , получим:

$$
\Delta E = \frac{2k(\ln R_1 - \ln R_2)}{T_1 - \frac{1}{T_2}};
$$
  

$$
\Delta E = 1/\Delta E
$$

 $|\Delta E|$ 

# Порядок выполнения работы

1. Собрать электрическую цепь по схеме рис. 5.

2. Включить цифровые приборы  $B7 - 27$  в сеть 220 В.

3. Подключая по очереди полупроводник и металлический проводник к прибору В7 - 27, работающему как омметр, записывать значения соответствующих сопротивлений через каждые  $10^{0}C$ ,

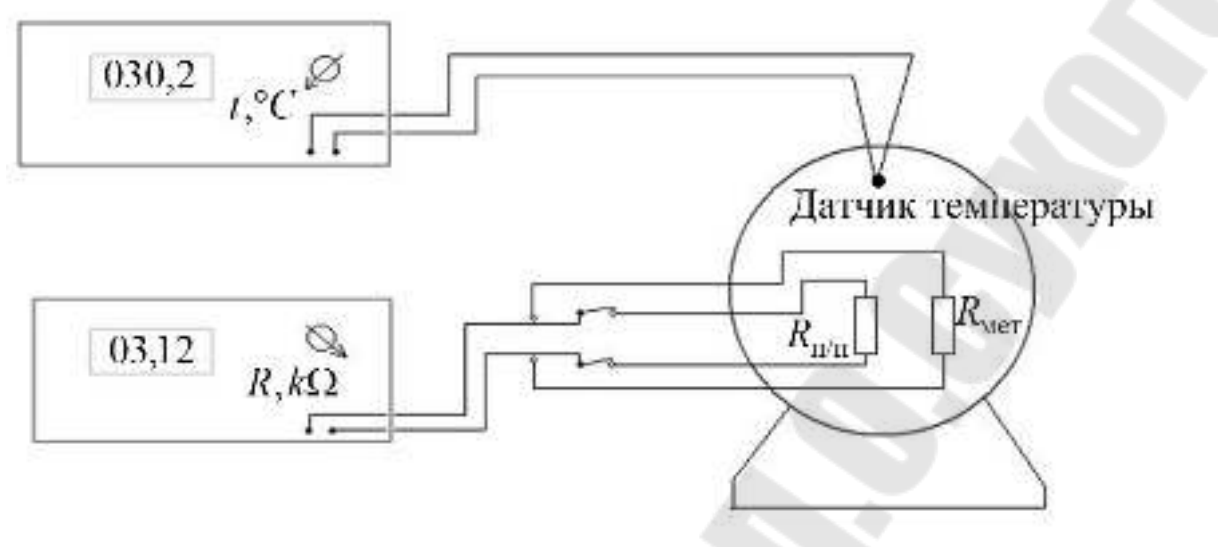

*Рис. 5*

начиная с комнатной температуры. Вычислить ln  $R_{\pi/\pi}$  и  $\frac{1}{\pi}$ .  $\ln R_{\scriptscriptstyle\Pi\!/\scriptscriptstyle\Pi}$  и  $\frac{\scriptscriptstyle -}{\scriptscriptstyle T}$ *R*

Результаты измерений и вычислений занести в таблицу 1.

*Таблица 1*

|                                 |                                                                                                    |  |  |  |  |  | таолици т |  |  |
|---------------------------------|----------------------------------------------------------------------------------------------------|--|--|--|--|--|-----------|--|--|
| $t,{}^0C$                       | $t_{\text{KOMH}}$ , <sup>0</sup> C 30 <sup>0</sup> C 40 <sup>0</sup> C 50 <sup>0</sup> C 60 <sup>0</sup> C 70 <sup>0</sup> C 80 <sup>0</sup> C 90 <sup>0</sup> C 100 <sup>0</sup> C |  |  |  |  |  |           |  |  |
|                                 |                                                                                                    |  |  |  |  |  |           |  |  |
| T, K                            |                                                                                                    |  |  |  |  |  |           |  |  |
| $R_{\text{met}}$ , Om           |                                                                                                    |  |  |  |  |  |           |  |  |
| $R_{\text{n/n}}$ , Om           |                                                                                                    |  |  |  |  |  |           |  |  |
| $ln R_{\pi/\pi}$                |                                                                                                    |  |  |  |  |  |           |  |  |
| $\frac{1}{T}$ , K <sup>-1</sup> |                                                                                                    |  |  |  |  |  |           |  |  |
|                                 |                                                                                                    |  |  |  |  |  |           |  |  |

4. По полученным данным построить графики зависимости сопротивления металла от температуры  $R_{\text{mer}} = f(t)$  и сопротивления полупроводника от температуры  $R_{\text{n/n}} = f(t)$ 

5. Для любых двух точек, находящихся на линии графика  $R_{\text{mer}} = f(t)$ , определить значение  $R_1, R_2$  и  $t_1, t_2$ . По формуле  $2^{\nu}2^{11}$ 2  $\mathbf{v}_1$  $R_2 t_2 - R_1 t$  $R_{2}-R$ ℸ  $\alpha = \frac{R_2 - R_1}{R_1}$  найти термический коэффициент сопротивления ме-

талла.

6. Постронть график зависимости 
$$
\ln R_{\text{n/n}} = f\left(\frac{1}{T}\right)
$$
.

7. Рассчитать энергию активации полупроводника формуле:

$$
\Delta E = \frac{2k(\ln R_{\text{n/n2}} - \ln R_{\text{n/n1}})}{1 - \frac{1}{T_1} - \frac{1}{T_2}},
$$

значения  $\ln R_{\text{n/n1}}$ ,  $\ln R_{\text{n/n2}}$ ,  $\frac{1}{T_1}$  и  $\frac{1}{T_2}$ вычислить для температур 30 и

 $90^0C$ .

8. По формуле  $\alpha_{\pi/\pi} = \frac{\Delta E}{T^2}$  рассчитать для одной из температур значение термического коэффициента сопротивления полупроводника.

9. Сделать вывод. В выводе дать ответы на следующие вопросы.

1. Как и почему изменяется сопротивление металла с ростом температуры?

2. Почему с увеличением температуры сопротивление полупроводников убывает?

3. В чём состоит различие между металлами, диэлектриками и полупроводниками с точки зрения зонной теории?

4. Что называется энергией активации?

5. Сделать выводы по результатам проделанной работы.

# Лабораторная работа 2-6 Изучение вольт - амперной характеристики полупроводникового диода

Цель работы: изучить, как квантовая теория объясняет механизм собственной и примесной проводимости полупроводников; построить графики зависимостей прямых и обратных токов полупроводниковых диодов от напряжения.

Приборы и принадлежности: источник постоянного тока, измеряющий напряжение на своих клеммах и ток нагрузки, переключатель, панель с исследуемыми диодами.

### Теоретическая часть

Собственная проводимость полупроводников. Полупроводниками являются твёрдые тела, которые при  $T=0$  характеризуются полностью занятой электронами валентной зоной, отделённой от зоны проводимости сравнительно узкой ( $\Delta E$  ≤1эВ) запрещённой зоной (рис 1.а)

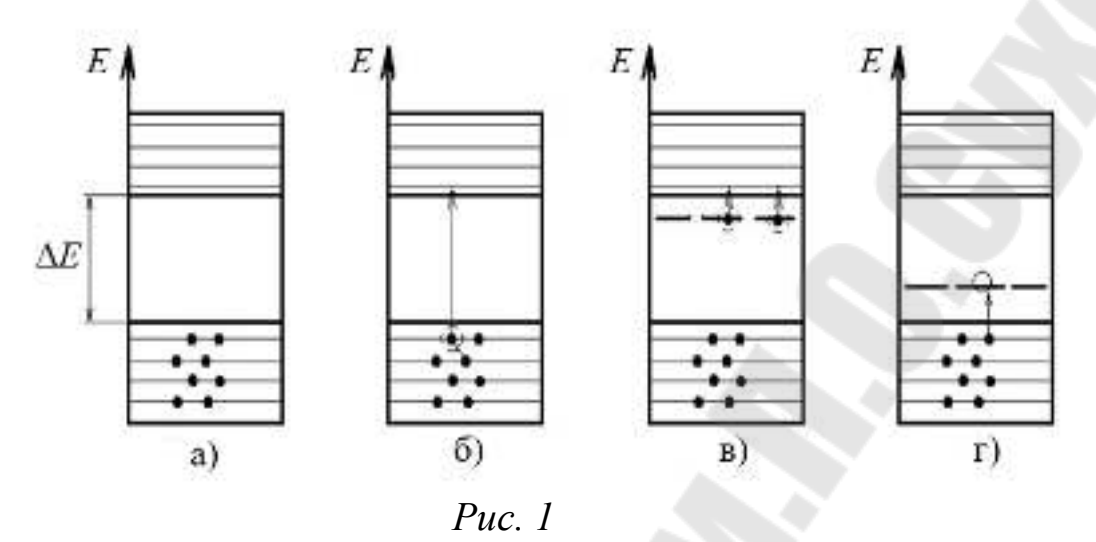

Заполнение валентной зоны осуществляется согласно принципа Паули: в одном состоянии, описываемом четырьмя одинаковыми квантовыми числами  $n, l, m, m$  (главным квантовым числом, орбитальным, магнитным и магнитным спиновым), не может быть более одного электрона. В одном состоянии, описываемом тремя одинаковыми числами *<sup>n</sup> l*,, *<sup>m</sup>*, может быть не более двух электронов с проти-1 1

воположными спинами 
$$
s = +\frac{1}{2}
$$
 и  $s = -\frac{1}{2}$ .

В природе полупроводники существуют в виде элементов IV, V, VI групп таблицы элементов Менделеева, например Si, Ge, As, Sc, Te и т.д. Различают собственные и примесные полупроводники.

Собственными полупроводниками являются химически чистые полупроводники, а их проводимость называется собственной проводимостью.

При 0 К и отсутствии других внешних факторов собственные полупроводники ведут себя как диэлектрики. При повышении температуры электроны с верхних уровней валентной зоны могут перейти на нижние уровни свободной зоны (рис. 1.б). В свободной зоне появляются небольшое число электронов, которые могут двигаться. При наложении на кристалл электрического поля они перемещаются против поля и создают электрический ток. Свободная зона становится зоной проводимости.

Кроме того, переход электрона в верхнюю зону означает образование пустого места в валентной зоне. Такое образование называют дыркой. Наличие дырки тоже приводит к проводимости, так как теперь электрон с соседнего уровня может переместится на место образовавшейся дырки, а дырка появится в том месте, откуда ушёл электрон, и т.д. Процесс заполнения дырок электронами равносилен перемещению дырки в направлении, противоположном движению электронов.

Таким образом, в собственных полупроводниках всегда есть два типа носителей – электроны и дырки. Число электронов в зоне проводимости равно число дырок в валентной зоне.

Если концентрации электронов проводимости и дырок обозначить соответственно  $n_e$  и  $n_p$ , то  $n_e = n_p$ .

Величина проводимости зависит от количества (концентрации) перешедших в свободную зону электронов. Если воспользоваться формулой Больцмана, то:

$$
n = n_0 e^{-\frac{\Delta E}{2kT}}
$$
  
Tor $\mu$ g $\mu$ g $\mu$ g $\mu$ g $\mu$ g $\mu$ g $\mu$ g $\sigma$ g $\sigma$ g $=\frac{j}{E} = \frac{env}{E} = enU_0$   

$$
\sigma = en_0 U_0 e^{-\frac{\Delta E}{2kT}} = \sigma_0 e^{-\frac{\Delta E}{2kT}},
$$

 $_{0}$ U $_{0}$ 

0

где  $\Delta E$  – энергия активации;  $U_0$ – подвижность электронов; скорость электронов; *<sup>E</sup>* – напряженность поля.

Примесная проводимость полупроводников. В примесных полупроводниках проводимость обусловлена за счёт введения примесей.

Введём в кристалл четырёхвалентного германия  $\text{Ge}^{\text{IV}}(4\text{S}^24\text{P}^2)$ примесь пятивалентного фосфора Р<sup>V</sup>(3S<sup>2</sup>3P<sup>2</sup>). Четыре электрона германия образуют с четырьмя электронами фосфора прочные связи (ковалентные связи), а пятый электрон оказывается слабо связанным. Под действием теплового движения он легко отрывается от атома примеси и может двигаться по кристаллу (рис. 2.а).

С точки зрения зонной теории: введение примеси искажает поле решётки, что приводит к возникновению в запрещённой зоне энергетического уровня, называемого примесным уровнем. На этом локальном уровне и будет находится лишний электрон примесного атома фосфора (рис. 2). Такая примесь называется донором, а уровень – донорным уровнем. Донорный уровень находится на малом расстоянии от дна зоны проводимости. Это расстояние называется энергией акти-

вации  $\Delta E$  ( $\Delta E \approx 0.015$ эВ). При комнатных температурах энергия теплового движения достаточна для того, чтобы электрон примесного уровня перешёл в зону проводимости. Образующиеся при этом дырки в проводимости не участвуют.

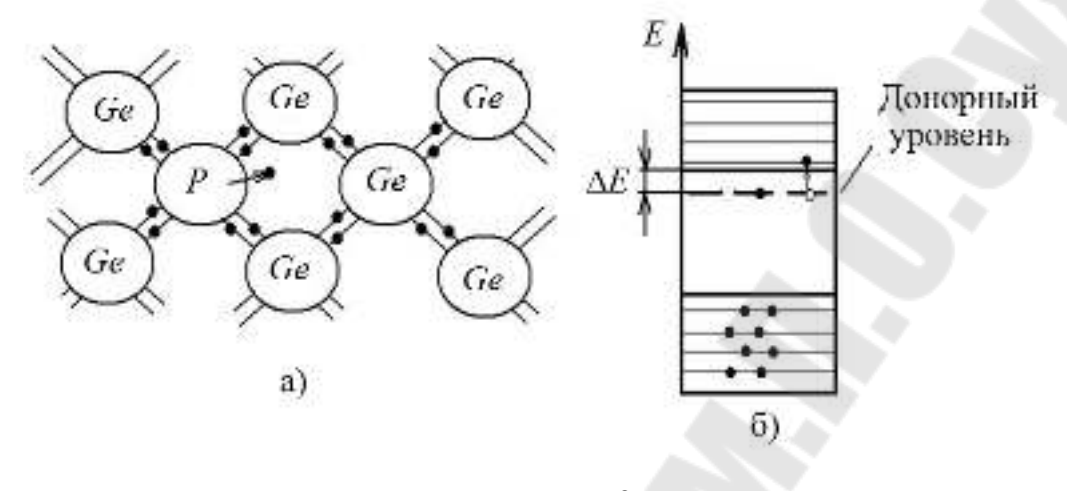

 $Puc$  2

Итак, в полупроводниках с примесью, валентность которой на единицу больше валентностей основных атомов, носителями тока являются электроны. Полупроводник с такой проводимостью называется полупроводником  $n - \tau$ ипа (от слова negative, что означается, что носители тока имеют отрицательный заряд).

Введём в кристалл четырёхвалентного германия Ge<sup>IV</sup>(4S<sup>2</sup>4P<sup>2</sup>) примесь трёхвалентного бора В<sup>III</sup>(2S<sup>2</sup>2P<sup>1</sup>). Для образования четырёх ковалентных связей у атома бора не хватает одного электрона, т.е. одна из связей остаётся неукомплектованной и чётвёртый электрон может быть захвачен от соседнего атома основного вещества, где образуется  $(p<sub>HC</sub>)$  $3.a$ ). дырка

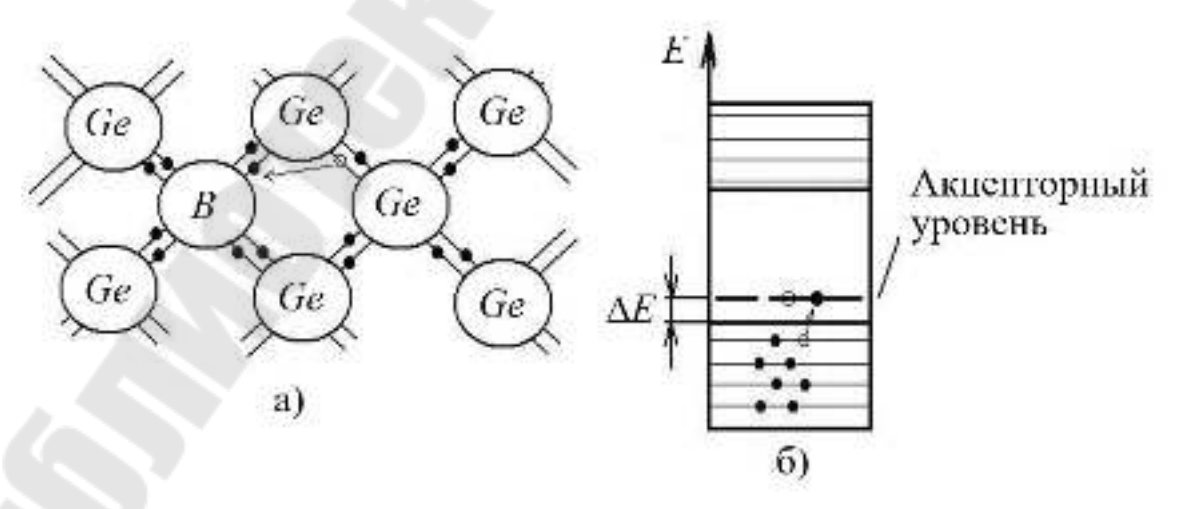

 $Puc<sub>3</sub>$ 

Последовательное заполнение образующихся дырок электронами эквивалентно движению дырок в полупроводнике.

С точки зрения зонной теории: введение трёхвалентной примеси искажает решётку германия и приводит к возникновению в запрещённой зоне примесного энергетического уровня не занятого электронами. Этот уровень располагается выше верхнего края валентной зоны, называется акцепторным уровнем (рис. 6.3.б). При сравнительно низких температурах электроны из валентной зоны переходят на акцепторный уровень, теряют способность перемещаться по решётке германия, т.е. в проводимости не участвуют. Носителями тока являются лишь дырки, возникающие в валентной зоне.

Итак, в полупроводниках с примесью, валентность которой на единицу меньше валентности основных атомов, носителями тока являются дырки. Возникает дырочная проводимость *p* – типа (от слова positive, что означает, что носители тока имеют положительный заряд).

Полупроводниковый диод. Возьмём пластину *<sup>n</sup>* – полупроводника и пластину *<sup>p</sup>* – проводника и приведём их в соприкосновение. Получим полупроводниковый диод. Электроны из *<sup>n</sup>* – полупроводника, где их концентрация выше, будут диффундировать в *<sup>p</sup>* – полупроводник, где их концентрация ниже. Диффузия дырок происходит в обратном направлении (рис. 4). В *<sup>n</sup>* – полупроводнике, из – за ухода электронов, вблизи границы остаётся не скомпенсированный положительный заряд неподвижных ионизированных донорных атомов.

В *<sup>p</sup>* – полупроводнике вблизи границы образуется отрицательный заряд неподвижных ионизированных акцепторов. У границы образуется двойной электрический слой (запирающий слой), поле которого, направлено от *<sup>n</sup>* – области к *<sup>p</sup>* – области. Если концентрация доноров и акцепторов в полупроводниках *n* – и *p* – типа одинаковы, то толщина слоёв  $d_1$  и  $d_2$  равны.

В области *<sup>p</sup>* – *<sup>n</sup>* – перехода энергетические зоны искривляются, в результате чего возникают потенциальные барьеры, как для электронов, так и для дырок.

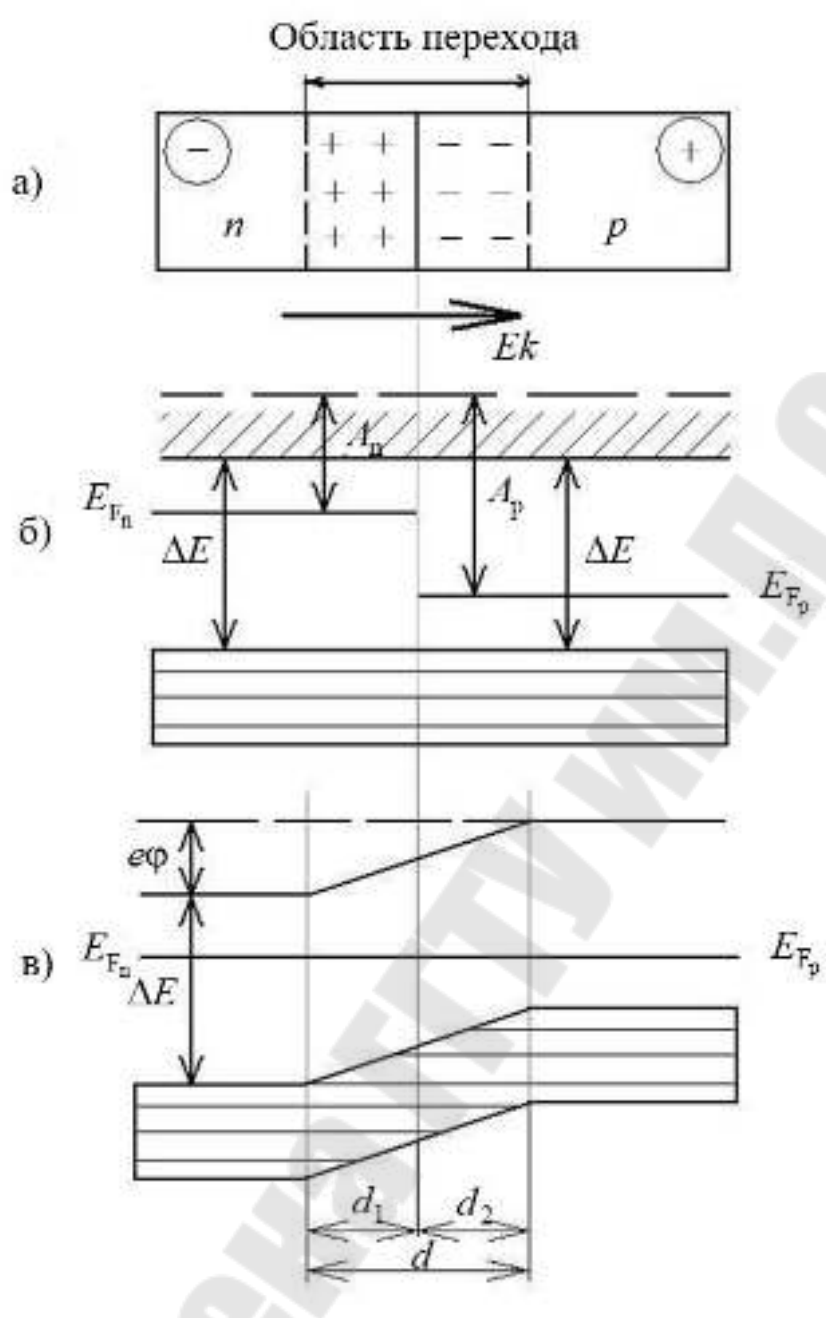

*Рис. 4*

Высота потенциального барьера *e* $\varphi$ . Все энергетические уровни акцепторного полупроводника подняты относительно уровней донорного полупроводника, причём подъём происходит на толщине двойного слоя *d* . Носители тока способны преодолеть такую разность потенциалов лишь при температуре в несколько тысяч градусов, т.е. при обычных температурах равновесный контактный слой является запирающим.

Сопротивление запирающего слоя можно уменьшить с помощью внешнего электрического поля.

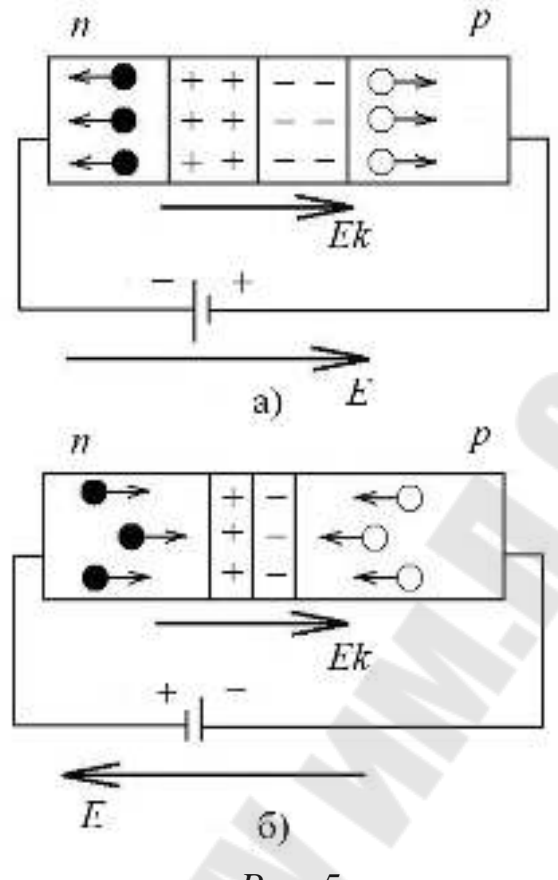

*Рис. 5* 

Если приложенное к *<sup>p</sup>* – *n*– переходу внешнее электрическое поле направленно от *<sup>n</sup>* – полупроводника к *p* – полупроводнику (рис. 5.а), т.е. совпадает с направлением поля контактного слоя, то запирающий слой расширяется и его сопротивление растёт.

Ток через *<sup>p</sup>* – *<sup>n</sup>* – переход в этом случае не проходит. Незначительный ток образуется лишь за счёт неосновных носителей тока (электронов в *<sup>p</sup>* – проводнике и дырок в *<sup>n</sup>* – проводнике).

Если с помощью источника ЭДС создать в *<sup>p</sup>* – *n*– переходе электрическое поле $\vec{E}$  направленное против поля барьера, то в результате ширина барьера и его сопротивление уменьшается (рис. 5.б). Следовательно, в этом направлении электрический ток проходит через *<sup>p</sup>* – *<sup>n</sup>* – переход и называется прямым.

Таким образом, контакт полупроводников с разными типами проводимости образует *<sup>p</sup>* – *<sup>n</sup>* – переход обладающий свойством односторонней проводимости электрического тока.

Односторонняя проводимость *p* – *n* – перехода используется для выпрямления и преобразования переменного электрического тока. Полупроводниковое устройство, содержащее один *<sup>p</sup>* – *<sup>n</sup>*-переход,

называется полупроводниковым диодом. Вольт – амперная характеристика диода приведена на рис 6.

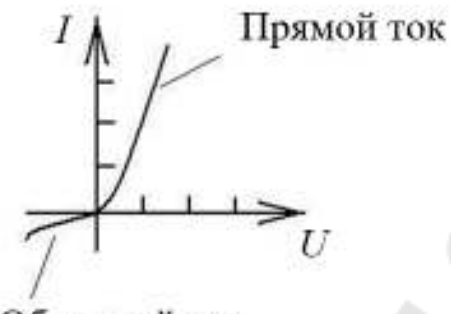

Обратный ток

*Рис. 6*

### **Порядок выполнения работы**

1. Перед включением установки в сеть проверить электрическую схему рис. 7.

2. Переключатель "Вк 1" установить в положение 1 (прямое).

3. Подключить к клеммам переключателя прибора селеновый диод.

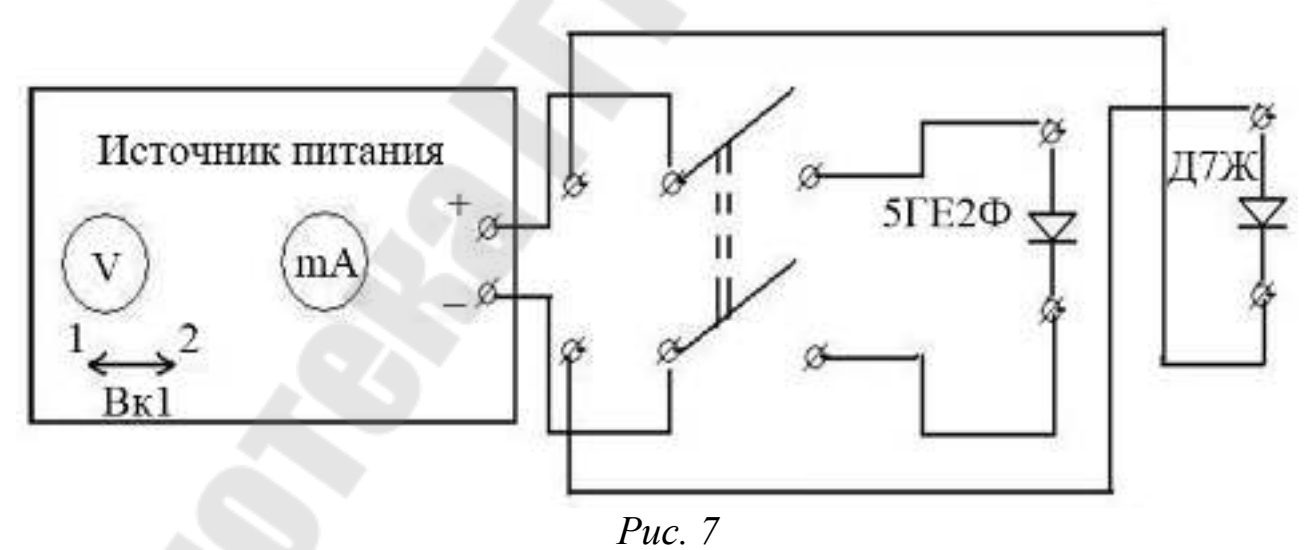

4. Включить источник питания.

5. Изменяя величину приложенного напряжения в пределах от 0 до 1,5 В и от 1,5 до 15 В, определить величину тока (пределы измерений: 0 – 25 мА, затем 25 – 250 мА), проходящего через диод. Данные занести в таблицу 1.

6. Уменьшить напряжение до нуля.

7. Переключатель "Вк 1" установить в положение 2 (обратное). Изменяя напряжение в пределах от 0 до 1,5 В и от 1,5 до 15 В, определить величину обратного тока. Данные занести в таблицу 1.

8. Уменьшить напряжение до нуля. Подключить германиевый, а затем кремниевый диод. Пункты 5 - 7 повторить для германиевого и кремниевого диодов.

9. Построить вольт - амперные характеристики диодов.

10. Вычислить коэффициент выпрямления селенового диода по

 $Ta\delta$ mual

формуле:  $k = \frac{I_{\text{np}}}{I_{\text{opp}}}$ , (отношение прямого тока к обратному при одина-

ковых абсолютных значениях напряжения).

11. Построить график  $k(U)$ 

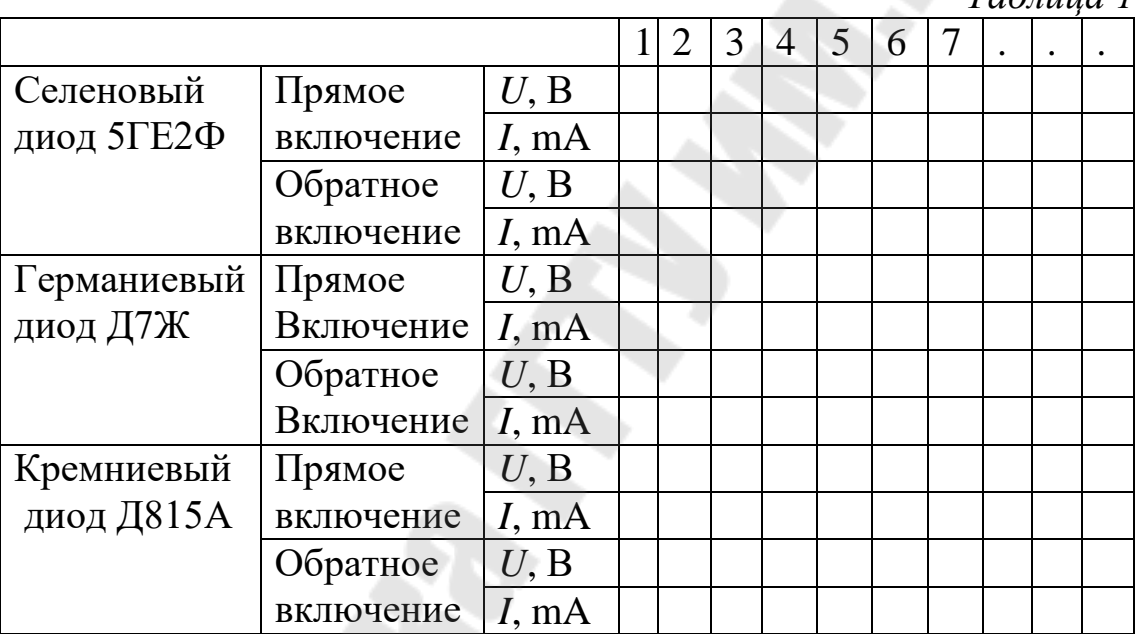

Сделать выводы.

В выводах дать ответы на следующие вопросы.

1. Что такое «запирающий слой» и какими свойствами он обладает?

2. Как надо подключать внешний источник постоянного напряжения, чтобы через  $p - n$ 

переход проходил ток?

3. Как по вольт - амперное характеристике полупроводникового диода определить, где ток

прямой, а где - обратный?

4. Какие значения может принимать коэффициент выпрямления? Как выглядит зависимость коэффициента выпрямления от напряжения  $k(U)$ ?

5. Сделать выводы по результатам проделанной работы

# Лабораторная работа 7. Изучение работы электронного осциллографа

### Цель работы:

1. Изучить устройство и принцип работы электронного осциллографа.

2. Ознакомиться с функционированием структурных блоков осциллографа и их взаимодействием.

Приборы и принадлежности: электронный осциллограф, инструкция по эксплуатации, генератор стандартных сигналов

### Теоретическая часть

Электронными осциллографами (ЭО) называются приборы, предназначенные для визуального наблюдения, исследования и фотографирования электрических процессов. Они применяются для измерения самых различных электрических величин: амплитуд напряжений и токов, полных сопротивлений, частоты, фазовых сдвигов, длительностей импульсов и др., а также многих неэлектрических величин, преобразуемых с помощью датчиков в электрические. Малая инерционность осциллографа позволяет исследовать переменные величины в широком диапазоне частот от постоянного тока до сотен мегагерц и более. При использовании вспомогательных устройств на экране прибора можно воспроизвести вольтамперные, частотные, амплитудные, фазовые, переходные и другие характеристики исследуемых установок. Работает осциллограф, как правило, от переменного тока (220 В).

Осциллографы разделяются на три основные группы: 1) с непрерывной (периодической) развёрткой, 2) универсальные с непрерывной и ждущей развёртками, 3) скоростные или сверхвысокочастотные.

ЭО состоит из следующих узлов и блоков (функциональная схема ЭО представлена на рис. 1): электронно - лучевой трубки (ЭЛТ); блока питания; усилителей сигналов каналов Х и У и аттенюа-

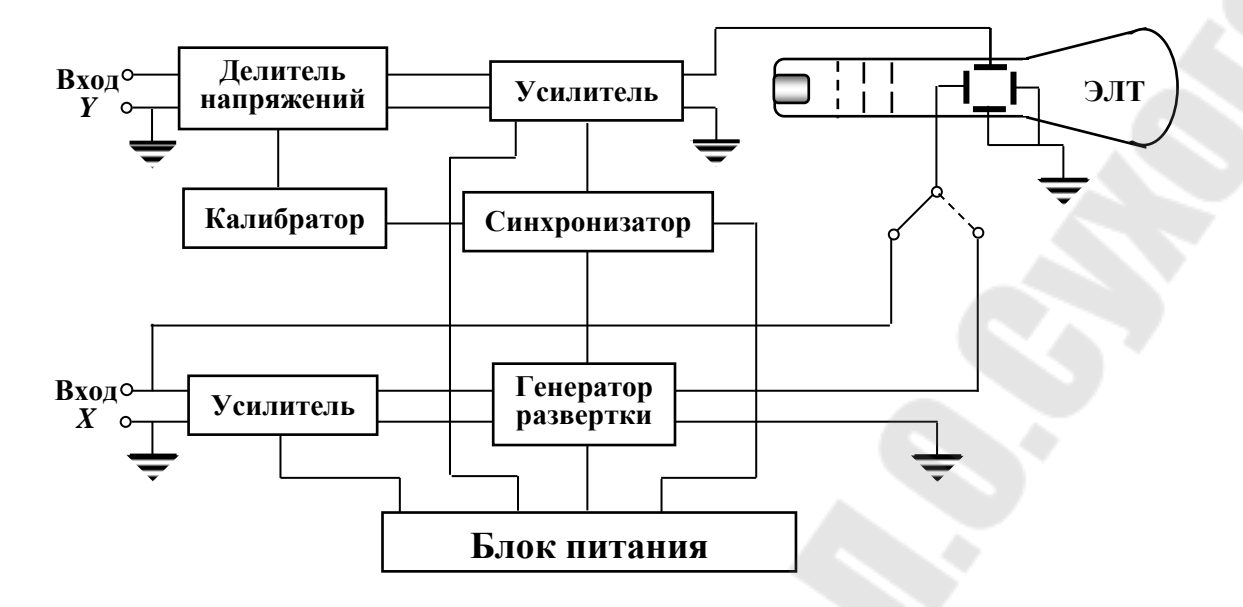

#### *Рис. 1*

тора (делителя напряжения); генератора развертки (пилообразного напряжения); блока синхронизации; калибратора.

Электронно – лучевая трубка (ЭЛТ) – основная часть прибора (на экране трубки наблюдается исследуемый сигнал). ЭЛТ представляет собой (рис.2) вакуумную колбу 10, внутри которой впаяны электроды различного назначения. Одна группа электродов образует так

называемую электронную пушку, создающую электронный луч, направленный вдоль оси ЭЛТ. К этим электродам относятся:

– катод 2, нагреваемый с помощью нити накала 1. Эмиссия электронов происходит с торцевой поверхности катода, покрытого слоем окисла с малой работой выхода электронов;

– управляющий электрод (модулятор) 3, на который подается отрицательный относительно катода потенциал. Величина этого потенциала с помощью потенциометра *<sup>R</sup>*<sup>1</sup> может изменяться, что приводит к изменению яркости пятна на экране 8 (чем меньше по абсолютной величине потенциал, тем больше пройдет через модулятор в единицу времени электронов и тем ярче будет пятно);

величине потенциал, тем больше пройдет через модулятор в единицу времени электронов и тем ярче будет пятно);

– первый анод 4, выполненный в виде цилиндра, внутри которого расположено несколько диафрагм с отверстиями в центре;

– второй анод 5 – более короткий цилиндр с отверстием в цен-

тре.

На оба анода подаются положительные относительно катода потенциалы (на анол 4  $\approx$  500 В, на анол 5  $\approx$  3000 В), а потому они являются ускоряющими элементами (сообщают электронам ускорение и большую скорость). Кроме того, они совместно с модулятором 3 формируют здесь электрическое поле. Результирующее электрическое поле электродов 3, 4 и 5 оказывается таким, что электроны, двигаясь вдоль силовых линий, фокусируются на экране. Регулировка фокусирующего действия осуществляется потенциометром  $R_3$ .

К другой группе электродов относятся:

- вертикально отклоняющие пластины 6. Именно на них подается, как правило, после усиления исследуемое напряжение;

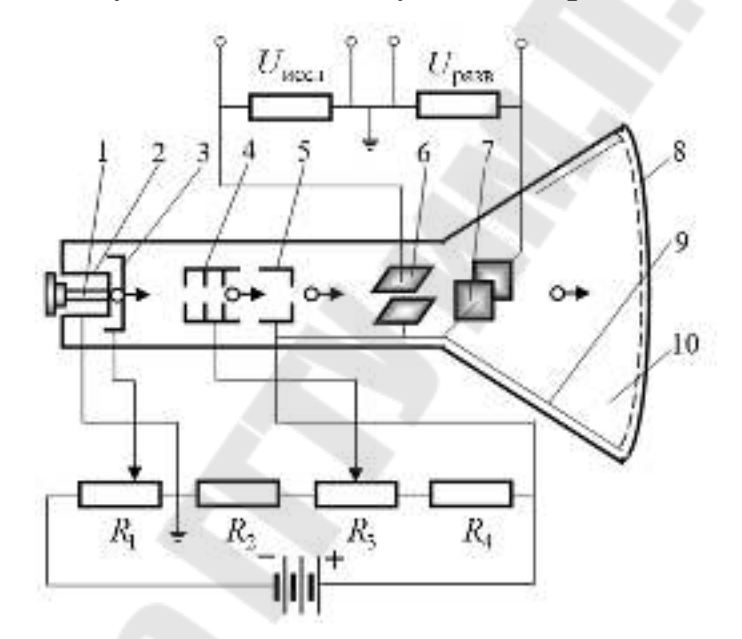

 $Puc$  2

- горизонтально отклоняющие пластины 7. На них обычно подается напряжение с генератора развертки;

- третий анод 9, соединенный с электродом 5 и играющий вспомогательную роль.

Блок питания обеспечивает питающими напряжениями схему осциллографа. В него входят: выпрямители, трансформаторы, стабилизатор и некоторые другие элементы.

Блоки усилителей и аттенюатор. Чувствительность непосредственно ЭЛТ (но не осциллографа) не велика ( $\approx$ 2 мм/В), поэтому подаваемые сигналы (особенно вертикальный -  $Y$ ) часто должны быть предварительно усилены. Это и делается с помощью усилителей  $Y$  и  $X$  (рис.1). В случае большой амплитуды исследуемого сигнала его необходимо ослабить. Для этого на входе усилителя  $Y$  (ручка "Усиление") ставят делитель напряжения – аттенюатор (ручка "Вольт/дел.").

В усилителе *Х* аттенюатор отсутствует, поэтому подавать на горизонтально отклоняющие пластины большие (> 25 В) напряжения нельзя. Однако коэффициент усиления *Х* усилителя может быть увеличен в 5 раз (тумблер из положения " $\times$ 1" перевести в положение " $\times$  $0,2"$ ).

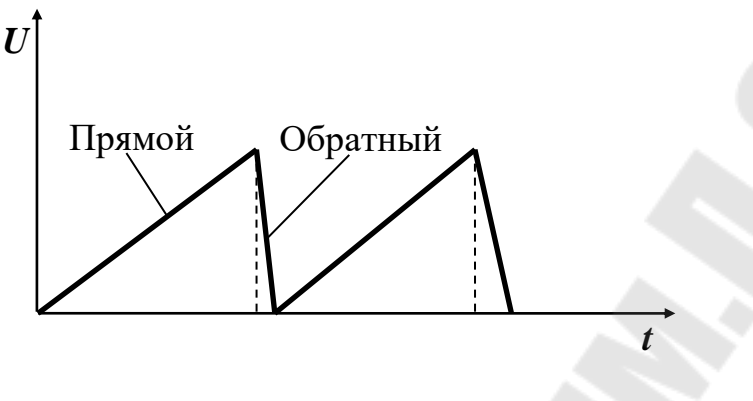

*Рис. 4*

При помощи потенциометров, входящих в усилители *Х* и *Y* , производится управление положением луча по горизонтали (ручки "Плавно" и "Грубо") и по вертикали (ручка ).

Генератор развертки. Для получения на экране ЭЛТ осциллограмм (графика зависимости напряжения исследуемого сигнала от времени) необходимо на вход *Х* осциллографа (а с него на горизонтально отклоняющие пластины) подать напряжение, пропорциональное времени, т.е. напряжение развертки (U<sub>х</sub>). Создается это напряжение генератором (непрерывной) развертки, на выходе которого ставится усилитель. Напряжение развертки имеет пилообразный вид (рис. 4) и может регулироваться по амплитуде и частоте. На участке прямого хода, где  $U_x \approx t$ , электронный луч смещается по экрану трубки слева направо.

За время обратного хода луч быстро возвращается в крайнее левое положение. Для некоторых специальных целей генератор развертки можно ввести в режим так называемой ждущей развертки (о принципе действия генераторов развертки можно прочесть в специальной литературе). При непрерывной развертке ручка "Стаб." должна стоять в положении, когда при отсутствии сигнала, на экране появляется линия развертки (горизонтальная линия).

Блок синхронизации. Для наблюдения периодических быстропротекающих процессов важно получить на экране ЭО неподвижное изображение сигнала. Для этого нужно, чтобы период развертки был кратен периоду изучаемого сигнала. Обеспечить заранее это условие трудно. Поэтому используют принудительное согласование периодов - синхронизацию. Эту функцию в ЭО и выполняет блок синхронизации. Синхронизация может быть внутренней (ручка "Внутр.") и внешней (ручка "Внешн."). Внешняя синхронизация осуществляется от внешнего источника, сигнал которого может быть ослаблен в 10 раз (1:1; 1:10). Кроме того, предусмотрено изменение полярности синхронизации (+,-) - сигнал синхронизации совпадает или противоположен по полярности входному сигналу. Возможен и плавный переход от "+" к "-" (ручка "Уровень"), когда добиваются устойчивого положения сигнала. Блок синхронизации осуществляет также выбор типа входа (открытый вход - проходят и постоянная, и переменная составляющие; закрытый вход - проходит только переменный сигнал), а также отключение генератора развертки (ручка переключается в положение "Х").

Калибратор. Чтобы измерить величину сигнала и его длительность, нужно сравнить этот сигнал с другим известным по величине и длительности сигналом. Иначе говоря, нужно знать цену деления сетки экрана по вертикали и горизонтали (прокалибровать сетку). Делается это с помощью специального генератора - калибратора, который

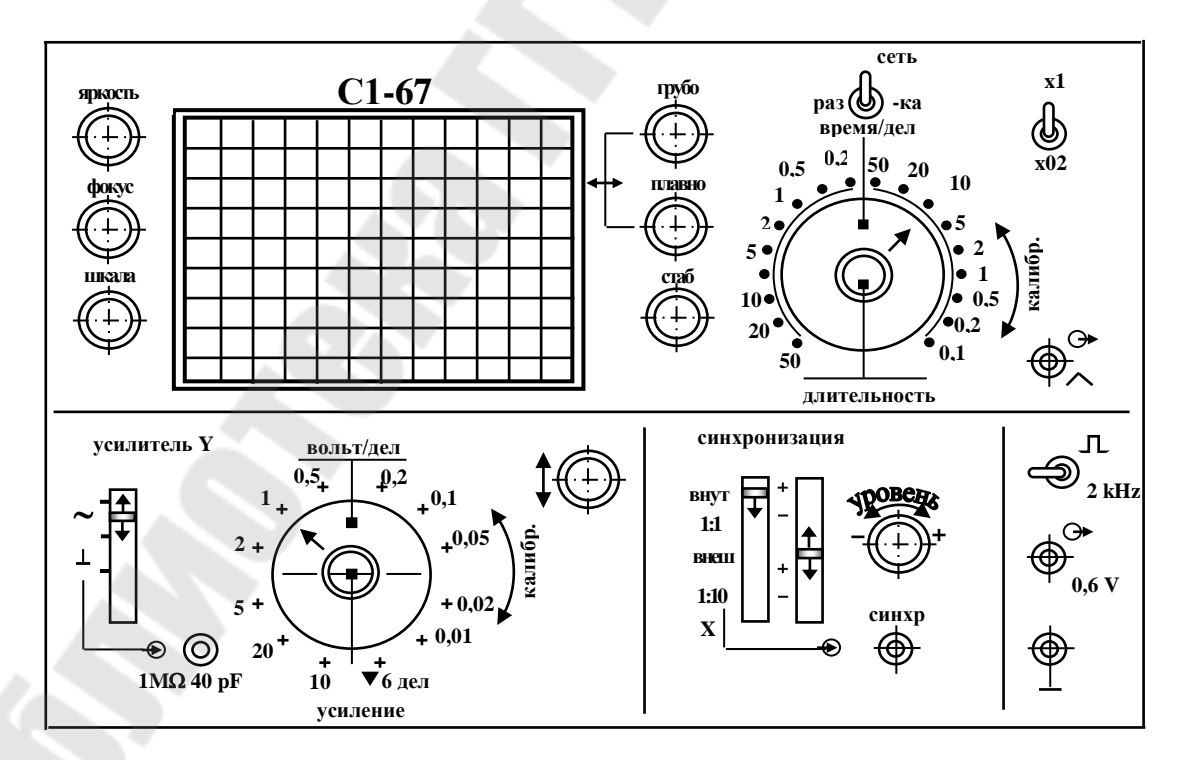

Puc.  $5$ 

создает П – образные сигналы частотой 2 кГц и амплитудой 6 В.

Калибровка производится, как правило, в заводских условиях, однако при эксплуатации ЭО приходится ее проверять и уточнять.

По вертикали калибровку уточняют при помощи шлица "Чувст.", расположенного с левой стороны прибора, а по горизонтали – с помощью шлица "Калибровка длительности", расположенного с правой стороны прибора. Пользоваться указателями цены деления ручек "Вольт/дел." и "Время/дел." можно только при условии уверенности и правильности калибровки. На рис. 5 изображена панель осциллографа С1–67. Здесь же указаны названия ручек управления, по которым (названиям) можно судить об их назначении. Назначения ручек управления указаны также в табл. 1.

### **Порядок выполнения работы**

Задание 1. Подготовить осциллограф к измерениям.

1. Установить органы управления осциллографом в положения, указанные в приведенной табл. 1.

*Таблица 1*

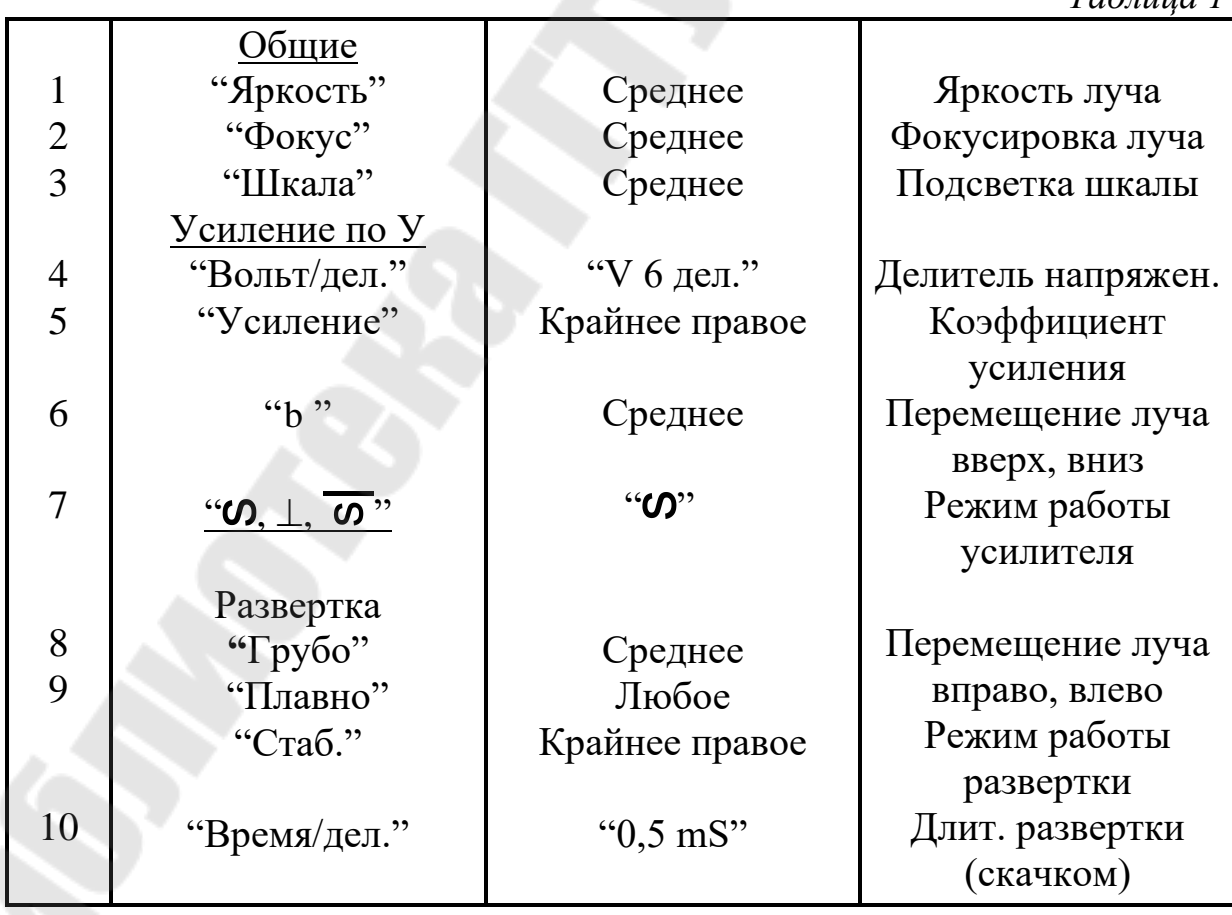

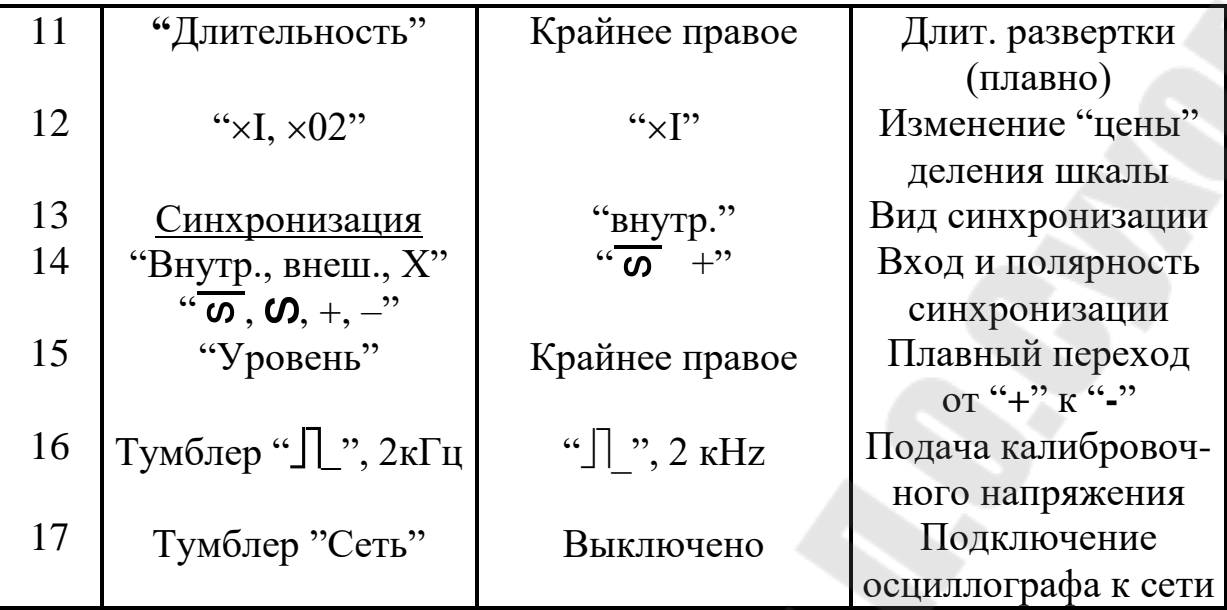

2. Вилку питающего шнура включить в сеть 220 В). Тумблером "Сеть" подать на прибор напряжение (загорается сигнальная лампа).

3. Через 2 – 3 минуты после включения на экране появится сигнал формы (иногда вертикальные линии этого сигнала не высвечиваются), что означает, что подано калибровочное напряжение.

Отрегулировать яркость сигнала и вывести его в центральную часть экрана. Ручкой "Уровень" остановить картину. Ручкой " Грубо" установить ее в такое положение, чтобы удобно было считать число импульсов. Проверить, не сбилась ли градуировка: в 10 делениях горизонтальной шкалы должно быть 10 импульсов, по оси *У* сигнал должен занимать 6 делений.

Задание 2. Проанализировать форму исследуемого сигнала, измерить его амплитуду и вычислить эффективное значение напряжения.

1. Ручку "Вольт/дел." повернуть влево (т.е. отключить калибровочный сигнал) и поставить ее указатель на цифру 5 или 10.

2. Подать исследуемый сигнал от звукового генератора на вертикально отклоняющие пластины. На экране появится множество кривых, накладывающихся друг на друга (если они по вертикали не входят в экран, ручкой "Вольт/дел." уменьшить их видимую амплитуду). Вращая влево ручку "Время / дел.", сделать так, чтобы осталась одна кривая с 3 – 4 полными колебаниями, а ручкой "Стаб." добиться того, чтобы она была неподвижна. Полученную кривую нарисовать, пометив величины, соответствующие осям.

3. Определить амплитуду  $U_0$  сигнала и эффективное значение напряжения  $U_{\alpha\beta}$ . Для этого измерить по вертикали расстояние между крайними точками кривой в делениях шкалы (например,  $l = 2.6$  дел.), тогда  $U_0$  = цифровая отметка "Вольт/дел." × 1 (число делений) / 2:

$$
U_{\rm 3\varphi} = \frac{U_0}{\sqrt{2}}
$$

Задание 3. Определить период колебаний сигнала и его частоту.

1. Сосчитать, сколько  $N$  горизонтальных делений шкалы занимают некоторое число колебаний п. Очевидно, период колебаний вычисляется как:

 $T = \Delta \tau / n = N \times$ цену деления шкалы "Время/дел."  $\times$  множитель ( $\times 1$ ) или 0,2) / *n*, а частота у и циклическая частота  $\omega$  вычисляются как:

 $v = 1/T$ ,  $\omega = 2\pi v = 2\pi/T$ .

2. Исследуемый сигнал зарисовать.

Задание 4. Наблюдать фигуры Лиссажу (кривая, по которой движется частица, участвующая в двух взаимно перпендикулярных гармонических колебаниях). Использовать их для нахождения частоты исследуемого сигнала.

1. Ручку "Внутр., Внеш.,  $X$ " поставить в положение  $X$  (этим отключили генератор развертки).

2. На вход канала вертикального отклонения вновь подать исследуемый сигнал. На вход канала горизонтального отклонения подать сигнал от звукового генератора (частота его сигналов может

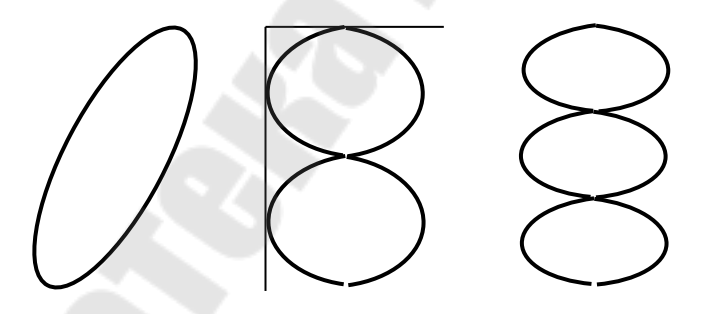

Рис. 1.6

изменяться и измеряться по шкале генератора).

3. Изменяя частоту сигнала генератора, добиться получения устойчивых фигур Лиссажу разной формы, например, таких как на рис. 6. Для трех - пяти фигур измерить по шкале звукового генератора частоту  $v<sub>x</sub>$  сигнала генератора. Частота исследуемого

сигнала определяется как:  $v_y = v_x \times$  число точек касания горизонтальной прямой / число точек касания вертикальной прямой (см. рис. 6). Результаты занести в таблицу 2. Сделать вывод относительно  $V_{V}$ .

Таблица 2

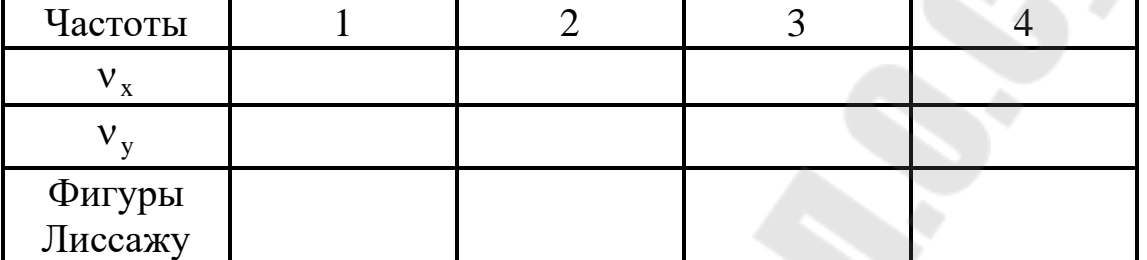

Задание 5. Определить чувствительность ЭЛТ и величину неизвестного сопротивления.

1. Ручку "Внутр., ВНЕШ., Х" установить в положение "Внутр.".

Для определения чувствительности пластин ЭЛТ собрать электрическую схему показанную на рисунке 7.

Напряжение с автотрансформатора (ЛАТР) подать вначале на пластины X, а затем на пластины Y . Изменяя напряжение ЛАТРом от 20 до 100 В получить максимально возможную длину горизонтальных  $l_{x}$ и вертикальных  $l_{y}$  полосок на экране ЭЛТ.

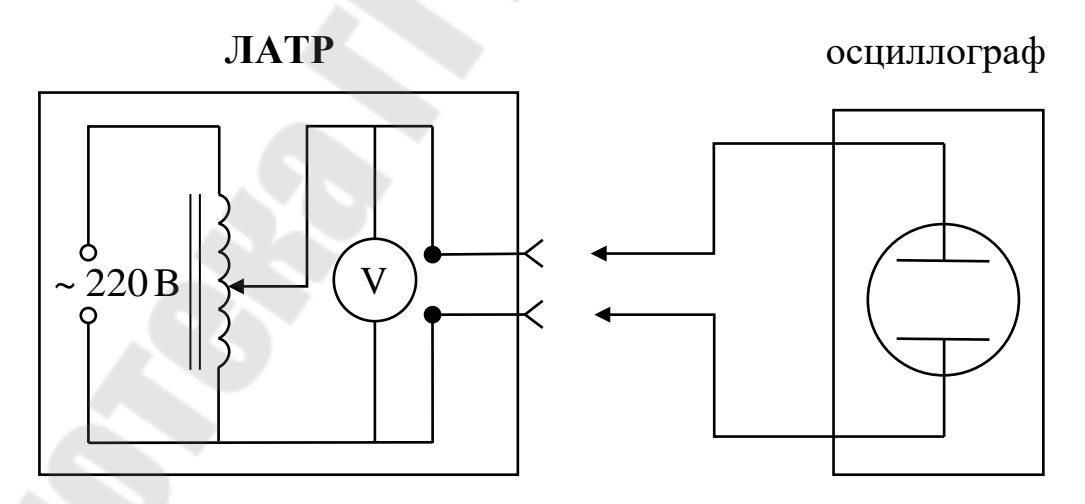

Рис. 7. Схема подключения приборов для определения чувствительности пластин ЭЛТ

Рассчитать чувствительность ЭЛТ по оси Х и У по формулам:

$$
k_{\rm x} = \frac{l_{\rm x}}{2\sqrt{2}U_{\rm 3\varphi}} \, \text{m} \, k_{\rm y} = \frac{l_{\rm y}}{2\sqrt{2}U_{\rm 3\varphi}}.
$$

# 2. Для измерения величины неизвестного сопротивления  $R_{x}$  последовательно с ним включается эталонное сопротивление *<sup>R</sup>*эт (см. рис. 8, величина сопротивления задаётся преподавателем). Подать напряжение от ЛАТРа на R<sub>эт</sub> и R<sub>х</sub> (величина напряжения задаётся преподавателем). Через  $R_{\rm \scriptscriptstyle 3T}$  и  $R_{\rm \scriptscriptstyle X}$  течёт одинаковый ток. Для измерения тока, напряжение с *R*эт подать на пластины *Y* ЭЛТ. По длине полоски  $l_\mathrm{y}$  рассчитать напряжение по формуле:

$$
U_{\text{ST}} = \frac{l_y}{2k_y}
$$
, a sarem tok -  $I = \frac{U_{\text{ST}}}{R_{\text{ST}}} = \frac{l_y}{2k_y R_{\text{ST}}}$ .

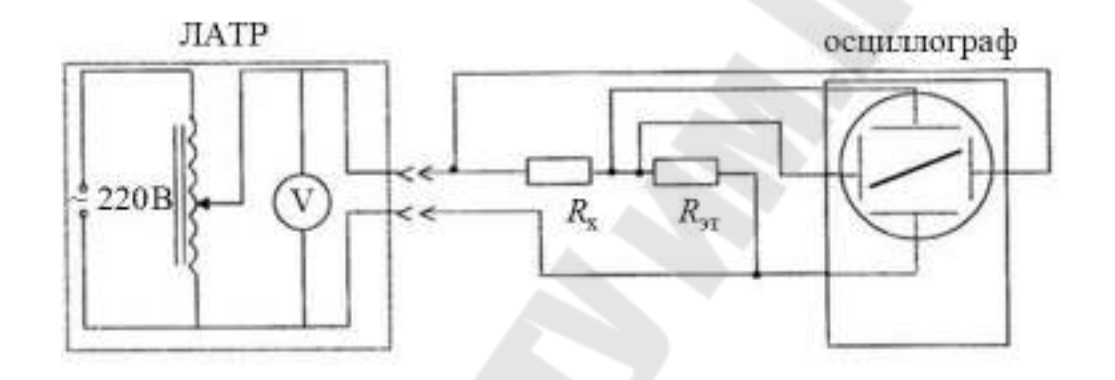

*Рис. 8*. Схема подключения приборов при измерении величины неизвестного сопротивления

Если на пластины ЭЛТ одновременно подать напряжения с сопротивлений  $R_x$  и  $R_{\text{3T}}$ , то на экране появится наклонная полоса, выражающая зависимость между током и напряжением, т.е. закон Ома. Тогда неизвестное сопротивление можно рассчитать по формуле:

$$
R_{x} = \frac{U_{x}}{I} = \frac{l_{x}}{2k_{x}} : \frac{l_{y}}{2k_{y}R_{\text{or}}} = \frac{R_{\text{or}}k_{y}l_{x}}{k_{x}l_{y}}.
$$

6. Сделать выводы.

В выводах дать ответы на следующие вопросы.

 1. Электронный осциллограф: назначение, основные узлы осциллографа.

2. Устройство электронно – лучевой трубки.

 3. Назначение блока питания, усилителей, генератора развертки, блока синхронизации, калибратора.

4. Физические основы работы электронно – лучевой трубки.

 5. Назначение основных ручек управления, размещенных на панели осциллографа.

 6. Как определяются с помощью электронного осциллографа амплитуды сигналов?

 7. Как определить с помощью электронного осциллографа период колебания и его частоту?

8. Как получить фигуры Лиссажу и использовать их для определения частоты сигналов?

9. Как измерить величину неизвестного сопротивления с помощью электронного осциллографа.

10. Какова величина сопротивления полученного у преподавателя.

## **Лабораторная работа №2** – **8. Измерение ёмкости конденсатора с помощью гальванометра**

**Цель работы:** изучить метод измерения емкости конденсатора с помощью гальванометра и проверить справедливость формул для последовательного и параллельного соединения конденсаторов

**Приборы и принадлежности:** универсальный источник питания УИП – 2, вольтметр, гальванометр, двухполюсный переключатель, панель с эталонным конденсатором и конденсаторами неизвестной емкости, соединительные провода.

### **Теоретическая часть**

Проводники – тела, в которых электрический заряд может перемещаться по всему объему. Проводники делятся на две группы: 1) проводники первого рода (металлы) – перенесение в них зарядов (свободных электронов) не сопровождается химическими превращениями; 2) проводники второго рода (растворы солей, кислот) – перенесение в них зарядов (положительных и отрицательных ионов) ведет к химическим изменениям.

Если металлический проводник внести во внешнее электростатическое поле, то под действием этого поля электроны проводимости перераспределяются в проводнике таким образом, чтобы в любой точке внутри проводника электрическое поле электронов проводимости и положительных ионов скомпенсировало внешнее поле.

Перераспределение зарядов в проводнике под влиянием внешнего электростатического поля называется явлением электростатической индукции.

Итак, для проводника в электростатическом поле выполняются следующие условия:

а) всюду внутри проводника напряженность поля  $\vec{E} = 0$ ;

б) весь объём проводника эквипотенциален, т.е. потенциал во всех точках внутри проводника постоянен *const*;

в) поверхность проводника эквипотенциальна;

г) если проводнику сообщить некоторый заряд, то не скомпенсированные заряды располагаются только на поверхности проводника.

Уединенным проводником называется проводник, который находится столь далеко от других тел, что влиянием их электрических полей можно пренебречь. Характер распределения зарядов по поверхности заряженного уединённого проводника, находящегося в однородной, изотропной диэлектрической среде, зависит только от формы поверхности проводника.

Потенциал уединённого проводника прямо пропорционален его заряду

$$
\varphi = \frac{1}{4\pi\epsilon\epsilon_0} \int_{S_{\text{mposon}}} \frac{\sigma dS}{r}
$$
,  $\text{rge } \sigma ds = q$ ,  $\text{r.e. } \varphi = \frac{q}{C}$ ,  $\text{rge } C = \frac{q}{\varphi}$ 

электроёмкость уединённого проводника, а потенциал уединённого проводящего шара *R q*  $\pi \varepsilon_0$   $\varepsilon$  $\phi =$  $4\pi \varepsilon_0$ 1 , то ёмкость шара будет:

$$
C = \frac{q}{\varphi} = 4\pi \varepsilon_0 \varepsilon R.
$$

Единица электроёмкости – фарад (Ф).

Из формулы видно, для того чтобы проводник обладал большой емкостью, он должен иметь очень большие размеры. Практический интерес представляют устройства, обладающие способностью при малых размерах накапливать значительные по величине заряды, т.е. обладать большой емкостью. Эти устройства называются конденсаторами.

Конденсаторы представляют систему из двух проводников, форма и взаимное расположения которых, таковы, что электростати-

ческое поле этих проводников при сообщении им равных по абсолютному значению и противоположных по знаку электрических зарядов сосредоточено в узком зазоре между ними, т.е. обкладками конденсатора.

Под ёмкостью конденсатора понимается физическая величина, равная отношению заряда, накопленного в конденсаторе, к разности потенциалов между его обкладками

 $\varphi_1 - \varphi_2$  $=$ *q*  $C = \frac{q}{q}$ .

В зависимости от формы обкладок конденсаторы делятся на плоские, цилиндрические и сферические.

Плоский конденсатор состоит из двух параллельных металлических пластин площадью *<sup>S</sup>* каждая, расположенных на расстоянии *<sup>d</sup>* друг от друга. Заряды пластин  $+q$  и  $-q$  (рис. 1).

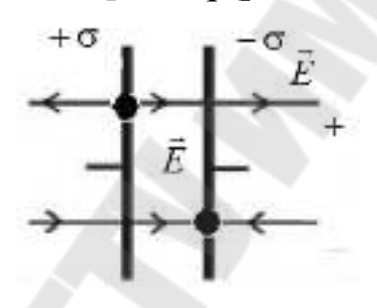

$$
Puc.1
$$

Разность потенциалов между обкладками конденсатора  $Edx = \frac{d}{dx} = \frac{d}{dx}$ *d d* 0 0  $0$   $\alpha$ <sup>0</sup>  $\alpha$ <sup>0</sup>  $1 \quad \varphi_2$  -  $\int$   $2ax - \int$   $\mathcal{E} \mathcal{E}_0 dx - \mathcal{E} \mathcal{E}$  $\frac{\sigma}{\epsilon \epsilon_0}dx = \frac{\sigma}{\epsilon \epsilon}$  $\varphi_1 - \varphi_2 = \int E dx = \int \frac{\sigma}{cS} dx = \frac{\sigma}{cS} d;$  $\epsilon{\epsilon_0}$  $E = \frac{\sigma}{\sigma}$ , где  $\varepsilon$  – диэлектрическая

проницаемость среды, заполняющей пространство между обкладками. Тогда, заменив  $q = \sigma S$ 

$$
C = \frac{q}{\varphi_1 - \varphi_2} = \frac{\sigma S \varepsilon \varepsilon_0}{\sigma d} = \frac{S \varepsilon \varepsilon_0}{d}.
$$

Сферический конденсатор состоит из двух концентрических металлических обкладок сферической формы, радиусы которых *<sup>R</sup>*<sup>1</sup> и  $R_2 (R_2 > R_1)$ . Напряженность поля в конденсаторе направлена радиально и равна  $E = \frac{q}{4\pi\epsilon_0 c^2}$ 4πε<sub>0</sub>ε r  $E = \frac{q}{\sqrt{q}}$ πε<sub>ο</sub>ε  $=\frac{q}{\sqrt{q}}$ .

Разность потенциалов между обкладками конденсатора:

$$
\varphi_1 - \varphi_2 = \int_{R_1}^{R_2} E dr = \int_{R_1}^{R_2} \frac{1}{4\pi \varepsilon_0} \frac{q}{\varepsilon r^2} dr = \frac{q}{4\pi \varepsilon_0 \varepsilon} \left(\frac{1}{R_1} - \frac{1}{R_2}\right).
$$

Емкость сферического конденсатора: 2 <sup>1</sup>  $1 - 2$ 0 1 Ψ2 4  $R_2 - R$  $C = \frac{q}{\sqrt{R}} = 4\pi\varepsilon_0\varepsilon \frac{R_1R_2}{r}$ Ξ  $=4\pi \epsilon_0 \epsilon$  $\boldsymbol{\phi}_1-\boldsymbol{\phi}$  $=-\frac{q}{4\pi\epsilon_0\epsilon_0^2}$ .

Цилиндрический конденсатор состоит из двух соосных тонкостенных металлических цилиндров высотой  $l$  и радиусами  $R_1$  и  $R_2$ ( $R_2 > R_1$ ). Напряженность поля между обкладками конденсатора равна *r E* πελε  $=\frac{\tau}{2\pi \varepsilon_0}$ , где *dl*  $\tau = \frac{dq}{dt}$  – линейная плотность зарядов.

Разность потенциалов между обкладками конденсатора: 1 2  $0<sup>CI</sup>$   $2\pi\sigma_0$  $_1 - \varphi_2 = |E dr = | \frac{\ldots}{2} = \frac{\ldots}{2} \ln$  $2\pi \varepsilon_0 \varepsilon r - 2$ 2 1 2  $\frac{J}{R_1}$  2πε<sub>0</sub>εr 2πε<sub>0</sub>ε R *R r*  $E dr = \int_{0}^{R_2} \frac{\tau dr}{r}$ *R R*  $\kappa$ <sub>R1</sub>  $\mathcal{L}\pi\varepsilon_0 \varepsilon r$   $\mathcal{L}\pi\varepsilon_0 \varepsilon$  $\frac{\tau dr}{\pi \epsilon_0 \epsilon r} = \frac{\tau}{2\pi \epsilon}$  $\varphi_1 - \varphi_2 = \int E dr = \int \frac{\tau dr}{2\pi\epsilon_0} = \frac{\tau}{2\pi\epsilon_0} \ln \frac{R_2}{R}$ , а ёмкость цилиндрического

конденсатора:

$$
C = \frac{q}{\varphi_1 - \varphi_2} = \frac{\tau l \, 2\pi \epsilon \epsilon_0}{\tau \ln \frac{R_2}{R_1}} = \frac{2l \pi \epsilon \epsilon_0}{\ln \frac{R_2}{R_1}}.
$$

Итак, ёмкость конденсаторов зависит от диэлектрической проницаемости среды, заполняющей пространство между обкладками.

Конденсаторы характеризуются не только их электрической ёмкостью, но также пробивным напряжением (напряжением пробоя) – минимальная разность потенциалов между обкладками конденсатора при которой происходит пробой (электрический заряд через слой диэлектрика).

При параллельном соединении конденсаторов в батарею (рис. 2), все конденсаторы такой батареи имеют одинаковую разность потенциалов на обкладках  $\Delta\phi$ .

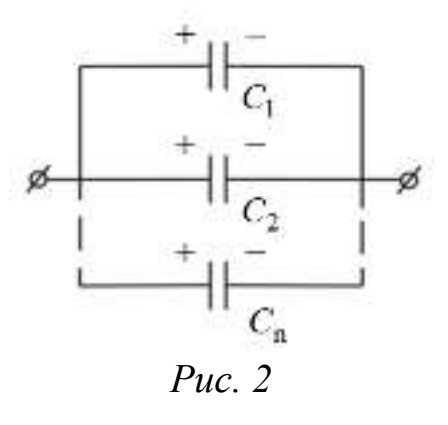
Если ёмкости конденсаторов  $C_1, C_2, ..., C_n$ , то:  $q_1 = C_1 \Delta \varphi, q_2 = C_2 \Delta \varphi, ..., q_n = C_n \Delta \varphi,$ а заряд батареи конденсаторов –  $q = \sum_{i=1}^{n} q_i = \Delta \varphi (C_1 + C_2 + ... + C_n)$ .

Полная ёмкость батареи:  $C = \frac{q}{\Delta \varphi} = C_1 + C_2 + ... + C_n = \sum_{i=1}^{n} C_i$ ,

т.е. ёмкость батареи конденсаторов, соединенных параллельно, равна сумме ёмкостей отдельных конденсаторов.

Последовательное соединение конденсаторов показано на рис. 3.

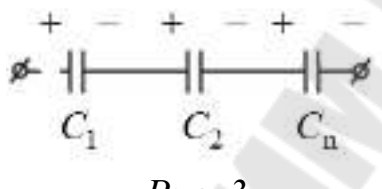

 $Puc$  3

При последовательном соединении конденсаторов в батарею заряды всех конденсаторов одинаковы, а разность потенциалов батареи равна сумме разностей потенциалов на каждом из конденсаторов:

$$
\Delta \varphi = \sum_{i=1}^{n} \Delta \varphi_{i} = \sum_{i=1}^{n} \frac{q}{C_{i}} = q \sum_{i=1}^{n} \frac{1}{C_{i}},
$$
  
OTKYJA  $-\frac{1}{C} = \sum_{i=1}^{n} \frac{1}{C_{i}}; \frac{1}{C} = \frac{1}{C_{1}} + \frac{1}{C_{2}} + ... + \frac{1}{C_{n}}.$ 

Таким образом, при последовательном соединении конденсаторов результирующая ёмкость меньше наименьшей ёмкости, используемой в батареи.

Методика измерения ёмкости конденсатора с помощью гальванометра. С помощью гальванометра можно измерить не только силу тока, но и величину заряда на конденсаторе. В работе используется гальванометр магнитоэлектрической системы и будем считать, что трение при движении рамки настолько мало, что им можно пренебречь. На рис. 4 приведена схема для нахождения (сравнения) ёмкостей конденсаторов. Если зарядить от источника тока эталонный конденсатор  $C_{\text{ST}}$  и конденсатор с неизвестной ёмкостью  $C_{\text{x}}$ , а затем подключить их поочерёдно к гальванометру, то:

$$
C_{\text{tr}} = \frac{\beta n_{\text{tr}}}{U} \text{ u } C_{\text{x}} = \frac{\beta n_{\text{x}}}{U},
$$

где  $\beta$  – постоянная гальванометра;

 $n_{\text{ST}}$  и  $n_{\text{x}}$  максимальное отклонение "зайчика" по шкале гальванометра при подключении эталонного и неизвестного конденсаторов, соответственно;

 $U$  - напряжение зарядки конденсаторов.

Разделив почленно эти уравнения, получим:

$$
\frac{n_{\text{ST}}}{n_{\text{x}}} = \frac{C_{\text{ST}}}{C_{\text{x}}}, \text{OTKYJA } C_{\text{x}} = \frac{n_{\text{x}}}{n_{\text{ST}}} C_{\text{ST}}.
$$

## Порядок выполнения работы

1. Собрать электрическую схему согласно рис. 4.

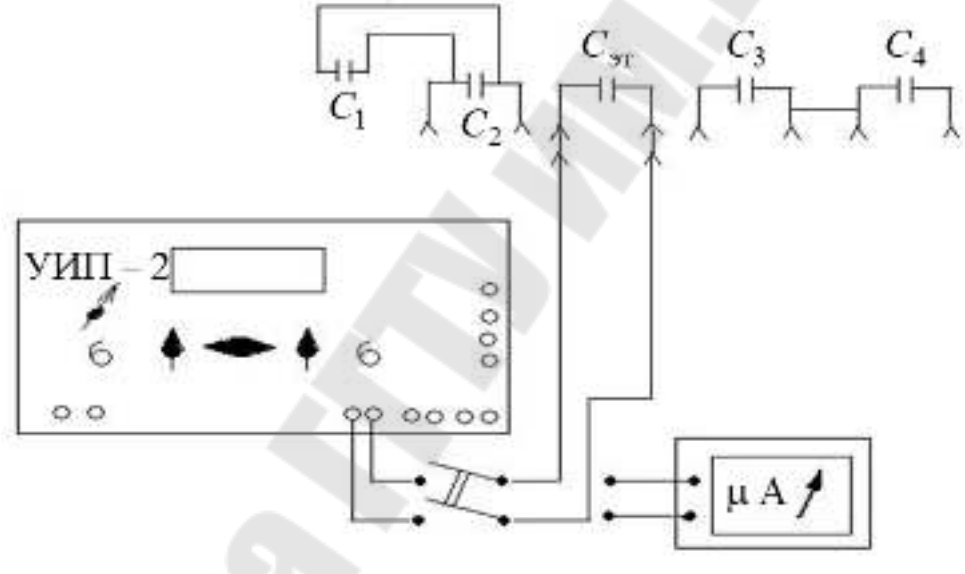

 $Puc.4$ 

2. Универсальный источник питания (УИП - 2) включить в сеть и установить напряжение, заданное преподавателем  $U = ... \pm \Delta U$ , В.

3. Включить в сеть гальванометр и убедиться, что световой указатель стоит на нуле.

4. Подключить переключателем конденсатор известной ёмкости  $C_{\text{ST}} = ...$ п $\Phi$  к источнику напряжения и зарядить его.

5. Переключить конденсатор на гальванометр. По шкале гальванометра определить максимальное отклонение "зайчика" " $n_{\text{av}}$ " (измерения произвести  $3 - 5$  раз и найти среднее значение по формуле  $\overline{n}_{3T} = \frac{1}{N} \sum_{i=1}^{N} n_i^{3T}$ .

6. По формуле  $\beta = \frac{C_{\text{ar}} \cdot U}{\frac{1}{n}}$  найти постоянную гальванометра.

7. Вместо эталонной ёмкости подключить конденсатор неизвестной ёмкости  $C_{1x}$  и повторить пункты 4 - 5.

8. Зная постоянную прибора " $\beta$ " по формуле  $C_x = \frac{\beta \overline{n}_x}{U}$  найти значение неизвестной ёмкости.

9. Вместо ёмкости С<sub>1х</sub> подключить конденсатор с неизвестной ёмкостью  $C_{2x}$  и пункты 4 - 5 повторить.

10. Конденсаторы С<sub>1х</sub> и С<sub>2х</sub>, соединить последовательно и произвести измерения согласно пунктам 4 - 5. По формуле  $C_{\text{nocn}} = \frac{\beta n_{\text{nocn}}}{I}$  вычислить ёмкость конденсаторов при последова-

тельном соединении.

11. Конденсаторы  $C_{1x}$  и  $C_{2x}$ , соединить параллельнои произвести измерения согласно пунктам 4 – 5. По формуле  $C_{\text{nap}} = \frac{\beta \overline{n}_{\text{map}}}{\tau}$  вычис-

лить ёмкость конденсаторов при параллельном соединении.

12. По формулам  $C_{\text{nocn}} = \frac{C_{1x} \cdot C_{2x}}{C_{1x} + C_{2x}}$ ;  $C_{\text{nap}} = C_{1x} + C_{2x}$  вычислить

ёмкости конденсаторов при их последовательном и параллельном соединении и сравнить с полученными в результате измерений (пункты  $10 \text{ и } 11$ ).

13. Сделать выводы.

В выводе дать ответ на следующие вопросы:

1. Что представляет собой конденсатор?

2. От чего зависит ёмкость конденсаторов?

3. Чему равна общая ёмкость системы конденсаторов при их последовательном и параллельном соединении?

4. Каковы результаты проведенных измерений.

# Лабораторная работа № 2-9. Измерение ёмкости конденсатора методом резонанса

Цель работы: Изучить электрические колебания в контуре и явление резонанса; определить ёмкость заданного конденсатора методом резонанса.

Приборы и принадлежности: генератор переменной ЭДС, частотомер, катушка индуктивности, набор конденсаторов, осциллограф, соединительные провода и кабели.

#### Теоретическая часть

Свободными электромагнитными колебаниями называют периодические взаимосвязанные изменения зарядов, токов,

напряженностей электрического и магнитного полей. Различают колебания зарядов, токов и полей, неразрывно связанных друг с другом, и колебания полей существующих в отрыве от зарядов и токов. Первые имеют место в электрических полях, вторые - в электромагнитных волнах. Электрическая цепь, в которой могут происходить электромагнитные колебания, называется колебательным контуром.

Рассмотрим колебательный контур, состоящий из индуктивности L и ёмкости C (рис.1). Чтобы возбудить колебания в этом контуре, необходимо сообщить конденсатору некоторый заряд от источника є (ключ в положении 1). Когда ключ находиться в положении 2, конденсатор начнет разряжаться в катушку индуктивности. При этом в контуре возникает э. д. с. самоиндукции  $\varepsilon_i = -L \frac{di}{dt}$ , которая будет равна напряжению на обкладках конденсатора  $u = \frac{q}{C}$ . Таким образом,  $\overline{d}$ : Ľ.

$$
-L\frac{di}{dt} = \frac{q}{C}.
$$
 
$$
Y\text{4}x \text{4} \text{4} \text{4} \text{4} \text{4} \text{4} \text{5} \text{7} \text{6} \text{7} \text{8} \text{8} \text{9} \text{9} \text{10} \text{10} \text{10} \text{11} \text{12} \text{13} \text{14} \text{15} \text{16} \text{17} \text{18} \text{18} \text{19} \text{19} \text{10} \text{10} \text{10} \text{11} \text{13} \text{14} \text{16} \text{17} \text{18} \text{19} \text{10} \text{11} \text{13} \text{14} \text{15} \text{16} \text{17} \text{18} \text{19} \text{19} \text{19} \text{10} \text{10} \text{11} \text{13} \text{14} \text{15} \text{16} \text{11} \text{13} \text{16} \text{16} \text{17} \text{18} \text{19} \text{19} \text{19} \text{19} \text{19} \text{10} \text{10} \text{11} \text{12} \text{13} \text{14} \text{15} \text{16} \text{17} \text{18} \text{19} \text{19} \text
$$

Введём обозначение:

$$
\frac{1}{LC} = \omega_0^2
$$
 (2)

Тогда выражение (1) примет вид:

$$
\frac{d^2q}{dt^2} + \omega_0^2 q = 0.
$$
 (3)

Уравнение (3) является дифференциальным уравнением свободных гармонических колебаний. Его решение имеет вид:

 $q = q_m \sin(\omega_0 t + \varphi_0)$ , (4)

где  $q_{\rm m}$  – максимальный заряд на обкладках конденсатора  $\omega_0$  – циклическая или круговая частота собственных колебаний контура,  $\varphi_0$ – начальная фаза.

Из выражения (2) следует, что

$$
\omega_0 = \frac{1}{\sqrt{LC}}.
$$

Период этих колебаний определяется формулой Томсона:

$$
T_0 = \frac{2\pi}{\omega_0} = 2\pi\sqrt{LC}.
$$
 (5)

По гармоническому закону изменяется не только заряд на обкладках конденсатора, но и напряжение, и сила тока в контуре:

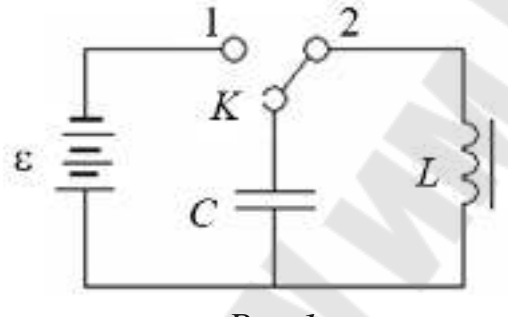

$$
Puc.1
$$

$$
U = \frac{q}{C} = \frac{q_{\text{m}}}{C} \sin(\omega_0 t + \varphi_0) \sin = U_{\text{m}} \sin(\omega_0 t + \varphi_0), \text{ (6)}
$$

$$
i = \frac{dq}{dt} = q_{\text{m}} \omega_0 \cos(\omega_0 t + \varphi_0) = i_{\text{m}} \cos(\omega_0 t + \varphi_0), \text{ (7)}
$$

где  ${U_{\rm m}} = {q_{\rm m}}/C$  – амплитуда напряжения,  ${i_{\rm m}} = {q_{\rm m}}{\omega _0}$  – амплитуда тока.

Из выражений (4), (6), (7) вытекает, что колебания заряда (напряжения) и тока в контуре сдвинуты по фазе на  $\pi/2$ .

Следовательно, ток достигает максимального значения в те моменты времени, когда заряд (напряжение) на обкладках конденсатора равен нулю, и наоборот.

Превращение энергии в колебательном контуре. При зарядке конденсатора между его обкладками появляется электрическое поле, энергия которого:

 $W_{\rm E} = CU^2 / 2$  или  $W_{\rm E} = q^2 / (2C)$ .

При разрядке конденсатора на катушку индуктивности в ней возникает магнитное поле, энергия которого  $W_{\rm E}$  =  $Li^2$  / 2. В идеальном контуре максимальная энергия электрического поля равна максимальной энергии магнитного поля:

$$
CU_{\rm m}^{2}/2 = Li_{\rm m}^{2}/2
$$
 (8) u  $W_{\rm E} = \frac{CU_{\rm m}^{2}}{2}\sin^{2}(\omega_{0}t + \varphi_{0}).$  (9)

Энергия заряженного конденсатора периодически изменяется со временем по закону:

$$
W_{\rm E} = \frac{q_{\rm m}^2}{2} \sin^2(\omega_0 t + \varphi_0).
$$

Учитывая, что  $\omega_0^2 = \frac{1}{16}$ ,  $^{\rm 0 ~-}$  *LC*  $\omega_0^2 = \frac{1}{I}$ , получаем:

$$
W_{\rm E} = \frac{\omega_0^2 L q_{\rm m}^2}{2} \sin^2(\omega_0 t + \varphi_0). \tag{10}
$$

Энергия магнитного поля соленоида изменяется со временем по закону:

$$
W_{\rm B} = (Li_{\rm m}^2/2)\cos^2(\omega_0 t + \varphi_0). (11)
$$

Учитывая, что  $i_{\rm m} = q_{\rm m}\omega_0$ , получаем:

$$
W_{\rm B} = \frac{Li_{\rm m}^2}{2} \cos^2(\omega_0 t + \varphi_0). (12)
$$

Полная энергия электромагнитного поля колебательного контура равна

$$
W = W_{\rm E} + W_{\rm B} = \frac{Lq_{\rm m}^2\omega_0^2}{2}.
$$
 (13)

Таким образом, в идеальном контуре суммарная энергия сохраняется, электромагнитные колебания незатухающие.

Затухающие электромагнитные колебания. Реальный колебательный контур (рис. 2) обладает омическим сопротивлением, поэтому энергия, вначале запасенная в контуре, непрерывно расходуется на выделении тепла. Вследствие этого амплитуда колебаний постепенно уменьшается и колебание в контуре затухают. Для реального колебательного контура закон Ома можно записать в виде:

$$
-L\frac{di}{dt} = iR + \frac{q}{C} \text{ with } L\frac{di}{dt} + iR + \frac{q}{C} = 0. (14)
$$

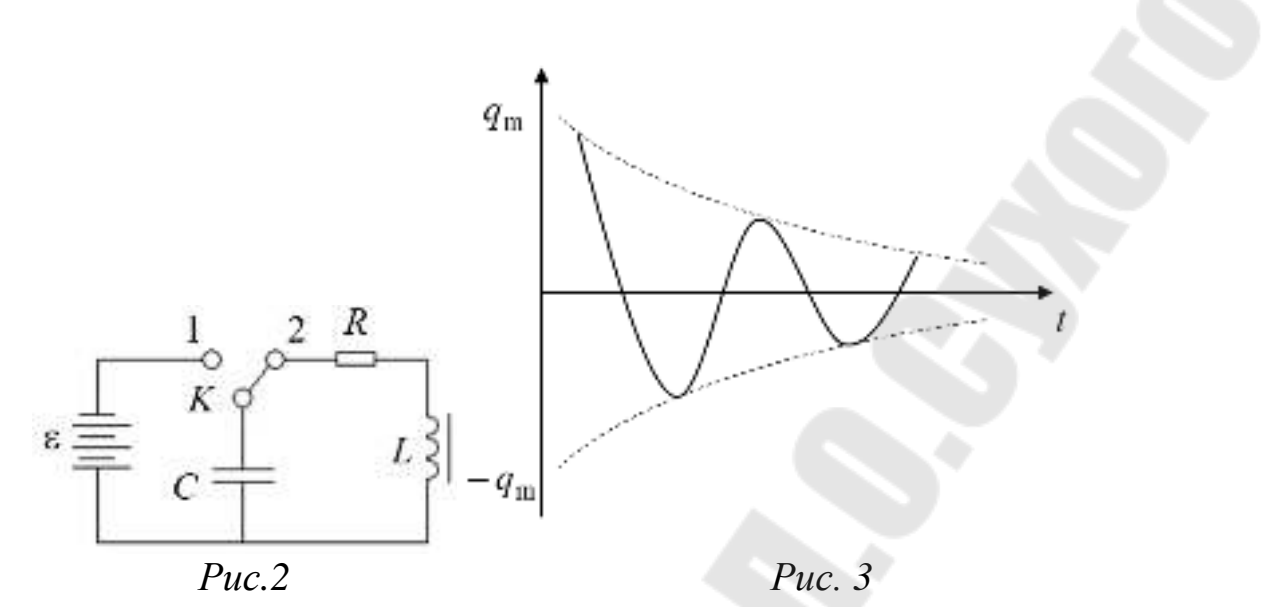

Сделав преобразования с учётом того, что

$$
i = \frac{dq}{dt}, \ \omega_0^2 = \frac{1}{LC}, \ \delta = \frac{R}{2L},
$$

получаем:

$$
\frac{d^2q}{dt^2} + 2\delta \frac{dq}{dt} + \omega_0^2 q = 0. (15)
$$

Решение этого уравнения имеет вид:

 $q = q_m e^{-\delta t} \sin(\omega t + \varphi_0)$ , (16)

где коэффициент затухания  $\delta = \frac{R}{2}$ , 2*L*  $\delta = \frac{R}{24}$ , (17)

a частora ω = 
$$
\sqrt{\omega_0^2 - \delta^2}
$$
 =  $\sqrt{\frac{1}{LC} - \frac{R^2}{4L^2}}$ . (18)

Таким образом, амплитуда затухающих колебаний уменьшается с течением времени по экспоненциальному закону:

 $t - 4m$ ,  $q_t = q_m e^{-\delta t}$ , (19)

где  $q_t$  – амплитуда колебаний в момент времени *t*;  $q_m$  – начальная амплитуда колебаний в момент времени *t =* 0*.*

Зависимость (16) показана на рисунке 3 сплошной линией, а зависимость (19) – пунктирной.

Из (16) следует, что колебания возможны лишь до тех пор, пока  $\omega$  – действительная величина, т.е.  $\delta$  <  $\omega_{0}.$ 

При медленном затухании колебаний можно пользоваться понятиями, которые введены для незатухающих колебаний. Период затухающих колебаний определяется по формуле

$$
T = \frac{2\pi}{\sqrt{\omega_0^2 - \delta^2}}, \quad (20)
$$

где  $\omega_0$  – собственная циклическая частота свободных незатухаюших колебаний.

Сравнивая формулы (5) и (20), видим, что период затухающих колебаний больше, чем свободных незатухающих.

Скорость затухания колебаний в контуре характеризуется логарифмическим декрементом затухания  $\theta$ , который определяется как натуральный логарифм отношения амплитуд колебаний в моменты времени, отличающиеся на период:

$$
\theta = \ln \frac{q_t}{q_{t+T}} = \delta T . (21)
$$

Промежуток времени, в течение которого амплитуда затухающих колебаний уменьшается в е раз, называется временем релакса-ЦИИ:

$$
\tau = \frac{1}{\delta} \cdot (22)
$$

Вынужденные электромагнитные колебания. Рассмотренные выше колебания происходили с частотами, определяемыми параметрами самой колебательной системы. Чтобы в реальной колебательной системе получить незатухающие колебания, надо компенсировать потери энергии. Колебания, возникающие под действием внешней периодически изменяющейся э. д. с., называют вынужденными электромагнитными колебаниями.

Для того чтобы в колебательном контуре возникли вынужденные колебания, необходимо подвести к контуру внешнюю периодически изменяющуюся по гармоническому закону э. д. с. или переменное напряжение:

 $U = U<sub>m</sub> \sin \omega t$ , (23)

где  $U_m$  – максимальное значение напряжения,  $\omega$  – циклическая частота.

Тогда уравнение (14) с учетом (23) можно записать в виде:

$$
L\frac{di}{dt} + iR + \frac{q}{C} = U_{\text{m}} \sin \omega t.
$$
  
Pa<sub>3</sub>*Дели* это выражение на *L*, получим:  

$$
\frac{di}{dt} + \frac{R}{L}i + \frac{1}{LC}q = \frac{U_{\text{m}}}{L} \sin \omega t.
$$

Учитывая что:

$$
i = \frac{dq}{dt}, \ \omega_0^2 = \frac{1}{LC}, \ \delta = \frac{R}{2L}, \text{hmean:}
$$

$$
\frac{d^2q}{dt^2} + 2\delta \frac{dq}{dt} + \omega_0^2 q = \frac{U_m}{L} \sin \omega t. \ (24)
$$
Peunhene 3700 vabhehnus:

 $q = q_m \sin(\omega t + \psi)$ . (25)

В установившемся режиме вынужденные колебания происходят с частотой  $\omega$  и являются гармоническими.

Амплитуда и фаза колебаний зависят от  $\omega$  и определяются следующими выражениями:

$$
q_{\rm m} = \frac{U_{\rm m}}{\omega \sqrt{R^2 + [\omega L - 1/(\omega C)]^2}}, (26)
$$

$$
t g \psi = \frac{R}{1/(\omega C) - \omega L}. (27)
$$

Силу тока в контуре при установившихся колебаниях найдём продифференцировав уравнение (25):

$$
i = \frac{dq}{dt} = \omega q_{\rm m} \cos(\omega t - \varphi), (28)
$$

где  $\varphi = \psi - \pi/2$  есть сдвиг по фазе между током и приложенными напряжениями.

Из сравнения формул (25), (28) следует, что колебания заряда (напряжения) и тока сдвинуты на  $\pi/2$ .

Резонанс. С приближением частоты о вынуждающей э. д. с. к частоте собственных колебаний контура  $\omega_0$  амплитуда вынужденных колебаний резко возрастает. В идеальном контуре амплитуда вынужденных колебаний при ω = ω, максимальна и стремится к бесконечности. В реальных контурах амплитуда конечна и достигает наибольшего значения при частотах, несколько меньших  $\omega_0$ . Явление резкого возрастания амплитуды вынужденных колебаний, когда частота вынужденных колебаний  $\omega$  приближается к частоте собственных колебаний системы ω<sub>0</sub>, называется резонансом.

Резонанс токов может возникнуть в цепи переменного тока, содержащей параллельно включенные конденсатор ёмкостью С и катушку индуктивности L. Если приложенное напряжение изменяется по закону:

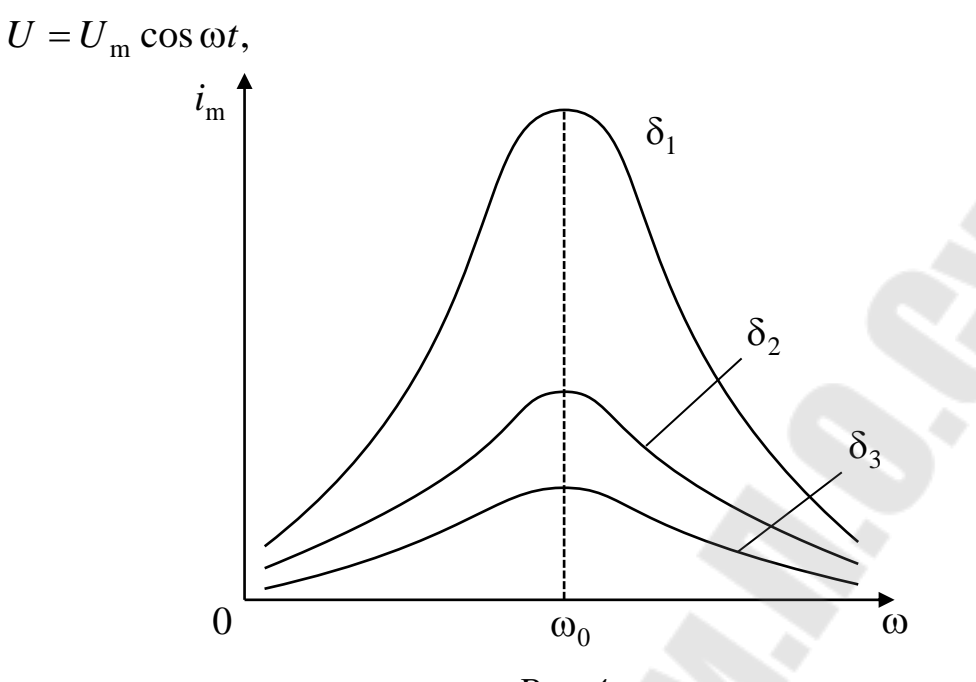

*Рис.4*

то согласно (28) через конденсатор течет ток:  $i_{\rm C} = i_{\rm mC} \cos(\omega t - \varphi_1)$  (29)

амплитуда, которого определяется выражением –

$$
i_{\rm mC} = \frac{U_{\rm m}}{1/(\omega C)},
$$
 (30)

при условии  $R = 0$  и  $L = 0$ .

Начальная фаза этого тока, определяется равенством:

$$
tg\varphi_1 = -\infty, \ \varphi_1 = (2n - \frac{3}{2})\pi, \text{ r \text{ne}} \ n = 1, 2, 3 \dots \ (31)
$$

Аналогично, сила тока через индуктивность:

$$
i_{\rm L} = i_{\rm mL} \cos(\omega t - \varphi_2), (32)
$$

амплитуда которого определяется соотношением:  $i_{mL} = U_m / \omega L$ . (33)

Начальная фаза  $\varphi_2$  этого тока определяется условием:

$$
tg\varphi_2 = +\infty, \quad \varphi_2 = (2n + \frac{3}{2})\pi, \quad (34)
$$

где  $n = 1, 2, 3...$ 

Из сравнения выражений (31) и (34) вытекает, что разность фаз<br>в цепи конденсатора и индуктивности  $\varphi_1 - \varphi_2 = \pi$ , т.е. токи в токов в цепи конденсатора и индуктивности ветвях противоположны по фазе. Амплитуда силы тока во внешней цепи:

$$
i_{\rm m} = |i_{\rm mC} - i_{\rm mL}| = U_{\rm m} |\omega C - 1/(\omega L)|. (35)
$$

Если частота внешней э. д. с.:

 $\omega = \omega_0 = 1/\sqrt{LC}$ , to  $i_{\text{mC}} = i_{\text{mL}}$   $\mu$   $i_{\text{m}} = 0$ .

Такое явление резкого нарастания реактивных токов в контуре, при равенстве реактивных проводимостей цепи называется резонансом токов.

На рисунке 4 приведены резонансные кривые для различных коэффициентов затухания  $\delta$  ( $\delta_3 > \delta_2 > \delta_1$ ). Как видно из рисунка, с увеличением коэффициента затухания кривые становятся более пологими. Отсюда следует, что колебательная система с малым коэффициентом затухания получает при резонансе больше энергии, чем система с большим коэффициентом затухания.

Методика проведений измерений. Измерение емкости конденсатора в данной работе осуществляется по методу резонанса в параллельной RLC цепи переменного тока, путем сравнения с эталонным конденсатором. Колебательный контур представляется состоящим из вторичной обмотки катушки, взаимной индуктивности и параллельно включенного конденсатора. Первичная обмотка подключается к генератору синусоидальных колебаний с регулируемой частотой. В такой цепи может наблюдаться резонанс токов, т.е. если активное сопротивление цепи незначительно, то при заданном синусоидальном напряжении источника переменного тока, подключенного к цепи, мгновенные значения силы тока в конденсаторе  $i<sub>c</sub>$  и в катушке индуктивности і<sub>L</sub> сдвинуты по фазе на  $\pi$  (токи имеют противоположное направление), причем амплитуда силы тока во внешней цепи равна  $(35)$ :

 $i_m = |i_{mC} - i_{mL}| = U_m |\omega C - 1/(\omega L)|.$ 

Если частота генератора соответствует частоте резонанса конту-

pa

$$
v_0 = \frac{\omega_0}{2\pi} = \frac{1}{2\pi\sqrt{LC}}
$$
, to  $i_{\text{mC}} = i_{\text{mL}}$  *u*  $i_{\text{m}} = 0$ , *r.e.* hadmogaercs asneme

резонанса токов.

Таким образом, если ко вторичной обмотке катушки взаимной индуктивности  $L$  подключен эталонный конденсатор  $C_{\text{ST}}$ , то частота резонанса тока в контуре определяется выражением:

$$
v_{\text{ST}} = \frac{1}{2\pi\sqrt{LC_{\text{ST}}}}.\ (36)
$$

Если заменить эталонный конденсатор на конденсатор с неизвестной емкостью, то резонанс тока наступит на частоте:

$$
v_x = \frac{1}{2\pi\sqrt{LC_x}}.\ (37)
$$

Из этих выражений следует, что:

$$
C_{\rm x} = C_{\rm 3T} \frac{{\rm v}_{\rm 3m}^2}{{\rm v}_{\rm x}^2}. (38)
$$

Однако в этом случае не учитывается, что соединенные провода обладают некоторой паразитной емкостью, которая оказывается подключенной параллельно к конденсатору колебательного контура. С учетом паразитной ёмкости уравнение (36) может быть записано в виде:

$$
v_{\text{tr}} = \frac{1}{2\pi\sqrt{L(C_{\text{tr}} + C_{\text{map}})}}, (39)
$$

а уравнение (37) для циклической частоты резонанса в случае подключения неизвестного конденсатора:

$$
v_x = \frac{1}{2\pi\sqrt{L(C_x + C_{\text{map}})}}.
$$
 (40)

Для нахождения паразитной емкости  $C_{\text{map}}$ , необходимо провести измерения частоты резонанса тока в контуре, в котором в качестве конденсатора используется паразитная ёмкость подводящих проводов. В этом случае частота связана с паразитной ёмкостью соотношением:

$$
v_{\text{map}} = \frac{1}{2\pi\sqrt{LC_{\text{map}}}}.\,\,(41)
$$

Разделив уравнения (39) и (40) на уравнение (41) получим:

$$
\begin{cases}\n\frac{v_{\text{ST}}^2}{v_{\text{nap}}^2} = \frac{C_{\text{nap}}}{C_{\text{sm}} + C_{\text{nap}}}\n\end{cases}\n\quad\n\text{H}\n\quad\n\frac{v_x^2}{v_{\text{nap}}^2} = \frac{C_{\text{nap}}}{C_x + C_{\text{nap}}}\n\tag{42}
$$

После преобразования уравнений (42) и почленного деления получим расчетную формулу:

$$
C_{\rm x} = C_{\rm 3T} \frac{v_{\rm 3m}^2 (v_{\rm 1nap} - v_{\rm x}^2)}{v_{\rm x}^2 (v_{\rm 1nap}^2 - v_{\rm 3m}^2)}.
$$
 (43)

## Порядок выполнения работы.

1. Собрать электрическую схему согласно рисунку:

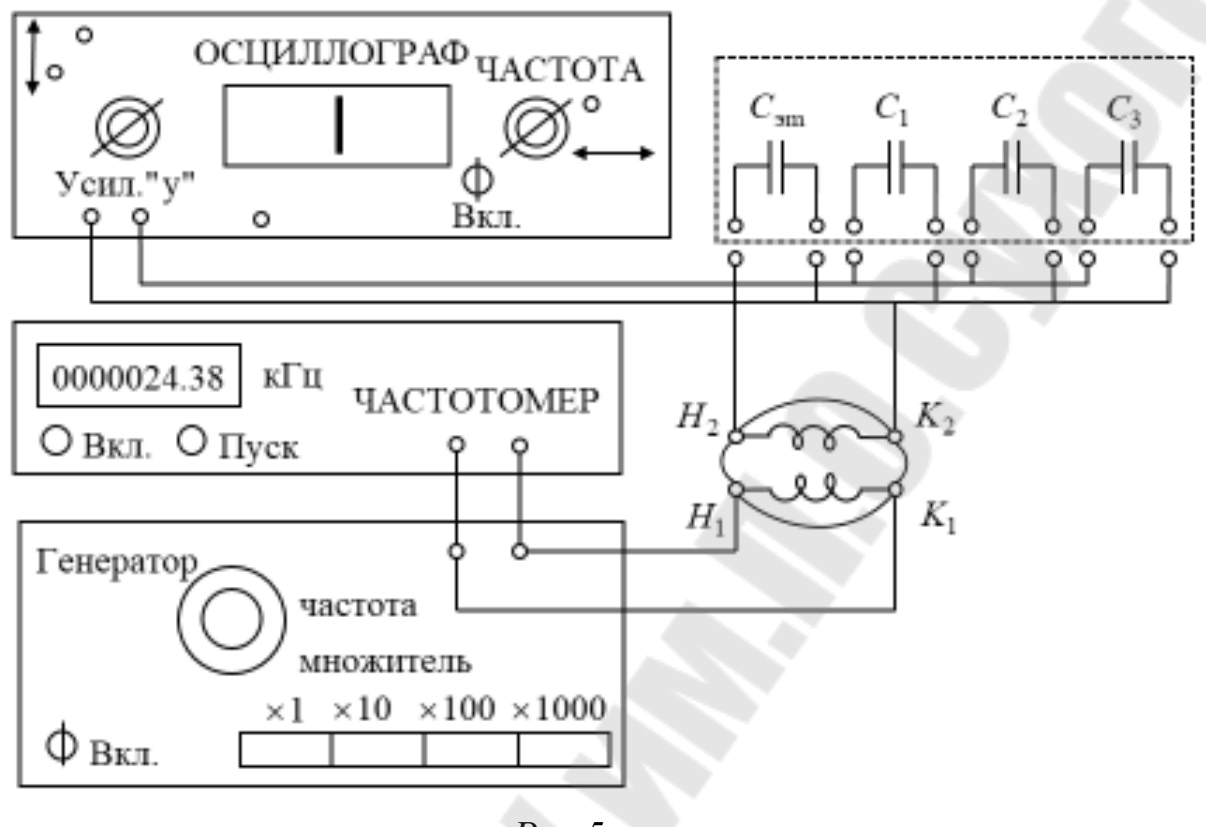

 $Puc.5$ 

2. Включить все приборы в сеть и прогреть в течение 5 - 10 ми-HYT.

3. Изменяя частоту генератора в диапазоне от 20 Гц до 200 кГц найти частоту, при которой наблюдается резонансное увеличение полоски на экране осциллографа. Для точного измерения резонансной частоты следует воспользоваться частотомером и нажать кнопку "Пуск". Измерение частоты  $V_{ar}$  произвести не менее трех раз.

4. Подключая по очереди конденсаторы  $C_1$ ,  $C_2$  и  $C_3$  произвести измерения резонансной частоты согласно п.п.3.

5. Отключив один провод от конденсатора  $C_3$ , измерить резонансную частоту  $\omega_{\text{max}}$ , соответствующую паразитной емкости  $C_{\text{max}}$ , см. п.3.

6. Рассчитать значение неизвестных конденсаторов  $C_{1-3}$  по формуле  $(43)$ .

7. Рассчитать погрешности измерения частоты и ёмкости конденсаторов (мет. по расчёту погрешностей измерений см. в списке литературы).

8. Сделать выводы.

В выводах дать ответы на следующие вопросы.

1. Какие процессы происходят в идеальном колебательном контуре. Свободные электромагнитные колебания в контуре и их характеристики.

2. Свободные электромагнитные затухающие колебания и их характеристики.

3. Вынужденные электрические колебания. Резонанс токов и напряжений.

# **Лабораторная работа 2-10. Измерение индуктивности катушки в цепи переменного тока**

#### **Цель работы:**

*T*

1. Изучить закон Ома для цепей переменного тока.

2. Измерить индуктивность катушки и полное сопротивление цепи.

**Приборы и принадлежности:** два цифровых вольтметра, двойной переключатель, катушка индуктивности, источники постоянного и переменного напряжения, соединительные провода и сердечники из различных материалов.

### **Теоретическая часть**

Электрический ток, изменяющийся со временем, называют переменным. Переменный электрический ток, изменяющийся со временем по гармоническому закону, представляет собой вынужденные колебания тока в электрической цепи, происходящие с циклической частотой ω, совпадающей с частотой, вынуждающей э. д. с.:  $\epsilon = \omega BS \sin \omega t$ . Э. д. с. максимальна при  $\sin \omega t = 1$ , т.е.  $\alpha = \omega t = \pi/2$ . Величина  $\varepsilon_m = \omega BS$  называется амплитудным значением вынуждающей э. д. с.

Промежуток времени *Т*, в течение которого переменная э. д. с. совершает одно полное колебание, называется периодом переменного тока. Число полных колебаний, совершаемых за 1с, называют частотой переменного тока ν. Между циклической частотой переменного тока ω, частотой ν и периодом существует следующая связь: π  $\omega = \angle \pi v =$  $2\pi v = \frac{2\pi}{\pi}$ .

Мгновенное значение переменного тока, текущего по активному сопротивлению R (рис.1, а) определяется по закону Ома:

 $i = \frac{U_{\rm R}}{R} = \frac{U_{\rm m}}{R} \sin \omega t = i_{\rm m} \sin \omega t$ , (1) где  $U_R = R \cdot i = R \cdot i_m \cdot \sin \omega t$ ;  $U_{\rm m} = R \cdot i_{\rm m}$  и  $i_m$  – амплитудное значение напряжения и силы тока.

Для наглядного изображения соотношений между переменными токами и напряжениями воспользуемся методом векторных диаграмм, изучаемых в курсе механики. В соответствии с которым каждому гармоническому колебанию  $y(t) = A\sin(\omega t + \varphi)$  можно сопоставить вектор (вектор – амплитуду) длины  $A$ , который равномерно вращается в плоскости *х* у с угловой скоростью  $\omega$  и  $\varepsilon$  начальный момент  $t = 0$ составляет угол ф с осью х: рассматриваемое колебание просто является проекцией вектор - амплитуды на ось у.

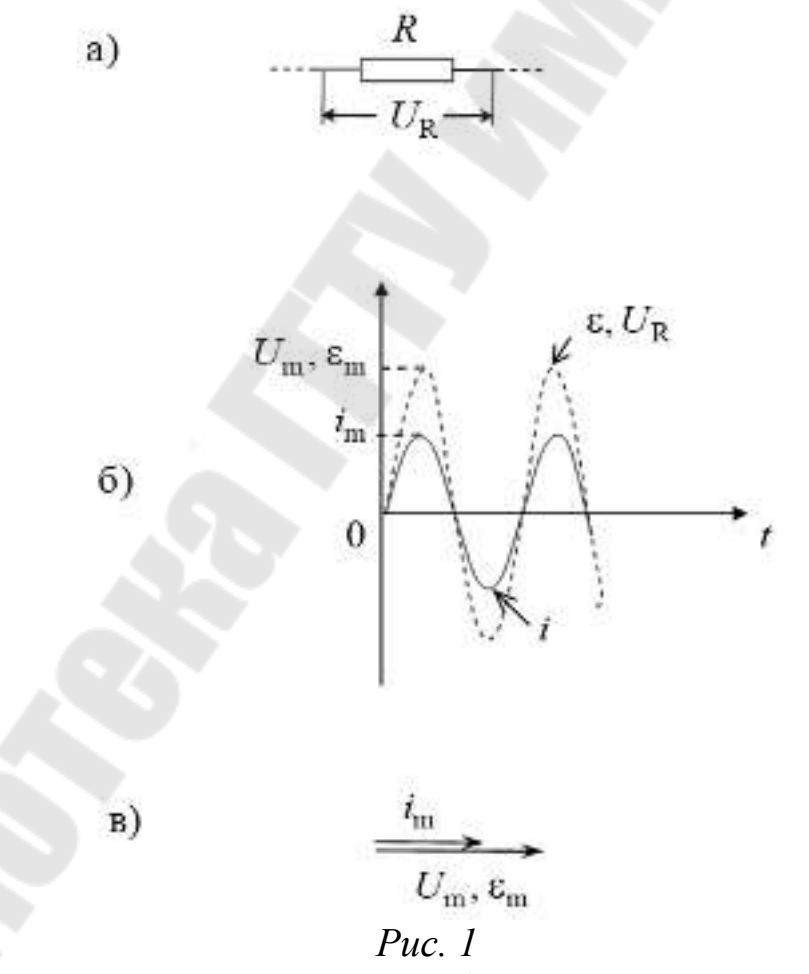

Вектор – амплитуду принято изображать в момент  $t = 0$ , когда угол между ним и осью х равен начальной фазе ф (векторная диаграмма колебания) (рис.2). В нашем случае колебания внешней э. д.

с., силы тока и напряжения изобразятся вектор – амплитудами длины  $\varepsilon_m$ , *i*<sub>m</sub> и  $U_m$ , имеющими одинаковое направление  $\varphi = 0$  (рис.1.в).

Ёмкость в цепи переменного тока. Пусть в цепи переменного тока включен конденсатор ёмкостью *С*. Напряжение и заряд на обкладках конденсатора изменяются по закону:

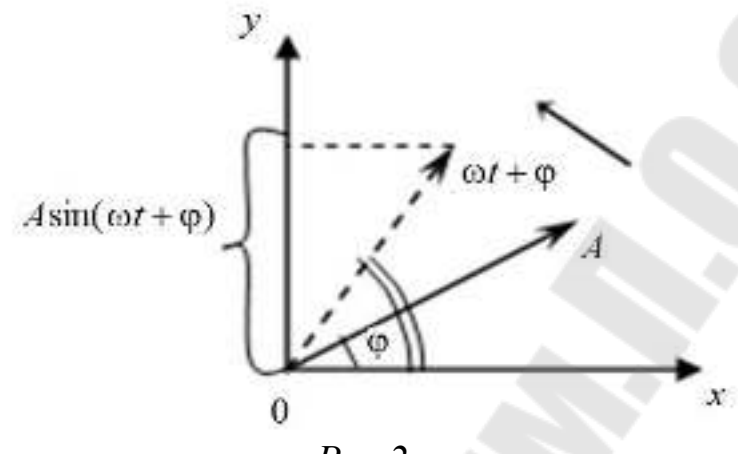

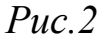

 $U = U_{\text{m}} \sin \omega t$ ,

 $Q = CU = CU$  m  $\omega t$  . (2)

Сила тока в цепи:

 $i = dQ/dt = C\omega U_{\text{m}} \sin(\omega t + \pi/2) = i_{\text{m}} \sin(\omega t + \pi/2)$ , (3)

где  $i_m = C \omega U_m$ . Из сравнения выражений (2) и (3) следует: переменный ток в цепи с емкостью опережает напряжение по фазе на  $\pi/2$  (рис. 3).

Это происходит потому, что при периодической зарядке конденсатора в цепи течет переменный ток, достигающий максимального значения в те моменты времени, когда напряжение равно нулю. Для такой цепи выполняется закон Ома не для мгновенных, а для амплитудных значений. Если цепь, в которую включен конденсатор, обладает сопротивлением  $\,X_C^{}\,,$  называемым емкостным, то закон Ома имеет вид:

$$
i = \frac{U_{\rm C}}{X_{\rm C}} = \frac{U_{\rm m} \sin(\omega t + \frac{\pi}{2})}{X_{C}}.(4)
$$

Из сравнения формул (3) и (4) следует: `ёмкостное сопротивление обратно пропорционально емкости и круговой частоте переменного тока:

$$
X_{\rm C} = \frac{1}{\omega C} \cdot (5)
$$

Индуктивность в цепи переменного тока. Пусть по цепи, содержащей только индуктивность *L*, течет переменный ток. Этот ток возбуждает в катушке э. д. с. Самоиндукции:

$$
\varepsilon = -L\frac{di}{dt}.\,(6)
$$

На основании ранее полученных соотношений запишем

) 2  $= \omega i_{\text{m}} \sin(\omega t + \frac{\pi}{2})$ *dt*  $\frac{di}{dt} = \omega i_m \sin(\omega t + \frac{\pi}{2})$ . Подставим это выражение в (6), обозначив  $U_{\rm m} = \omega L i_{\rm m}$ ;

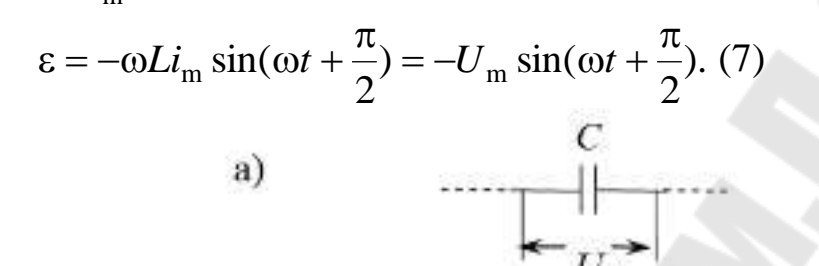

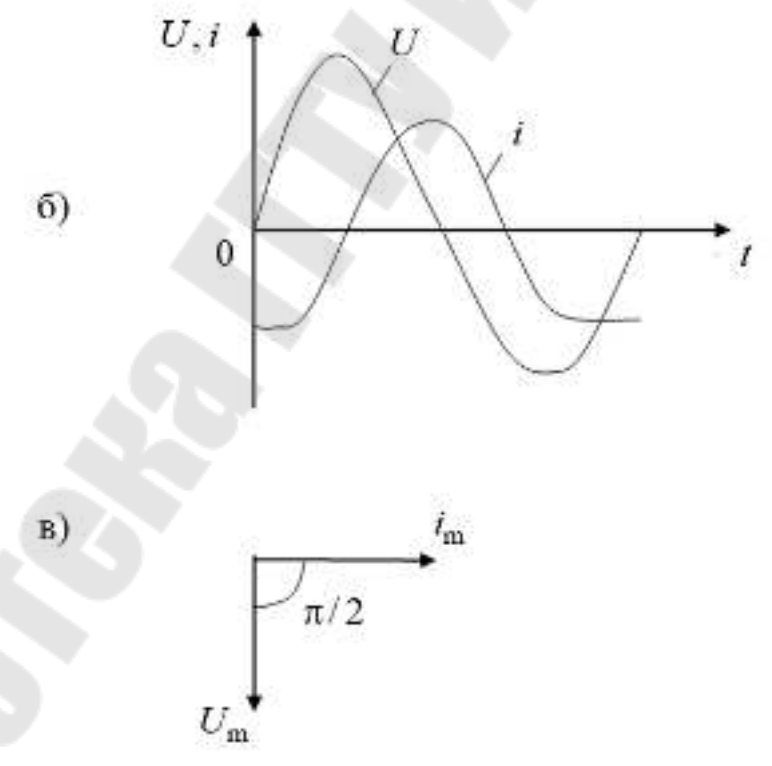

*Рис. 3*

Напряжение на индуктивности уравновешивается э. д. с. самоиндукции, т.е.  $U = U_m \sin(\omega t + \frac{\pi}{2})$ .  $U = U_{\text{m}} \sin(\omega t + \frac{\pi}{2})$ . Следовательно, переменный ток в цепи с индуктивностью отстает по фазе от напряжения на  $\pi/2$ . Это показано на векторной диаграмме (рис. 4 б. в).

Это происходит потому, что при увеличении силы тока э. д. с. самоиндукции вызывает индукционный ток, препятствующий увеличению основного тока, вследствие этого сила тока достигает максимального значения позже, чем напряжение.

Записывая закон Ома для амплитудных значений в виде:

$$
i_{\rm m} = \frac{U_{\rm m}}{X_{\rm L}}, \ (8)
$$

где  $X_L$  – индуктивное сопротивление, и сравнивая формулы (7) и (8), можно сделать вывод: индуктивное сопротивление пропорционально индуктивности и циклической частоте:

 $X_{I} = \omega L. (9)$ 

Индуктивное  $X_L$  и ёмкостное  $X_C$  сопротивления в отличие от активного сопротивления  $R$  называют реактивными.

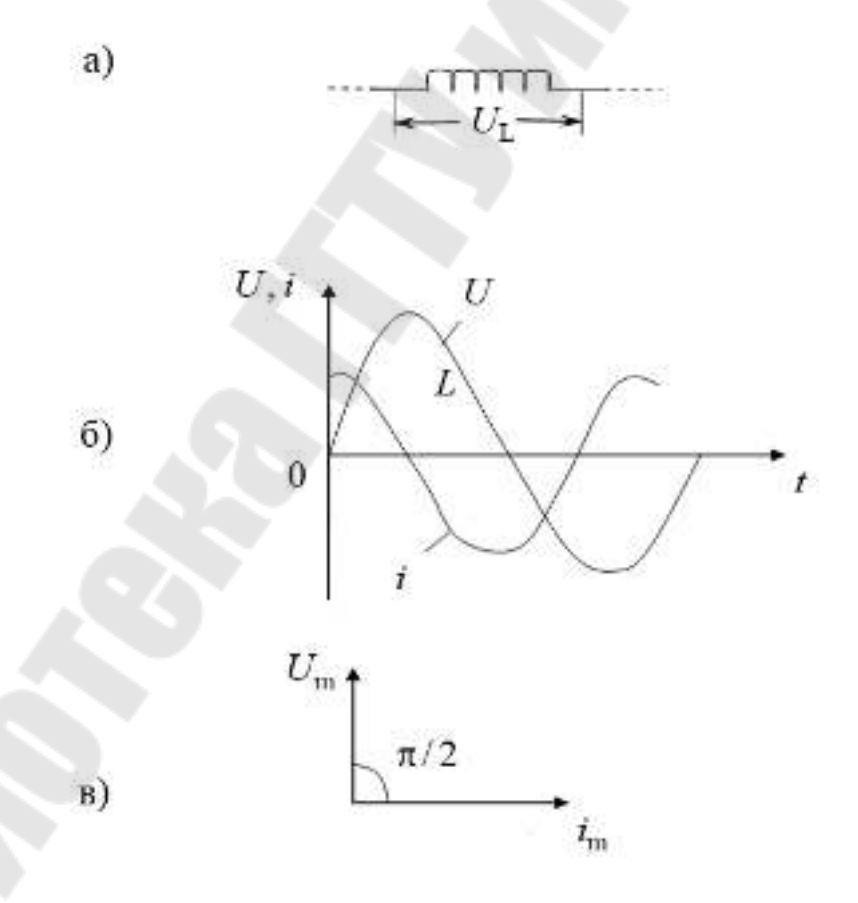

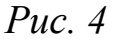

Последовательное соединение R, C, L. Если электрическая цепь состоит из последовательного соединения активного сопротивления

*<sup>R</sup>*, ёмкости *<sup>C</sup>* и индуктивности *<sup>L</sup> (*Рис. 5,а), то полное напряжение в этой цепи можно определить из векторной диаграммы. Складывая векторы амплитуд напряжений, получаем амплитуду результирующего колебания. Расположим ось токов горизонтально (рис. 5). Так как ток и напряжение на активном сопротивлении *R* совпадают по фазе, то на диаграмме вектор  $U_{\rm R}$  (амплитудное значение напряжения на активном сопротивлении) расположен горизонтально. Напряжение на ёмкости отстает от силы тока на  $\pi/2$ , поэтому вектор  $U_{\text{C}}$  повернут относительно тока на угол  $\pi/2$  по часовой стрелке. Напряжение на индуктивности опережает ток на  $\pi/2$ , поэтому вектор  $U_L$  повернут относительно тока на угол  $\pi/2$  против часовой стрелки. Как видно из рис. 5 векторы  $U_L$  и  $U_C$  направлены в противоположные стороны, поэтому при их сложении получаем вектор, модуль которого равен  $U_L - U_C$  и направлен в сторону большего вектора.

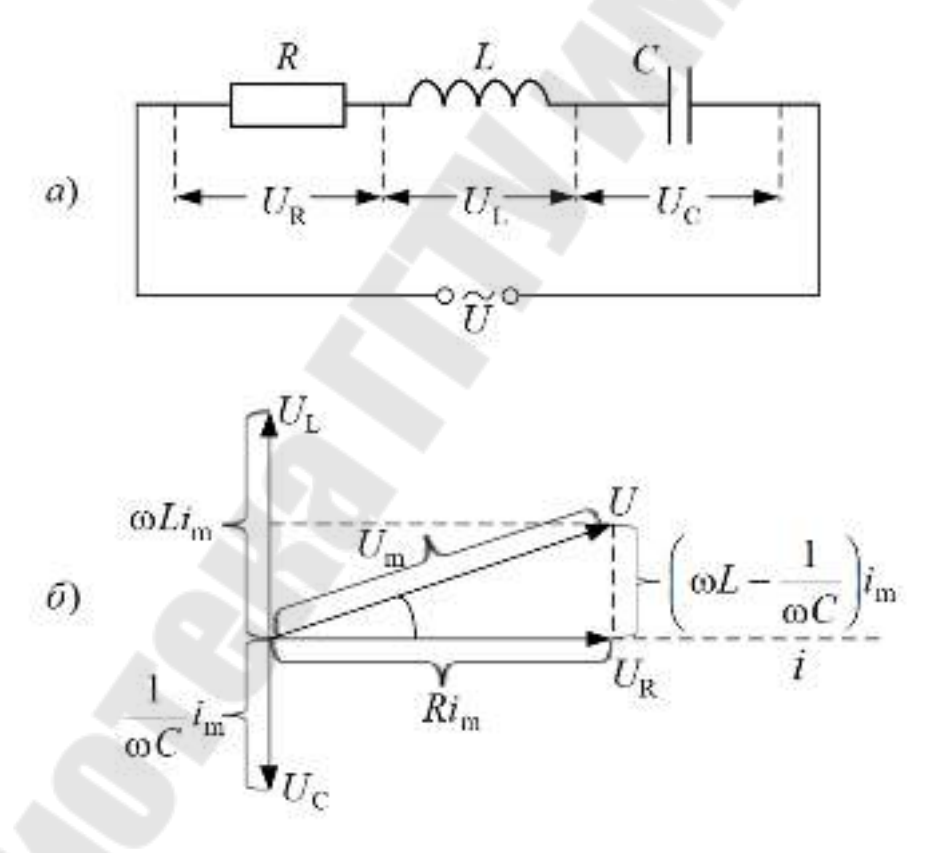

*Рис. 5*

Падения напряжений  ${U}_{\rm R}\,,\,{U}_{\rm L}\,$  и  ${U}_{\rm C}\,$  в сумме должны быть равны приложенному к цепи напряжению *U*. Поэтому, сложив векторы, изображающие  $U_{\rm R}$  ,  $U_{\rm L}$  и  $U_{\rm C}$  , мы получим вектор, изображающий  $U$ 

(его длина равна  $U_m$ ). Этот вектор образует с осью токов угол ф, тангенс которого, как видно из рисунка 5, равен:

$$
tg\varphi = \frac{\omega L - \frac{1}{\omega C}}{R}.
$$
 (10)

Угол ф дает разность фаз между напряжением  $U$  и силой тока і. Из прямоугольного треугольника, гипотенуза которого  $U_m$ , следует, что:

$$
(Rim)2 + \left[ \left( \omega L - \frac{1}{\omega C} \right) im \right]^{2} = Um2,
$$
  
OTKY*qa*:  $im = \frac{Um}{Um}$ . (1

$$
\text{orkyga: } i_{\text{m}} = \frac{1}{\sqrt{R^2 + \left(\omega L - \frac{1}{\omega C}\right)^2}}. (11)
$$

Итак, если напряжение на зажимах цепи изменяется по закону:  $U = U_{\rm m} \cos \omega t$ ,

то в цепи течёт ток  $i = i_{\text{m}} \cos(\omega t - \varphi)$ . (12)

Величина:

$$
Z = \sqrt{R^2 + \left(\omega L - \frac{1}{\omega C}\right)^2} = \sqrt{R^2 + (X_L - X_C)^2}
$$
 (13)

называется полным сопротивлением цепи. Величина:

$$
X = X_{\rm L} - X_{\rm C} = \omega L - \frac{1}{\omega C} \ (14)
$$

называется реактивным сопротивлением.

Таким образом:

$$
Z = \sqrt{R^2 + X^2}
$$
 (15)  
\n
$$
U_m
$$
\n
$$
U_m
$$
\n
$$
Ri_m
$$
\n
$$
V_m
$$
\n
$$
Ri_m
$$
\n
$$
p_{\text{uc. }6}
$$
\n
$$
p_{\text{uc. }6}
$$

Ток отстаёт от напряжения ( $\varphi$  > 0) или опережает его ( $\varphi$  > 0) в зависимости от соотношения между  $X_L$  и  $X_C$ . При  $\omega L > \frac{1}{\omega C}$  ток отстаёт от напряжения, при  $\omega L < \frac{1}{\omega C}$  ток опережает напряжение. Если  $ωL = \frac{1}{\omega C}$  изменения тока и напряжения происходят синфазно ( $φ = 0$ ). При удовлетворяющей этому условию частоте:

$$
\omega_{\text{pe}3} = \frac{1}{\sqrt{LC}} (16)
$$

полное сопротивление цепи Z имеет наименьшее, возможное при данных R, L и C, значение, равное R. Соответственно сила тока достигает наибольшего (возможного при данном  $U_m$ ) значения. При этом падение напряжения на активном сопротивлении равно внешнему напряжению, приложенному к цепи. Падения напряжения на ёмкости  $U_{\rm C}$  и индуктивности  $U_{\rm L}$  одинаковы по амплитуде и противоположны по фазе. Это явление называется резонансом напряжений, а частота (16) - резонансной частотой. Векторная диаграмма для случая резонанса напряжений показана на рисунке 6.

Подставив в выражения для амплитуды напряжения на индуктивности  $(U_L = \omega L I_m)$  и ёмкости  $U_C = \frac{1}{\omega C} I_m$  значение резонансной частоты (11.17), получим:  $U_{Lppe} = U_{Cpe3} = \sqrt{\frac{L}{C}} I_m = \frac{1}{R} \sqrt{\frac{L}{C}} U_m$ .

Если  $\sqrt{\frac{L}{C}} > R$ , напряжение на индуктивности и на ёмкости пре-

вышает напряжение, приложенное к цепи.

Явление резонанса напряжений характерно тем, что полное сопротивление цепи оказывается чисто активным (ток и напряжение изменяются синфазно) и имеет наименьшую возможную при данных параметрах цепи величину.

Если ёмкость в цепи отсутствует, приложенное напряжение равно сумме падений напряжения на сопротивлении и индуктивности:  $U = U_R + U_L$ . Соответствующая векторная диаграмма изображена на рисунке 7. В этом случае, как видно из рисунка, *R L*  $tg\varphi = \frac{\omega L}{R}$  <sub>H</sub> ω

$$
i_{\rm m} = \frac{U_{\rm m}}{\sqrt{R^2 + (\omega L)^2}}.
$$

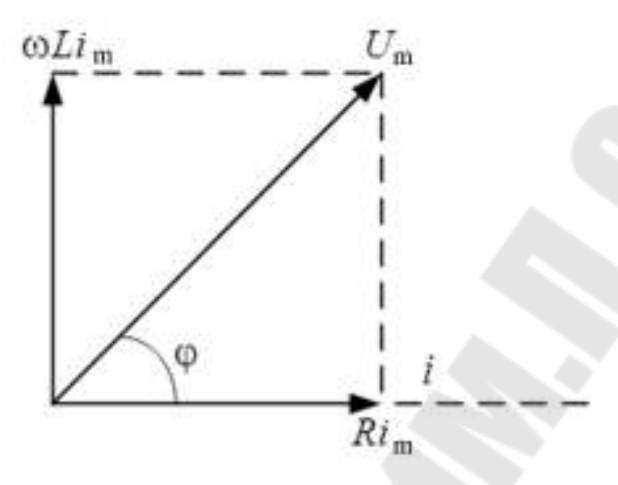

*Рис. 7.*

В случае переменного тока дело обстоит сложнее, так как сила переменного тока зависит не только от активного сопротивления цепи, но и от индуктивного и емкостного сопротивлений.

Если в цепи имеется конденсатор, то процесс прохождения через него тока представляет многократную перезарядку конденсатора. В этом случае, если пренебречь очень малыми потерями на нагревание диэлектрика в конденсаторе, прохождение тока через него не связано с выделением в нем энергии. В течение той четверти периода, когда происходит зарядка конденсатора, энергия запасается в нем, а когда конденсатор разряжается, он отдает в цепь запасенную энергию.

Аналогично дело обстоит и при наличии в цепи катушки индуктивности. Когда сила тока нарастает, в катушке создается магнитное поле, которое обладает запасом энергии. При уменьшении силы тока магнитное поле исчезает и запасенная в нем энергия возвращается к источнику тока. Следовательно, при наличии в цепи индуктивного и емкостного сопротивлений происходит обмен энергией между конденсатором или катушкой индуктивности и источником тока, в цепи расходуется мощность  $P = iUk$ , где  $k = \cos \varphi - \kappa \cos \varphi$ фициент мощности цепи, а  $\varphi$  - сдвиг фазы между силой тока в цепи и напряжением между концами рассматриваемого участка. Таким образом,

 $P = iU\cos\varphi$ . (13)

Данная формула отличается от (12) наличием дополнительного множителя cos ф. Она показывает, что выделяемая в цепи переменного тока мощность зависит не только от силы тока и напряжения, но и от сдвига фаз между напряжением и силой тока.

Если  $\varphi = 90^0$ , то  $\cos \varphi = 0$  и мощность равна нулю, как бы ни были велики напряжение и сила тока. В этом случае энергия, передаваемая за четверть периода от источника в цепь, равна энергии, передаваемой из цепи в источник в течение следующей четверти периода, т.е. вся энергия колеблется между источником и цепью.

Средняя мощность переменного тока. В течение малого промежутка времени переменный ток можно рассматривать как постоянный, поэтому в цепи с активным сопротивлением мгновенная мощность переменного тока  $p_t = iU = i_m U_m \sin^2 \omega t$ , где *і* и  $U$  – мгновенные, а  $i_m U_m$  – амплитудные значения силы тока и напряжения.

$$
Y\text{44004} \text{A} \qquad \text{400} \qquad \qquad \sin^2 \omega t = \frac{1}{2}(1 - \cos 2\omega t), \qquad \qquad \text{400} \qquad \text{400} \qquad \qquad \sin^2 \omega t = \frac{1}{2}(1 - \cos 2\omega t), \qquad \qquad \text{400} \qquad \qquad \sin^2 \omega t = \frac{1}{2}(1 - \cos 2\omega t), \qquad \qquad \text{400} \qquad \qquad \sin^2 \omega t = \frac{1}{2}(1 - \cos 2\omega t), \qquad \qquad \text{400} \qquad \qquad \sin^2 \omega t = \frac{1}{2}(1 - \cos 2\omega t), \qquad \qquad \text{400} \qquad \qquad \sin^2 \omega t = \frac{1}{2}(1 - \cos 2\omega t), \qquad \qquad \text{400} \qquad \qquad \sin^2 \omega t = \frac{1}{2}(1 - \cos 2\omega t), \qquad \qquad \text{400} \qquad \qquad \text{400}
$$

 $p_t = \frac{1}{2} i_m U_m (1 - \cos 2\omega t)$ . Работа  $dA = p_t dt$  за малый промежуток Т колебаний: времени, а полного периода время  ${\bf 32}$  $A = \frac{1}{2} i_{\rm m} U_{\rm m} \int (1 - \cos 2\omega t) dt$ . Учитывая,  $\omega = 2\pi/T$ ,  $\overline{q}$ имеем:  $A = \frac{1}{2} i_{\rm m} U_{\rm m} \int_{0}^{T} (1 - \cos \frac{4\pi}{T} t) dt = \frac{i_{\rm m} U_{\rm m} T}{2},$  $A_{\rm T} = \frac{1}{2} i_{\rm m} U_{\rm m} T$ .

Средняя мощность переменного тока:

$$
P_{\rm cp} = \frac{A_T}{T} = \frac{i_{\rm m} U_{\rm m}}{2}.
$$
 (14)

Действующее значение силы тока, напряжения, э. д. с. Назовем действующей (эффективной) силой тока  $I_{\alpha\beta}$  и действующим (эффективным) напряжением  $U_{\text{3}\phi}$  такие силу и напряжение постоянного тока, при прохождении которого по той же цепи за тоже время выделяется такое же количество теплоты, что и при данном переменном токе. При этом мощность:

*R U*  $P = I_{\alpha\beta} U_{\alpha\beta} = R I$ 2  $= I_{\rm 3}\phi U_{\rm 3}\phi = RI_{\rm 3}\phi^2 = \frac{U_{\rm 3}\phi}{R}$ . (15) Сравнив эту формулу с выражени-

ями для мощности переменного тока (14), получим:

$$
I_{\text{3}\phi} = \frac{i_{\text{m}}}{\sqrt{2}};
$$
  $U_{\text{3}\phi} = \frac{U_{\text{m}}}{\sqrt{2}}.$  (16)

Аналогично, действующее значение э. д. с. переменного тока в цепи меньше его амплитудного значения:

$$
\varepsilon_{\rm 3\varphi} = \frac{\varepsilon_{\rm m}}{\sqrt{2}}.\,\,(17)
$$

Зная эффективные значения, среднюю мощность переменного тока, можно вычислить по тем же формулам, что и мощность постоянного тока. Все вольтметры, предназначенные для переменного тока, показывают эффективные значения э. д. с. и напряжения.

Методика проведения измерений. Активное сопротивление катушки можно вычислить по закону Ома, если измерить ток *<sup>I</sup>* и постоянное напряжение на её клеммах:

$$
R=\frac{U}{I},\ (18)
$$

так как индуктивное сопротивление катушки на постоянном токе равно нулю.

Полное сопротивление катушки вычисляем также по закону Ома, используя показания приборов переменного тока:

$$
Z = \frac{U_{\text{3}\phi}}{I_{\text{3}\phi}}.\ (19)
$$

При отсутствии конденсатора в цепи формула (10) принимает вид:

$$
U_{\rm m} = \sqrt{U_{\rm R}^2 + U_{\rm L}^2} = \sqrt{U_{\rm R}^2 + (\omega L)^2}
$$
. (20)

Полное сопротивление *Z* цепи переменного тока в этом случае  $Z = \sqrt{R^2 + (\omega L)^2}$ . (21)

Из последней формулы с учетом соотношения (19) можно получить выражение для индуктивности катушки:

$$
L = \frac{1}{\omega} \sqrt{\left(\frac{U_{\vartheta\varphi}}{i_{\vartheta\varphi}}\right)^2 - \left(\frac{U}{I}\right)^2} = \frac{1}{2\pi\nu} \sqrt{\left(\frac{U_{\vartheta\varphi}}{i_{\vartheta\varphi}}\right)^2 - \left(\frac{U}{I}\right)^2}.
$$
 (22)

## **Порядок выполнения работы**

1. Соединить приборы в электрическую цепь согласно рис. 6. Подключить катушку индуктивности *L* к средним клеммам сдвоенного переключателя *К*, а на крайние клеммы подключить слева источник постоянного тока 1 и справа источник переменного тока 3. Ручки регулировки напряжения источников тока установить в крайнее левое положение.

Подключить источники постоянного и переменного напряжения к сети 220 В.

2. Установить переключатель *К* в левое положение. Включить источник постоянного тока. Устанавливая напряжения, заданные преподавателем, измерить значения тока *<sup>I</sup>* с одним из сердечников в катушке индуктивности. В каждом случае рассчитать сопротивление *<sup>R</sup>* по закону Ома для полной цепи по формуле (18). Результаты измерений и расчетов занести в таблицу 1.

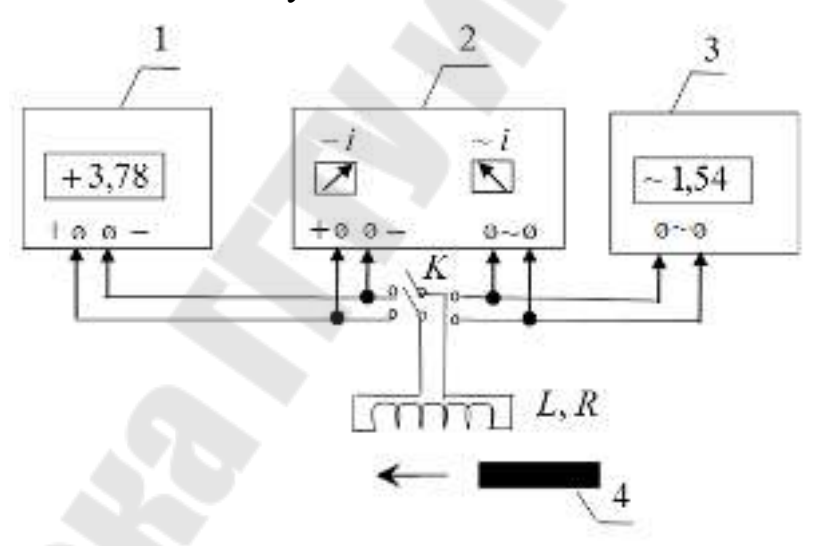

 *Рис. 8.* Схема установки: 1 – источник постоянного тока; 2 – измерительный блок; 3 – источник переменного тока; 4 – сердечник; *К* – сдвоенный переключатель; *L* – катушка индуктивности.

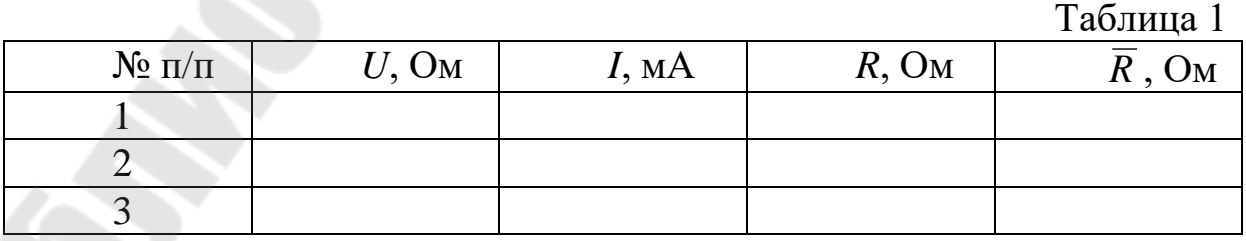

3. Установить переключатель *К* в правое положение. Включить источник переменного напряжения. Устанавливая напряжения *<sup>U</sup>эф* , заданные преподавателем, измерить значения переменного тока  $i_{3\phi}$ через катушку с сердечниками из различных материалов. Результаты измерений занести в таблицу 2.

4. По формулам (19) и (22) рассчитать полное сопротивление *Z* и индуктивность *L* катушки для каждого измерения. Полученные значения *L* и *Z* занести в таблицу 2.

5. Рассчитать погрешности измерений полного сопротивления цепи Δ*Z* и индуктивности Δ*L* катушки при наличии заданного преподавателем сердечника в катушке.

6. Построить векторную диаграмму для катушки со стальным сердечником. По векторной диаграмме определить угол  $\varphi$  между векторами тока и напряжения на катушке индуктивности.

Таблица 2

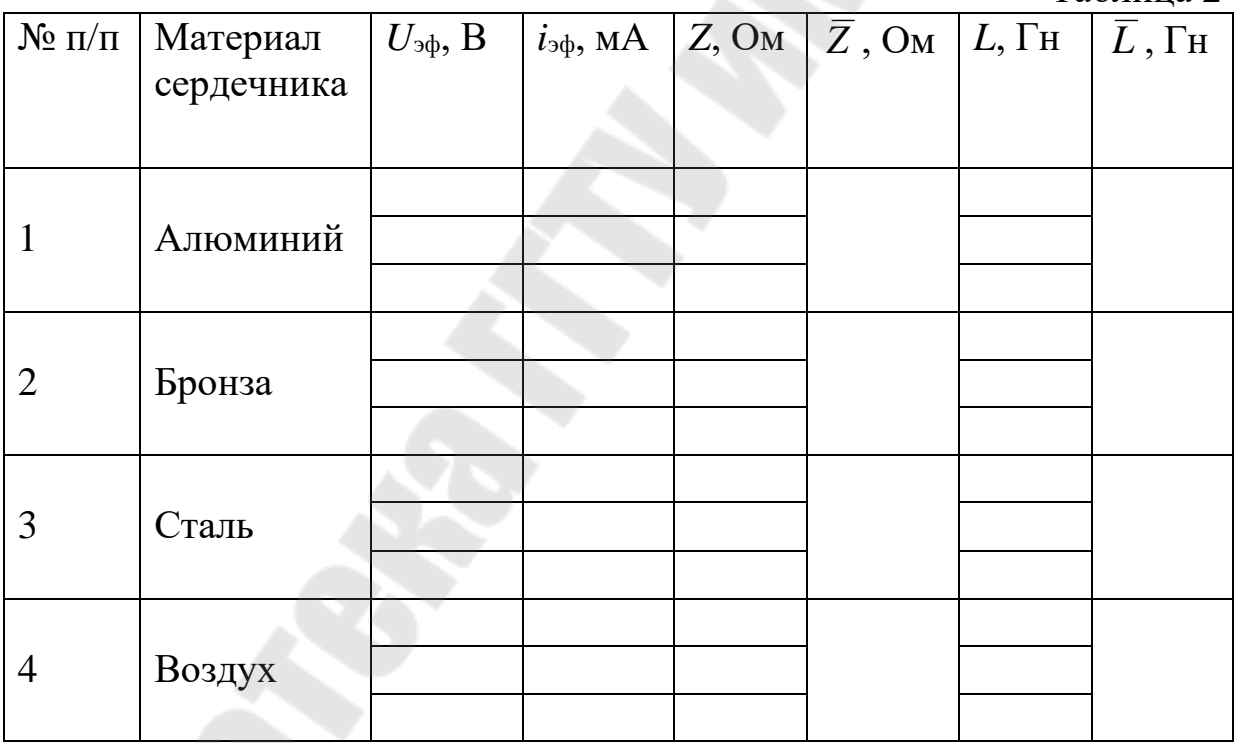

Сделать выводы.

В выводах дать ответы на следующие вопросы.

1. Какой электрический ток называют переменным? Основные характеристики переменного тока.

2. Закон Ома для участка цепи с активным сопротивлением.

3. Закон Ома для участка цепи с емкостным сопротивлением.

4. Закон Ома для участка цепи с индуктивным сопротивлением.

5. Основные соотношения для цепи переменного тока, содержащей последовательно включенные резистор, конденсатор и индуктивность.

6. При каких условиях возникают резонансы токов и напряжений?

7. Какова мощность, выделяемая в цепи переменного тока?

## Лабораторная работа 2-11.

# Определение величины гиромагнитного отношения

#### электрона

#### Цель работы:

1. Изучить законы движения заряженной частицы в электрическом и магнитном полях.

2. Определить величину гиромагнитного отношения  $\left(\frac{e}{m}\right)$  для элек-

трона.

Приборы и принадлежности: панель с лампой «коаксиальный диод», короткий соленоид, два источника питания УИП - 2, соединительные провода и кабель.

## Теоретическая часть

Магнитное поле движущегося заряда. Каждый проводник с током создаёт в окружающем пространстве магнитное поле. Электрический же ток представляет собой упорядоченное движение электрических зарядов. Поэтому можно сказать, что любой движущийся в вакууме или среде заряд создаёт в окружающем пространстве магнитное поле. В результате обобщения опытных данных был установлен закон, определяющий магнитное поле  $\vec{B}$  точечного заряда  $q$ , свободно движущегося с нерелятивистской скоростью  $\vec{\upsilon}$ :

$$
\vec{B} = \frac{\mu_0 \mu q [\vec{v} \cdot \vec{r}]}{4\pi r^3}, (1)
$$

где  $\vec{r}$  – радиус – вектор, проведённый от заряда q к точке наблюления.

Модуль магнитной индукции (1) вычисляется по формуле

$$
B = \frac{\mu_0 \mu q \cdot \upsilon}{4\pi r^2} \cdot \sin \alpha , (2)
$$

где  $\alpha$  – угол между векторами  $\vec{v}$  и  $\vec{r}$  (рис. 1).

Формула (1) определяет магнитную индукцию положительного заряда, движущегося со скоростью  $\vec{v}$ . Если движется отрицательный заряд, то q надо заменить на – q. Скорость  $\vec{v}$  – относительная скорость. Вектор  $\vec{B}$  в рассматриваемой системе отсчёта зависит как от времени, так и от положения точки М наблюдения.

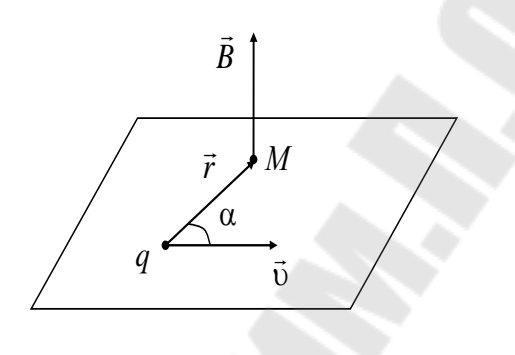

$$
Puc. I
$$

Движение заряженных частиц в магнитном поле. Опыт показывает, что магнитное поле действует не только на проводники с током, но и на отдельные заряды, движущиеся в магнитном поле. Сила, действующая на электрический заряд  $q$ , движущийся в магнитном поле со скоростью  $\vec{v}$ , называется силой Лоренца и выражается формулой:

 $\vec{F}_{\text{J}} = q[\vec{v} \cdot \vec{B}], (3)$ 

где  $\vec{B}$  – индукция магнитного поля, в котором заряд движется.

Взаимная ориентация векторов  $\vec{F}$ ,  $\vec{v}$ ,  $\vec{B}$  показана для случая положительных зарядов  $(q>0)$  на рис. 2.а., и для случая отрицательных  $(q<0)$  на рис. 2.6.

Величина силы Лоренца зависит от угла α между векторами ύ и  $\overline{B}$  и равна  $F_{\pi} = q \nu B \cdot \sin \alpha$ .

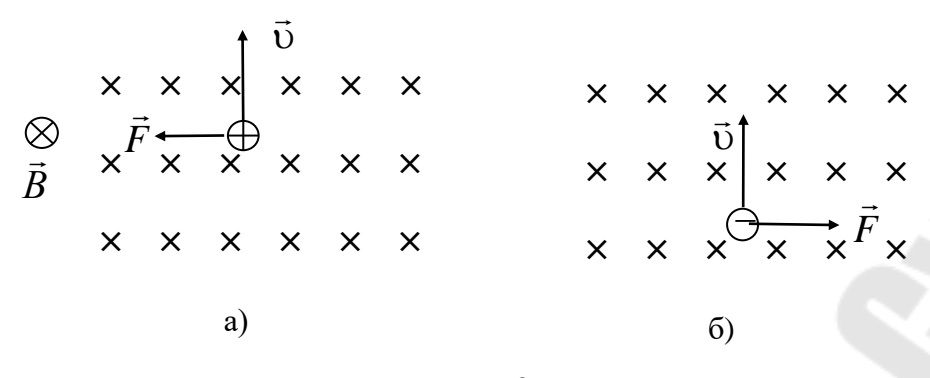

#### $Puc$  2

Магнитное поле в отличие от электрического поля, действует только на движущиеся в нём заряды.

Сила Лоренца всегда перпендикулярна скорости движения заряженной частицы, поэтому она изменяет только направление этой скорости, не изменяя её модуля. Отсюда следует, что сила Лоренца работы не совершает.

Если заряженная частица движется в магнитном поле со скоростью  $\vec{v}$  вдоль линий магнитной индукции, то угол  $\alpha$  между векторами  $\vec{v}$  и  $\vec{B}$  равен 0 или  $\pi$ . Тогда по формуле (3) сила Лоренца равна нулю, т.е. магнитное поле на частицу не действует, и она движется равномерно и прямолинейно. Если заряженная частица движется в магнитном поле со скоростью  $\vec{v}$ , перпендикулярной вектору  $\vec{B}$ , то сила Лоренца  $\vec{F}_{\text{J}} = q[\vec{v} \cdot \vec{B}]$  постоянна по модулю и нормальна к траектории частицы. Согласно второму закону Ньютона, эта сила создаёт центростремительное ускорение. Отсюда следует, что частица будет двигаться по окружности, радиус г которой определяется из условия:

$$
q \cup B = \frac{mv^2}{r}, \text{ or } \text{ky} \text{q}a
$$

$$
r = \frac{mv}{qB}. (4)
$$

Период вращения частицы, т.е. время  $T$ , за которое она совершает один полный оборот,  $T = \frac{2\pi r}{r}$ .

Подставив сюда выражение (4), получим  $T = \frac{2\pi m}{Ba}$ , (5)

т.е. период вращения частицы в однородном магнитном поле определяется только величиной обратной удельному заряду  $\int$  $\setminus$  $\mathsf{I}$  $\setminus$ ſ *m q* частицы и магнитной индукцией поля, но не зависит от её скорости.

Если скорость  $\vec{v}$  заряженной частицы направлена под углом  $\alpha$ к вектору *В* (рис. 3), то её движение можно представить в виде суперпозиции: 1) равномерного прямолинейного движения вдоль поля со скоростью  $v_{II} = v \cos \alpha$ ; 2) равномерного движения со скоростью  $v_{\perp} = v \sin \alpha$  по окружности в плоскости, перпендикулярной полю. Радиус окружности определяется формулой (4) (в данном случае надо заменить  $v_1 = v \sin \alpha$ . В результате сложения обоих движений возникает движение по спирали, ось которой параллельна магнитному полю. Шаг винтовой линии  $h = v_{\text{II}}T = vT\cos\alpha$ . Подставив в последнее выражение (5), получим *Bq*  $h = \frac{2\pi m \upsilon \cos \alpha}{2\pi m}$  $2\pi m$ vcos .

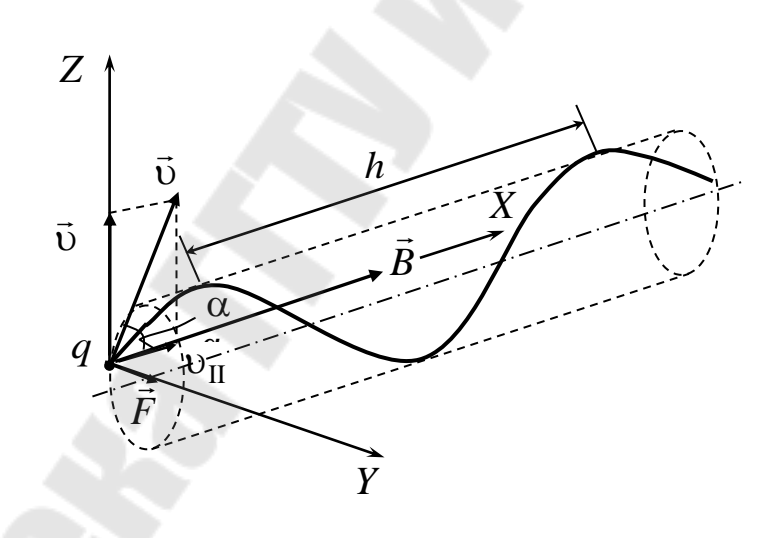

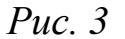

Направление, в котором закручивается спираль, зависит от знака заряда частицы.

Отклонение движущихся заряженных частиц электрическим и магнитным полями. Рассмотрим узкий пучок одинаковых заряженных частиц (например, электронов), попадающий в отсутствие полей на перпендикулярный к нему экран в точке *О* (рис.4).

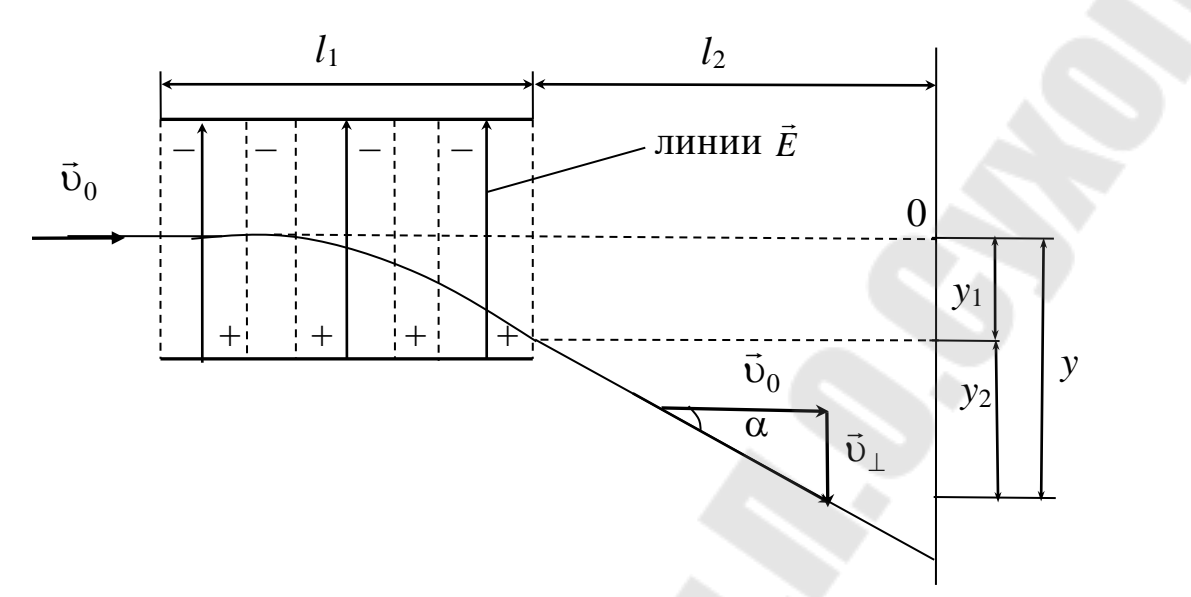

Определим смещение следа пучка, вызываемое перпендикулярным к пучку однородным электрическим полем, действующим на пути длиной  $l_1$ . Пусть первоначально скорость частиц равна  $\vec{v}_0$ . Войдя в область поля, каждая частица будет двигаться с постоянным по велинаправлению, перпендикулярным чине  $\overline{M}$  $\mathbf K$  $\vec{v}_0$ ускорением  $a = (e/m)E$  (e/m – удельный заряд частицы). Движение под действием поля продолжается время  $t = l_1/v_0$ . За это время частицы сместятся на расстояние:

$$
y_1 = \frac{1}{2}at^2 = \frac{1}{2}\frac{e}{m}E\frac{l_1^2}{v_0^2}
$$
 (6)

и приобретут перпендикулярную к $\vec{\upsilon}_0$ составляющую скорости –

$$
v_{\perp} = at = \frac{e}{m} E \frac{l_1}{v_0}.
$$

В дальнейшем частицы летят прямолинейно в направлении, которое образует с вектором  $\vec{v}_0$  угол  $\alpha$  определяемый соотношением:

$$
tg\alpha = \frac{v_{\perp}}{v_0} = \frac{e}{m} E \frac{l_1}{v_0^2} \, . \, (7)
$$

В результате в дополнение к смещению (6) пучок получает смещение:

$$
y_2 = l_2 t g \alpha = \frac{e}{m} E \frac{l_1 l_2}{v_0^2},
$$

где  $l_2$  – расстояние от границы области, в которой имеется поле, до экрана.

Таким образом, смещение следа пучка относительно точки О равно:

$$
y = y_1 + y_2 = \frac{e}{m} E \frac{l_1}{v_0^2} \left(\frac{1}{2}l_1 + l_2\right). (8)
$$

Приняв во внимание формулу (7), выражению для смещения можно придать вид:

$$
y = \left(\frac{1}{2}l_1 + l_2\right)tg\alpha.
$$

Отсюда вытекает, что частицы, покинув поле, летят так, как если бы они вылетали из центра конденсатора, создающего поле, под углом α, который определяется формулой (7).

Теперь предположим, что на имеющем протяжённость  $l_1$  пути частиц включается перпендикулярное к их скорости  $\vec{v}_0$  однородное магнитное поле (рис. 5; поле перпендикулярно к плоскости рисунка, область поля обведена пунктирной окружностью). Под действием

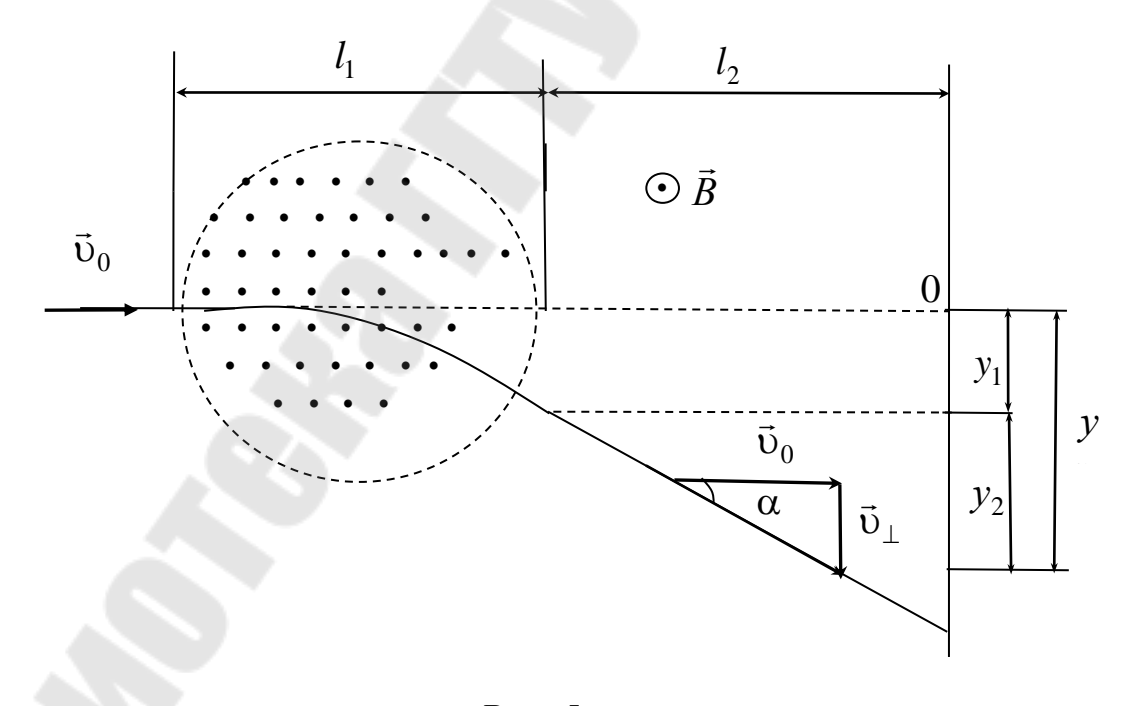

Puc.  $5$ 

поля каждая частица получает постоянное по величине ускорение  $a = (e/m)v_0B$ . Ограничиваясь случаем, когда отклонение пучка полем невелико, можно считать, что ускорение  $\vec{a}$  постоянно по направлению и перпендикулярно к  $\vec{v}_0$ . Тогда для расчёта смещения

можно использовать полученные нами формулы, заменив в них ускорение  $a = (e/m)E$  значением  $a = (e/m)v_0B$ . В результате для смещения, которое мы теперь обозначим буквой у, получится выражение:

$$
y = \frac{e}{m} B \frac{l_1}{v_0^2} \left( \frac{1}{2} l_1 + l_2 \right). (9)
$$

Угол, на который отклонится пучок магнитным полем, определяется соотношением:

$$
tg\alpha = \frac{e}{m}B\frac{l_1}{v_0}.
$$
 (10)

С учётом (10) формулу (9) можно переписать в виде:

$$
y = \left(\frac{1}{2}l_1 + l_2\right)tg\alpha.
$$

Следовательно, при небольших отклонениях частицы, покинув магнитное поле, летят так, как если бы они вылетели из центра области, в которой имеется отклоняющее поле, под углом α, величина которого определяется выражением (10). Отклонение электрическим полем и отклонение магнитным полем пропорционально удельному заряду частиц и напряженности (или индукции) соответствующего поля, а также зависит от  $\vec{v}_0$ .

Если на движущийся электрический заряд помимо магнитного поля с индукцией  $\vec{B}$  действует и электрическое поле с напряженностью  $\vec{E}$ , то результирующая сила  $\vec{F}$ , приложенная к заряду, равна векторной сумме силы, действующей со стороны электрического поля, и силы Лоренца:

 $\vec{F} = q\vec{E} + q[\vec{v} \cdot \vec{B}].$  (11)

Это выражение называется формулой Лоренца. Скорость  $\vec{v}_0$  в этой формуле есть скорость заряда относительно магнитного поля.

Методика проведения измерений. Среди различных способов метод магнетрона явопределения удельного заряда электрона ляется сравнительно простым. Метод получил свое название благода-

ря тому, что конфигурация применяемых в работе полей аналогична полям в магнетроне - генераторе сверхвысокочастотных электромагнитных колебаний.

Простейший магнетрон представляет собой двухэлектродную электронную радиолампу (диод), с коаксиальными цилиндрическими анодом и катодом. Лампа помещается в однородное магнитное поле соленоида, направленное по её оси (рис. 6). Электрическое поле в такой системе направлено по радиусу. Магнитное поле создает силу Лоренца, которая сообщает электронам центростремительное ускорение и отклоняет их в процессе движения по радиусу. Траектории электронов становятся криволинейными, причём степень их искривления зависит от величины магнитного поля (рис. 7). При слабом поле все электроны попадают на анод. По мере увеличения индукции поля траектория электрона всё более искривляется и при некотором крити- $B_{\text{KD}}$  электроны не достигают анода, ческом значении индукция анодный ток в этот момент резко уменьшается. Изображённую на рис. 8.а. и 8.б. зависимость силы  $I_a$  анодного тока от индукции  $B$  магнитного поля называют сбросовой характеристикой магнетрона. График а) соответствует идеальной, б) – реальной характеристикам. Идеальная характеристика получилась бы при одинаковых скоростях движения электронов в строго однородном поле. Реально прекращение анодного тока происходит не скачком, а плавно.

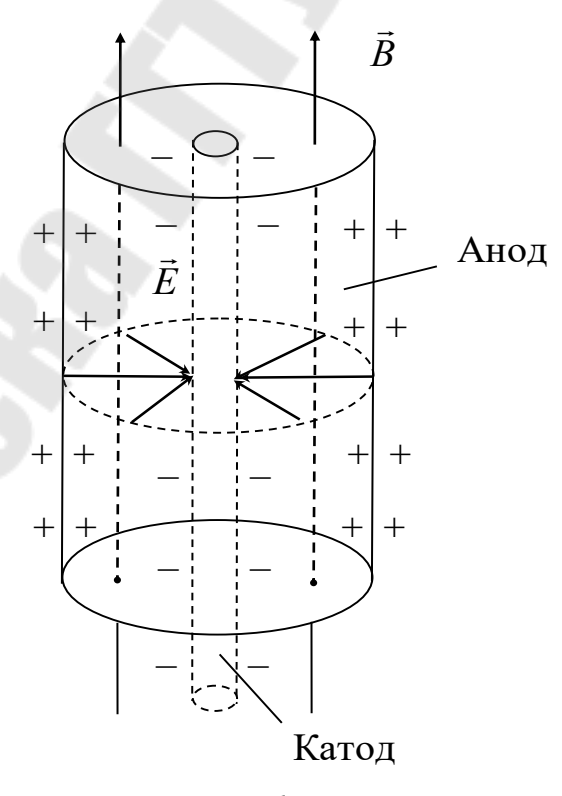

Puc.  $6$ 

Критическое значение *B*<sub>кр</sub> индукции магнитного поля соответствует точке перегиба кривой  $I_a = f(B)$ .

Если радиус  $r_{\rm k}$  катода лампы мал по сравнению с радиусом  $R_{\rm a}$ анода  $(r_{\kappa}/R_{\rm a} << 1)$ , то электрон ускоряется в основном в пространстве вблизи катода, так как напряжённость электрического поля отличается от нуля практически только вблизи катода. Вследствие этого  $\vec{\upsilon} \approx const$ и траектория электрона близка к окружности, а диаметр

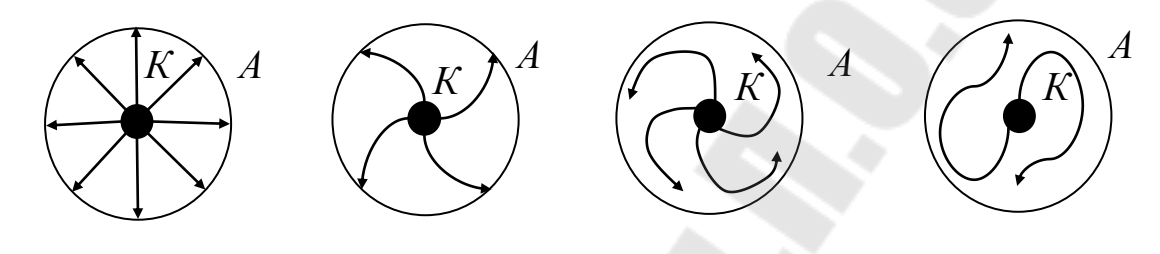

*Рис. 7*

критической траектории можно считать равным радиусу анода  $2r_{\rm kp} = R_{\rm a}$ . (12)

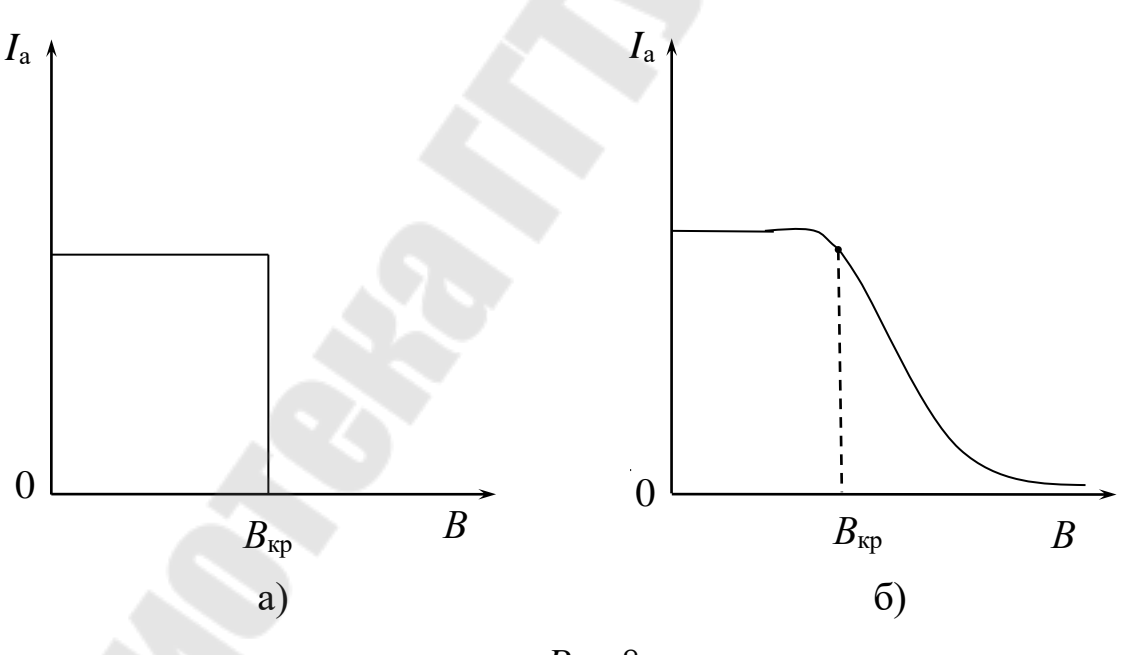

*Рис.8*

По второму закону Ньютона центростремительное ускорение электрона пропорционально силе, действующей со стороны магнитного поля, оля,<br>*Ē* …≢

 $F_{\text{JI}} = m\vec{a}_{\text{u}}$  $= m\vec{a}_{\text{II}}$  (13) ИЛИ

$$
|e|vB_{\rm kp} = \frac{mv^2}{r_{\rm kp}},
$$

откуда

$$
r_{\rm kp} = \frac{m v}{|e| B_{\rm kp}} \cdot (14)
$$

С другой стороны, средняя кинетическая энергия электронов при данном анодном напряжении  $U_{\rm a}$ :

$$
\frac{mv^2}{2} = |e|U_{\rm a} \cdot (15)
$$

Исключая  $\upsilon$  из (14) и (15) и используя (12), получим формулу для удельного заряда электрона

$$
\frac{|e|}{m} = \frac{8U_{\rm a}}{R_{\rm a}^2 \cdot B_{\rm kp}^2} \cdot (16)
$$

Если учесть, что электроны движутся к аноду не от его осевой линии, а от поверхности катода, то для определения отношения пользуются более точным выражением:

$$
\frac{|e|}{m} = \frac{8U_{\rm a}}{R_{\rm a}^2 \cdot B_{\rm kp}^2 \left(1 - \frac{r_{\rm k}^2}{R_{\rm a}^2}\right)}.\,\,(17)
$$

Таким образом, для определения отношения  $\left(\frac{e}{m}\right)$  необходимо при заданном преподавателем анодном напряжении  $U_a$ , изменяя ток соленоида  $I_c$  измерить соответствующие значения анодного тока  $I_a$ . Затем, построив по результатам измерений график зависимости  $I_{\rm a} = f(I_{\rm c})$  и определив критическое значение силы тока в соленоиде  $I_{c, \text{kp}}$ , пользуясь градуировочным графиком  $B = f(I_c)$  (рис. 9), находят  $B_{\kappa p}$ .
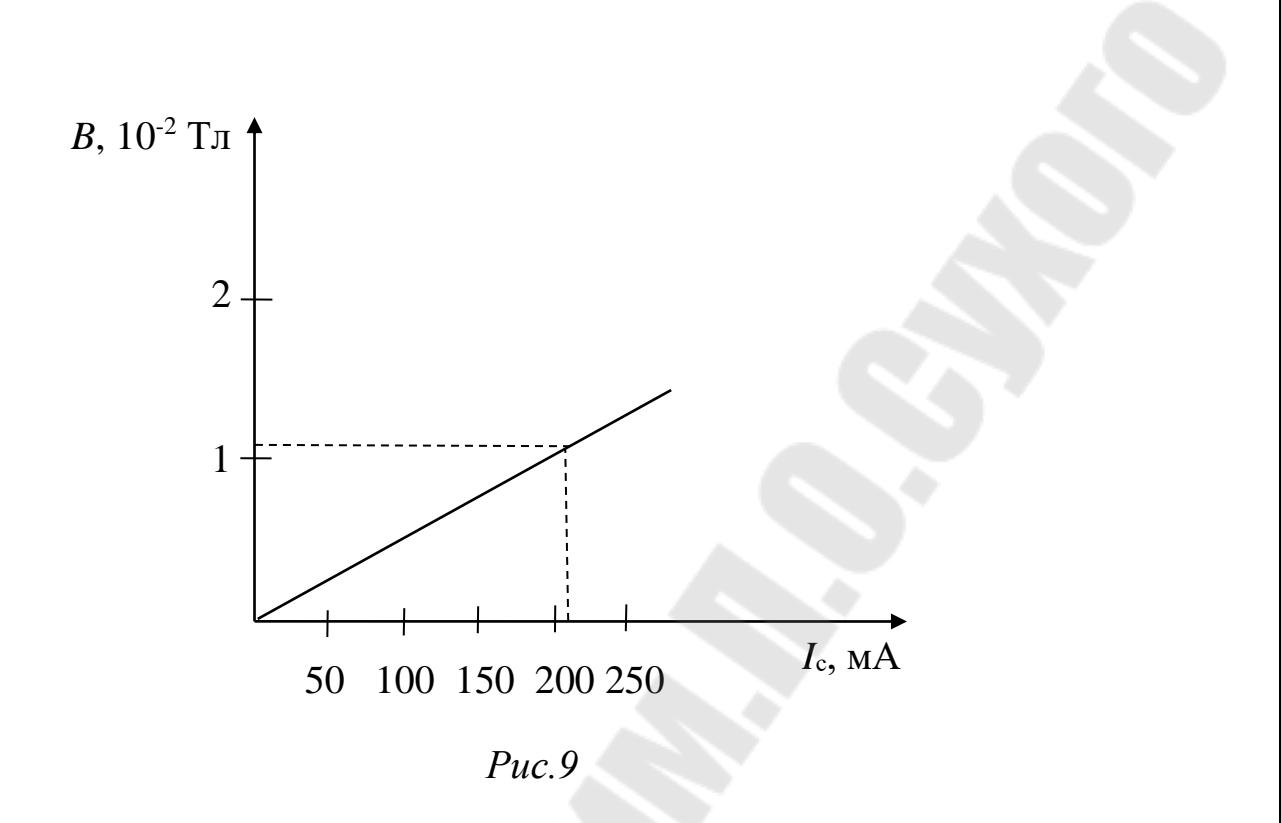

#### **Порядок выполнения работы**

1. Подключить панель с лампой и короткий соленоид к универсальным источникам напряжения УИП – 2, как показано на рис.10.

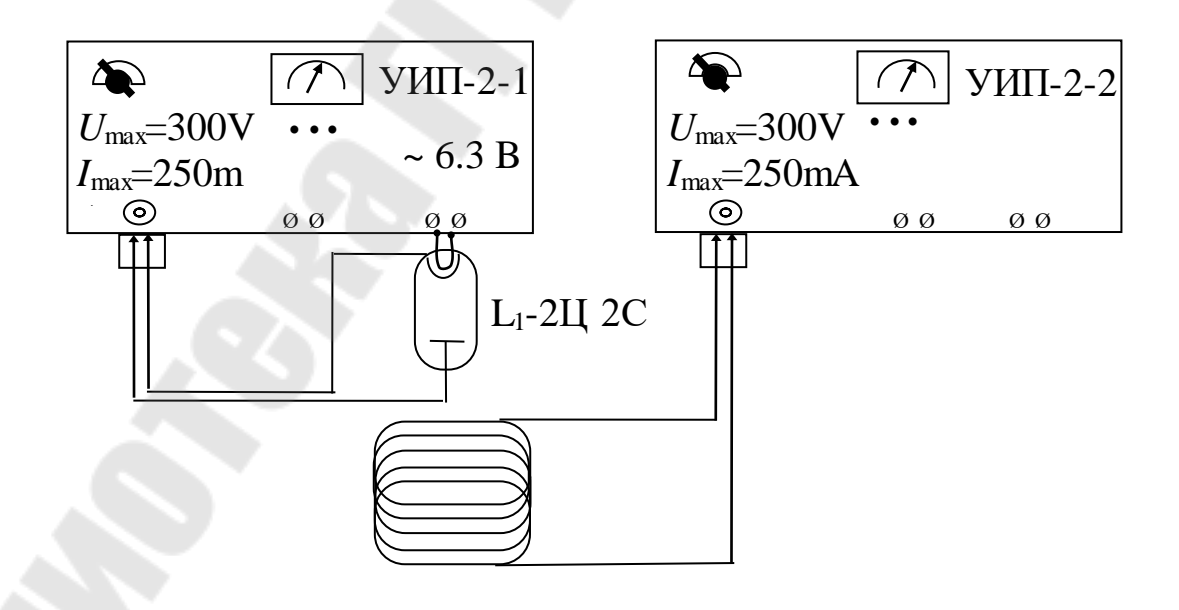

# *Рис. 10*

2. Включить оба источника питания, предварительно установив все ручки регулировки напряжения в крайнее левое положение.

3. Ручками ступенчатой и плавной регулировки напряжения УИП - $2 - 1$  установить заданное преподавателем анодное напряжение на лампе  $U_a$ , а затем переключить измерительный прибор на измерение анодного тока  $I_a$ .

4. Изменяя ток соленоида  $I_c$  от 0 до 250 мА (УИП - 2 - 2) измеряем анодный ток лампы. Результаты измерений занести в таблицу 1.

Таблица 1

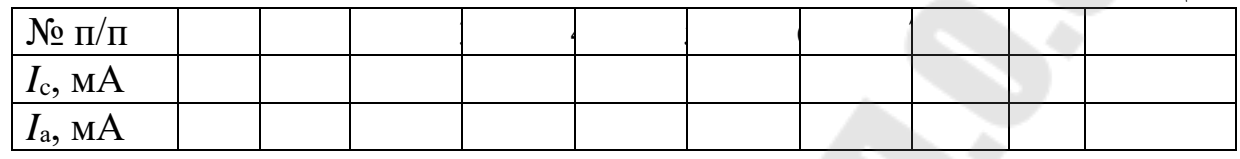

7. Построить график зависимости анодного тока лампы от силы тока в соленоиде  $I_a = f(I_c)$ . Найти на графике точку перегиба и определить по ней значение критического тока в соленоиде I<sub>c.кр</sub> (рис. 9).

6. По градуировочному графику  $B = f(I_c)$  найти критическое значение индукции магнитного поля  $B_{\text{kp}}$ . По формуле (17) вычислить величину удельного заряда электрона, приняв  $r_{k} = 0.95$ мм,  $R_{\rm a} = 9,5$ MM.

7. Рассчитать погрешности определения удельного заряда электро- $_{Ha}$ 

7. Сделать выводы.

В выводах дать ответы на следующие вопросы.

1. Каково магнитное поле движущегося заряда?

2. Как происходит движение заряженных частиц в однородном магнитном поле?

3. Отклонение движущихся заряженных частиц в электрическом и магнитном полях.

4. Какие существуют методы определения удельного заряда электрона?

### Лабораторная работа № 2-12. Изучение свойств ферромагнитного материала с помощью осциллографа

Цель работы: изучение процессов намагничивания ферромагнетиков в переменном поле.

Приборы и принадлежности: панель с торроидальным трансформатором, электронный осциллограф, регулируемый источник переменного тока (ЛАТР), цифровой вольтметр, соединительные провола и кабели.

#### Теоретическая часть

Всякое вещество является магнетиком, т.е. способно под воздействием магнитного поля намагничиваться - приобретать магнитный момент. Намагниченное вещество создает свое магнитное поле  $\vec{B}'$ , которое вместе с первичным полем  $\vec{B}_0$ , обусловленным токами проводимости, образует результирующее поле:

 $\vec{B} = \vec{B}_0 + \vec{B}'$ . (1)

Здесь под  $\vec{B}'$  и  $\vec{B}$  имеются в виду поля, усредненные по физически бесконечно малому объему.

В настоящее время установлено, что молекулы многих веществ обладают собственным магнитным моментом, обусловленным внутренним движением зарядов. Каждому магнитному моменту соответствует элементарный круговой ток, создающий в окружающем пространстве магнитное поле. При отсутствии внешнего магнитного поля магнитные моменты молекул ориентированы беспорядочно, поэтому обусловленное ими результирующее магнитное поле равно нулю. Равен нулю и суммарный магнитный момент вещества. Последнее относится и к тем веществам, молекулы которых при отсутствии внешнего поля не имеют магнитных моментов.

Если же вещество поместить во внешнее магнитное поле, то под действием этого поля магнитные моменты молекул приобретают преимущественную ориентацию в одном направлении, и вещество намагничивается - его суммарный магнитный момент становится отличным от нуля. При этом магнитные поля отдельных молекул уже не компенсируют друг друга, в результате возникает поле  $\vec{B}'$ .

Иначе происходит намагничивание веществ, молекулы которых при отсутствии внешнего поля не имеют магнитного момента. Внесение таких веществ во внешнее поле индуцирует элементарные круговые токи в молекулах, и молекулы, а вместе с ними и все вещества приобретают магнитный момент, что также приводит к возникновению поля  $\vec{B}'$ .

Большинство веществ при внесении в магнитное поле намагничивается слабо. Сильными магнитными свойствами обладают только ферромагнитные вещества.

Магнитная индукция  $\vec{B}$ ' внутреннего поля для неферромагнитных веществ пропорциональна вектору намагниченности:

$$
\vec{B}' = \mu_0 \vec{J}, (2)
$$

где  $\mu_0$  – магнитная постоянная.

Намагниченность характеризует степень намагничения магнетика определяется магнитным моментом единицы объема:

$$
\vec{J} = \frac{1}{\Delta V} \sum_{i=1}^{n} \vec{p}_{m_i}, (3)
$$

где  $\Delta V$ - физически бесконечно малый объём в окрестности данной точки,  $\vec{p}_{m_i}$  – магнитный момент отдельной молекулы. Суммирование проводится по всем молекулам в объеме  $\Delta V$ .

Напряженность магнитного поля  $\vec{H}$  – это векторная физическая величина, определяемая соотношением:

$$
\vec{H} = \frac{\vec{B}}{\mu_0} - \vec{J}, (4)
$$

где  $\vec{J}$  – вектор намагниченности среды в рассматриваемой точке поля.

Для магнитного поля в вакууме, а в этом случае  $\vec{J} = 0$  и следовательно  $\vec{B}' = 0$  и  $\vec{H} = \frac{B_0}{B}$ . (5)

Как показывает опыт, в слабых полях намагниченность прямо пропорциональна намагниченности поля, вызывающего намагничивание, т.е.

 $\vec{J} = \chi_{\rm B} \cdot \vec{H}$ , (6)

где х<sub>в</sub> - безразмерная величина, называемая магнитной восприимчивостью вещества.

Используя формулы (5) и (6), выражение (4) можно записать в виде:

 $\vec{B} = \mu_0 (1 + \chi_B) \vec{H}$  (7) ИЛИ  $\vec{B} = \mu_0 \mu \vec{H} = \mu \vec{B}_0$ , (8)

где  $\mu = (1 + \chi_B)$  – относительная магнитная проницаемость вещества, показываемая во сколько раз магнитная индукция поля в веществе больше, чем в вакууме.

Все вещества в магнитном отношении делятся на диамагнетики, парамагнетики и вещества с упорядоченной магнитной структурой ферромагнетики.

Диамагнетики - это вещества, имеющие отрицательную магнитную восприимчивость и меньшую единицы магнитную проницаемость:

 $\chi_B < 0, \mu < 1.$ 

Вектор намагниченности в диамагнетиках антипараллелен намагничивающему полю  $B$  (рис. 1), поэтому результирующее поле в лиамагнетиках всегла слабее внешнего поля.

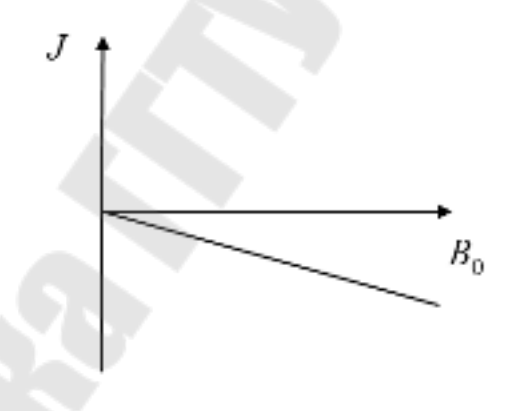

 $Puc.$ 

Восприимчивость диамагнетиков не зависит от температуры и намагничивающего поля (в не очень сильных полях) и весьма мала по абсолютной величине.

Рассмотрим механизм намагничивания диамагнетиков:

Известно, что электрон в атоме движется по круговой орбите. Если орбита электрона ориентирована относительно вектора  $\vec{B}_0$ произвольным образом, составляя с ним угол  $\alpha$  (рис.2), то можно доказать, что она приходит в такое движение вокруг  $\vec{B}_0$ , при котором вектор магнитного момента  $\vec{P}_{m}$ , сохраняя постоянным угол  $\alpha$ , вращается

вокруг вектора  $\vec{B}_0$  с некоторой угловой скоростью. Такое движение в механике называется прецессией. Прецессию вокруг вертикальной оси, проходящей через точку опоры, совершает, например, диск волчка при замедлении движения.

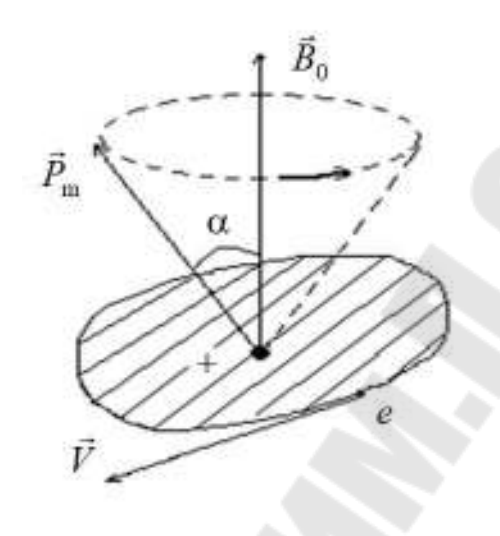

*Рис. 2* 

Таким образом, электронные орбиты атома под действием внешнего магнитного поля совершают прецессионное движение, которое эквивалентно круговому току. Так как этот микроток индуцирован внешним магнитным полем, то, согласно правилу Ленца, у атома появляется составляющая магнитного поля, направленная противоположно внешнему полю. Наведенные составляющие магнитных полей атомов (молекул) складываются и образуют собственное магнитное поле вещества, ослабляющее внешнее магнитное поле. Этот эффект получил название диамагнитного эффекта, а вещества, намагничивающиеся во внешнем магнитном поле против направления поля, называются диамагнетиками.

В отсутствие внешнего магнитного поля диамагнетик не намагничен, поскольку в данном случае магнитные моменты электронов взаимно компенсируются, и суммарный магнитный момент атома (он равен векторной сумме магнитных моментов (орбитальных и спиновых) составляющих атом электронов) равен нулю.

Так как диамагнитный эффект обусловлен действием внешнего магнитного поля на электроны атомов вещества, то диамагнетизм свойствен всем веществам.

Парамагнетики – это вещества, для которых  $\chi_{\textrm{B}}$ , как и у диамагнетиков, невелика, но положительная, а несколько больше единицы:  $\chi_{\rm B} \geq 0$ ,  $\mu > 1$ .

Опыт показывает, что восприимчивость парамагнетиков обратно пропорциональна температуре (закон Кюри):

$$
\chi_{\rm B}=\frac{c}{T}, (9)
$$

где с – постоянная Кюри, зависящая от рода вещества.

Закон Кюри справедлив при не слишком низких температурах.

Вектор намагниченности в изотропных парамагнетиках в не очень сильных постоянных внешних полях пропорционален намагничивающему полю и совпадает с ним по направлению. В очень сильных полях (10<sup>2</sup> Тл и более) пропорциональность между  $\vec{J}$  и  $\vec{B}_0$  нарушается, и при некотором  $\vec{B}_0$  наступает насыщение:  $\vec{J}$  перестает зависеть от  $\vec{B}_0$ .

С точки зрения макроскопической теории, парамагнетики это вещества, атомы и молекулы которых в отсутствие внешнего магнитного поля обладают магнитными моментами, т.е. являются магнитными диполями. В отсутствие магнитного поля эти диполи ориентируются беспорядочно (вследствие теплового движения), поэтому суммарный магнитный момент парамагнетика равен нулю. При

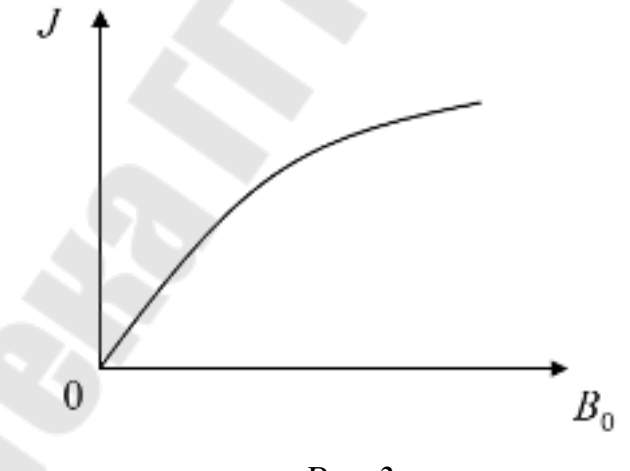

 $Puc$  3

наличии магнитного поля магнитные моменты приобретают преимущественную ориентацию, в результате чего возникает намагниченность. Интенсивность намагничивания пропорциональна намагничивающему полю  $\vec{B}_0$  и обратно пропорциональна температуре парамагнетика Т: тепловое движение оказывает на магнитные диполи дезориентирующее действие.

Заметим, что в парамагнетиках, наряду с поворотом электронных орбит имеет место прецессия орбит, т.е. на парамагнитный эффект накладывается диамагнитный эффект. Парамагнитный эффект, однако, почти всегда перекрывает диамагнитный, поэтому в парамагнетиках внутреннее магнитное поле усиливает внешнее.

Ферромагнетики – вещества, способные намагничиваться очень сильно, внутреннее поле в таких веществах может в  $10^2$  –  $10^6$  раз превышать внешнее магнитное поле:

 $\chi_B >> 0, \mu >> 1.$ 

Ферромагнетиками являются железо (Fe), кобальт (Co), никель (Ni), гадолиний (Gd) сплавы и соединения этих элементов, некоторые сплавы и соединения марганца (Mn) и хрома (Cr) с неферромагнитными элементами и др.

Ферромагнетики кроме способности намагничиваться обладают рядом свойств, существенно отличающих их от других магнетиков.

1. Зависимость намагниченности  $\vec{J}$ , а следовательно, и индукции результирующего поля  $\vec{B}$  от намагничивающего внешнего поля  $\vec{H}$  в ферромагнетиках нелинейная.

Зависимость *J* от *H* и B от *H* ферромагнетика (железа), магнитный момент которого первоначально был равен нулю показаны на рисунках 4 – 5, такие кривые получили название основных кривых намагничивания.

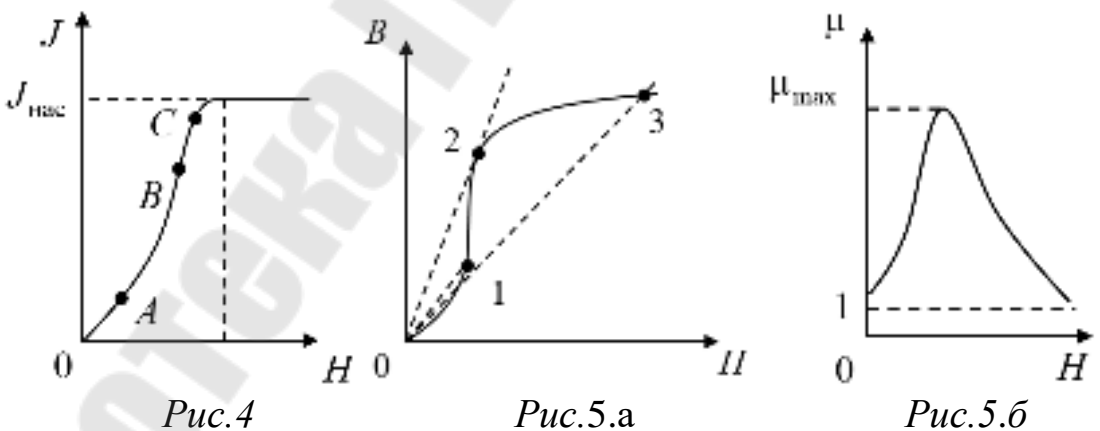

Как видно из графиков, намагниченность при некотором значении *<sup>H</sup>* достигает насыщения. По достижении насыщения образ ца*B* растет с увеличением *<sup>H</sup>* по линейному закону.

На рис.5.а изображена основная кривая намагничивания. Проведем из начала координат прямую линию, проходящую через произвольную точку кривой. Тангенс угла наклона этой прямой пропорци-

онален отношению В/Н, т.е. магнитной проницаемости и для соответствующего значения напряженности поля. При увеличении величины  $\vec{H}$  от нуля угол наклона (а значит и  $\mu$ ) сначала растет. В точке 2 он достигает максимума (прямая 0 - 2 является касательной к кривой), а затем убывает. На рис.5.6 дан график зависимости µот Н. Из рисунка видно, что максимальное значение проницаемости достигается несколько раньше, чем насыщение. При неограниченном возрастании Н проницаемость асимптотически приближается к единице. Это следует из того, что *J* в выражении  $\mu = I + J/H$  не может превысить значения  $J_{\text{Hac}}$ .

2. Намагниченность ферромагнетика определяется не только существующим внешним полем, но и предысторией намагничивания.

Зависимость намагничивания ферромагнетика при данной напряженности намагничивающего поля от предшествующих состояний называется магнитным гистерезисом. Если ферромагнетик намагнитить до насыщения, а затем уменьшить напряженность намагничивающего поля, то величина намагниченности  $\vec{J}$  будет следовать не по первоначальной кривой  $0 - 1$ . (она называется основной кривой намагничивания), а новой кривой  $1 - 2$  (рис.6). При  $\vec{H} = 0$ ферромагнетик не утрачивает намагниченности. Величина намагниченности  $J_{oc}$ , при которой ферромагнетик обладает в отсутствие внешнего магнитного поля, называется остаточной. Чтобы снять остаточную намагниченность, нужно включить внешнее поле, направление которого противоположно первоначальному полю, вызвавшему намагничивание. Поле  $\vec{H}_{c}$ обратного направления, которое полностью снимает остаточную намагниченность, называется коэрцитивной силой. При дальнейшем увеличении обратного намагничивающего поля вновь происходит магнитное насыщение. В не намагниченное состояние ферромагнетик приходит в соответствии с кривой 4  $-5 - 6$ . При циклическом изменении модуля и направления намагничивающего поля получается петлеобразная кривая, называемая петлей гистерезиса. Если максимальные значения  $\vec{H}$  таковы, что достигается насыщение, то получается максимальная петля гистерезиса (сплошная кривая на рис.6), если насыщение не достигается, получается петля, называемая частным циклом (пунктирная кривая). Частных циклов можно получить сколько угодно. Наличие гистерезиса у ферромагне-

тиков означает, что намагниченность, а следовательно, и индукция результирующего поля в них не является однозначной функцией

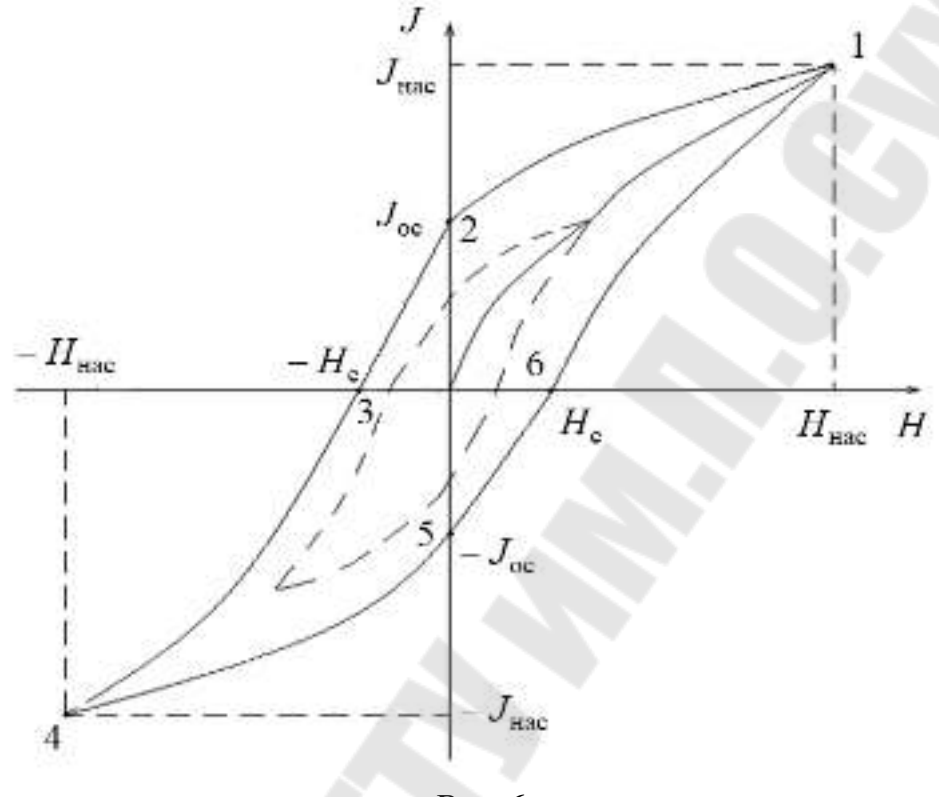

 $Puc.6$ 

намагничивающего поля  $\vec{H}$ . При одном и том же значении  $\vec{H}$  намагниченность может принимать любые значения, лежащие в некотором интервале (от  $J_{oc}$  до  $-J_{oc}$  при  $\vec{H}_{c}$  в случае петли изображенной на рисунке). Поскольку зависимость  $\vec{B}$  от  $\vec{H}$  в ферромагнетиках неоднозначна, понятие магнитной проницаемости применимо только к основной кривой намагничивания. Нелинейный характер этой кривой означает, что *µ* ферромагнетиков зависит от внешнего поля.

Максимальная остаточная намагниченность  $J_{\text{oc}_\text{max}}$  максимальная коэрцитивная сила  $H_{\text{cmax}}$  и максимальная магнитная проницаемость  $\mu_{max}$  – основные характеристики ферромагнетика.

Ферромагнетики с узкой петлёй гистерезиса (с малой  $\vec{H}_{\text{cmax}}$ ) называются магнитно - мягкими. Такие ферромагнетики используются в качестве сердечников в трансформаторах и электромоторах. Ферромагнетики с широкой петлёй гистерезиса называются магнитно жёсткими. Они используются для изготовления постоянных магнитов.

3. При некоторой температуре, называемой температурой Кюри, ферромагнетик утрачивает свои особые свойства. Точка Кюри для чистого железа составляет 1043 К (770<sup>0</sup>C), для никеля 663 К (330<sup>0</sup>C), кобальта 1422 К (1149 *С* 0 ). При температуре выше точки Кюри ферромагнетик превращается в обычный парамагнетик.

Природа ферромагнетика. В ферромагнетиках между атомами имеет место так называемое обменное взаимодействие, благодаря которому энергетически выгодным оказывается состояние с параллельной ориентацией электронных спинов и, следовательно, спиновых магнитных моментов. Силы, ориентирующие спины электронов параллельно друг другу не магнитные.

Области ферромагнетика, в которых спины параллельны, называются доменами. В пределах каждого домена ферромагнетик самопроизвольно намагничен до насыщения.

Наличие доменов можно обнаружить на опыте. Тонкий порошок ферромагнитного вещества напыляется на полированную и протравленную поверхность ферромагнетика. Частицы порошка концентрируются в тех местах, где поверхность образца пересекается со стенками доменов (здесь магнитное поле весьма неоднородно). Полученные таким образом порошковые фигуры, называемые фигурами Акулова – Биттера, рассматриваются в микроскоп. Существуют и другие методы изучения доменной структуры ферромагнетиков. Размеры доменов, как правило, невелики: порядка  $10^{-3}$  – $10^{-4}$ см. Это вытекает из закона сохранения энергии.

В отсутствии намагничивающего поля размеры доменов и их форма определяются минимумом энергии, затрачиваемой на создание собственного поля, энергии границ и энергии анизотропии. При этом ферромагнетик разбивается на домены таким образом, что его результирующий магнитный момент практически равен нулю (рис.7).

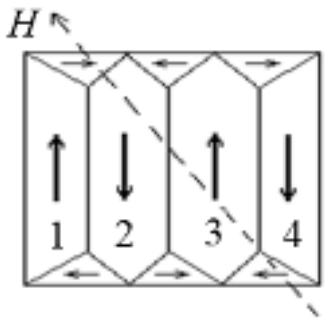

*Рис.7*

При наличии внешнего магнитного поля удельная энергия доменов оказывается неодинаковой: она меньше тех доменов, в которых вектор намагниченности образует с направлением внешнего поля острый угол, и больше в том случае, когда этот угол тупой. Действие магнитного поля на ферромагнетик первоначально проявляется в смещении границ между доменами: объём доменов с благоприятной ориентацией магнитных моментов увеличивается за счёт энергетически "невыгодных" доменов. Пока намагничивающее поле невелико, смещение границ обратимо и точно (пропорционально) следует за изменениями этого поля (рис.7).

При дальнейшем увеличении поля смещение границ доменов становится необратимым и зависимость  $J$  от  $H$  переходит в линейную (рис.4 участок AB). В достаточно сильном поле происходит поворот магнитных моментов доменов (участок ВС рис.4).

В состоянии насыщения ферромагнетик представляет собой один гигантский домен, магнитный момент которого совпадает с направлением внешнего намагничивающего поля.

При уменьшении намагничивающего поля намагниченность не следует первоначальному ходу, а несколько отстаёт из-за необратимости смещения границ между доменами.

Превращение ферромагнетика в парамагнетик в точке Кюри объясняется тем, что при этой температуре энергия теплового движения атомов оказывается достаточной для того, чтобы разрушились области спонтанной намагниченности.

Описание экспериментальной установки и методики измерений.

В данной работе измерение характеристик ферромагнитного материала определяем по кривой намагничивания ферромагнетика в переменном магнитном поле. Для этого используется установка, принципиальная схема которой изображена на рис.8. В качестве исследуемого ферромагнетика используется торообразный образец.

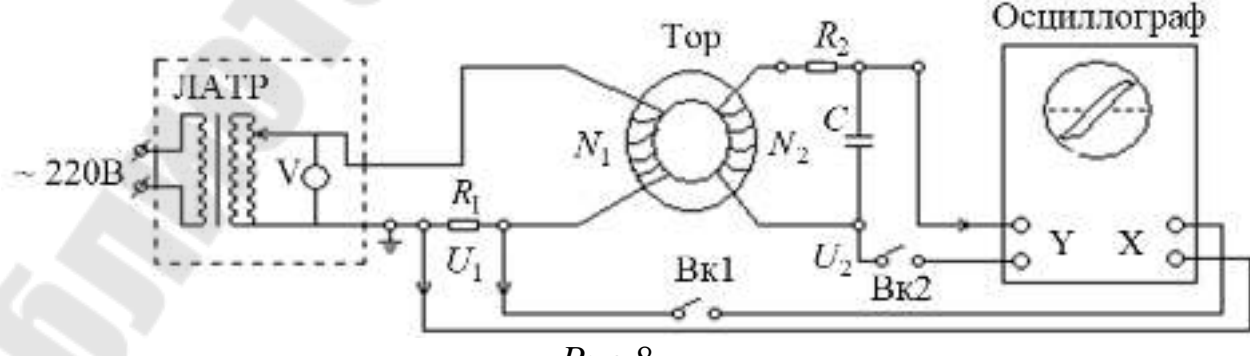

 $Puc.8$ 

Первичная обмотка Тора питается от регулируемого источника переменного напряжения ЛАТРа. Величина  $\vec{H}$  связана с падением напряжения  $U_x$ на резисторе  $R_1$ в цепи первичной обмотки соотношением:

$$
H = \frac{N_1}{l} \cdot i_1 = \frac{N_1}{2\pi \cdot r_{\rm cp}} \cdot \frac{U_x}{R_1}, \tag{10}
$$

где  $l = 2 \cdot \pi \cdot r_{cp}$  – длина средней части тороида,  $i_1$  – мгновенное значение силы тока,  $N_1$ - число витков в первичной обмотке,  $r_{cp}$ - радиус осевой тороида. Напряжение с резистора  $R_1$ , пропорциональное напряжённости магнитного поля  $\tilde{H}$  подаётся на вход горизонтального усилителя Х электронного осциллографа (или пластины X).

Индукция магнитного поля  $\vec{B}$  возникающего в ферро магнитном сердечнике пропорциональна напряжению во вторичной обмотке тора. В соответствии с законом электромагнитной индукции, электронаведенная сила, вторичной обмотке: движущая **BO**  $E_i = -N_2 \frac{d\varphi}{dt} = -N_2 S \frac{dB}{dt}$ , (11)

$$
at
$$
  $at$   $at$   $5 -$ площадь поперечного сечения образца.

В цепь вторичной обмотки включено сопротивление  $R_2$ и конденсатор С. С другой стороны по закону Ома:

$$
E_{\rm i} = L\frac{di_2}{dt} + \frac{1}{c}\int i_2 dt + R_2 i_2
$$
 (12)

При частоте намагничивающего тока  $v = 50 \Gamma$ ц величины  $L \frac{di_2}{dt}$ и  $\frac{1}{a} \int i_2 dt$ значительно меньше величины  $R_2 i_2$ при имеющихся L и C.

Поэтому можно считать, что:

$$
R_2 i_2 = -N_2 S \frac{dB}{dt}, \text{ M (13)}
$$
  

$$
i_2 = -N_2 \frac{S}{R_2} \cdot \frac{dB}{dt}.
$$
 (14)

Тогда напряжение  $U_{y}$ снимаемое с конденсатора, равно:

$$
U_{y} = \frac{1}{c} \int |i_{2}| dt = \frac{N_{2}S}{R_{2}S} \cdot B. (15)
$$

Таким образом:

$$
B = \frac{R_2 C}{N_2 S} U_{y}.
$$
 (16)

Подавая напряжение  $U_x$ в канал горизонтального отклонения и  $U_{v}$ в канал вертикального отклонения осциллографа в результате сложения двух взаимно перпендикулярных колебаний электронного луча, получим на экране в некотором масштабе петлю гистерезиса.

Прокалибровав чувствительность осциллографа, измеряя кривые при разных токах, можно вычислить основные характеристики ферромагнетика.

Для вычисления модулей  $\vec{B}$  и  $\vec{H}$  необходимо выразить напряжения  $U_x$ и  $U_y$ через экспериментально измеряемые величины - чувствительность  $k_x$  горизонтального и  $k_y$  вертикального каналов осциллографа:

$$
U_{\rm x} = \frac{l_{\rm x}}{2k_{\rm x}}, U_{\rm y} = \frac{l_{\rm y}}{2k_{\rm y}}, \quad (17)
$$

где  $l_x$ и  $l_y$  – длина электронного луча (полоска) на экране вдоль осей Х и Ү. Таким образом уравнения (10) и (16) с учетом соотношения (17) принимает вид:

$$
H = \frac{N_1}{2\pi \cdot r_{cp} R_1} \cdot \frac{l_x}{2k_x}, (18)
$$

$$
B = \frac{R_2 C}{N_2 S} \cdot \frac{l_y}{2k_y}. (19)
$$

# Порядок выполнения работы

1. Собрать цепь по рис. 8. Включить осциллограф и источник переменного тока (ЛАТР) в сеть. Сфокусировать точку в центре координатной сетки осциллографа.

2. Увеличивая ЛАТРом напряжение, получить изображение петли гистерезиса наибольшего размера по горизонтали, а затем не меняя напряжения регуляторами ступенчатого и плавного усиления по оси "Ү" получить изображение на весь экран. В дальнейшем регуляторы "Усиления" не трогать.

3. Выключателем "Вк 2" отключить "Вход Ү", тогда изображение петли с проецируется на ось "Х". Измерить длину полоски " $l_r$ " на

экране и соответствующее ей напряжение на сопротивлении " $R_1$ " цифровым вольтметром  $-U_{\rm xmax}$ .

4. Подключить "Вход Y" к схеме, включив выключатель "Вк 2", но одновременно выключив "Вк 1". Тогда петля с проецируется на ось "Y"; измерьте ее проекцию "l, " и соответствующее напряжение на конденсаторе "С"  $U_{\text{ymax}}$ . ( $U_{\text{xmax}}$  и  $U_{\text{ymax}}$  необходимы для расчёта чувствительности каналов осциллографа).

5. Плавно уменьшая напряжение в схеме получить не менее 11 петель разного размера; измерить их проекции по оси согласно пунктам 3 и 4. Результаты измерений занести в таблицу 1.

6. Используя результаты первого измерения, рассчитать чувствительность горизонтального  $k_x$ и вертикального  $k_y$ каналов осциллографа по формулам:

$$
k_x = \frac{l_x}{2\sqrt{2}U_{x\text{max}}} \text{ H} \quad k_y = \frac{l_y}{2\sqrt{2}U_{y\text{max}}}.
$$

7. По формулам (18) и (19) вычислить напряжённость  $H_i$ и индукцию поля  $B_i$  для всех опытов, а результаты вычислений занести в таблицу 1.

Таблина1

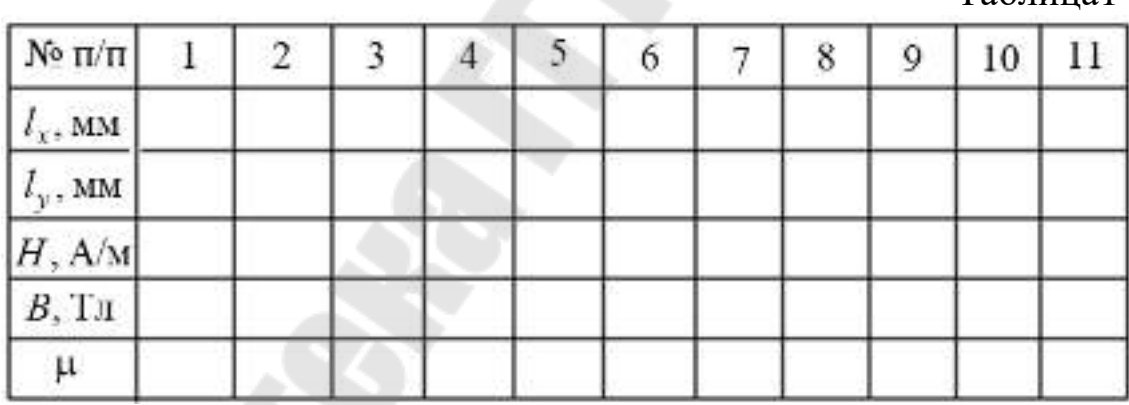

8. По формуле  $B = \mu \mu_0 H$  и по полученным значениям  $H_i$ и  $B_i$ рассчитать магнитную проницаемость  $\mu_i$ для всех опытов. Данные расчетов занести в таблицу 1.

9. По формулам (18) и (19) определить коэрцитивную силу  $H_{c}$ и остаточную индукцию вещества ферромагнетика  $B_{oc}$ .

10. На одном графике построить кривую намагничивания  $B = B(H)$  и зависимость магнитной проницаемости от напряжённости поля  $\mu = \mu(H)$ .

11. Рассчитать абсолютную и относительную погрешности измерений  $H_c$ и  $B_{oc}$ .

11. Сделать выводы.

В выводах дать ответы на следующие вопросы.

1. Каково действие магнитного поля на вещество? Как происходит процесс намагничивания?

2. Какие существуют виды магнетиков? В чём состоит механизм намагничивания диа -, и парамагнетиков?

3. Что такое ферромагнетики? Каковы свойства ферромагнетиков? Как объясняется природа ферромагнетизма?

4. Как получить петлю гистерезиса? Каким образом рассчитывают основные характеристики для ферромагнетика?

#### Лабораторная работа № 2-13. Изучение затухающих колебаний в колебательном контуре

Цель работы: изучение затухающих колебаний в электрическом колебательном контуре и определение характеристик контура; измерение и расчет характеристик затухающих колебаний по фазовой кривой.

Приборы и принадлежности: стенд электрического колебательного контура, генератор импульсов, электронный осциллограф, магазин сопротивлений.

# Теоретическая часть

Свободные затухающие гармонические колебания в колебательном контуре. Рассмотрим электрическую цепь, состоящую из последовательно соединенных конденсатора ёмкостью С, катушки индуктивностью L и резистора сопротивлением R (рис.1), в которой могут возбуждаться электрические колебания. Такая цепь называется колебательным контуром. Если в некоторый момент времени конденсатору сообщить некоторый заряд и замкнуть его на катушку индуктивностью L, то в колебательном контуре возникают свободные колебания

разряда и заряда конденсатора и тока, текущего через катушку индуктивности. При этих колебаниях в контуре дважды за период происходит преобразование энергии электрического поля конденсатора в энергию магнитного поля катушки индуктивности и наоборот. Если бы активное сопротивление катушки было равно нулю, то процесс периодического превращения электрической энергии в магнитную и обратно продолжался бы бесконечно долго и в таком контуре были бы незатухающие электрические колебания. Однако катушка индуктивности и провода, составляющие контур, обладают активным сопротивлением. Вследствие этого часть энергии, первоначально запасенная в контуре, непрерывно расходуется на тепловые потери (тепло Джоуля – Ленца), что приводит к затуханию колебаний.

Опишем электрические колебания в контуре с помощью математической модели этого процесса. Для упрощения расчетов положим, что данная система (контур) линейна и консервативна, а ток, текущий в контуре, является квазистационарным.

Пусть *q* – заряд конденсатора в данный момент времени, *U* – напряжение на конденсаторе, *I* – ток в контуре. Из рис.1 видно, что напряжение на конденсаторе равно сумме падений напряжений на резисторе сопротивлением *R* и на катушке индуктивностью *L*:

$$
U = IR + L\frac{dI}{dt} \cdot (1)
$$

Учитывая, что *dt*  $I = \frac{dq}{d}$ ;  $q = CU$ , получим:

$$
I = -\frac{dq}{dt} = -\frac{d(CU)}{dt} = -C\frac{dU}{dt} \quad (2)
$$

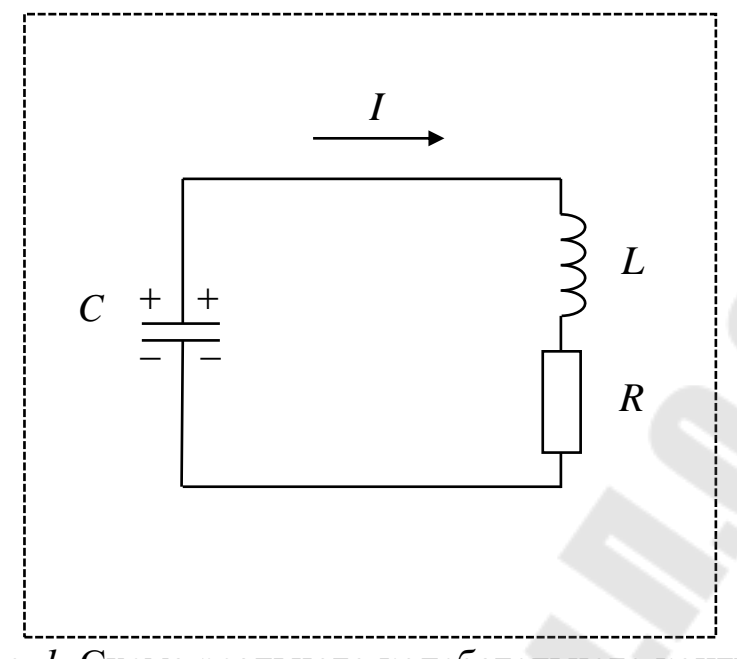

Рис. 1. Схема реального колебательного контура Знак минус в равенстве (2) указывает на то, что положительному направлению тока соответствует убывание заряда конденсатора. Переписывая равенство (1) с учетом (2), получим:

$$
U = -RC\frac{dU}{dt} - LC\frac{d^2U}{dt^2};
$$
  

$$
LC\frac{d^2U}{dt^2} + RC\frac{dU}{dt} + U = 0
$$
 (3)

Разделив равенство (3) на LC, и обозначив  $\frac{1}{LC} = \omega_0^2$ ,  $\frac{R}{L} = 2\beta$ , полу-

ЧИМ:

$$
\frac{d^2U}{dt^2} + 2\beta \frac{dU}{dt} + \omega_0^2 U = 0
$$
 (4)

Выражение (4) является линейным дифференциальным уравнением второго порядка и описывает свободные колебания в колебательном контуре. Следует отметить, что колебания, происходящие в электрическом колебательном контуре, часто называют электромагнитными колебаниями.

Для решения дифференциального уравнения (4) введем новую переменную  $x(t)$ , тогда:

$$
U=e^{-\beta t}\cdot x(t)\cdot (5)
$$

В результате подстановки равенства (5) в (4) получим:

$$
\frac{d^2x}{dt^2} + (\omega_0^2 - \beta^2)x = 0
$$
.(6)

Решение уравнения (11) имеет вид:

 $x = U_0 \cos(\omega t + \varphi)$ , (7)

где  $\omega = \sqrt{\omega_0^2 - \beta^2}$ ; *U*<sub>0</sub> и φ – постоянные, определяемые начальными условиями.

Зависимость напряжения на конденсаторе от времени находится, если равенство (7) подставить в (5):

$$
U = U_0 e^{-\beta t} \cdot \cos(\omega t + \varphi), (8)
$$

где  ${U}_0e^{-\beta t}$  $0e^{-\beta t}$  – амплитуда затухающих колебаний.

Уравнение (8) является уравнением затухающих колебаний. Сравнивая полученное уравнение (8) с уравнением гармонических колебаний, видим, что амплитуда затухающих колебаний содержит дополнительный множитель  $e^{-\beta t}$  . Колебания в этом случае имеют вид, изображенный на рис. 2, причем огибающая (на рис. 2 штриховая кривая), проходящая через точки максимальной амплитуды, следует закону $\,e^{-\beta\,t}\,$  .

Таким образом, амплитуда затухающих колебаний уменьшается с течением времени согласно закону  $A = A_0 e^{-\beta t}$  .

Контур работающий в колебательном режиме, принято характеризовать периодом колебаний, логарифмическим декрементом и добротностью.

Период затухающих колебаний. Период колебаний определим из соотношения ω  $=\frac{2\pi}{2}$  $T = \frac{2\pi}{\rho}$ . Подставляя вместо  $\omega$  его значение  $\omega^2 = \omega_0^2 - \beta^2$ ,

и, учитывая, что 
$$
\omega_0 = \sqrt{\frac{1}{LC}}
$$
, а  $\beta = \frac{R}{2L}$ , имеем:

$$
T = \frac{2\pi}{\omega} = \frac{2\pi}{\sqrt{\omega_0^2 - \beta^2}} = \frac{2\pi}{\sqrt{\frac{1}{LC} - \frac{R^2}{4L^2}}}.
$$
(9)

Равенство (9) определяет период колебаний, возникающих в контуре. В знаменателе разность *(*  $\omega_0^2$  –  $\beta^2$  ) может быть положительной, нулевой и отрицательной в зависимости от соотношения между ее членами. Проанализируем знаменатель равенства (9).

1. Если активное сопротивление контура достаточно мало по сравнению с

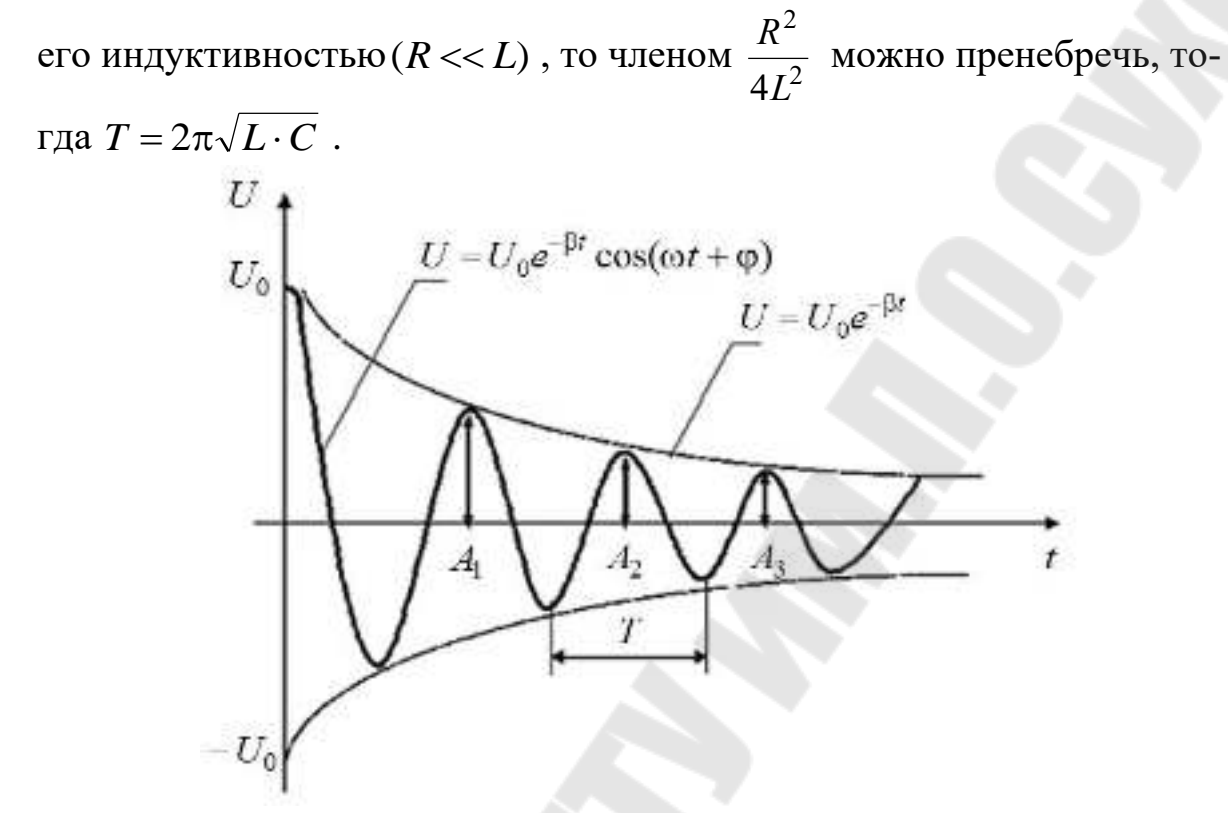

Рис. 2. График зависимости затухающих колебаний напряжения на конденсаторе от времени в реальном контуре

В этом случае колебания в контуре близки к гармоническим колебаниям (рис. 3a) и  $T \cong T_0$ .

2. Если коэффициент затухания мал,  $\beta < \omega_0$ , то  $(\omega_0^2 - \beta^2) > 0$  (разность положительна), тогда  $T > T_0$  (период колебаний увеличивается), колебания имеют затухающий характер (рис.3.6 и рис. 2).

3. Если β =  $ω_0$ , то( $ω_0^2 - β^2$ ) = 0, тогда период колебаний устремляется в бесконечность,  $T \rightarrow \infty$ . Колебания апериодические (рис.3.в).

4. Если затухание сильное  $\beta > \omega_0$ , то  $(\omega_0^2 - \beta^2) < 0$  (разность отрицательна), тогда период колебаний величина мнимая и колебания супер апериодические (рис. 3.г).

Из анализа следует, что по мере увеличения активного сопротивления контура период колебаний тоже увеличивается и при  $\beta = \omega_0$  обращается в бесконечность, то есть колебание перестает быть периодическим. Такой процесс колебаний называется апериодическим. Сопротивление контура, при котором колебательный процесс переходит в

апериодический, называют критическим сопротивлением  $R_{\kappa n}$ контура. Он определяется из равенства (9) при условии  $\omega_0^2 = \beta^2$ , то есть:

$$
\frac{1}{LC} = \frac{R^2}{4L^2} \text{ H } R_{\text{kp}} = 2\sqrt{\frac{L}{C}}. (10)
$$

Выражение (10) определяет критическое сопротивление контура. Начиная с этого значения  $R_{\text{kp}}$  и при дальнейшем его увеличении процесс колебаний будет апериодическим.

Логарифмический декремент затухающих колебаний. Логарифмический декремент затухающих колебаний  $\lambda$  равен натуральному логарифму отношения двух последовательных значений амплитуд, отстающих друг от друга на время, равное периоду:

$$
\lambda = \ln \frac{A_{(t)}}{A_{(t+T)}} = \ln \frac{U_0 e^{-\beta t}}{U_0 e^{-\beta (t+T)}} = \ln e^{\beta T} = \beta T.
$$

Учитывая, что β =  $\frac{R}{2I}$ , имеем:

$$
\lambda = \beta T = \frac{R}{2L}T.
$$

Логарифмический декремент затухания можно определить, экспериментально измерив значение амплитуд  $A_1$ ,  $A_2$  и  $A_3$  (рис. 2).

Тогда по определению:

$$
\lambda = \ln \frac{A_1}{A_2}
$$
 или  $\lambda = \ln \frac{A_2}{A_3}$ . (11)

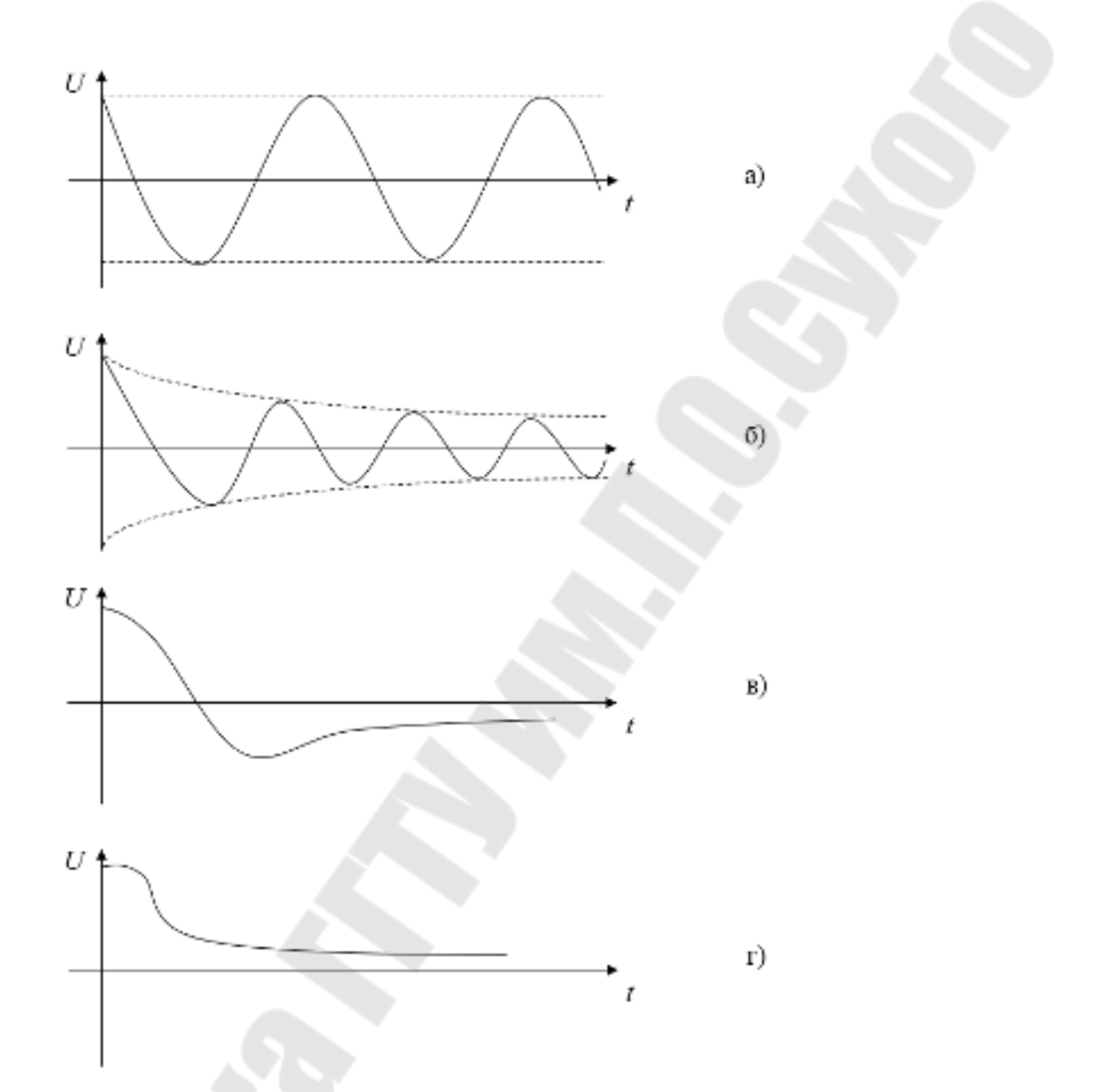

*Рис.3.* График зависимости напряжения на конденсаторе от времени при различных соотношениях  $\omega_0$ и  $\beta$ : а) гармонические колебания (незатухающие); б) затухающие колебания; в) апериодические колебания; г) супер апериодические колебания.

Таким образом, логарифмический декремент затухания колебаний характеризует скорость уменьшения амплитуды.

Добротность колебательного контура. Для характеристики колебательного контура (систем) часто пользуются величиной, называемой добротностью и обозначаемой Q.

Добротностью колебательного контура называется безмерная величина, равная произведению  $2\pi$  на отношение энергии W(t), запасенной в контуре, к убыли этой энергии за один период колебаний:

$$
Q = 2\pi \frac{W_{(t)}}{W_{(t)} - W_{(t+T)}} = 2\pi \frac{W_{(t)}}{\Delta W_{(T)}},
$$

то есть  $Q = 2\pi \frac{\text{3Hepruq, 3a\text{nace}HHaq \text{ B KOHType}}{\text{3Hepruq, repgenaq 3a o\text{d}HH mep\text{no}H}}$ .

Таким образом, добротность характеризует скорость уменьшения энергии контура.

Если затухание колебания пренебрежимо мало ( $\beta^2 \ll \omega_0^2$ ), тогда добротность контура можно вычислить по формуле:

$$
Q = \frac{\pi}{\lambda} = \frac{\pi}{\beta T_0} = \frac{\omega_0}{2\beta}.
$$

Учитывая, что  $\omega_0 = \sqrt{\frac{1}{LC}}$ , а  $\beta = \frac{R}{2L}$ , получим:

$$
Q = \frac{1}{R} \sqrt{\frac{L}{C}}.(12)
$$

Колебания в фазовой плоскости. До этого мы рассматривали колебания и их характеристики в системе координат  $(U - t)$ , однако картину колебаний изучают и в координатах  $(U - \frac{dU}{dt})$ , где  $U$  – напря-

жение на конденсаторе, а  $\frac{dU}{dt}$  – производная от напряжения на кон-

денсаторе. Плоскость  $(U - \frac{dU}{dt})$  называют фазовой плоскостью, а

кривую, изображающую зависимость в этой плоскости, называют фазовой кривой (фазовой траекторией).

Определим фазовую кривую незатухающих (гармонических) колебаний в фазовой плоскости. Если вдоль оси Ү происходят колебания

напряжения, а вдоль оси X колебания  $\frac{dU}{dt}$ , пропорциональные силе

тока, и напряжение совершает колебания по закону  $U = U_0 \cos(\omega_0 t + \varphi)$ , то сила тока в контуре

$$
I = C \frac{dU}{dt} = -CU_0 \omega_0 \sin(\omega_0 t + \varphi).
$$

В данной плоскости совершается два взаимно перпендикулярных гармонических колебания

$$
\begin{cases}\nU = U_0 \cos(\omega_0 t + \varphi) \\
I = -CU_0 \omega_0 \sin(\omega_0 t + \varphi)\n\end{cases} (13)
$$

Найдем уравнение результирующего колебания. Оно находится исключением из выражений (13) времени. Для этого данную систему преобразуем:

$$
\begin{cases}\n\frac{U}{U_0} = \cos(\omega_0 t + \varphi), \\
\frac{I}{CU_0\omega_0} = -\sin(\omega_0 t + \varphi).\n\end{cases}
$$
\n(14)

Возведя в квадрат последние соотношения и складывая, получим:

$$
\left(\frac{U}{U_0}\right)^2 + \left(\frac{I}{CU_0\omega_0}\right)^2 = 1
$$
\n(15)

или

$$
\left(\frac{y}{U_0}\right)^2 + \left(\frac{x}{CU_0\omega_0}\right)^2 = 1.
$$

Следовательно, изображением колебательного процесса в фазовой плоскости является эллипс. Однако в реальном контуре колебания затухают, т. е. амплитуда напряжения и амплитуда тока непрерывно убывают, поэтому траектория фазовой кривой изображается сворачивающей спиралью (рис. 4). При  $R_{\text{Kohrypa}} \ge R_{\text{KP}}$  колебательный процесс в контуре прекращается и переходит в апериодический, а спираль превращается в кривую, изображенную на рис. 5.

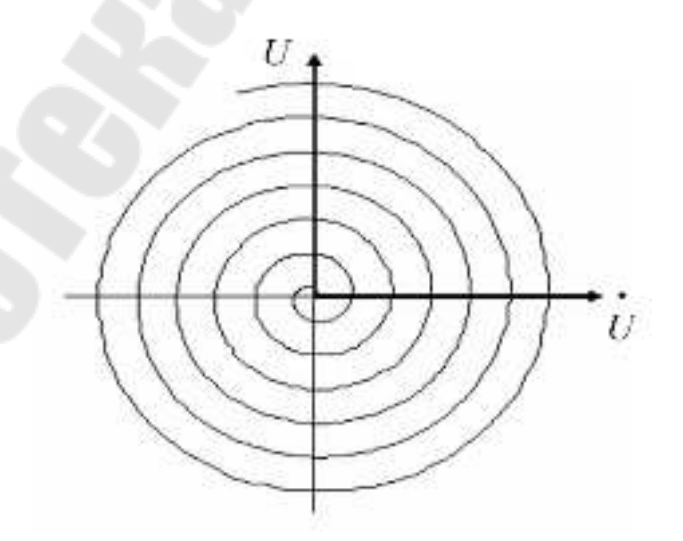

Рис. 4. Зависимость колебаний амплитуды напряжения на конденсаторе от амплитуды тока цепи в фазовой плоскости.

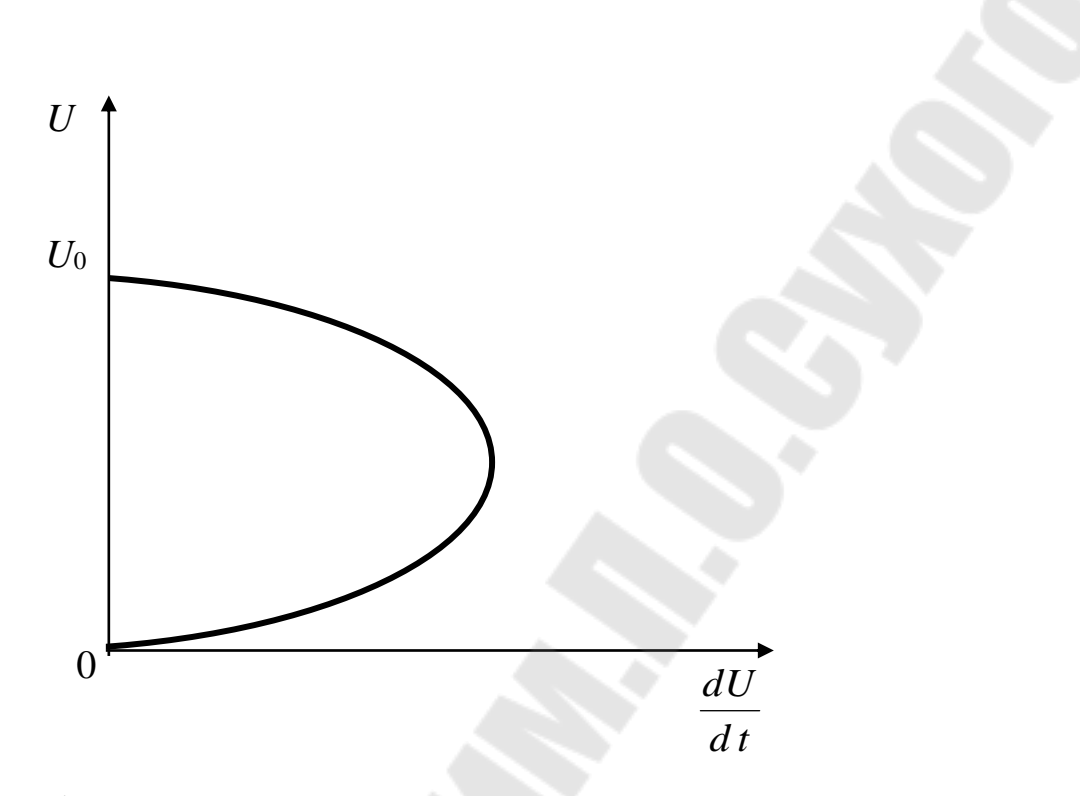

*Рис. 5*. График зависимости амплитуды напряжения на конденсаторе от амплитуды тока в цепи при *R* контура  $\geq R_{\kappa p}$  в фазовой плос-

#### кости.

Методика проведения измерений. Блок – схема стенда для изучения затухающих колебаний приведена на рис.6.

Стенд состоит из планшета, на котором собран колебательный контур (*R*, *L*, *C*), генератора импульсов ГИ и электронного осциллографа ЭО. Конденсаторы *С*<sup>1</sup> и *С*<sup>2</sup> образуют ёмкость контура, которая может быть изменена посредством переключателя. Катушка индуктивности *L* изготовлена в виде тороидальной катушки, витки которой выполнены из медного провода. Активное сопротивление контура представлено магазином сопротивлений *R*м, сопротивление которого можно менять с шагом 1(Ом).

Генератор импульсов ГИ служит для формирования одиночных импульсов напряжения прямоугольной формы.

Электронный осциллограф ЭО используется для наблюдения формы колебаний и измерения их амплитудных и временных параметров в реальном времени.

Чтобы в колебательном контуре возникли колебания, их надо возбудить. Для возбуждения колебаний используют периодические, короткие одиночные импульсы напряжения, которые подаются на конденсатор контура с выхода генератора импульсов. После подачи

импульса (импульс напряжения заряжает конденсатор) генератор автоматически отключается от конденсатора. Происходит разряд конденсатора через катушку индуктивности и магазин сопротивлений. В контуре возникают свободные колебания которые со временем затухают. С выхода генератора на конденсатор автоматически подается очередной импульс напряжения (который заряжает конденсатор), и процесс колебаний повторяется. Частота следования импульсов выбирается такой, чтобы затухающий процесс происходил в паузе между импульсами. Так как импульсы следуют друг за другом через равные промежутки времени, то на экране осциллографа наблюдается устойчивая картина колебаний, возникающих в колебательном контуре.

Для наблюдения картины затухающих колебаний в фазовой плоскости используют схему, приведенную на рис.6, но развертку осциллографа отключают. При этом на экране осциллографа наблюдают фазовую кривую затухающих колебаний (рис.4).

#### **Порядок выполнения работы**

Задание 1.Подготока стенда к проведению измерений.

1. Соберите схему установки согласно рис. 6. На магазине сопротивлений установите значение (1..3) Ом.

2. После проверки схемы подключите приборы к сети и прогрейте их.

3. Подберите частоту и длительность импульса, поступающего с выхода генератора импульсов на конденсатор, а также амплитуду и частоту внутренней синхронизации осциллографа так, чтобы на экране наблюдалось устойчивое изображение картины затухающих колебаний.

4. Установите изображение колебаний на экране так, чтобы горизонтальная ось симметрии колебаний совпала с горизонтальной осью масштабной сетки, расположенной на экране осциллографа.

5. Наблюдайте картину затухающих колебаний, изменяя поочередно частоту следования импульсов (с выхода генератора ГИ), а затем и частоту синхронизации осциллографа.

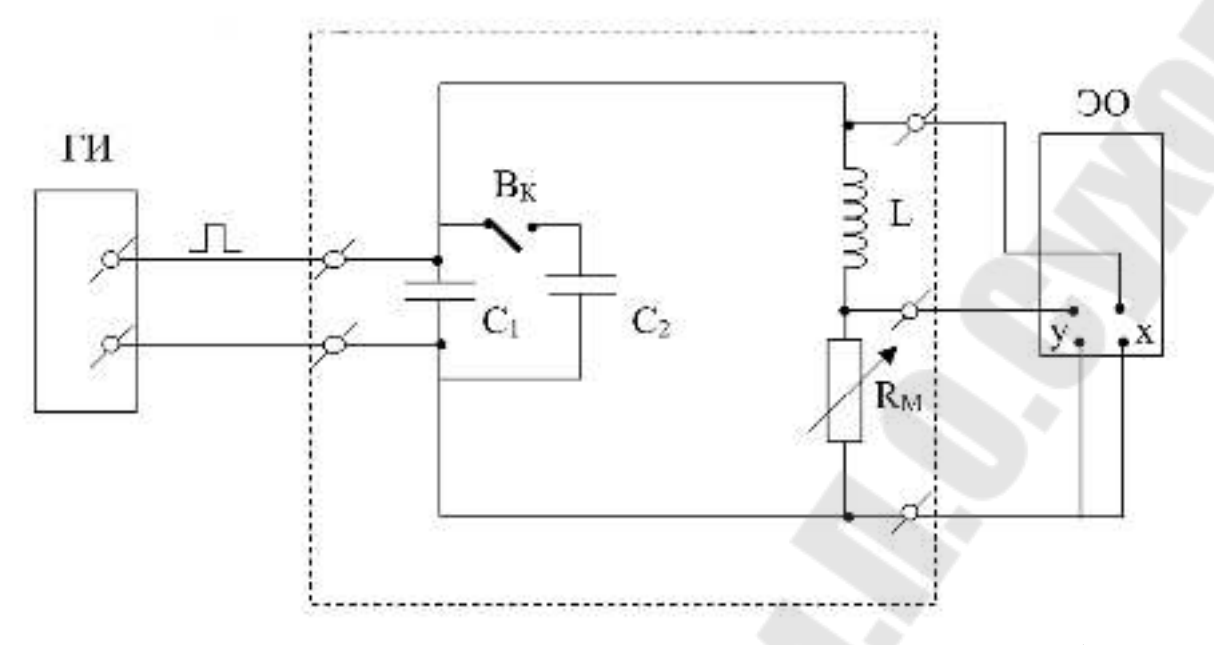

*Рис. 6*. Блок – схема стенда для изучения электрических колебаний в колебательном контуре

Задание 2. Определение характеристик колебаний и параметров колебательного контура.

1. На магазине сопротивлений  $R_M$  установите сопротивление (1..3) Ом. С помощью органов управления осциллографа установите картину колебаний так, чтобы колебания на экране были симметричны относительно горизонтальной оси экрана осциллографа. При этом картина колебаний должна находиться в пределах экрана.

2. Измерьте последовательно амплитуды А1, А2 и А3 колебаний (рис. 2) и переведите их в вольты. Результаты измерений запишите в таблицу 1.

3. Рассчитайте логарифмический декремент затухания для пары значений амплитуд 2 1  $_1 = 1n$ *A*  $\lambda_1 = \ln \frac{A_1}{A_2}$ ,  $\lambda_2 = \ln \frac{A_2}{A_2}$ . 3 2  $^{2-11}$   $^{2}$ *A*  $\lambda_2 = \ln \frac{H_2}{H_1}$ . Найдите среднее значение  $1 \cdot \nu_2$  $\lambda_1+\lambda$  $\lambda_{\rm cp} = \frac{\lambda_1 + \lambda_2}{2}$  и запишите его в таблицу 1.

ср

2 4. Измерьте период затухающих колебаний (*Т*1, *Т*<sup>2</sup> и *Т*3) с помощью масштабной сетки. Определите среднее значение периода *Т*ср. Рассчитайте коэффициент затухания колебаний ср ср *Т* λ  $\beta = \frac{Cep}{T}$  и запишите в таблицу 1.

5. Проведите измерения и расчеты по п. 2÷4 при других значениях сопротивления *R*<sup>м</sup> магазина по указанию преподавателя.

6. Подберите такое сопротивление магазина (критическое *R*кр), при котором начинается апериодическое колебание и запишите его в таблицу 1.

7. Постройте график зависимости  $\lambda = f(R)$  логарифмического декремента затухания от сопротивления контура. Экстраполируя полученную прямую, определите сопротивление катушки индуктивности (рис. 7).

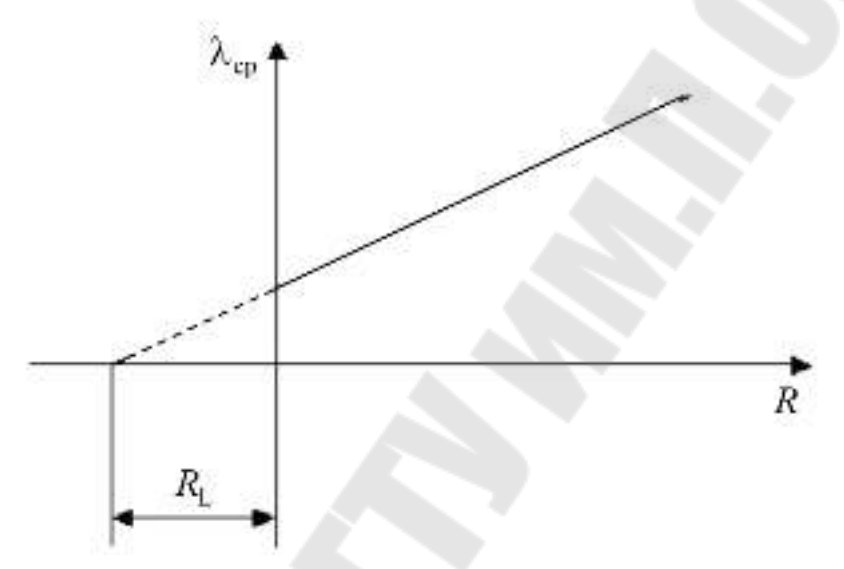

*Рис.7*. График зависимости логарифмического декремента λ затухания колебаний от сопротивления *R*контура

Отрезок *R*<sup>L</sup> равен сопротивлению катушки индуктивности, так как полное сопротивление контура  $R = R_{\rm M} + R_L$ .

8. Рассчитайте индуктивность *L* катушки, используя формулу *T L*  $R_{\cdot\cdot}$  +  $R$ *L R*  $T = T$ 2L 2  $\lambda = \beta T = T \frac{R}{2I} = \frac{R_{\rm M} + R_{\rm L}}{2I} T$  и запишите в таблицу 1.

9. Вычислите критическое сопротивление  $R_{\text{kp}}$  контура по формуле *C*  $R_{\rm kp} = 2 \sqrt{\frac{L}{C}}$  и сопоставьте его с опытным значением. Ёмкость конденсатора указана на его корпусе, при этом следует учитывать соединение конденсаторов (*С*<sup>1</sup> и *С*2) при проведении измерений.

10. Вычислите среднее значение добротности колебательного контура по формуле  $Q = \frac{\kappa}{2}$ .  $\lambda_{\rm cp}$  $Q=\frac{\pi}{\sqrt{2}}$ 

Таблица 1

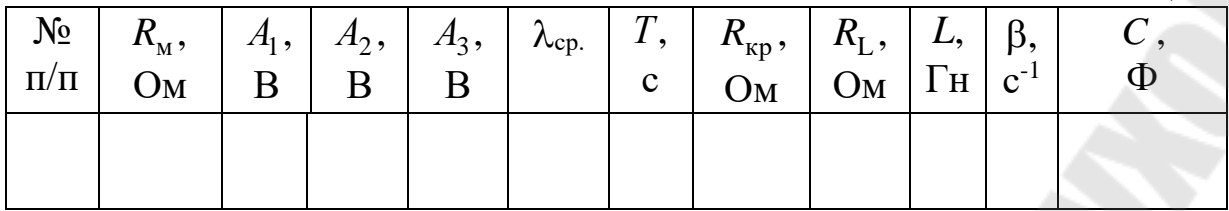

Задание 3. Определение характеристик затухающих колебаний по фазовой кривой.

1. Установите сопротивление магазина  $R_{\text{M}} = 1...3$  (Ом), выключите развертку осциллографа и получите на его экране фазовую траекторию затухающих колебаний (рис. 4). Установите её в центре экрана.

2. По фазовой кривой измерьте величины напряжений и токов в делениях сетки осциллографа. Для этого с помощью масштабной сетки на экране осциллографа последовательно измерьте расстояния от фокуса фазовой кривой (спирали) до точек пересечения витков спирали с осью напряжений  $U_1$ ,  $U_2$  и  $U_3$ , соответственно разделенные во времени одним периодом колебаний. Измерения проведите по трем виткам фазовой кривой. Аналогично проведите измерения токов. Результаты запишите в таблицу 2.

3. Проведите измерения по п. 2 при других величинах сопротивления  $(R_{\text{M}})$  магазина по указанию преподавателя.

4. По результатам измерений рассчитайте логарифмический декремент ( $\lambda_{cpl}$  и  $\lambda_{cpl}$ ) затухания (по значению напряжений и то-

ков, соответственно). Вычислите добротность контура  $Q = \frac{\hbar}{\lambda_{\rm cp}}$ .

Таблина 2

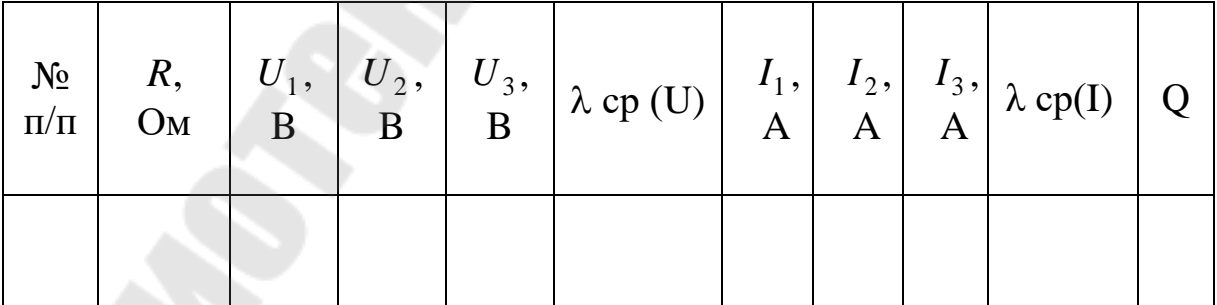

5. Сравните полученные результаты с результатами, полученными в задании № 1.

Сделать выводы.

В выводах дать ответы на следующие вопросы.

1. Дайте определение собственной частоты, добротности, логарифмического декремента затухания колебаний и активного сопротивления колебательного контура.

2. Выведите дифференциальное уравнение свободных колебаний в колебательном контуре.

3. Выведите уравнение затухающих колебаний.

4. Какими должны быть параметры элементов колебательного контура, чтобы в нем получить незатухающие колебания?

5. Как определить логарифмический декремент затухания колебаний в фазовой плоскости?

6. Почему в колебательном контуре возникают электромагнитные колебания?

7. Каковы результаты по определению логарифмического декремента затухания, коэффициента затухания, критического сопротивления и добротности контура.

# **Лабораторная работа № 2-14.**

# **Определение горизонтальной составляющей индукции магнитного поля Земли**

**Цель работы**: изучить закон Био – Савара – Лапласа и определить горизонтальную составляющую индукции магнитного поля Земли. **Приборы и принадлежности**: регулируемый источник постоянного тока с коммутатором, тангенс – гальванометр и соединительные провода.

### **Теоретическая часть**

Индукция магнитного поля. Закон Био – Савара – Лапласа. Магнитное взаимодействие электрических токов осуществляется через посредство магнитного поля. Каждый такой ток создаёт в окружающем пространстве магнитное поле и через него действует на другие токи и движущиеся заряды.

Для магнитного поля справедлив принцип суперпозиции. Индукция магнитного поля, создаваемого током, текущим в проводнике конечных размеров и произвольной формы, равна интегралу индукций  $d\vec{B}$  , создаваемых отдельными элементами этого тока:

$$
\vec{B} = \int_{L} d\vec{B}, (1)
$$
  
\n
$$
\text{L} = \frac{\mu_0}{4\pi} \frac{[Id\vec{l}\vec{r}]}{r^3} (2)
$$
  
\n
$$
\text{L} = \int_{L} \frac{\mu_0}{4\pi} \frac{[Id\vec{l}\vec{r}]}{r^3} (3)
$$
  
\n
$$
\text{MogyJL } d\vec{B} \text{ paBCH:}
$$
  
\n
$$
dB = \frac{\mu_0 Idl \sin \alpha}{4\pi r^2}, (4)
$$

где  $\alpha$  – угол между Idl и  $\vec{r}$  (рис. 1).

Произведение Idl называют элементом тока, а  $\vec{r}$  – радиус – вектор, определяющий положение точки в которой рассчитывается магнитное поле (рис. 1).

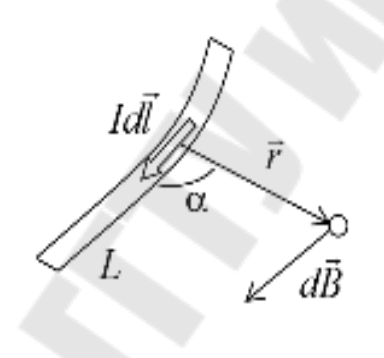

 $Puc$  1

Выражения (1 - 3) не, что иное, как дифференциальная и интегральная формы записи закона Био - Савара - Лапласа. и интегральная формы записи закона Био - Савара - Лапласа.

Направление вектора индукции перпендикулярно направлению силы, действующей на элемент тока.

Магнитное поле может быть изображено графически - линиями  $\vec{B}$ . Линия вектора  $\vec{B}$  (линия магнитного поля) – линия, проведённая в

магнитном поле так, что вектор  $\vec{B}$  в каждой её точке направлен по касательной к ней. Линиям  $\vec{B}$  приписывается направление, совпадающее с направлением  $\vec{B}$ . Линии  $\vec{B}$  всегда замкнуты. Они замыкаются вокруг токов, создающих магнитное поле, и связаны с направлением последних правилом правого буравчика: если поступательное движение буравчика совпадает с направлением тока, то вращение рукоятки указывает направление линий поля (рис. 2.а). В случае кольцевого тока вращение рукоятки буравчика удобно совместить с направлением тока, тогда поступательное движение буравчика укажет направление поля в точках, лежащих в плоскости тока (внутри кольца – рис. 2.б).

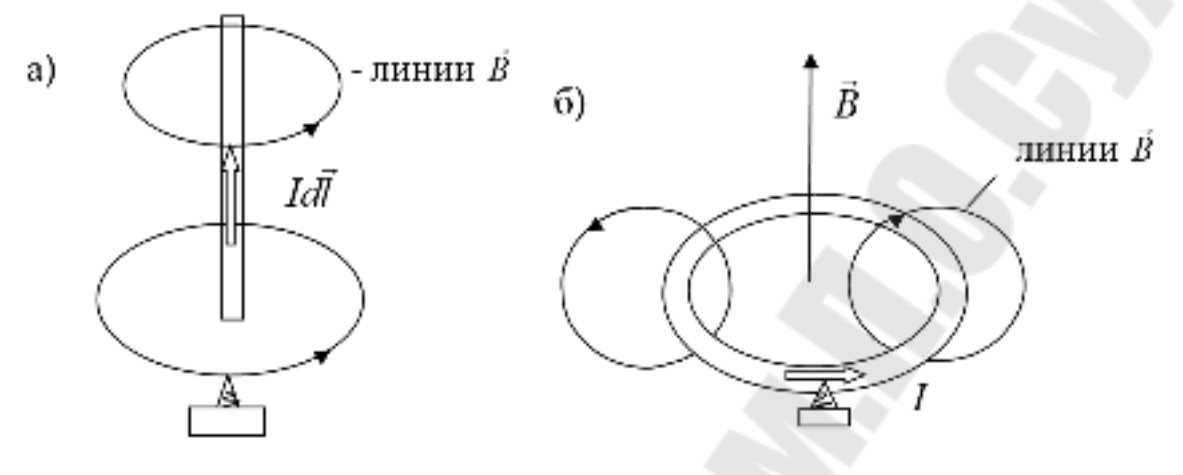

*Рис. 2*

Линии магнитного поля проводят с такой густотой, чтобы их число, пронизывающих единичную площадку, перпендикулярную к вектору  $\vec{B}$  , было равно или пропорционально модулю  $\vec{B}$  в том месте, где находится площадка. Магнитное поле называется однородным, если вектор *B* одинаков во всех его точках.

Применение закона Био – Савара – Лапласа к расчёту магнитных полей. Закон Био – Савара – Лапласа позволяет найти индукцию магнитного поля, создаваемого токами.

Рассчитать магнитное поле в данной точке – значит найти в этой точке модуль и направление вектора  $\vec{B}$  . В общем случае это довольно сложная задача, связанная с интегрированием векторных величин. В ряде частных случаев решение оказывается простым.

1. Магнитное поле прямолинейного тока*.* Пусть *<sup>I</sup>* – сила тока в проводнике,  $r_0$  – кратчайшее расстояние от проводника, до точки в которой определяется  $\vec{B}$  ;  $\alpha_1$  и  $\alpha_2$  – углы между радиус – векторами, проведёнными от концов проводника в точку С, и направлением тока в проводнике.

Выберем на проводнике произвольно элемент тока *Idl* (рис. 3). Этот элемент тока создаёт в точке С поле с индукцией  $\, d\vec{B} \, ,$  которая согласно закону Био – Савара – Лапласа определяется выражением:

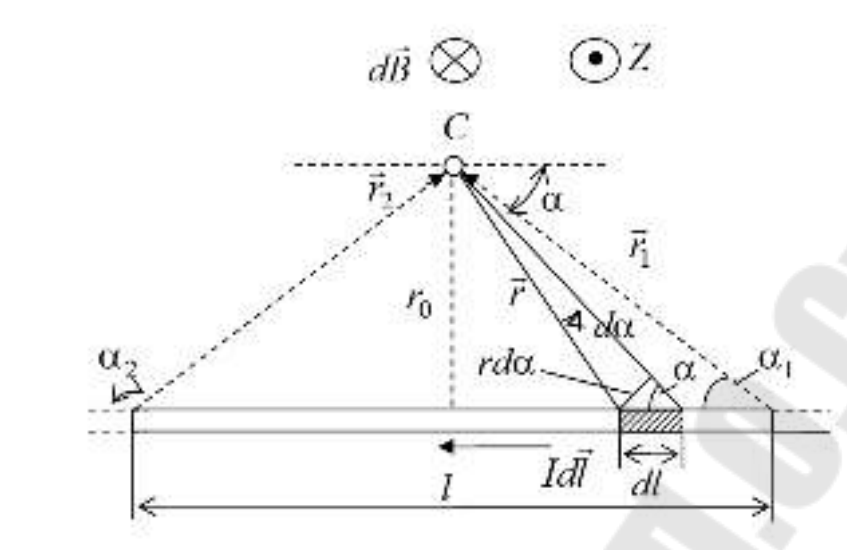

 $Puc.3$ 

$$
d\vec{B} = \frac{\mu_0}{4\pi} \frac{[Id\vec{l}\vec{r}]}{r^3};
$$
a noqynə bekropa  $d\vec{B} - dB = \frac{\mu_0}{4\pi} \frac{Id\sin\alpha}{r^2}$ ,

где  $\vec{r}$  это радиус – вектор, проведённый от элемента тока Idl в точку С поля;  $\alpha$  – угол между элементом тока Idl и радиус – вектором  $\vec{r}$ . Результирующую индукцию магнитного поля определим, используя принцип суперпозиции (1), согласно которому  $\vec{B} = \int d\vec{B}$ .

В точке С векторы  $d\vec{B}$  от различных элементов тока имеют одинаковое направление, противоположное оси z в данном случае за плоскость чертежа. Поэтому сложение векторов  $d\vec{B}$  можно заменить сложением их модулей. В этом случае выражение (3) можно записать B BULE:  $B = \frac{\mu_0 I}{4\pi} \int \frac{\sin \alpha}{r^2} dl$ . (5)

Данное выражение содержит две переменные величины: угол и расстояние. Преобразуем подынтегральное выражение так, чтобы в него входила только одна переменная - угол  $\alpha$ . Как следует из рисунка 3  $dl = \frac{r \cdot d\alpha}{\sin \alpha}$ . Тогда $\frac{\sin \alpha}{r^2} dl = \frac{\sin \alpha}{r^2} \cdot \frac{r d\alpha}{\sin \alpha} = \frac{d\alpha}{r}$ . Величина *г* также зависит от α:  $r = \frac{r_0}{\sin \alpha}$ . Тогда  $\frac{d\alpha}{r} = \frac{d\alpha}{r_0} \sin \alpha = \frac{\sin \alpha}{r_0} \cdot d\alpha$ . С учётом полученных соотношений, выражение (5) можно переписать в виде:  $B = \frac{\mu_0}{4\pi} \frac{I}{r_0} \int_{\alpha_1}^{\alpha_2} \sin \alpha d\alpha = \frac{\mu_0}{4\pi} \frac{I}{r_0} (\cos \alpha_1 - \cos \alpha_2). (6)$ 

Если точка С расположена симметрично относительно отрезка проводника, то есть  $\cos\alpha_{2}=-\cos\alpha_{1}$ , то выражение (6) примет вид:

$$
B = \frac{\mu_0}{2\pi} \frac{I}{r_0} \cdot \cos \alpha_1, (7)
$$
  
 
$$
\text{The } \cos \alpha_1 = \frac{\frac{l}{2}}{\sqrt{\left(\frac{l}{2}\right)^2 + r_0^2}} = \frac{l}{\sqrt{4r_0^2 + l^2}}.
$$

Для бесконечно длинного проводника  $\alpha_1 = 0$ ,  $\alpha_2 = \pi$ . Следовательно:

$$
B = \frac{\mu_0 I}{2\pi r_0}.\ (8)
$$

2. Магнитное поле на оси кругового контура с током.

 $\Pi$ усть сила тока в контуре  $I$  , радиус  $r_0$  и расстояние по оси  $h$  до точки А (рис. 4).

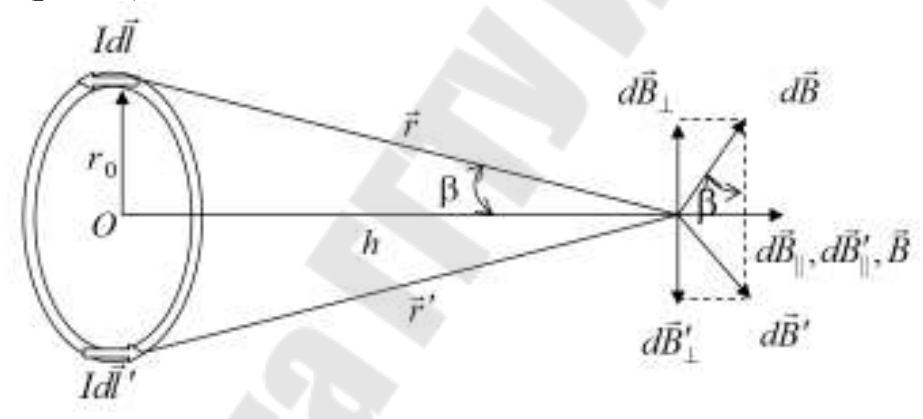

*Рис. 4*

Выделим произвольный элемент тока *Idl* и диаметрально противолежащий Idl<sup>i</sup>'. Разложим создаваемые этими элементами индукции  $d\vec{B}$  и  $d\vec{B}^\prime$  на две составляющие: составляющие параллельные оси контура  $d\vec{B}_{\|}$  и  $d\vec{B}'_{\|}$  и перпендикулярные к ней  $d\vec{B}_{\perp}$  и  $d\vec{B}'_{\perp}$ . Составляющая поля  $d\vec{B}_{\perp}$  компенсируется составляющей  $d\vec{B}'_{\perp}$ , в силу симметрии. Таким образом, результирующая индукция  $\vec{B}$  направлена вдоль оси контура.  $\overline{a}$ 

Модуль *<sup>B</sup>* равен сумме модулей всех *dB*|| :

 $\int$  $B = \int dB_{\parallel}$ . *L*

Как видно из рисунка 4  $dB_{\parallel} = dB \sin \beta = dB \frac{r_0}{r}$ . (9)

По закону Био - Савара - Лапласа величина  $d\vec{B}$  определяется выражением  $dB = \frac{\mu_0 I dl \sin \alpha}{4\pi r^2} = \frac{\mu_0 I dl}{4\pi r^2}$  (угол α между *Idl* и  $\vec{r}$  – прямой).

Подставим полученное соотношение в (6.17) и проинтегрируем по L от 0 до 2 $\pi r_0$ :

$$
B = \int_{0}^{2\pi r_0} \frac{\mu_0 I dl r_0}{4\pi r^3} = \frac{\mu_0 I}{4\pi} \frac{2\pi r_0^2}{r^3},
$$
  
min  $B = \frac{\mu_0 r_0^2 l}{r^3}$ , (6.18)  

$$
2(r_0^2 + h^2)^{\frac{3}{2}}
$$

так как  $r = (r_0^2 + h^2)^{\frac{1}{2}}$ . В центре контура  $(h = 0)$ , индукция получается равной  $B = \frac{\mu_0 I}{2r}$ . (6.19)

Расчет индукции магнитного поля по приведенным формулам часто вызывает трудности, так как µ для некоторых сред (ферромагнетики) является функцией поля и к тому же не выражается аналитически. Поэтому вводится величина, не зависящая от свойств среды, напряженность магнитного поля  $\vec{H}$ .

$$
\vec{H} = \frac{\vec{B}}{\mu_0 \mu}, \text{ with } \vec{B} = \mu_0 \mu \vec{H}.
$$

Как и магнитная индукция, напряженность магнитного поля является вектором. В однородной изотропной среде векторы  $\vec{B}$  и  $\vec{H}$ совпадают по направлению.

Магнитное поле Земли. Магнитная стрелка, свободно вращающаяся на острие вертикальной оси (компас), всегда устанавливается в данном месте Земли в определенном направлении: один конец ее указывает на север, другой - на юг. При этом направление магнитной стрелки не совпадает с направлением географического меридиана Ns (рис. 4). Это объясняется наличием магнитного поля Земли. Земля представляет собой огромный естественный магнит, полюса которого лежат вблизи географических полюсов. Однако, вблизи северного географического полюса расположен южный  $S$  магнитный, а вблизи

южного географического – северный *N* магнитный полюс. Через магнитные полюса Земли можно провести линии больших кругов – магнитные меридианы. Перпендикулярно к магнитным меридианам проводят линию большого круга – магнитный экватор и параллельно магнитному экватору проводят линии малых кругов – магнитные параллели. Таким образом, каждой точке на Земле соответствуют не только географические но и магнитные координаты. В пространстве, окружающем Землю, создается магнитное поле, силовые линии которого изображены на рис.4. Так как магнитное поле Земли – это поле прямого магнита, то силовые линии этого поля лишь на магнитных полюсах вертикальны, а на магнитном экваторе горизонтальны. В остальных точках земной поверхности магнитное поле Земли направлено под некоторым углом к горизонтальной плоскости. Если магнитную стрелку подвесить на нити, то стрелка установится по направлению вектора  $\vec{B}$  магнитного поля под некоторым углом к горизонтальной плоскости в данной точке (рис.5).

В северном полушарии – северный конец магнитной стрелки будет наклонен к Земле, а продольная ось стрелки составит с горизонтом некоторый угол, который называют углом наклонения (на экваторе этот угол равен нулю). Вертикальную плоскость, в которой находится продольная ось магнитной стрелки, называют плоскостью магнитного меридиана данной точки земной поверхности. Из – за несовпадения магнитных и географических полюсов Земли не совпадают и плоскости магнитного и географического меридианов, проходящие через данную точку земной поверхности.

Магнитное склонение *–* угол между направлениями географического и магнитного меридианов (рис. 4). Различают восточное и западное склонение (северный полюс стрелки отклоняется соответственно вправо или влево от географического меридиана).

Магнитное наклонение  $\beta$  – угол между направлением индукции магнитного поля в данной точке и горизонтальной плоскостью ( рис. 6). Наклонение бывает северное или южное (соответственно северный или южный конец стрелки ниже горизонтальной плоскости). Таким образом, положение свободно установившейся магнитной стрелки в пространстве характеризуется двумя углами α и β. Эти два угла земного магнетизма используются в навигации. Так для г. Гомеля  $\alpha \approx 6^\circ$ (восточное склонение),  $\beta \approx 70^{\circ}$  (северное наклонение).
Таким образом, индукция магнитного поля Земли в данной точке имеет горизонтальную и вертикальную составляющие, а магнитная стрелка, вращающаяся на острие вертикальной оси, устанавливается в плоскости магнитного меридиана под действием горизонтальной составляющей магнитного поля Земли.

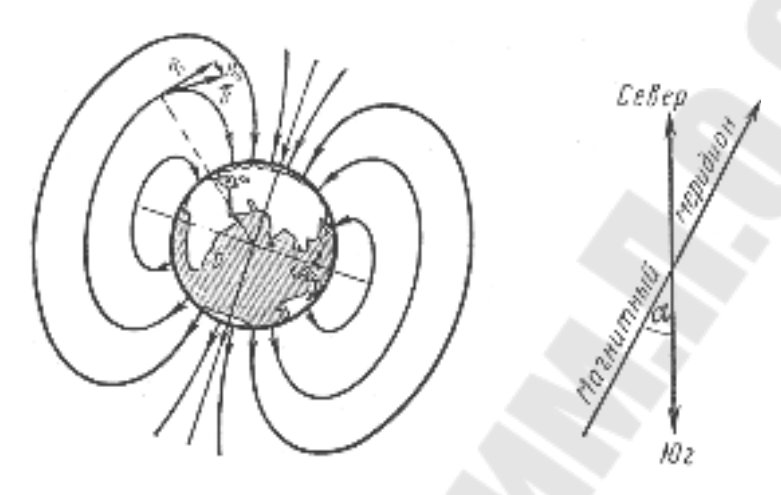

*Рис. 4.* Магнитное поле Земли

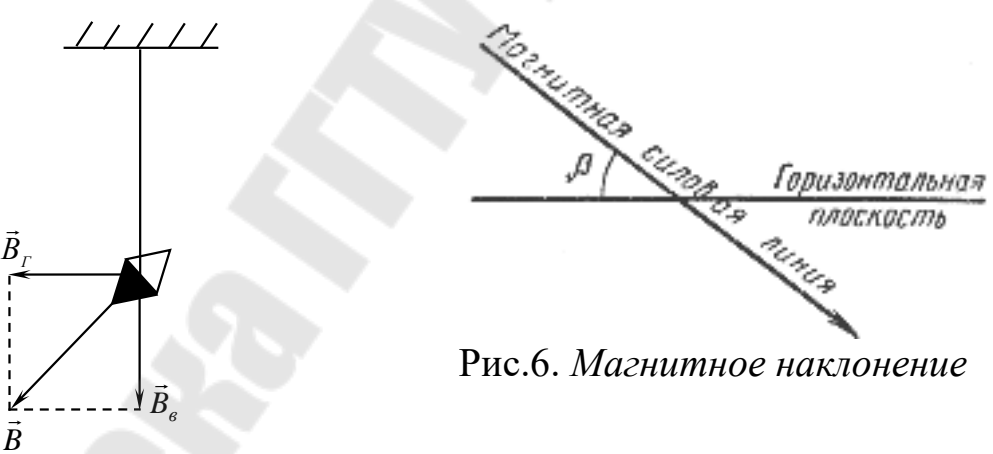

*Рис.5.* Положение магнитной стрелки, подвешенной на нити в магнитном поле Земли

Методика проведения измерений.В данной работе определяется горизонтальная составляющая магнитной индукции поля Земли с помощью тангенс – гальванометра. Устройство тангенс – гальванометра показано на рис.7. Тангенс – гальванометр состоит из нескольких круговых витков, закрепленных вертикально на подставке. В центре витков (катушки) в горизонтальной плоскости закреплен компас. Стрелка компаса, при отсутствии тока в катушке, устанавливается вдоль магнитного меридиана Земли. Если плоскость витков совместить с плоскостью магнитного меридиана, а затем по виткам пропустить ток, то стрелка компаса отклонится на некоторый угол относительно своего первоначального положения.

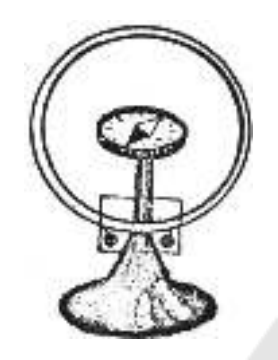

*Рис. 7.* Тангенс – гальванометр

Она установится вдоль равнодействующей индукций двух взаимно перпендикулярных магнитных полей: горизонтальной составляющей магнитного поля Земли  $\vec{B}_{\Gamma}$  и магнитного поля  $\vec{B}_{\Gamma}$ , созданного током, текущим по виткам катушки. Равнодействующая этих полей *<sup>B</sup>* будет  $\vec{B} = \vec{B}_{\Gamma} + \vec{B}_{\Gamma}$ . Из рис.8 видно, что tg $\beta = \frac{B_{\Gamma}}{B_{\Gamma}}$ *B*  $\beta = \frac{B_{\rm I}}{B}$ , откуда  $=\frac{1}{\text{tg}\beta}$ I Г  $B_{\Gamma} = \frac{B_{\Gamma}}{2}.$ 

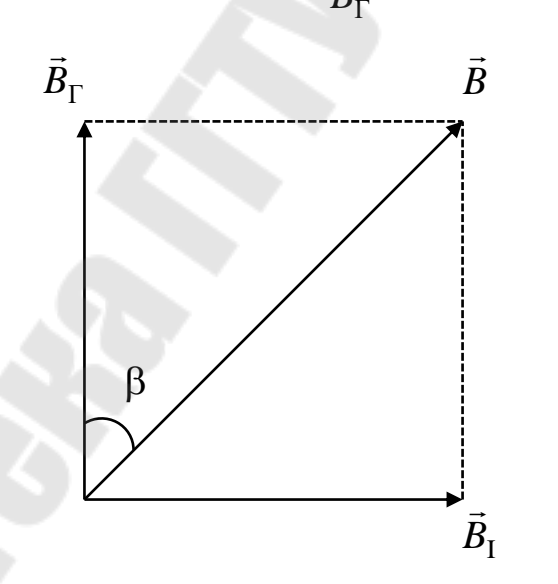

*Рис.8.* Равнодействующая индукций двух взаимно перпендикулярных магнитных полей

Величина  $B_1$  в центре витка вычисляется по закону Био - Савара – Лапласа для кругового проводника с током *R I*  $B=\frac{\mu_0\mu_0}{2}$ .  $\mu_0$  $\mu$  $=$ 2  $\frac{0\mu}{2} \cdot \frac{I}{R}$ .

Результирующая индукция магнитного поля в центре катушки с учетом числа ее витков ( *<sup>N</sup>* ) определяется по формуле:

$$
B_{\Gamma} = \mu_0 \mu \cdot \frac{N \cdot I}{2R \cdot \text{tg}\beta} \tag{7}
$$

### **Порядок выполнения работы**

1. Соберите электрическую цепь согласно рис.9.

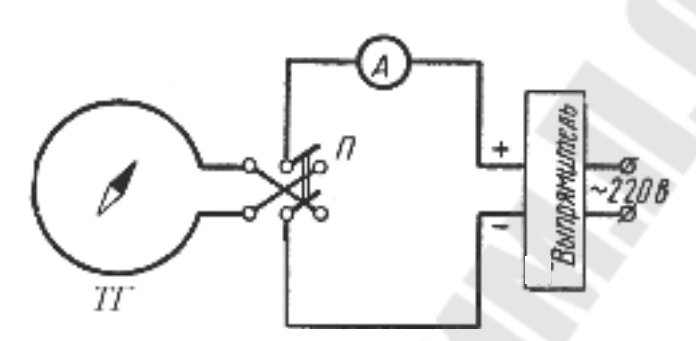

*Рис. 9.* Схема экспериментальной установки для определения горизонтальной составляющей индукции магнитного поля Земли

2. Поворачивая тангенс – гальванометр вокруг вертикальной оси, установите плоскость катушки тангенс – гальванометра в плоскости магнитного меридиана, т. е. добейтесь того, чтобы витки и продольная ось магнитной стрелки находились в одной вертикальной плоскости.

3. Включите источник питания и установите в цепи величину тока, при которой магнитная стрелка компаса отклонится на угол  $\beta_1,$ равный 30º от первоначального положения. Запишите величину тока.

4. Не изменяя величины тока, с помощью коммутатора измените направление тока в витках на противоположное и произведите отсчет угла отклонения  $\beta_1'$ . При этом стрелка компаса отклонится в сторону, противоположную отклонению при первом измерении. Измерения для угла  $\beta_1$  в 30° провести не менее 3 – х раз. Найти среднее значение  $\beta_1'$  .

5. Провести измерения при других значениях тока для углов 40º и 50º (см. п.п 4).

6. Измерить средний радиус *R* витков катушки тангенс – гальванометра. Число витков *N* катушки указаны в планшете на рабочем месте. По средним значениям токов и углов вычислить индукцию магнитного поля  $B_{\Gamma i}$  по формуле (7) и найти её среднее значение  $\overline{B}_{\Gamma i}$ .

7. Рассчитать погрешность измерений. Результаты измерений и вычислений занесите в таблицу 1.

Таблица 1

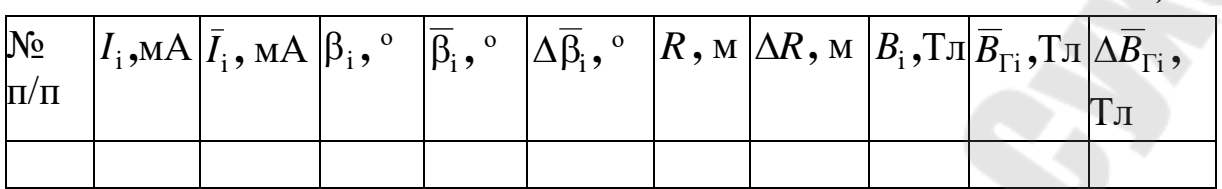

8. Окончательный ответ представить в виде  $B_{\Gamma} = \overline{B}_{\Gamma} \pm \Delta \overline{B}_{\Gamma}$ . Сделать выволы.

В выводах дать ответы на следующие вопросы.

1. Сформулируйте и запишите закон Био - Савара - Лапласа. Как определяется направление векторов  $d\vec{B}$ ,  $\vec{B}$ ?

2. Выведите формулу магнитной индукции поля прямого тока и кругового проводника с током.

3. Объясните принцип работы тангенс - гальванометра

4. Какова величина индукции магнитного поля  $B_{\Gamma}$  Земли?

## Лабораторная работа № 2-15. Изучение явления взаимной индукции

Цель работы: изучение явления индукции двух катушек; влияние магнетика на взаимную индукцию катушек.

Приборы и оборудование: генератор низкочастотных колебаний, катушки, вольтметр, пульт коммутации, механизм перемещения катушки и набор сердечников.

### Теоретическая часть

Явление электромагнитной индукции (открыто М. Фарадеем в 1831г.) состоит в том, что при всяком изменении магнитного потока, сцеплённого с проводящим контуром, в контуре возникает ЭДС индукции.

Магнитный поток, сцеплённый с контуром, - это поток, пронизывающий любую поверхность  $S$ , опирающуюся на контур.

Опыт показывает, что абсолютное значение ЭДС индукции равно модулю скорости изменения магнитного потока, сцеплённого с контуром:

$$
\left|\varepsilon_{i}\right| = \left|\frac{d\Phi}{dt}\right|.\left(1\right)
$$

Если контур замкнут, то ЭДС индукции вызывает в нём индукционный ток. В незамкнутом контуре ток возникает, если магнитный поток, сцеплённый с контуром, изменяется с переменной скоростью, т. е. когда

$$
\left|\frac{d\Phi}{dt}\right| \neq const.\ (2)
$$

Изменение магнитного потока, сцеплённого с контуром, может быть обусловлено изменением пронизывающего контура магнитного поля, изменением формы в магнитном поле.

Э.Х. Ленц установил правило, согласно которому индукционный ток всегда имеет такое направление, что создаваемый им магнитный поток через поверхность, опирающуюся на контур, противодействует изменению того магнитного потока, который вызывает этот индукционный ток. Это означает, что знаки ЭДС индукции и скорости изменения магнитного потока противоположны:

$$
\varepsilon_{\rm i} = -\frac{d\Phi}{dt} \cdot (3)
$$

Пусть контур находится в изменяющемся магнитном поле (рис. 1).

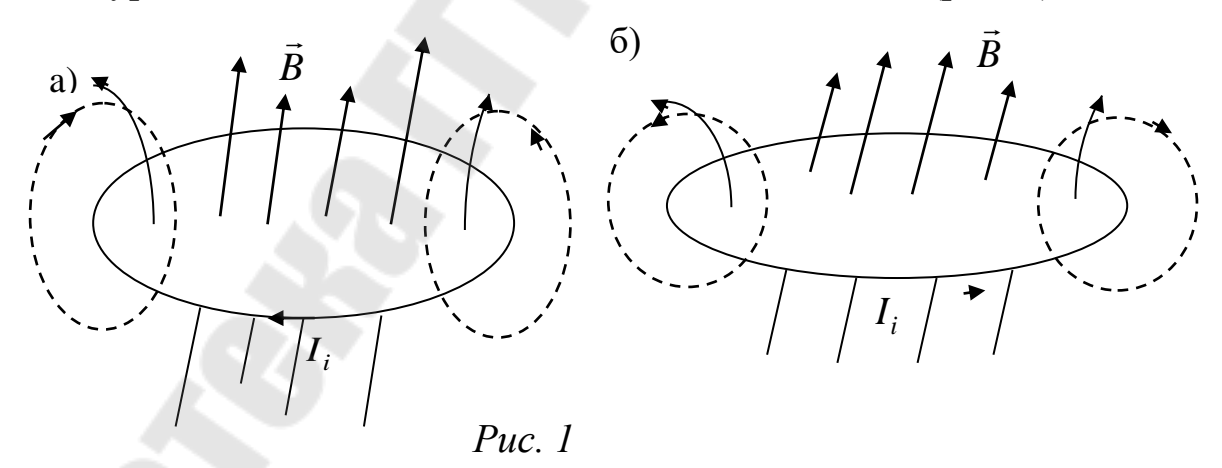

Если  $\vec{B}$  (модуль индукции) возрастает (рис. 1.а), то  $\frac{d\Phi}{dt} > 0$  и  $\varepsilon_i$  < 0. ЭДС индукции отрицательна - это означает, что магнитный поток, создаваемый индукционным током и пронизывающий контур, противоположен по знаку внешнему магнитному потоку, сцепленному с контуром (а). Если  $\vec{B}$  уменьшается, то  $\frac{d\Phi}{dt}$  < 0 и  $\varepsilon_i$  > 0. Магнитный поток индукционного тока и внешний магнитный поток совпадают по знаку (б).

Из закона Ленца следует, что внешнее магнитное поле всегда тормозит движение проводника, по которому течёт индукционный ток. При сближении цепей возникают силы отталкивания, при удалении - силы притяжения. Тормозящее действие магнитного поля применяется в магнитных успокоителях (демпферах) некоторых измерительных приборов.

Расчёт ЭДС индукции. Чтобы найти ЭДС индукции, действующую в данной цепи, нужно найти магнитный поток Ф, сцеплённый с цепью, и продифференцировать его по времени.

1. ЭДС индукции в прямолинейном проводнике, движущемся в однородном магнитном поле (рис. 2).

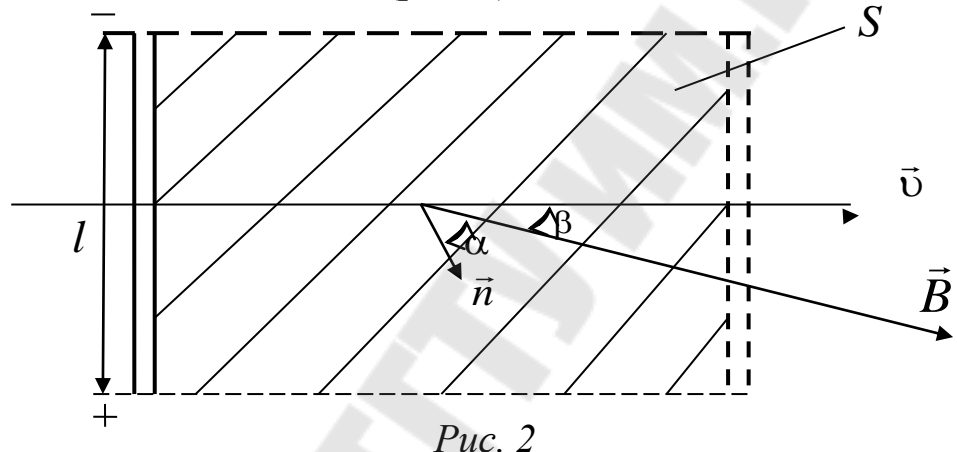

Пусть  $\vec{B}$  – вектор индукции магнитного поля;

 $\vec{v}$  - скорость движения проводника;

 $l$  – длина проводника.

Магнитный поток, сцеплённый с движущимся линейным проводником, - это поток, пронизывающий площадь S, которую описывает проводник при своём движении. Нетрудно видеть, что при прямолинейном поступательном движении проводника:

 $\Phi = BS \cos \alpha = BS \sin \beta,$ 

где  $\alpha$  – угол между  $\vec{B}$  и нормалью  $\vec{n}$ ;  $\beta$  – угол между  $\vec{B}$  и  $\vec{v}$ ;  $(\alpha + \beta) = \pi/2$ ;  $S = l \cup t$ . Следовательно:  $\Phi = Blvt \sin \beta.$ ЭДС индукции равна:

 $=-Bt\omega\sin\beta$ Ф  $\varepsilon_i = -\frac{a}{l} = -Bl \sin$ *dt*  $\frac{d\Phi}{dt} = -Bl\omega\sin\beta$ . (4)

2*.* ЭДС индукции в витке, вращающемся в однородном магнитном поле.

Пусть *<sup>B</sup>* – модуль индукции магнитного поля, *<sup>S</sup>* – площадь витка,  $\omega$  – угловая скорость вращения витка (рис. 3).

Пусть виток вращается вокруг оси, перпендикулярной к $\vec{B}$  и лежащей в плоскости витка. Мгновенное значение магнитного потока, сцепленного с витком, равно:

 $\Phi = BS \cos \alpha$ .

Угол между нормалью к витку и направлением *B*  $\rightarrow$ в момент времени *t* равен α = ω + φ<sub>0</sub>, где φ<sub>0</sub> – угол между  $\vec{n}$  и  $\vec{B}$  в начальный момент времени. Следовательно  $\Phi = BS \cos(\omega t + \varphi_0)$  и ЭДС индукции равна:

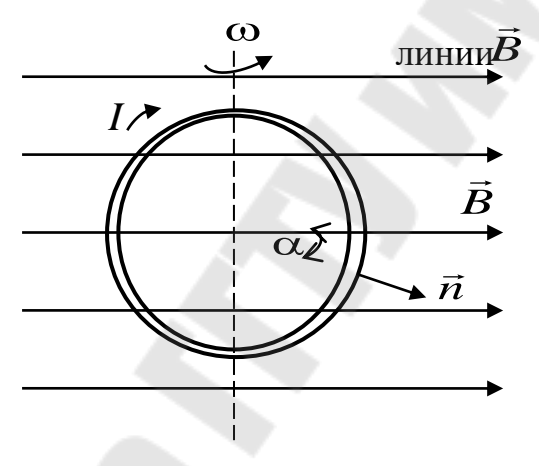

*Рис. 3*

 $=-\frac{1}{\epsilon}[BS\cos(\omega t+\varphi_0)] = \varepsilon_m\sin(\omega t+\varphi_0)$ Ф  $\varepsilon_i = -\frac{1}{2} = -\frac{1}{2} [BS \cos(\omega t + \phi_0)] = \varepsilon_m \sin(\omega t)$ *dt d dt d*  $\epsilon_i = -\frac{d^2\phi}{dt^2} = -\frac{d}{dt}[BS\cos(\omega t + \phi_0)] = \epsilon_m \sin(\omega t + \phi_0),$  (5) где  $\varepsilon_{\rm m} = BS\omega - \text{amm}$ литуда ЭДС.

Как видно из последнего выражения, ЭДС, возникающая в витке, равномерно вращающемся в однородном магнитном поле, изменяется со временем по гармоническому закону.

ЭДС в витке не возникает, если виток движется в однородном магнитном поле поступательно или если он вращается вокруг оси, па раллельной *B* , а также вокруг оси перпендикулярной к плоскости витка; в этих случаях  $\Phi = const.$ 

Если в магнитном поле вращается катушка, состоящая из *<sup>N</sup>* витков, то действующая в ней ЭДС равна сумме ЭДС, возникающих в каждом из витков:

$$
\varepsilon_{i} = -\sum_{i=1}^{N} \frac{d\Phi_{i}}{dt},
$$
  
with  $\varepsilon_{i} = -\frac{d}{dt} \sum_{i=1}^{N} \Phi_{i}.$  (6)

Сумма магнитных потоков, сцеплёнными с определёнными витками данной электрической цепи, называется магнитным потокосцеплением, или полным магнитным потоком:

$$
\Psi = \sum_{i=1}^N \Phi_i \; .
$$

Если все  $N$  витков пронизываются одним и тем же током  $\Phi$ , то  $\Psi = N\Phi$ . (7)

ЭДС в катушке, равномерно вращающейся в однородном магнитном поле вокруг оси, не параллельной  $\vec{B}$ и осевой линии катушки, равна:

$$
\varepsilon_{\rm i} = -\frac{d\psi}{dt},
$$

или  $\varepsilon_i = N \varepsilon_m \sin(\omega t + \varphi_0),$ 

где *N* – число витков катушки;

 $\varepsilon_m$  – амплитуда ЭДС в одном витке.

Взаимная индукция. Рассмотрим две электрические цепи 1 и 2, расположенные на некотором расстоянии друг от друга (рис. 4). При наличии тока цепи в 2  $(i_{2})$  и при соответствующем взаимном расположении цепей, цепь 1 будет пронизываться некоторым магнитным потоком  $\Phi_{12}$ , называемым потокосцеплением взаимной индукции. Этот поток при прочих равных условиях тем больше, чем больше индукция  $B_2$ , создаваемая током  $i_2$  в том месте, где находится контур 1.  $\, {\bf B} \,$  вакууме, а так же в неферромагнитной среде  $\, B_{2} \! \sim \! i_{2}. \,$ 

Следовательно,  $\Phi_{12} = L_{12} i_2$ . (8)

Аналогично поток, создаваемый током *і*<sub>1</sub> и сцепленный с контуром 2, пропорционален  $i_1$ :

 $\Phi_{21} = L_{21} i_1$ . (9)

Таким образом, потокосцепление взаимной индукции – это есть потокосцепление одной электрической цепи, обусловленное током в другой цепи. Если потоки  $\Phi_{21}$  и  $\Phi_{12}$  существуют, то говорят, что между цепями существует магнитная связь.

Коэффициенты пропорциональности  $L_1$ , и  $L_2$  называются взаимной индуктивностью цепей.

Взаимная индуктивность - это скалярная физическая величина, характеризующая свойство двух (или более) цепей образовывать общие потокосцепления, когда по одной из них течет ток.

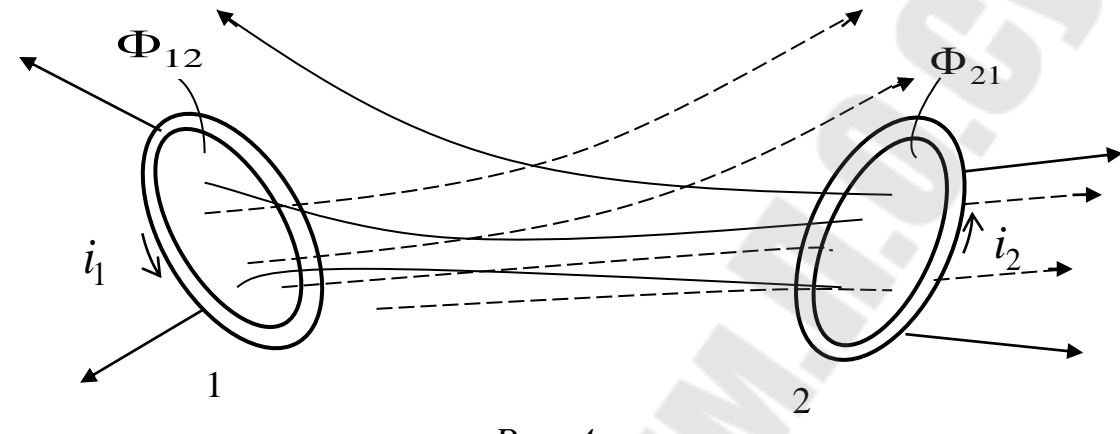

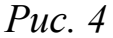

Взаимная индуктивность  $L_{21}$  численно равна магнитному потоку, сцеплённому с цепью 2 при единичном токе в цепи 1. Взаимная индуктивность  $L_{12}$  численно равна магнитному потоку, сцеплённому с цепью 1 при единичном токе в цепи 2. Взаимная индуктивность зависит от формы, размеров и относительного расположения цепей и магнитной проницаемости среды. Можно показать, что  $L_1$ , =  $L_2$ .

Явление взаимной индукции заключается в возникновении ЭДС в электрической цепи при изменении потокосцепления взаимной индукции этой цепи.

Пусть в цепи 2 (смотрим предыдущий рис. 4), течёт ток. При наличии магнитной связи между цепью 1 и 2, с цепью 1 связан магнитный поток взаимной индукции  $\Phi_{12} = L_{12} i_2$ . При всяком изменении этого потока в цепи 1 возникает ЭДС индукции, равная:

$$
\varepsilon_{i1} = -\frac{d\Phi_{12}}{dt},
$$
  
min  $\varepsilon_{i1} = -\frac{d}{dt}(L_{12}i_2)$ . (10)

Изменение Ф<sub>12</sub> может быть обусловлено изменением і<sub>2</sub> (при  $L_{12} = const$ ), изменением взаимной индуктивности контуров  $L_{12}$  (при  $i_2$  = const) и, наконец, одновременным изменением  $i_2$  и  $L_{12}$ .

Явление возникновения ЭДС в одном из витков при изменении силы тока в другом называется взаимной индукцией. В этом случае говорят, что между витками существует магнитная связь. Наличие магнитной связи между витками проявляется в том, что при всяком изменении силы тока в одном из витков, в другом появляется ЭДС индукции.

Если витки 1 и 2 поменять местами и проделать все предыдущие расчёты (в условиях вакуума), то получим, что  $L_1$ , =  $L_2$ , т. е. коэффициенты  $L_{12}$  и  $L_{21}$  назвали взаимной индуктивностью двух витков. Взаимная индуктивность зависит от формы и расположения витков в пространстве, а также от магнитных свойств окружающей среды.

Если же пространство между витками заполнено однородной средой, например ферромагнетиком, то взаимная индуктивность увеличивается в  $\left(\frac{\mu}{\mu_0}\right)$  раз по сравнению с взаимной индуктивностью тех

же витков в вакууме.

Определим взаимную индуктивность двух катушек (рис.3). Пусть питание катушки 1 осуществляется от источника переменного тока (ГНЧ) через резистор  $R$ , величина которого выбирается таким образом, чтобы выполнять неравенство  $R \gg \sqrt{R_1^2 + (\omega L_1)^2}$ ,

где  $L_1$  – индуктивность катушки 1;

 $R_1$  – активное сопротивление катушки 1.

Так как напряжение, подаваемое от генератора на катушку через резистор R, изменяется во времени по гармоническому закону  $U = U_0 \cos \omega t$ , то сила тока  $I_1$ , текущего через катушку 1, будет:

$$
I_1 = \frac{U_1}{R} = \frac{U_0 \cos \omega t}{R} = I_{01} \cos \omega t
$$
 (6)

Переменный ток  $I_1$ , протекающий по катушке 1, создаёт ЭДС индукции  $\varepsilon_{i2}$  в катушке 2:

$$
\varepsilon_{i2} = -L_{21} \frac{dI_1}{dt} = L_{21} \frac{U_{01}}{R} \omega \sin \omega t.
$$

Амплитуда ЭДС индукции (sin  $\omega t = 1$ )

$$
\varepsilon_{02} = L_{21} \frac{U_{01}}{R} \omega = L_{21} \frac{U_{01}}{R} 2\pi \nu,
$$

где v - частота переменного тока. Следовательно,

$$
L_{21} = \frac{\varepsilon_{02} R}{2\pi v \cdot U_{01}}.\ (7)
$$

Если катушки поменять местами, то подобно можно определить  $L_{12}$ :

$$
L_{12} = \frac{\varepsilon_{01} R}{2\pi v \cdot U_{02}}.\ (8)
$$

Учитывая, что,  ${U}_0 = {U}_\mathcal{A} \sqrt{2}$  ;  $\epsilon_0$  =  $\epsilon_\mathcal{A}$   $\sqrt{2}$  , равенства (7) и (8) примут вид:

$$
L_{21} = \frac{\varepsilon_{\text{II2}}R}{2\pi \text{v} \cdot U_{\text{II}}}; (9)
$$

$$
L_{12} = \frac{\varepsilon_{\text{II}1}R}{2\pi \text{v} \cdot U_{\text{II}}}, (10)
$$

где  $\varepsilon_{\text{A1}}$  – действующее значение ЭДС индукции в катушке 1;  $U_{\text{A1}}$  – действующее значение напряжения на катушке (в катушке  $2 - \varepsilon_{\text{II2}}$  и *<sup>U</sup>*Д2 соответственно). Действующие значения ЭДС и напряжения измеряются вольтметром.

Таким образом, по формулам (9) и (10) можно рассчитать коэффициент взаимной индукции первой катушки со второй *L*<sup>12</sup> и второй с первой  $L_{21}$ .

Методика проведения измерений.В лабораторной работе для определения коэффициентов взаимной индукции используется установка, схема которой приведена на рис. 5.

В состав устройства входят две катушки коаксиального типа – 1 и 2 (рис. 5,6), генератор низкочастотных колебаний (ГНЧ) – 3, два переключателя 5, 6, вольтметр 4 и механизм перемещения 7 измерительной катушки. Катушки установлены на координатном механизме таким образом, что их продольные оси совпадают, образуя общую ось. Катушка 1 закреплена неподвижно, а катушка 2 может перемещаться с помощью механизмов перемещения 7 вдоль продольной оси. Расстояние (зазор) l между катушками фиксируется с помощью визира на координатном механизме.

Установка работает следующим образом. Переменный ток, протекающий через катушку 1, создаёт переменное магнитное поле, поток которого, пронизывая витки катушки 2, наводит в ней ЭДС индукции. Величина наведённой ЭДС измеряется вольтметром 4. Перемещая катушку 2 (тем самым изменяют расстояние между катушками), фиксируют ЭДС индукции  $\varepsilon_{i2}$  в катушке 2 по вольтметру 4.

По результатам измерений рассчитывают коэффициент взаимной индуктивности первой катушки со второй. Затем катушки меняют местами посредством переключателей 5 и 6 и определяют взаимную индуктивность катушки 2 с катушкой 1.

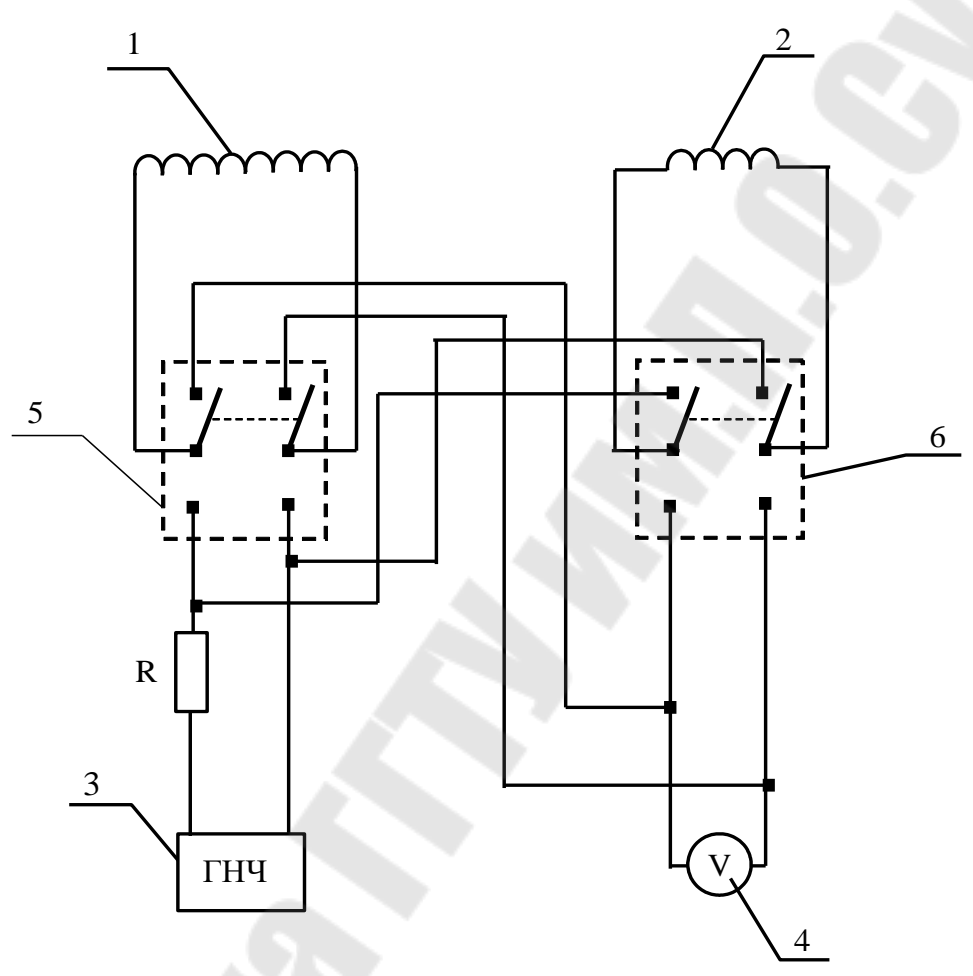

*Рис.5* 

На установке также определяют зависимость ЭДС индукции от величины и частоты напряжения питания и влияние магнитных свойств среды.

### **Порядок выполнения работы**

Задание 1. Определение зависимости взаимной индуктивности двух катушек от расстояния между ними.

1. Установить частоту колебаний у и выходное напряжение ГНЧ *<sup>U</sup>* (задаёт преподаватель).

2. Установите подвижную катушку 2 с помощью механизма перемещения вплотную к катушке 1. Измерьте расстояние между катуш-

ками l<sub>1</sub> (рис. 6). С помощью вольтметров измерить напряжение на катушке 1 ( $U_{\text{II}}$ ) и ЭДС на катушке 2 ( $\varepsilon_{\text{II2}}$ ).Затем, перемещая катушку 2 в крайнее правое положение через каждый сантиметр ( $l_{1i}$ ), запишите значение ЭДС в цепи катушки 2 ( $\epsilon_{\text{II2i}}$ ). Значения  $l_{1i}$  и  $\epsilon_{\text{II2i}}$  запишите в таблицу 1.

3. По формуле (9) рассчитайте коэффициент  $L_{21i}$ . Результаты измерений  $l_{1\rm i},$  є $_{2\rm i}$  и вычислений  $L_{2\rm ii}$  запишите в табл. 1.

4. Поменяйте местами катушки 1 и 2 (с помощью переключателя), повторите измерения по п. 2, п. 3. Результаты измерений  $l_{2i}$ ,  $\varepsilon_{\text{III}}$ и вычислений по формуле (10) *L*<sub>12i</sub> запишите в таблицу 1.

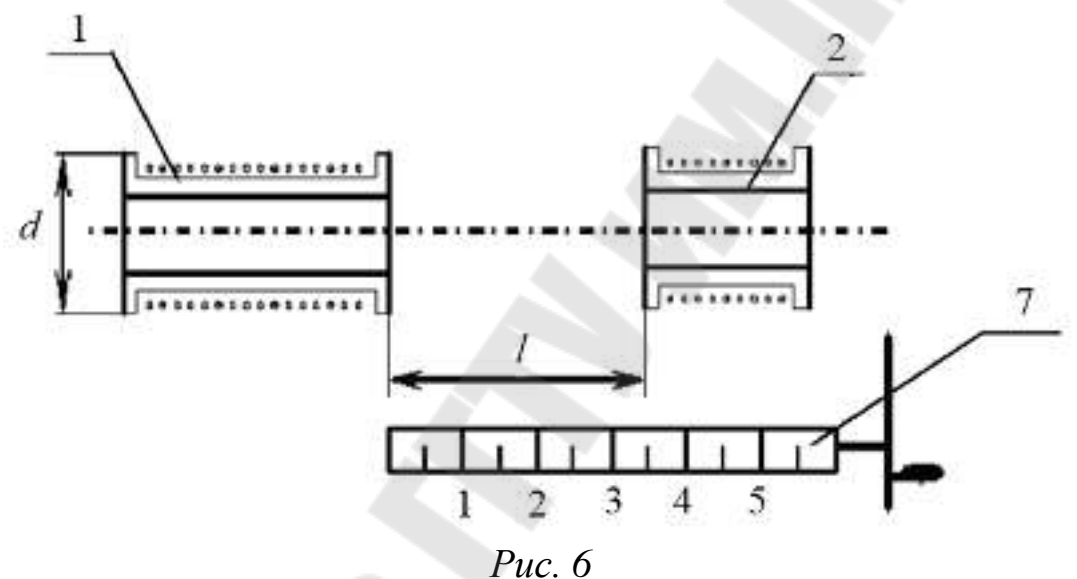

5. Постройте зависимости  $L_{12} = f(l_2)$  и  $L_{21} = f(l_1)$  на одном графике. *Таблица 1*

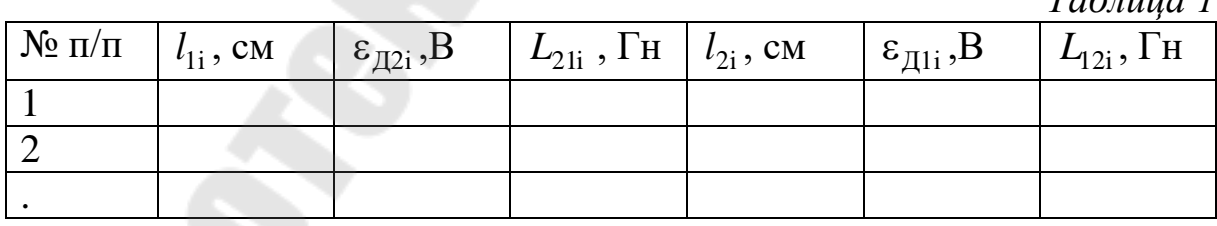

Задание 2. Определение взаимной индуктивности двух катушек от наличия магнетика между ними.

1. При том же фиксированном значении напряжения и частоты (п. 1, задание 1), поочередно помещая в катушки сердечники из различных материалов, повторите измерения по п.  $(2-3)$  задания 1. Результаты измерений и вычислений запишите в таблицу 2.

2. Постройте график зависимости  $L_{21} = f(l_1)$ .

Табли<u>ца 2</u>

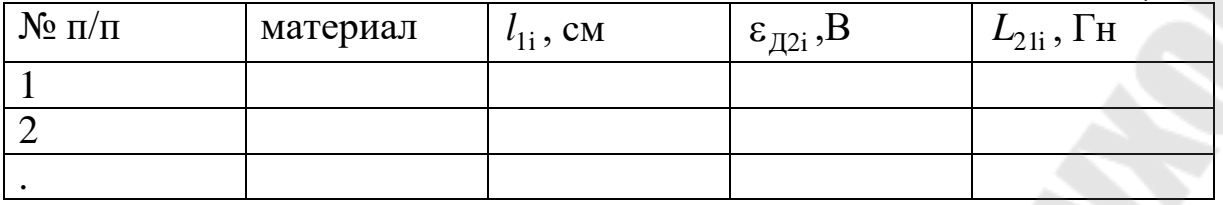

Сделать выводы.

В выводах дать ответы на следующие вопросы.

1. Сформулируйте закон электромагнитной индукции.

2. Поясните физический смысл правила Ленца.

3. Дайте определение магнитного потока.

4. Поясните явление взаимной индукции.

5. Какова зависимость взаимной индуктивности двух катушек от расстояния между ними?

6. Как влияет на величину коэффициентов взаимной индуктивности наличие магнетика в катушке?

### Приложение

1. Основные физические постоянные: скорость света в вакууме -  $c = 3.00 \cdot 10^8$  м/с; ускорение свободного падения –  $g = 9.81$ м/с; гравитационная постоянная  $-G = 6.67 \cdot 10^{-11}$   $\text{Hm}^2/\text{kr};^2$ постоянная Авогадро  $-N_A = 6.02 \cdot 10^{23}$  моль;  $^{-1}$ молекулярная газовая постоянная  $-R = 8.31 \text{ J}\text{m}$  /моль К; объём моля идеального газа при нормальных условиях - $V_0 = 22.4 \cdot 10^{-3} \text{m}^3/\text{MOL}$ ; постоянная Больцмана –  $k = 1,38 \cdot 10^{-23}$  Дж /К; элементарный заряд –  $e = 1.6 \cdot 10^{-19}$  Кл; магнетон Бора -  $\mu_B = 9627 \cdot 10^{-24}$  Дж/Тл; масса протона -  $m_p = 1.67 \cdot 10^{-27}$  кг; масса электрона –  $m_e = 9.11 \cdot 10^{-31}$  кг; удельный заряд электрона –  $e'_m = 1.76 \cdot 10^{11}$  Кл/кг; электрическая постоянная –  $\varepsilon_0 = 8.85 \cdot 10^{-12}$  Ф/м;

магнитная постоянная —  $\mu_0^{} = 4 \pi \! \cdot \! 10^{-7} \,$  Гн/м; постоянная Ридберга — $R = 1,\!10\!\cdot\!10^7$ м $^{-1};$ скорость света в вакууме – $c$  = 3,00  $\cdot 10^8$ м/с; число Авогадро — $N_{\rm A} =$  6,02 $\cdot 10^{23}$ моль $^{-1}$ ;  $N_{\rm A}$  = 6,02·10<sup>23</sup> моль $^{-1}$ заряд электрона — $e$  = 1,60·10<sup>–19</sup> Кл; постоянная Планка — $h$  = 6,63 $\cdot 10^{-34}$ Дж  $\cdot$  с; постоянная Стефана-Больцмана – $\sigma$  = 5,67  $\cdot 10^{-8}\text{Br/(}\text{m}^2\cdot \text{K}^4);$ постоянная в законе Вина – $b$  = 2,89 $\cdot 10^{-3}$ м · К; радиус первой боровской орбиты — $a_{\rm o}$  = 5,29 $\cdot 10^{-11}$ м;  $a_{\circ} = 5.29 \cdot 10^{-7}$ атомная единица массы –1а.е.м. = 1,660 $\cdot 10^{-27}$ кг;

2. Диэлектрическая проницаемость  $\varepsilon$ : вода – 81; парафин –  $2,0$ ; слюда  $-6.0$ ; стекло  $-7,0$ ;  $\phi$ арфор – 5,0; масло трансформаторное – 2,2; эбонит – 6,0.

3. Удельное сопротивление <sub>p</sub> и температурный коэффициент проводников (при 20<sup>о</sup>С)

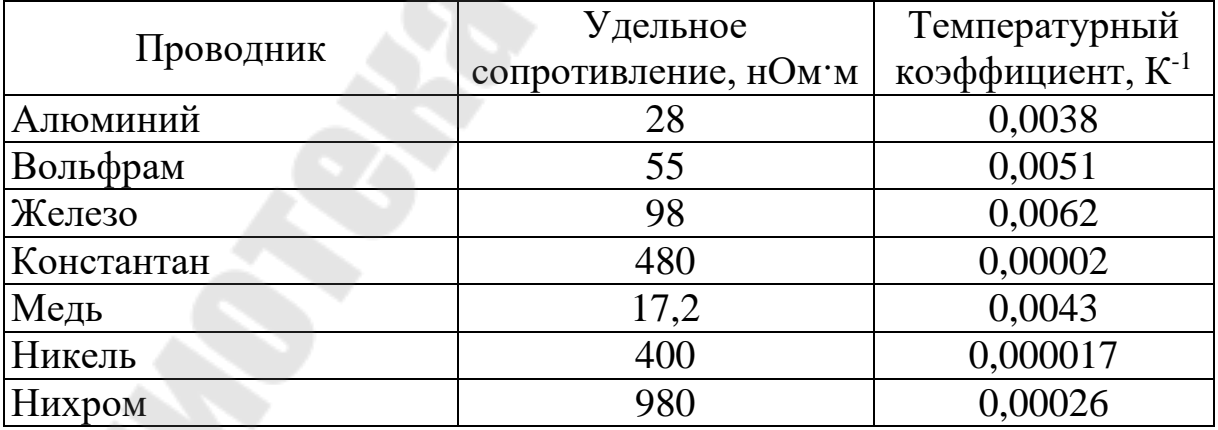

4. Знаки, обозначающие принцип действия приборов

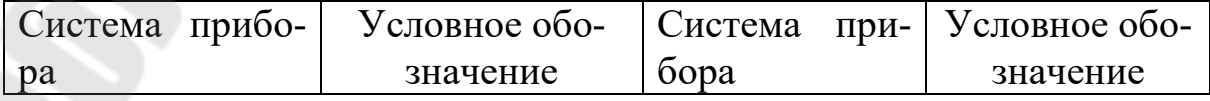

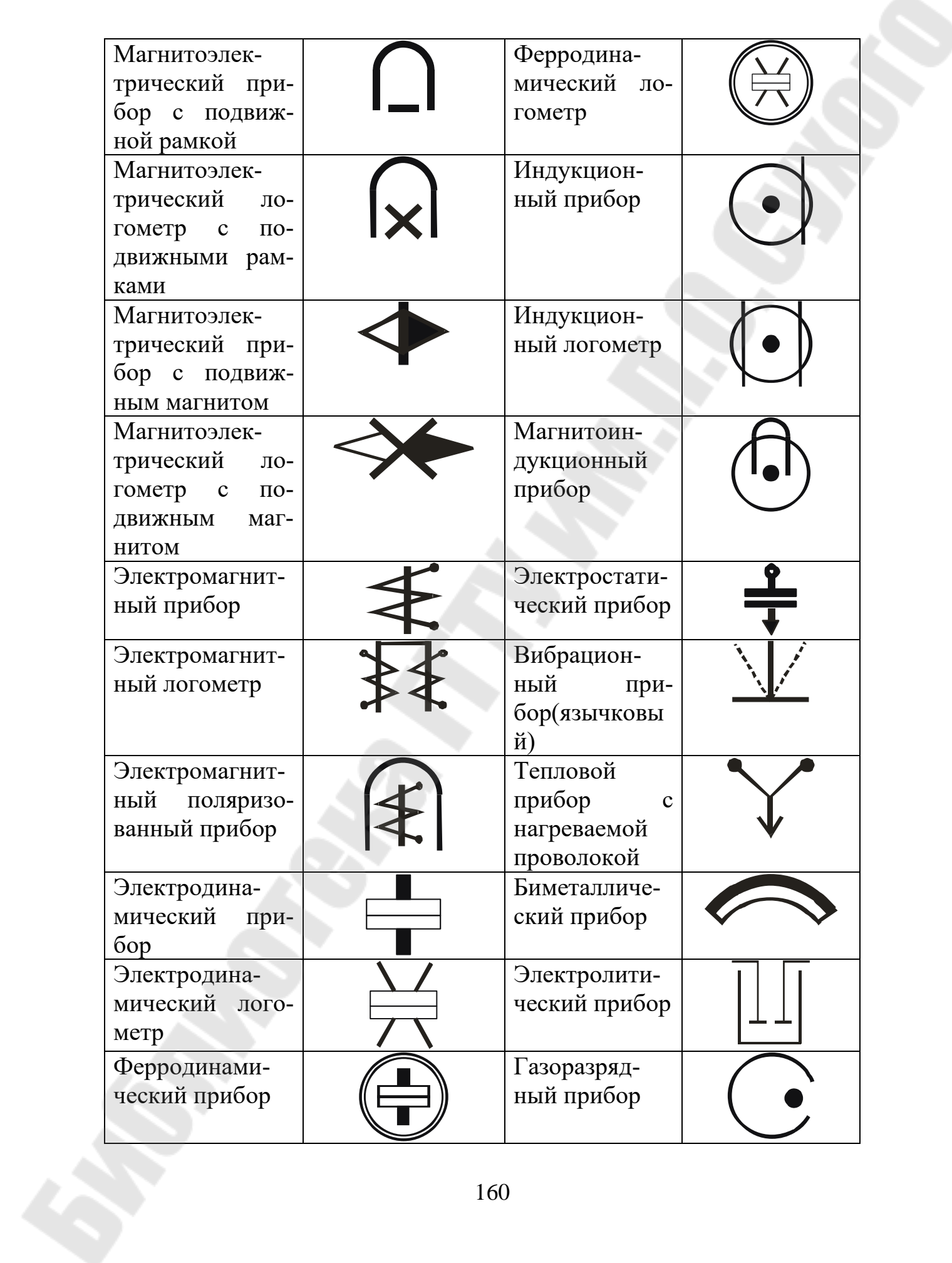

|                                         | 5. Дополнительные обозначения, указываемые на приборах             |             |
|-----------------------------------------|--------------------------------------------------------------------|-------------|
| Наименование                            | Характеристика                                                     | Обозначение |
|                                         | $\overline{2}$                                                     | 3           |
| Выпрямитель                             | Полупроводниковый                                                  |             |
|                                         | Электромеханический                                                |             |
| Преобразователь                         | Электронный                                                        |             |
|                                         | Вибрационно-<br>импульсный                                         |             |
|                                         | Термический<br>Изоли-<br>рованный                                  |             |
|                                         | Неизоли-<br>рованный                                               |             |
| Защита<br><b>OT</b><br>внешних<br>полей | Магнитных<br>(первая<br>категория защищенно-<br>сти)               |             |
|                                         | Электрических<br>$(nep-$<br>категория<br>защи-<br>вая<br>щенности) |             |
| D<br>Род тока                           | Постоянный<br>Переменный однофаз-<br>ный<br>Постоянный и<br>пере-  |             |
|                                         | менный<br>Трехфазный перемен-                                      | N           |
|                                         | ный (общее обозначе-<br>ние)                                       |             |
|                                         | Трехфазный перемен-<br>ный при неравномер-<br>ной нагрузке фаз     |             |
| Класс точности                          | При<br>нормировании<br>погрешности в<br>про-                       | $\sqrt{2}$  |

5. Лополнительные обозначения, указываемые на приборах

 $\mathbf{z}$ 

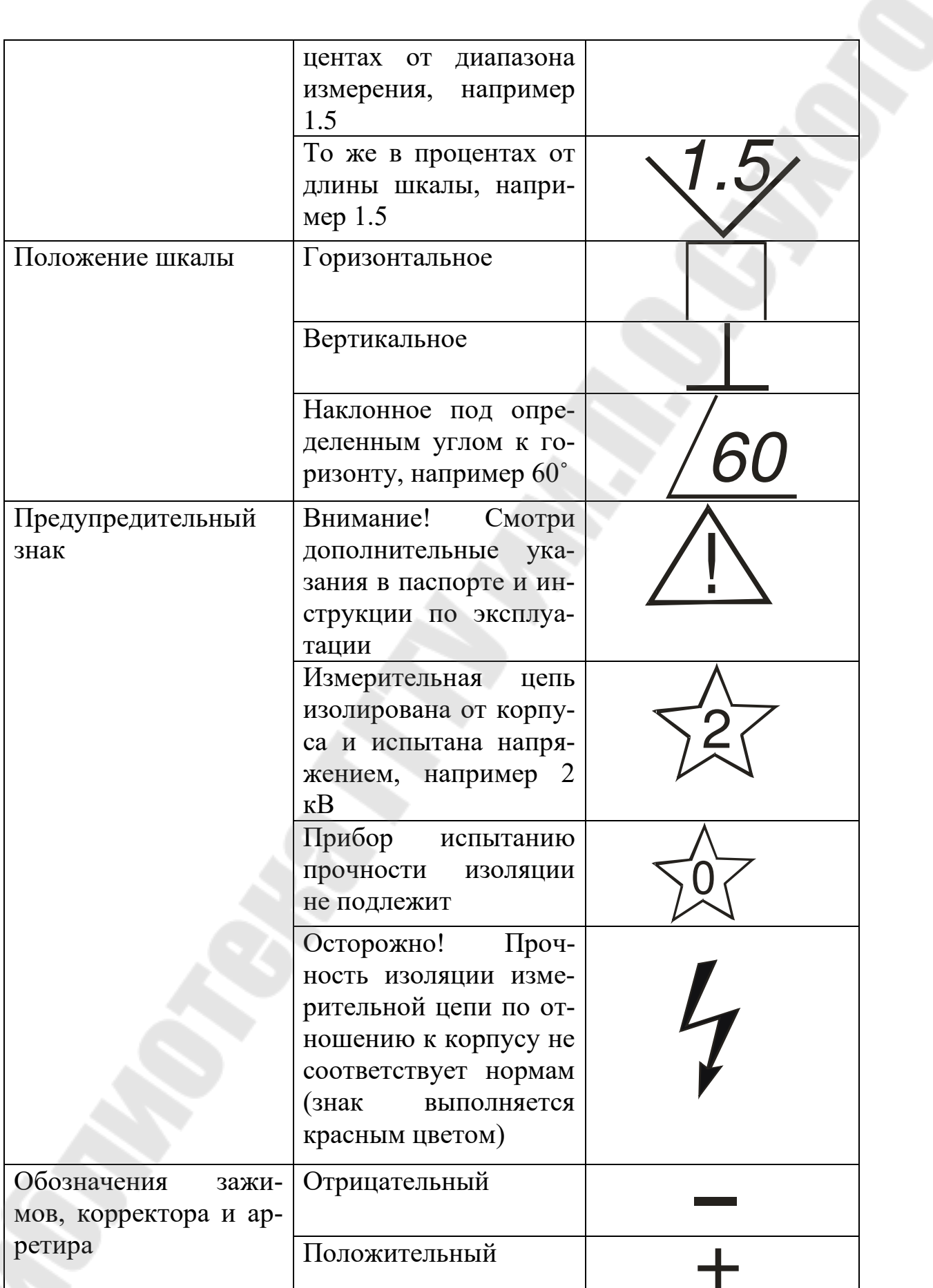

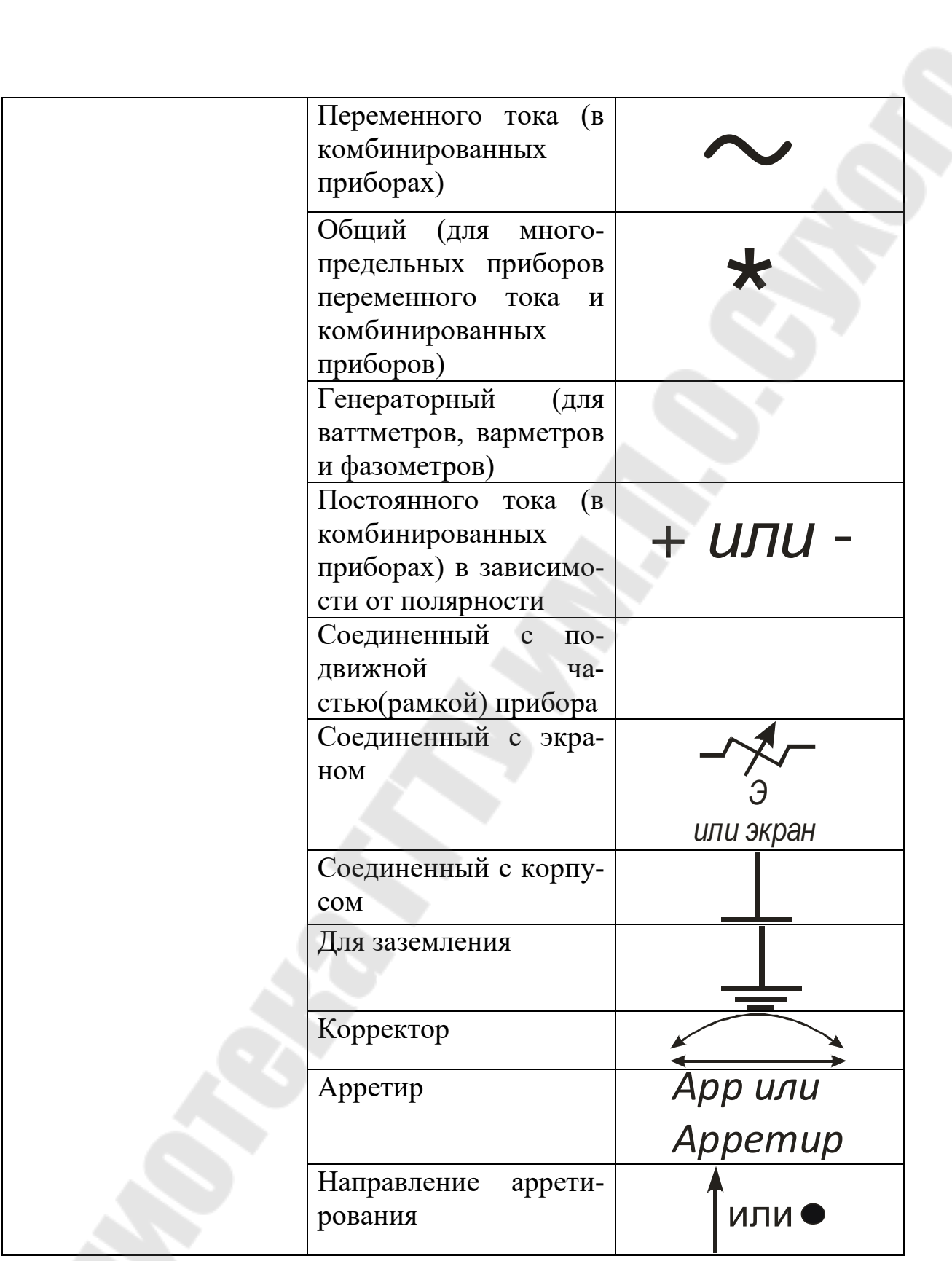

# 6. Обозначения эксплуатационных характеристик

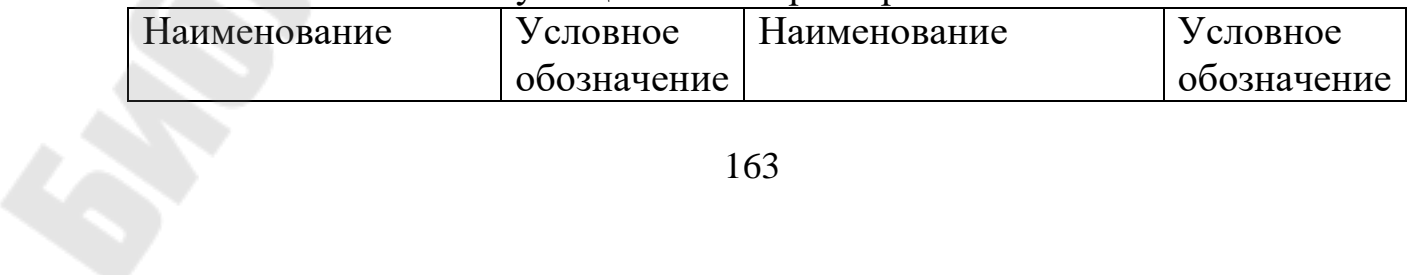

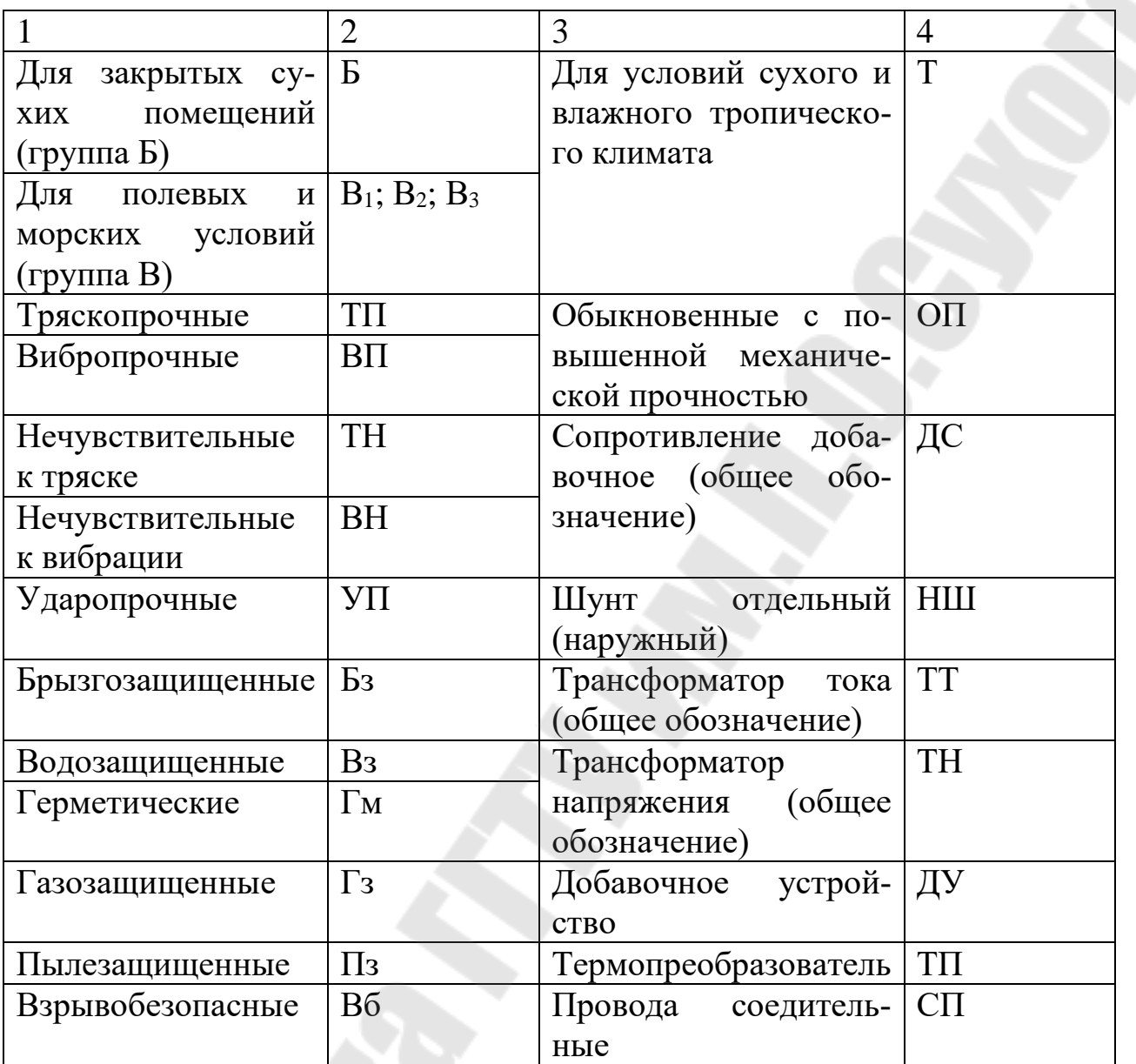

### **Литература**

1. Детлаф А.А., Яворский Б.М. Курс физики. – М., 1989.

2. Калашников С.Г. Электричество. – М., 1985.

3. Матвеев А.Н. Электричество и магнетизм. – М., 1983.

4. Практикум по физике. Электричество и магнетизм /Под ред. Ф.А. Николаева. – М., 1991.

5. Трофимова, Т.И. Курс физики /Т.И. Трофимова. – М., 1998. – С. 207.

6. Майсова, Н.Н. Практикум по курсу общей физики /Н.Н. Майсова. – М.: Высш. шк., 1973.

7. Савельев И.В. Курс общей физики. – Т 2. – М., 1982. – С. 258- 265.

8. Гольдин Л.А. Лабораторные занятия по физике: Учебное пособие. – М., 983. – С. 288-294.

9. Физический практикум. Электричество и оптика /Под ред. В.И. Ивероновой. – М., 1968. – С. 233 – 240.

10. Практикум по физике. Электричество и магнетизм /Под ред. Ф.А. Николаева. – М., 1991.

11. Курбатова Л.М., Исаев А.В., Панков А.А., "Электричество и магнетизм", лабораторный практикум. – Гомель: ГГТУ им. П.О. Сухого, 2006.

12. Солоухин Р. И. Методы физических измерений: лабораторный практикум по физике / Р. И. Солоухин. − Новосибирск: Наука, 1975.

13. Соловцова, О. П. Теория погрешностей: пособие по курсу «Физика» / О.П. Соловцова. − Гомель: ГГТУ им П. О. Сухого, 2007.

14. Иродов, Н. Е. Основные законы электромагнетизма: Учебное пособие./Н. Е. Иродов. − Москва: Высшая школа, 1991.

#### **Оглавление**

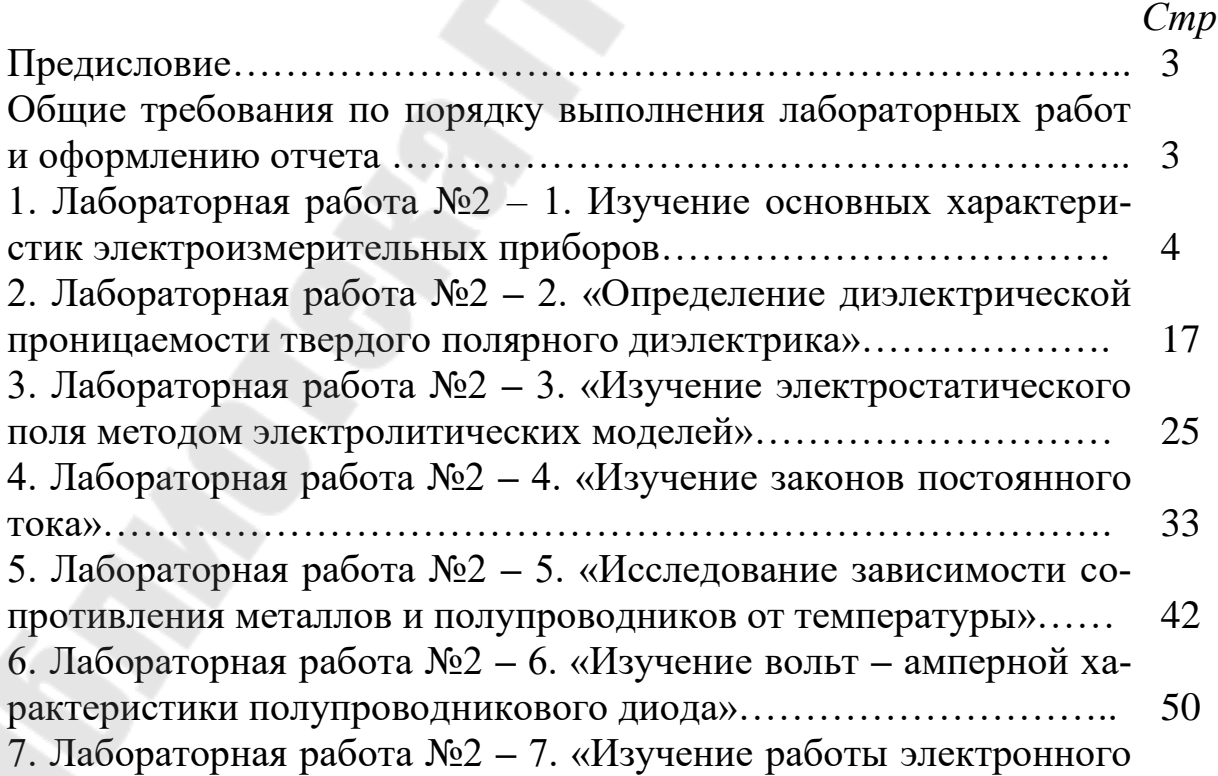

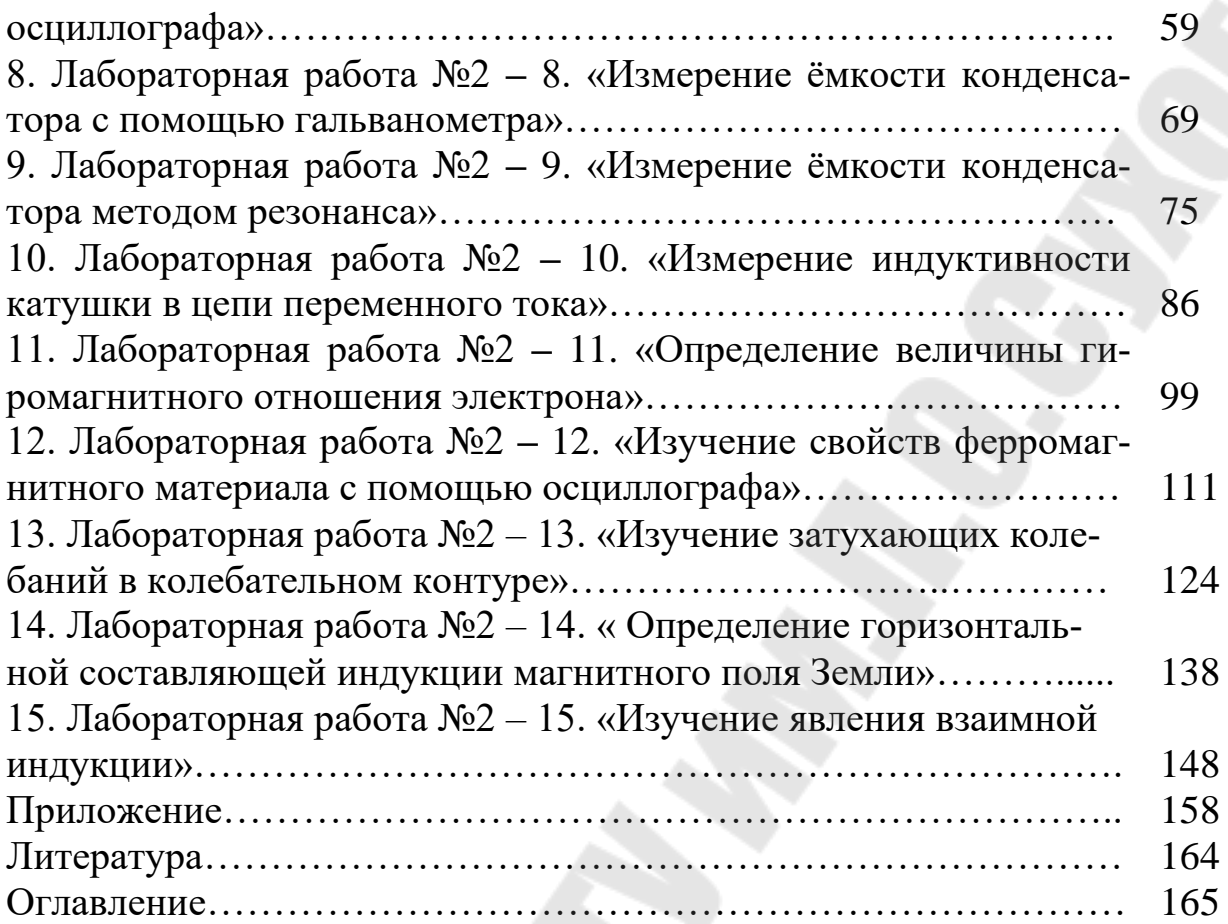

# **ФИЗИКА: ЭЛЕКТРИЧЕСТВО И МАГНЕТИЗМ**

**Практикум**

# **по выполнению лабораторных работ для студентов технических специальностей дневной формы обучения**

Составители: **Кравченко** Александр Ильич **Проневич** Олег Иванович **Шаповалов** Петр Степанович

Подписано к размещению в электронную библиотеку ГГТУ им. П. О. Сухого в качестве электронного учебно-методического документа 24.01.19.

> Рег. № 23Е. http://www.gstu.by